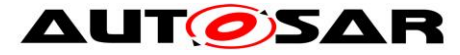

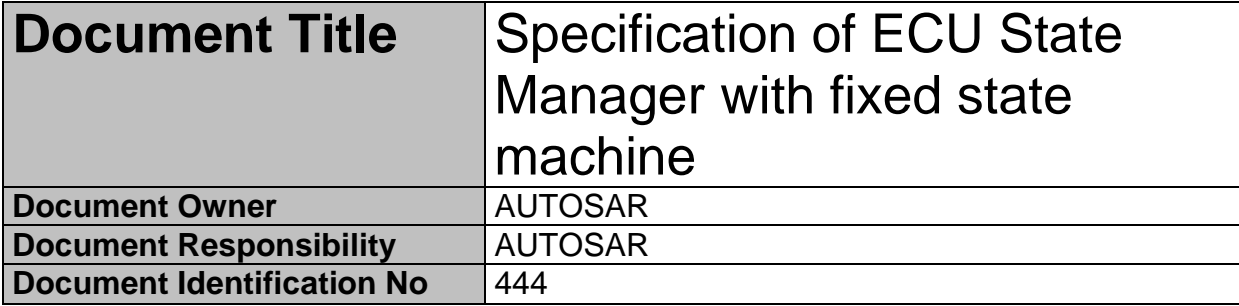

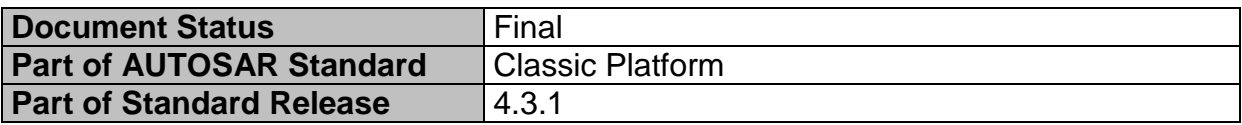

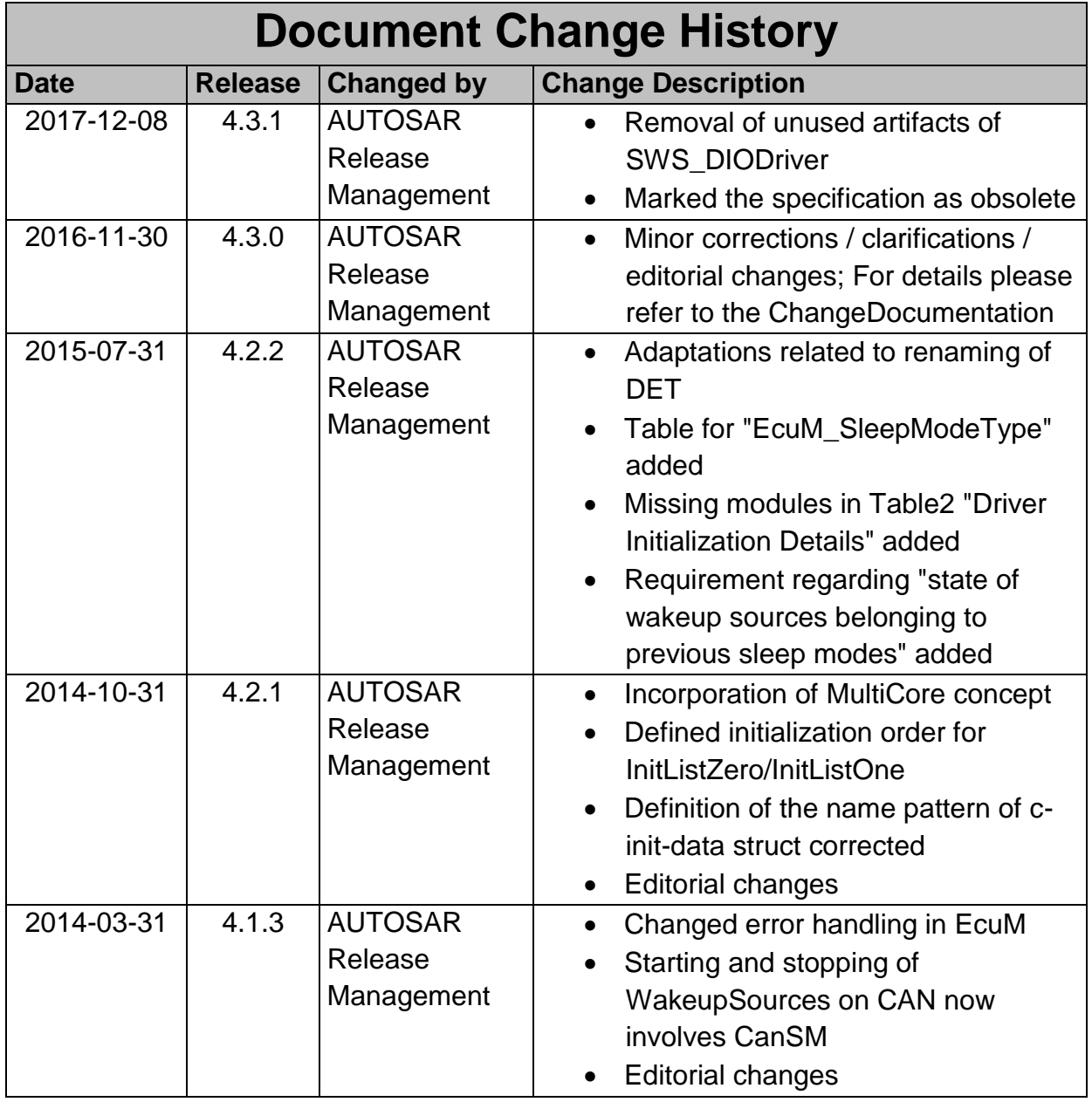

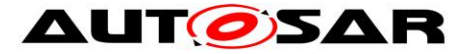

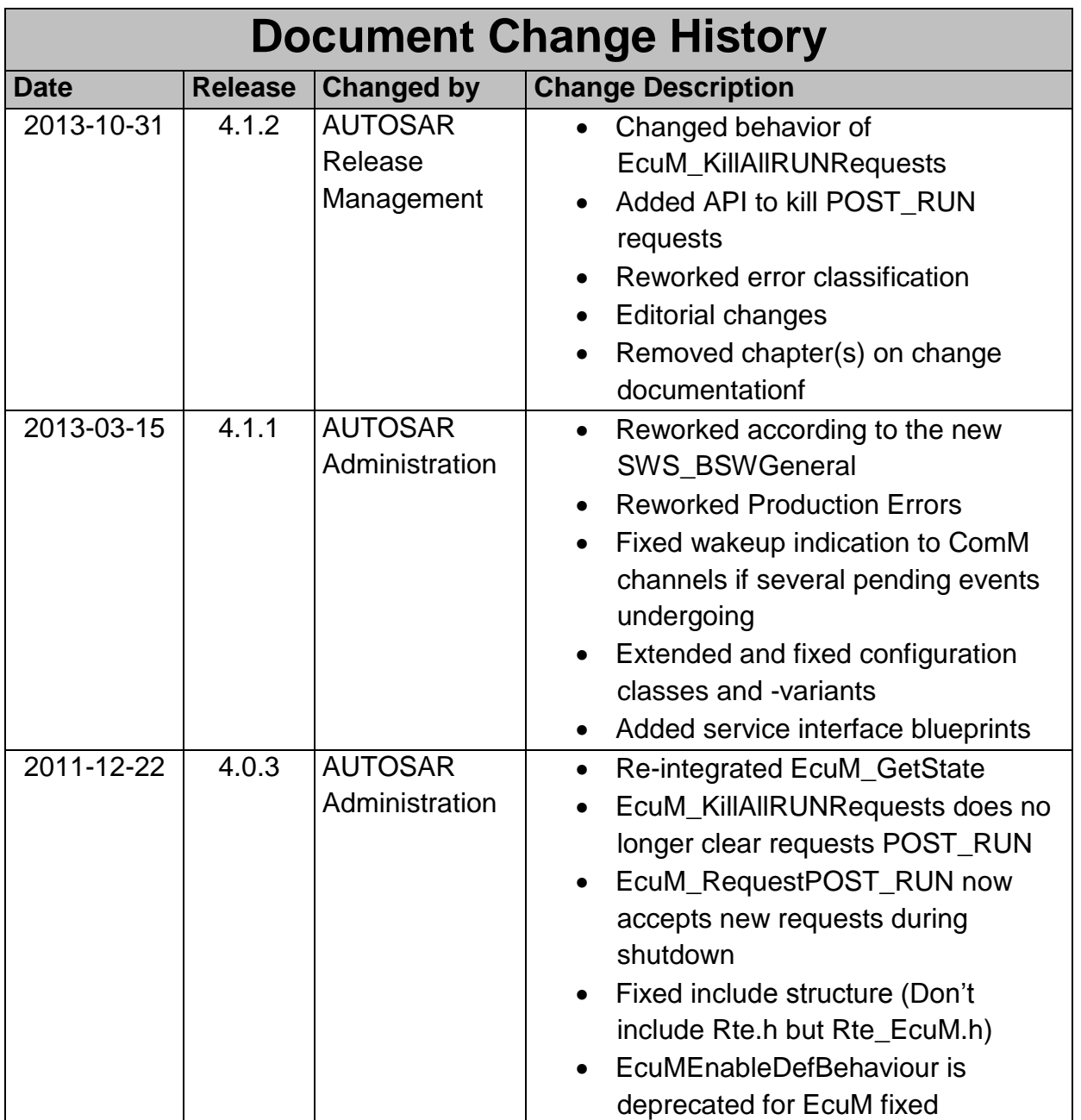

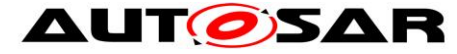

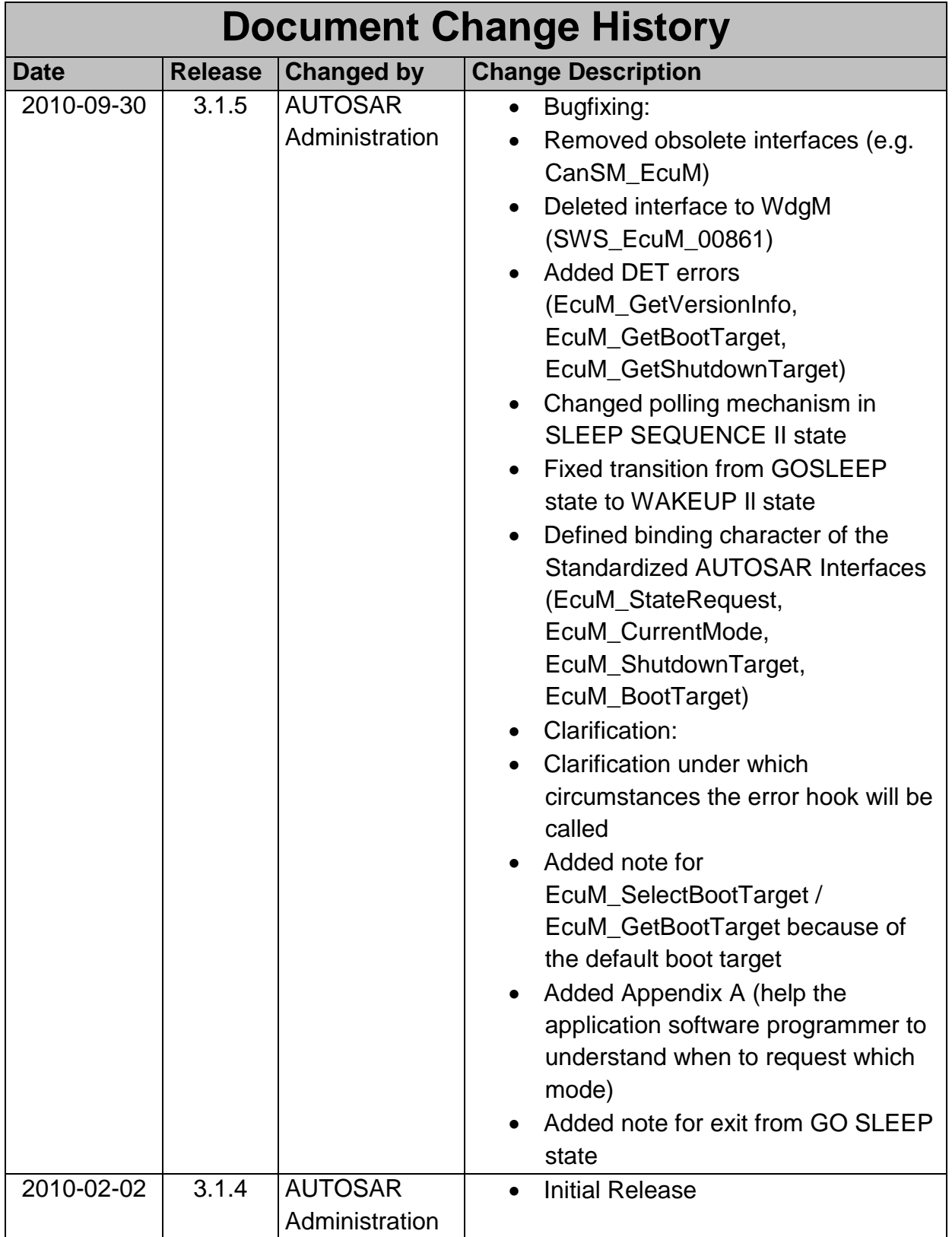

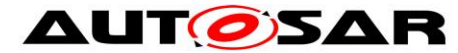

#### **Disclaimer**

This work (specification and/or software implementation) and the material contained in it, as released by AUTOSAR, is for the purpose of information only. AUTOSAR and the companies that have contributed to it shall not be liable for any use of the work.

The material contained in this work is protected by copyright and other types of intellectual property rights. The commercial exploitation of the material contained in this work requires a license to such intellectual property rights.

This work may be utilized or reproduced without any modification, in any form or by any means, for informational purposes only. For any other purpose, no part of the work may be utilized or reproduced, in any form or by any means, without permission in writing from the publisher.

The work has been developed for automotive applications only. It has neither been developed, nor tested for non-automotive applications.

The word AUTOSAR and the AUTOSAR logo are registered trademarks.

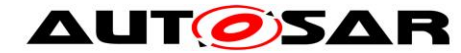

# **Table of Contents**

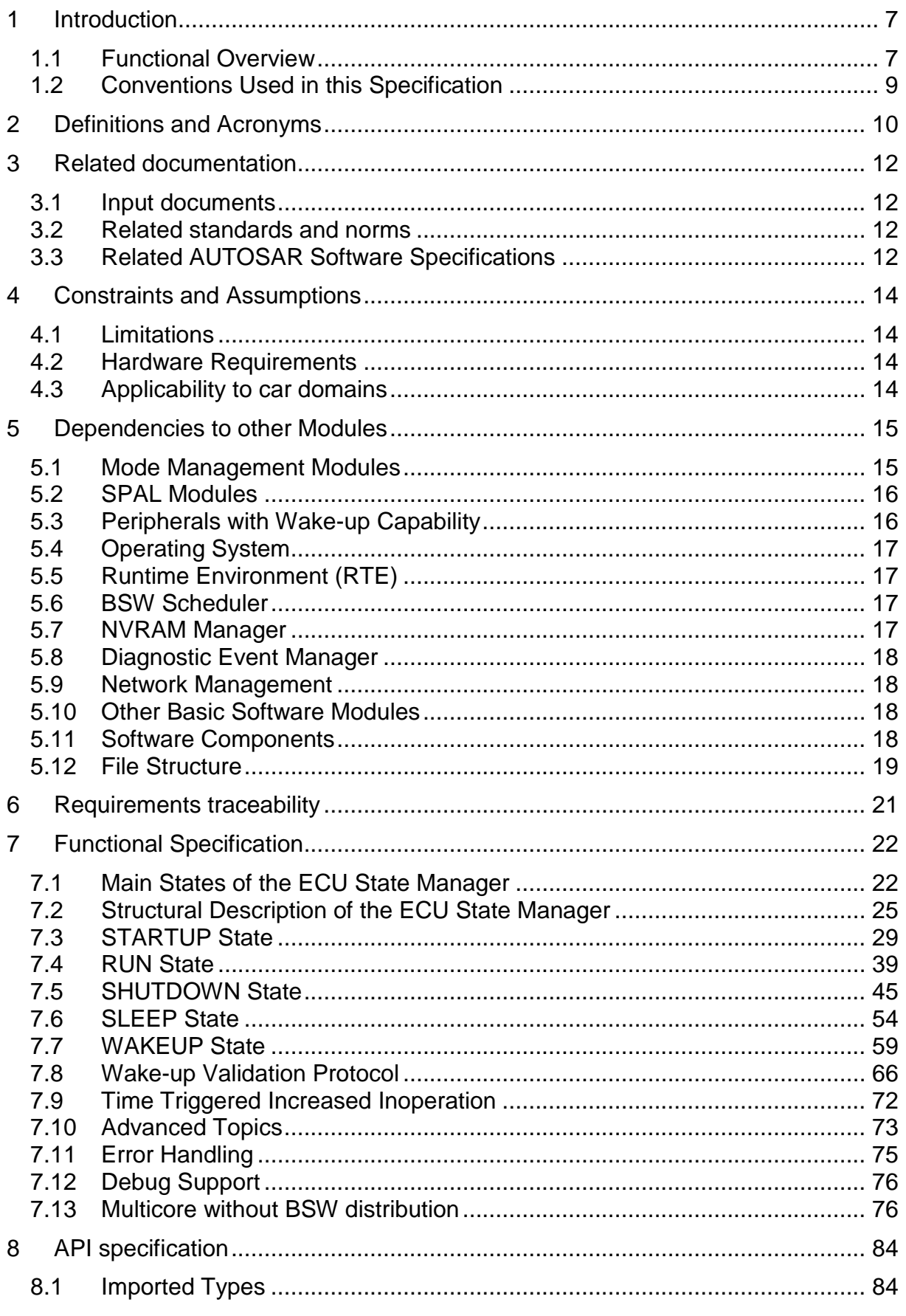

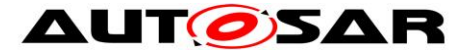

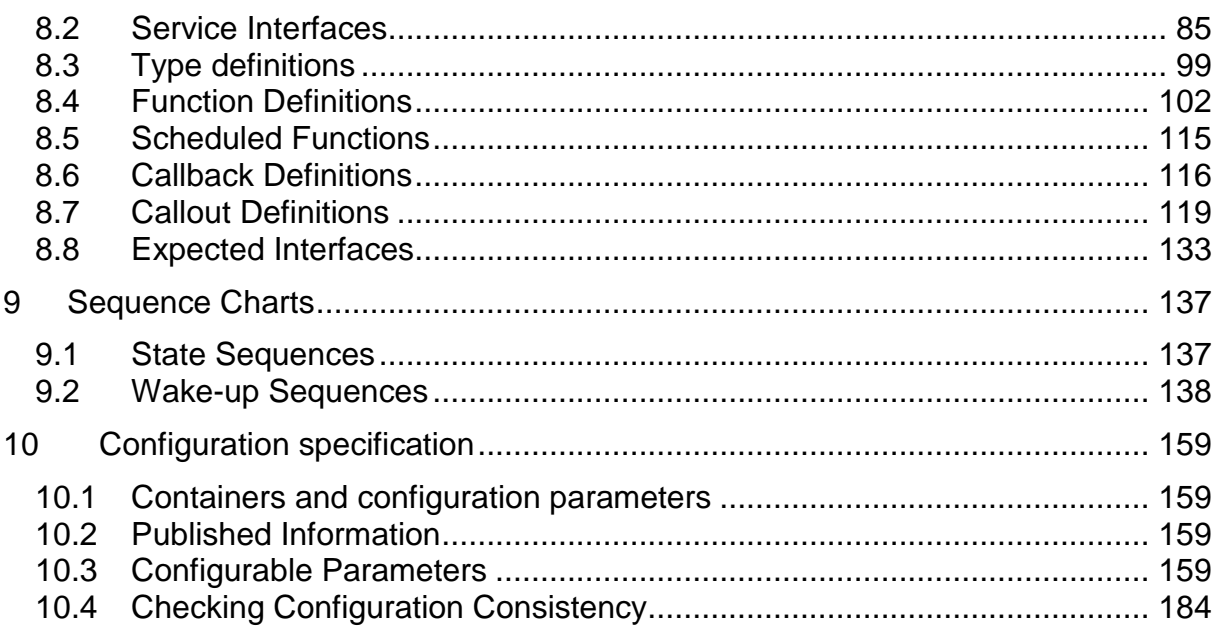

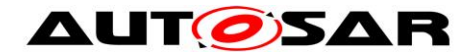

# <span id="page-6-0"></span>**1 Introduction**

There are actually two variants of AUTOSAR ECU management: flexible and fixed. Fixed ECU management continues ECU management in the form of previous AUTOSAR releases. Flexible ECU management extends the previous versions of the ECU Manager.

The ECU State Manager module for flexible ECU State Management is specified in [\[24\].](#page-12-0) This document specifies the ECU State Manager module for fixed ECU State Management. This specification is obsolete and will be removed from the standard in an upcoming release.

## <span id="page-6-1"></span>**1.1 Functional Overview**

The ECU State Manager is a basic software module (see [\[1\]\)](#page-11-4). It manages all aspects of the ECU related to the OFF, RUN, and SLEEP states of that ECU and the transitions (transient states) between these states like STARTUP and SHUTDOWN. In detail, the ECU State Manager Fixed module

- is responsible for the initialization and de-initialization of all basic software modules including OS and RTE,
- cooperates with the Communication Manager, and hence indirectly with network management, to shut down the ECU when needed,
- manages all wake up events and configures the ECU for SLEEP when requested.
- allows MultiCore applications without BSW distribution.

In order to fulfill all these tasks, the ECU State Manager Fixed module provides some important protocols:

- the RUN request protocol, which is needed to coordinate whether the ECU must be kept alive or is ready to shut down,
- the wake up validation protocol to distinguish 'real' wake up events from 'erratic' ones,
- the time triggered increased inoperation protocol (TTII), which allows to put the ECU into an increasingly energy saving sleep state over time.

These protocols were specified with the following underlying constraints:

- standardization at the API side, to allow applicability to all kinds of ECUs and portability of AUTOSAR applications
- high degree of flexibility to the low side interface, mainly reached by a set of callouts
- quick startup times
- consistent programming paradigm across all mode managing modules (rubber band model $1$ )

<sup>7</sup> of 186 **Products Document ID 444: AUTOSAR\_SWS\_ECUStateManagerFixed**  1 As long as some entity requests run, the rubber band is stretched to the RUN state, and it snaps back when it is released. Since there is only one state (namely the RUN state) to which the rubber band applies, this term is not used any further in this specification. However, it is important to understand that, if applied to resource managers, the result is a powerful and consistent concept for enhancing state machines. The Communication Manager is a module which picks up the idea of the

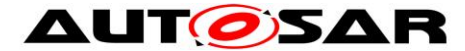

 $\overline{a}$ 

Summarizing all this, the ECU State Manager Fixed module will be one of the principal state machines of an AUTOSAR compliant ECU, namely that one around states with the highest priority: RUN, SLEEP, and OFF. However, it does not and shall not in future contain functionality which might be related to terms like 'vehicle modes', 'error modes', or any other kind of application related kind of states or modes. These topics shall be addressed by other state machines (application mode managers).

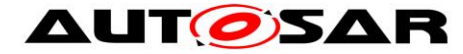

### <span id="page-8-0"></span>**1.2 Conventions Used in this Specification**

#### **1.2.1 Font Faces**

**SWS\_EcuM\_00023** Requirements are tagged with an ID in bold font.

*References* to other documents or to other chapters within this document are printed in italic.

Source code is printed in a Courier font.

*Configuration Parameters* are printed in Courier Italic.

STATE names are written in capital letters.

#### **1.2.2 Figures**

#### **Figure X - Title (diagram type)**

Figures are typically drawn in UML. To capture the hierarchical organization of the UML diagrams, some diagrams are classified in the title (diagram type). The following types are used:

- *Top level* An entry diagram to the structural or behavioral domain
- *High level*

First degree of break down below the top level

*SUB-STATE*

The diagram describes the behavior of the given sub-state, the diagram type is the name of the sub-state

• no class All other diagrams, typically detail information

In the present version of this documentation, there is only one top level diagram: The main state machine, see Figure 2 – [ECU Main States \(top level diagram\).](#page-21-2)

The next level is covered by high level diagrams. There are five high level sequence diagrams:

Figure 4 – [Startup Sequence \(high level diagram\)](#page-28-1)

Figure 8 – [RUN State Sequence \(high level diagram\)](#page-39-0)

Figure 12 – [Shutdown Sequence \(high level diagram\)](#page-45-0)

Figure 17 – Sleep [Sequence \(high level diagram\)](#page-53-1)

Figure 20 – [Wake-up Sequence \(high level diagram\)](#page-59-0)

These high level diagrams give an overview of the major activities in the main state and explain how the state transitions occur. High level sequence diagrams always start with a diagram reference to the preceding sequence and end with a diagram reference to the following sequence.

High level diagrams are typically broken down into SUB-STATE diagrams. They show details which are irrelevant at the high level.

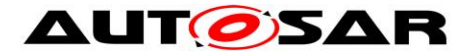

# <span id="page-9-0"></span>**2 Definitions and Acronyms**

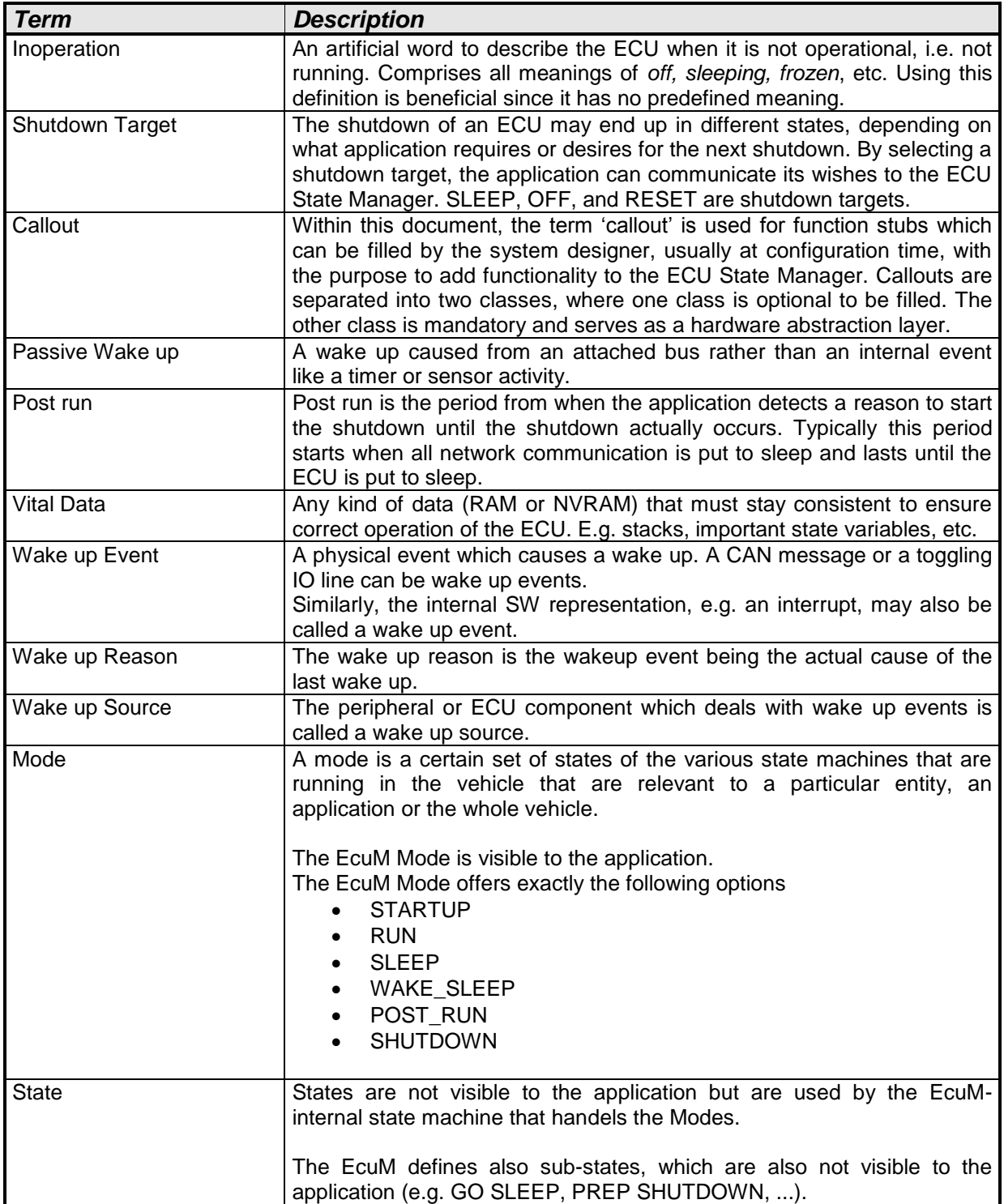

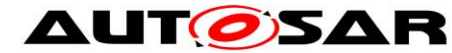

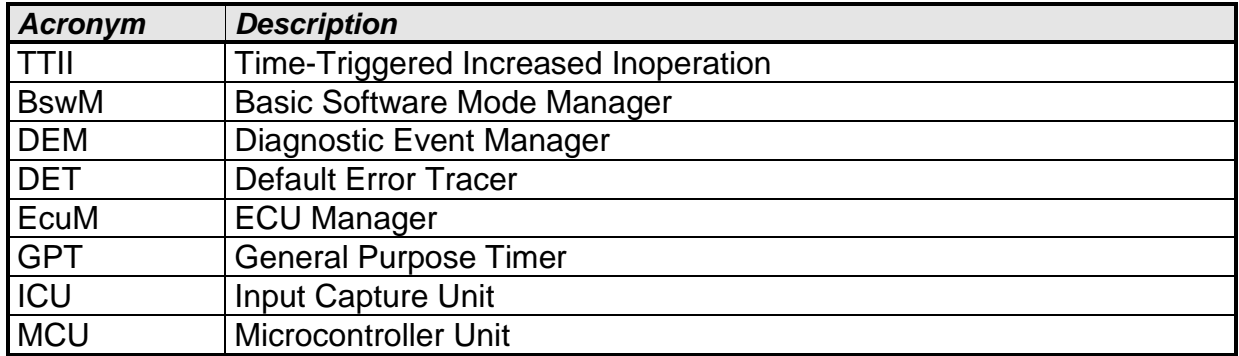

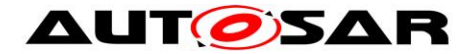

## <span id="page-11-0"></span>**3 Related documentation**

### <span id="page-11-1"></span>**3.1 Input documents**

- <span id="page-11-4"></span>[1] List of Basic Software Modules AUTOSAR\_TR\_BSWModuleList.pdf
- [2] Layered Software Architecture AUTOSAR\_EXP\_LayeredSoftwareArchitecture.pdf
- [3] General Requirements on Basic Software Modules AUTOSAR\_SRS\_BSWGeneral.pdf
- [4] Requirements on Mode Management AUTOSAR\_SRS\_ModeManagement.pdf
- <span id="page-11-5"></span>[5] General Specification of Basic Software Modules AUTOSAR\_SWS\_BSWGeneral.pdf

## <span id="page-11-2"></span>**3.2 Related standards and norms**

None

## <span id="page-11-3"></span>**3.3 Related AUTOSAR Software Specifications**

- <span id="page-11-8"></span>[6] Glossary AUTOSAR\_TR\_Glossary.pdf
- [7] Specification of Communication Manager AUTOSAR\_SWS\_ComManager.pdf
- <span id="page-11-9"></span>[8] Specification of Watchdog Manager AUTOSAR\_SWS\_WatchdogManager.pdf
- [9] Specification of CAN Interface AUTOSAR\_SWS\_CANInterface.pdf
- [10] Specification of LIN Interface AUTOSAR\_SWS\_LINInterface.pdf
- [11] Specification of FlexRay Interface AUTOSAR\_SWS\_FlexRayInterface.pdf
- <span id="page-11-7"></span>[12] Specification of NVRAM Manager AUTOSAR\_SWS\_NVRAMManager.pdf
- <span id="page-11-6"></span>[13] Specification of MCU Driver AUTOSAR\_SWS\_MCUDriver.pdf

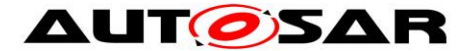

- [14] Specification of SPI Handler/Driver AUTOSAR\_SWS\_SPIHandlerDriver.pdf
- [15] Specification of EEPROM Abstraction AUTOSAR\_SWS\_EEPROMAbstraction.pdf
- [16] Specification of Flash Driver AUTOSAR\_SWS\_FlashDriver.pdf
- [17] Specification of Operating System AUTOSAR\_SWS\_OS.pdf
- [18] Specification of RTE AUTOSAR\_SWS\_RTE.pdf
- [19] Specification of Diagnostic Event Manager AUTOSAR\_SWS\_DiagnosticEventManager.pdf
- [20] Specification of Default Error Tracer AUTOSAR\_SWS\_DefaultErrorTracer.pdf
- [21] Specification of CAN Transceiver Driver AUTOSAR\_SWS\_CANTransceiverDriver.pdf
- [22] Specification of C Implementation Rules AUTOSAR\_TR\_CImplementationRules.pdf
- [23] Basic Software Module Description Template, AUTOSAR\_TPS\_BSWModuleDescriptionTemplate.pdf
- <span id="page-12-0"></span>[24] Specification of ECU Manager AUTOSAR\_SWS\_ECUStateManager.pdf
- [25] Specification of LIN Driver AUTOSAR\_SWS\_LINDriver.pdf
- [26] Specification of ECU Configuration AUTOSAR\_TPS\_ECUConfiguration.pdf

AUTOSAR provides a General Specification on Basic Software modules [\[5\]](#page-11-5) (SWS BSW General), which is also valid for ECU State Manager Fixed.

Thus, the specification SWS BSW General shall be considered as additional and required specification for ECU State Manager Fixed.

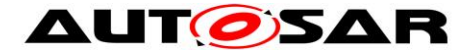

# <span id="page-13-0"></span>**4 Constraints and Assumptions**

### <span id="page-13-1"></span>**4.1 Limitations**

*Requirement*: Applications (SW-C's) shall not assume that it is actually possible to switch off ECUs (i.e. power consumption is zero).

*Rationale*: The shutdown target OFF requires special hardware on the ECU so that it can actually be reached (e.g. a power hold circuit). If this hardware is not available, this specification proposes to issue a reset instead but other default behaviors can be defined.

This specification of the ECU State Manager with fixed state machine module does support Multicore only for the following use case: "Multicore without BSW distribution". All BSW modules, except EcuM, BswM and Os, which are also located on Slave Cores, are located on the Master Core. For the use case "Multicore with BSW distribution" the ECU State Manager with flexible state machine module shall be used.

### <span id="page-13-2"></span>**4.2 Hardware Requirements**

*Requirement*: ECU RAM shall keep contents of vital data while ECU clock is switched off.

*Rationale*: This requirement is needed to implement sleep states as required in *[7.6](#page-53-0)* [SLEEP State.](#page-53-0)

*Requirement*: ECU RAM shall provide a no-init area which keeps contents over a reset cycle.

*Requirement*: The no-init area in ECU RAM shall only be initialized on a power on event (clamp 30).

*Requirement*: The system designer is responsible for establishing an initialization strategy for the no-init area in ECU RAM.

### <span id="page-13-3"></span>**4.3 Applicability to car domains**

The ECU State Manager Fixed module is applicable to all car domains.

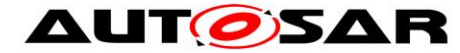

# <span id="page-14-0"></span>**5 Dependencies to other Modules**

The following sections outline the important relationships to other modules. They also contain some requirements that these modules have to fulfill to collaborate correctly with ECU State Manager.

### <span id="page-14-1"></span>**5.1 Mode Management Modules**

### **5.1.1 Communication Manager**

The Communication Manager is a so-called 'Resource Manager'<sup>2</sup> and thus requests RUN state. Resource Managers are described in chapter *[7.2.3](#page-26-0)* [Resource Managers.](#page-26-0)

The Communication Manager requests RUN state when it is leaving the 'no communication' state and it releases RUN when it is returning to this state.

### **5.1.2 Watchdog Manager**

The Watchdog Manager is initialized by the ECU State Manager.

The ECU State Manager Fixed module does not set any Watchdog Manager Mode; this is considered to be handled via the BSW Mode Manager.

The ECU State Manager Fixed module is one of the Supervised Entities of the Watchdog Manager.

### **5.1.3 Basic Software Mode Manager**

**[SWS\_EcuMf\_00013]** ⌈ The ECU State Manager Fixed module shall run in parallel to the Basic Software Mode Manager.  $| \; ( \; )$ 

**[SWS\_EcuMf\_00014] [** The ECU State Manager Fixed module shall indicate the current ECU Operation Mode to the BswM (BswM\_EcuM\_CurrentState).  $\vert$  ()

**[SWS EcuMf 00015] [The ECU State Manager Fixed module shall indicate the** current state of a wake up source to the BswM (BswM\_EcuM\_CurrentWakeup). | ()

**[SWS EcuMf 00016] [The ECU State Manager Fixed module shall initialize the** BswM (BswM\_Init)

 $\vert \vert$  ()

**[SWS\_EcuMf\_00017] [The ECU State Manager Fixed module shall de-initialize the** BswM (BswM\_Deinit).

 $\vert \ \vert$ 

 $\overline{a}$  $2$  'Resource Manager' is invented in this specification to classify BSW modules which interact with Ecu State Manager.

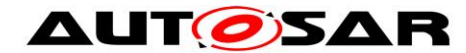

### <span id="page-15-0"></span>**5.2 SPAL Modules**

#### **5.2.1 MCU Driver**

 $\overline{a}$ 

The MCU Driver is the first basic software module initialized by the ECU State Manager. However, returning MCU Init, the MCU and the MCU driver are not necessarily fully initialized. Additional, MCU specific steps may be needed. The ECU State Manager Fixed module provides callouts where this additional code can be placed, see chapter [8.7.2.](#page-118-1) For details on how this code should look like refer to [\[13\].](#page-11-6)

#### **5.2.2 Driver Dependencies and Initialization Order**

BSW drivers may depend on each other. A typical example is the watchdog driver which needs the SPI driver to access an external watchdog. This means on the one hand, that drivers may be stacked (not relevant to the ECU State Manager Fixed module) but on the other hand that the underlying driver needs to be initialized first.

The system designer is responsible for defining the initialization order of the BSW drivers at configuration time.

### <span id="page-15-1"></span>**5.3 Peripherals with Wake-up Capability**

Wake up sources have to be handled and encapsulated by drivers. The implementation must follow the protocols and requirements presented in this document to ensure a seamless integration into AUTOSAR BSW.

To support the wake up and validation protocol, the driver has to fulfill the following requirements:

The driver has to notify ECU State Manager Fixed module by invoking the [EcuM\\_SetWakeupEvent](#page-115-1) service once when a wake up event is detected. The same service should also be invoked during initialization of the driver if a pending wake up event is detected during the initialization.

The driver shall provide an explicit service to put the wake up source to sleep. This service shall put the wake up source into an energy saving and inert operation mode and re-arm the wake up notification mechanism.

If the wake up source is capable of generating faulty events<sup>3</sup> then the driver or the software stack consuming the driver or another appropriate BSW module shall either provide a validation callout for the wake up event under validation or directly call the wake up validation service of the ECU State Manager. If validation is not necessary, then this requirement is not applicable for the according wake up source.

<sup>16</sup> of 186 **186** CONStateManagerFixed Contracts of the Contracts of Document ID 444: AUTOSAR\_SWS\_ECUStateManagerFixed - AUTOSAR confidential -  $3$  Faulty wakeup events may result from EMV spikes, bouncing effects on wakeup lines etc.

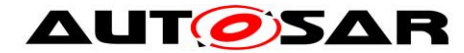

### <span id="page-16-0"></span>**5.4 Operating System**

ECU State Manager Fixed module starts and shuts down the AUTOSAR OS. It also defines the protocol how control is handed over to the OS after its startup and how control is handed back to the ECU State Manager Fixed module when the OS is shut down.

### <span id="page-16-1"></span>**5.5 Runtime Environment (RTE)**

*Requirement*: The initialization and de-initialization functions of the RTE are assumed to return.

The ECU State Manager Fixed module shall use the mode port feature of the RTE to notify about mode changes. See *chapter [8.2](#page-84-0)* [Service Interfaces](#page-84-0) for more information.

### <span id="page-16-2"></span>**5.6 BSW Scheduler**

The ECU State Manager Fixed module has a twofold relation with the BSW Scheduler. It initializes the BSW Scheduler and it also contains scheduled functions. [EcuM\\_MainFunction](#page-114-1) is scheduled to periodically evaluate run requests.

### <span id="page-16-3"></span>**5.7 NVRAM Manager**

 $\overline{a}$ 

The following operations of the NVRAM Manager [\[12\]](#page-11-7) are executed by the ECU State Manager Fixed module .

- Initialization of NVRAM Manager after a power up or reset of the ECU
- Read-back of non-volatile data from NVRAM to ECU RAM during the initialization of the ECU
- In case of SLEEP state, storing of non-volatile data to NVRAM may prematurely be terminated upon wakeup events to ensure a quick restart of the ECU.

The ECU State Manager Fixed module does not read NVRAM during the wake up sequence since RAM contents is assumed to be still valid from the previous cycle. To verify this, the ECU State Manager Fixed module offers services to check RAM integrity<sup>4</sup>. The ECU State Manager Fixed module does only read NVRAM during the STARTUP phase.

The NVRAM Manager shall call the callbacks defined in chapter *[8.6.1](#page-115-2)* [Callbacks from](#page-115-2) [NVRAM Manager](#page-115-2) to notify the ECU State Manager Fixed module about job status.

<sup>17</sup> of 186 **Document ID 444: AUTOSAR\_SWS\_ECUStateManagerFixed** 4 See *[8.7.4.6](#page-125-0)* [EcuM\\_GenerateRamHash](#page-125-0) and *[8.7.5.1](#page-126-0)* [EcuM\\_CheckRamHash](#page-126-0) for details.

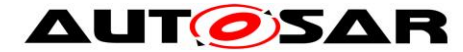

### <span id="page-17-0"></span>**5.8 Diagnostic Event Manager**

The DEM module requires the NVRAM Manager module to be operational. The DEM module is aware if the NVRAM Manager module is operational or provides limited functionality. These differences are handled within the DEM module.

### <span id="page-17-1"></span>**5.9 Network Management**

**[SWS\_EcuMf\_00022] [The initialization process has to guarantee that NM is** initialized, so the ECU is not set into sleep mode if AUTOSAR CAN Generic NM is not initialized. $\vert$  ()

**[SWS\_EcuMf\_00023] [** Initialization of NM is only allowed after the initialization of the respective bus interface.  $| \; ( \; )$ 

Implementation hint: The integrator may call Nm Init inside the callout [EcuM\\_AL\\_DriverInitThree](#page-121-0).

### <span id="page-17-2"></span>**5.10Other Basic Software Modules**

**[SWS\_EcuMf\_00028]** [The integrator shall place initialization code for Basic Software Modules not already mentioned in this specification in the callouts [EcuM\\_AL\\_DriverInitZero,](#page-118-2) [EcuM\\_AL\\_DriverInitOne,](#page-120-0) [EcuM\\_AL\\_DriverInitTwo,](#page-120-1) or [EcuM\\_AL\\_DriverInitThree](#page-121-0)  $\vert$  ()

### <span id="page-17-3"></span>**5.11Software Components**

The ECU State Manager Fixed module handles two ECU-wide settings/variables:

 $\bullet$  OS application modes<sup>5</sup>

 $\overline{a}$ 

• Setting of shutdown targets

It is assumed in this specification that these properties are set by the application (through AUTOSAR ports, represented by service interfaces), typically by some ECU specific part of the application. The ECU State Manager Fixed module does not prohibit an application overriding settings of other applications. The policy must be defined at a higher level.

The following two requirements formulate an attempt to resolve this issue.

The SW-C Template may specify a field whether the SW-C sets the shutdown target.

 $5$  In this context, 'application mode' is a technical term which is defined by the AUTOSAR OS specification.

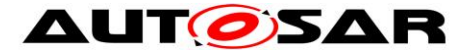

The generation tool may only allow configuration that have only one SW-C accessing shutdown target.

### <span id="page-18-0"></span>**5.12File Structure**

#### **5.12.1 Code file structure**

**[SWS\_EcuM\_02990] [The implementation of the ECU State Manager Fixed module** shall provide one file  $EcuM$  Callout Stubs.c containing the stubs of the defined callouts.  $|$   $()$ 

Whether this file EcuM Callout Stubs.c has to be modified directly or includes other generated files is specific to the implementation.

#### **5.12.2 Header file structure**

**ISWS EcuM 009911 IThe implementation of the ECU State Manager Fixed module** shall provide one file EcuM.h containing fix type declarations, forward declaration to generated types, and function prototypes.  $| \; ( \; )$ 

**[SWS\_EcuM\_02992] [The implementation of the ECU State Manager Fixed module** shall provide one file EcuM Generated Types.h containing generated types and fulfilling the forward declarations from  $EcuM.h.$   $|$  ()

**[SWS\_EcuM\_02677]** It shall only be necessary to include EcuM Cbk.h to interact with the callbacks and callouts of the ECU State Manager.  $| \; ( )$ 

**[SWS\_EcuM\_00676]**⌈ It shall only be necessary to include EcuM.h to use all services of the ECU State Manager. | ()

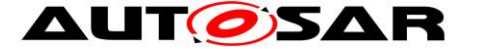

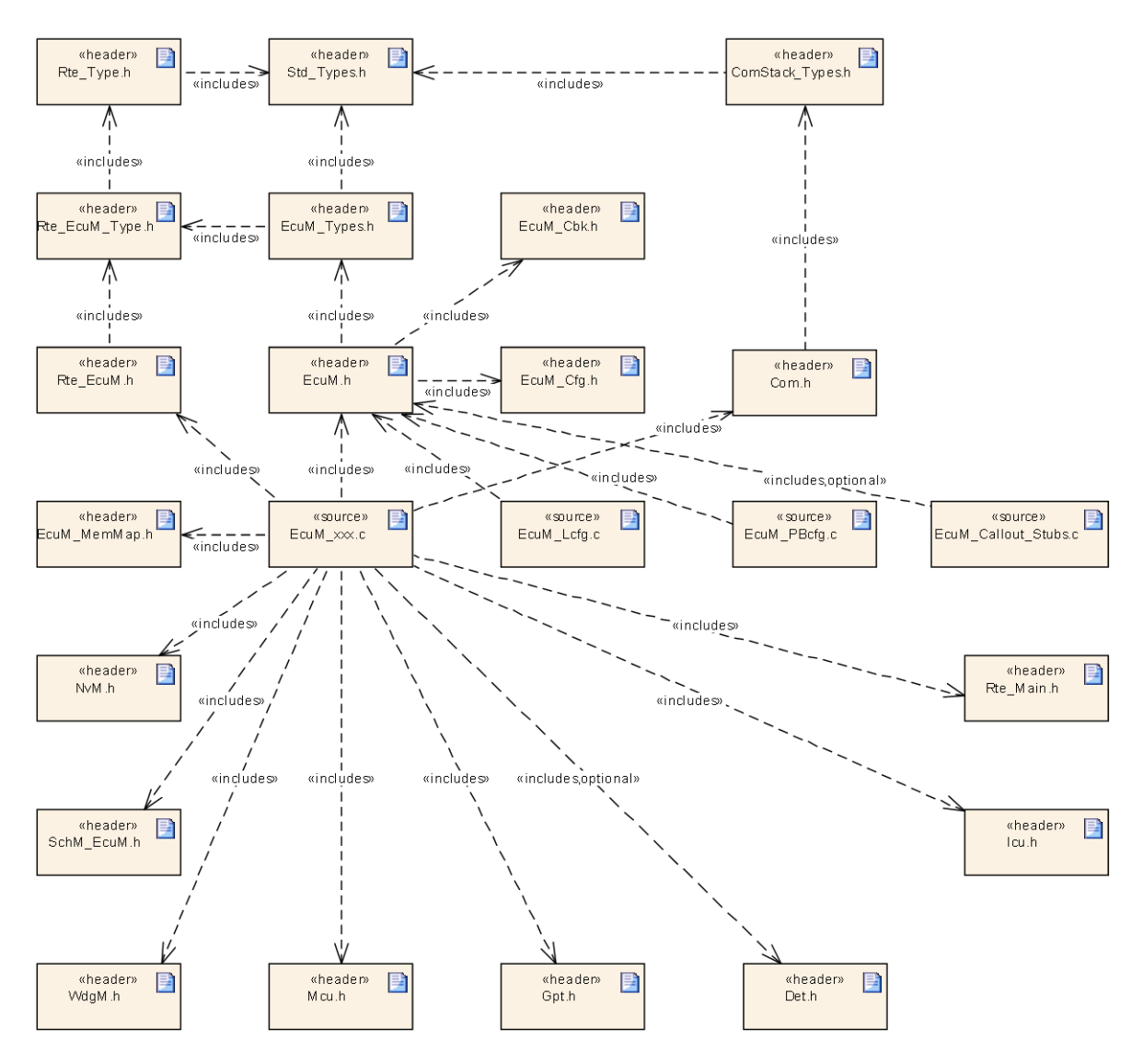

**Figure 1 – Header file structure**

**[SWS\_EcuM\_02875] [The ECU State Manager Fixed module shall include the** Dem.h file. By this inclusion the APIs to report errors as well as the required Event Id symbols are included. This specification defines the name of the Event Id symbols which are provided by XML to the DEM configuration tool. The DEM configuration tool assigns ECU dependent values to the Event Id symbols and publishes the symbols in Dem IntErrId.h. | ()

Also refer to chapter *[8.8](#page-132-0)* [Expected Interfaces](#page-132-0) for dependencies to other modules.

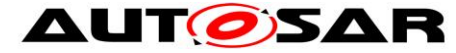

# <span id="page-20-0"></span>**6 Requirements traceability**

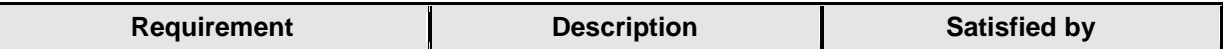

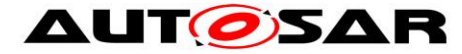

# <span id="page-21-0"></span>**7 Functional Specification**

## <span id="page-21-1"></span>**7.1 Main States of the ECU State Manager**

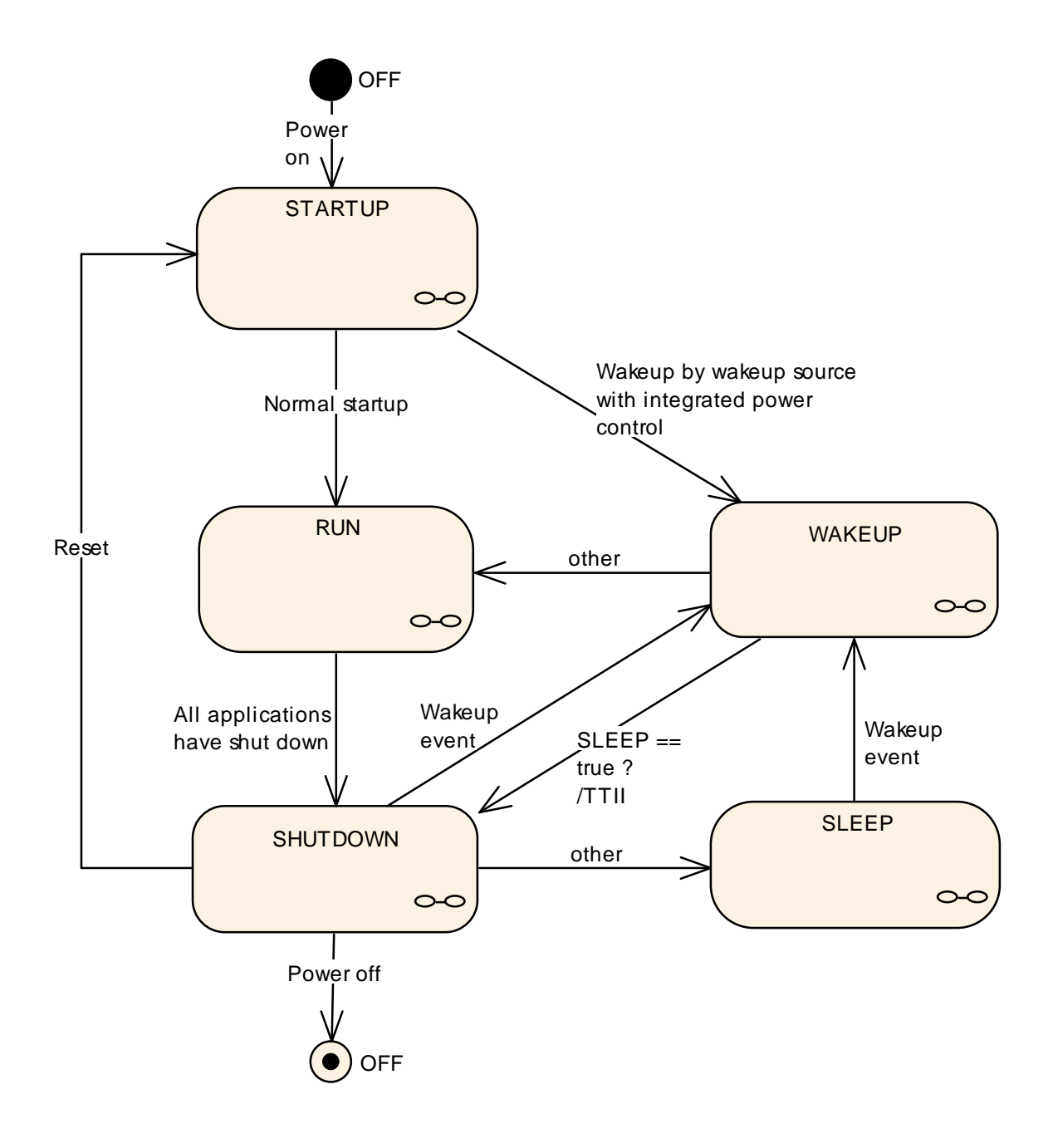

#### **Figure 2 – ECU Main States (top level diagram)**

<span id="page-21-2"></span>Figure 2 – [ECU Main States \(top level diagram\)](#page-21-2) shows the main state machine provided by the ECU State Manager Fixed module . This state machine manages the 'life cycle' of an ECU from OFF through STARTUP and RUN to SLEEP or OFF.

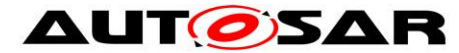

Please refer to the following chapters and to [8.2.3.1](#page-90-0) [Data Types](#page-90-0) for the relevant substates.

### <span id="page-22-0"></span>**7.1.1 STARTUP State**

The purpose of the STARTUP state is to initialize the basic software modules. The STARTUP state is divided into two parts, the first being the part before OS startup, the second part after OS startup (and therefore with a running OS). More details about the initialization are given in chapter *[7.3](#page-28-0)* [STARTUP State.](#page-28-0)

### **7.1.2 RUN State**

The RUN State is entered by the ECU State Manager Fixed module after all modules of basic software including OS and RTE have been initialized by the ECU State Manager Fixed module .

The RUN State indicates to the SW-C's above RTE that BSW has initialized and applications start operating. Further, the RUN state provides a mechanism for synchronized shutdown of application software.

RUN state must be requested by the application explicitly or implicitly<sup>6</sup> whenever it is needed to keep the ECU awake. Otherwise, the ECU State Manager Fixed module will commence shutdown. In other words: a SW-C has to request the RUN state from the ECU State Manager Fixed module when the ECU needs to stay awake.

The RUN State falls into two sub-states: The regular RUN state and a POST RUN state. The POST RUN state can be requested by SW-C's to indicate that the need to execute cleanup or saving activities before the ECU goes to sleep. The POST RUN state can be requested independently from the RUN state with a separate API or via System Services accordingly<sup>7</sup>.

SW-C's shall react on state changes by interfacing with the mode port of the ECU State Manager Fixed module.

If the SW-C's primary intent is to communicate with other SW-C's, the SW-C has to request a communication state from the Communication Manager module instead.

### **7.1.3 SHUTDOWN State**

 $\overline{a}$ 

The SHUTDOWN state handles the controlled shutdown of basic software modules and finally results in the selected shutdown target for the ECU: SLEEP, OFF, or Reset. An important activity in this state is to write non-volatile data back to NVRAM.

 $6$  RUN state is requested implicitly if a non-idle state is requested from a Resource Manager. E.g. requesting any state but 'no communication' from the Communication Manager will have the Communication Manager requesting RUN state from the ECU State Manager in turn. This is a request for communication which implicitly results in a request for RUN state. See also [\[6\].](#page-11-8)

 $^7$  In this specification RUN and POST RUN sub-states are called RUN II and RUN III.

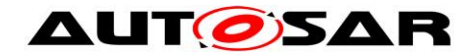

#### **7.1.4 SLEEP State**

The SLEEP state is an energy saving state. Typically, no code is executed but power is still supplied, and if configured accordingly, the ECU is wakeable in this state<sup>8</sup>. The SLEEP state provides a configurable set of sleep modes which typically are a trade off between power consumption and time to restart the ECU. In terms of the API, the sleep modes are referred to as *shutdown targets*.

#### <span id="page-23-0"></span>**7.1.5 WAKEUP State**

The WAKEUP State is entered when the ECU comes out of the SLEEP state, due to intended or unintended wake up.

The WAKEUP State provides a protocol to support validation of wake up events. This is necessary to differentiate between intended und unintended wake-ups. The validation itself is a cooperative process between the driver which handles the wake up source and the ECU State Manager Fixed module (see *[7.8](#page-65-0)* [Wake-up Validation](#page-65-0)  [Protocol\)](#page-65-0).

#### **7.1.6 OFF State**

 $\overline{a}$ 

The OFF state describes the unpowered ECU. Wakeability may be required in this state but only for wake up sources with integrated power control. In any case the ECU must be startable (e.g. by reset events).

<sup>24</sup> of 186 Document ID 444: AUTOSAR\_SWS\_ECUStateManagerFixed  $8$  Some ECU designs actually do require code execution to implement a SLEEP state (and the wakeup capability). For these ECUs, the clock speed is typically dramatically reduced. These could be implemented with a small loop inside the SLEEP state.

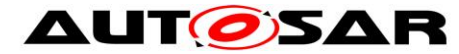

**AUT OSAR** Specification of ECU State Manager with fixed state machine AUTOSAR CP Release 4.3.1

## <span id="page-24-0"></span>**7.2 Structural Description of the ECU State Manager**

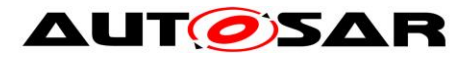

Ea\_Init

日

 $\overline{\mathbf{g}}$ 

FrIf\_Init

Lin\_Init

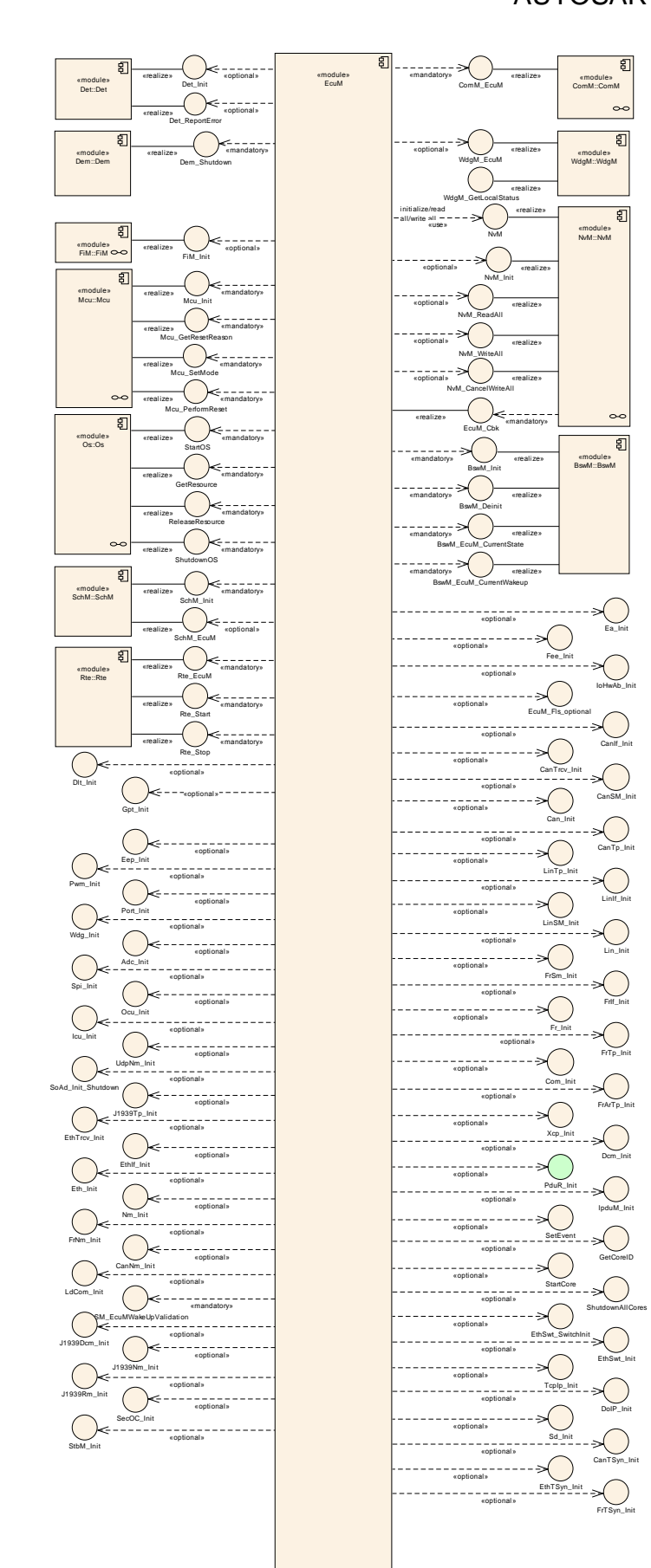

26 of 186 **Document ID 444: AUTOSAR\_SWS\_ECUStateManagerFixed** 

- AUTOSAR confidential -

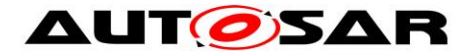

#### **Figure 3 – Module Relationship (top level diagram)**

<span id="page-26-1"></span>[Figure 3](#page-26-1) shows how the ECU State Manager Fixed module is related to other modules. In most cases, the ECU State Manager Fixed module is simply responsible for initialization<sup>9</sup>. There are however some modules that have a functional relationship with the ECU State Manager Fixed module which are explained in the following paragraphs.

### **7.2.1 Standardized AUTOSAR Software Modules**

Basic Software modules are initialized and shut down by the ECU State Manager. The RTE is initialized and shut down by the ECU State Manager.

The OS is initialized and shut down by the ECU State Manager.

After the OS initialization, additional initialization steps are undertaken by the ECU State Manager Fixed module before the RUN state is reached. Execution control is handed over to the ECU State Manager Fixed module after OS shutdown. Details are provided in the chapters *[7.3](#page-28-0)* [STARTUP State](#page-28-0) and *[7.5](#page-44-0)* [SHUTDOWN State.](#page-44-0)

#### **7.2.2 Software Components**

SW Components contain the application code of an AUTOSAR ECU. Software Components shall request the RUN state from the ECU State Manager Fixed module when they have the need to keep the ECU alive.

If the intent of the SW-C is primarily to communicate then it should request a communication state from the Communication Manager (see [\[6\]\)](#page-11-8). This will implicitly keep the ECU alive. A SW-C should clearly separate between the need to communicate and the need to keep an ECU alive. Mixing up these two ideas may result in an instable shutdown algorithm.

A SW-C interacts with the ECU State Manager Fixed module using AUTOSAR ports which are mapped to system Services of the ECU State Manager Fixed.

#### <span id="page-26-0"></span>**7.2.3 Resource Managers**

 $\overline{a}$ 

The concept of resource managers allows adding new state machines to the BSW (as a part of new BSW modules) which behave like sub-state machines of the RUN state.

In order to collaborate correctly with the ECU State Manager Fixed module only very few requirements must be met:

A Resource Manager has to define exactly one idle state that signifies the state where the Resource Manager isn't doing anything but waiting.

<sup>27</sup> of 186 **Document ID 444: AUTOSAR\_SWS\_ECUStateManagerFixed** - AUTOSAR confidential - <sup>9</sup> To be precise, "initialization" could also mean de-initialization.

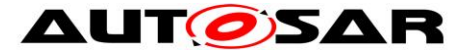

A Resource Manager has to transit into its idle state after initialization. It shall request the RUN state from the ECU State Manager Fixed module whenever it leaves its idle state and it shall release the RUN state when it returns back to its idle state.

The Communication Manager module is one such resource manager.

### <span id="page-28-0"></span>**7.3 STARTUP State**

See *[7.1.1](#page-22-0)* [STARTUP State](#page-22-0) for an overview description.

### **7.3.1 High Level Sequence Diagram**

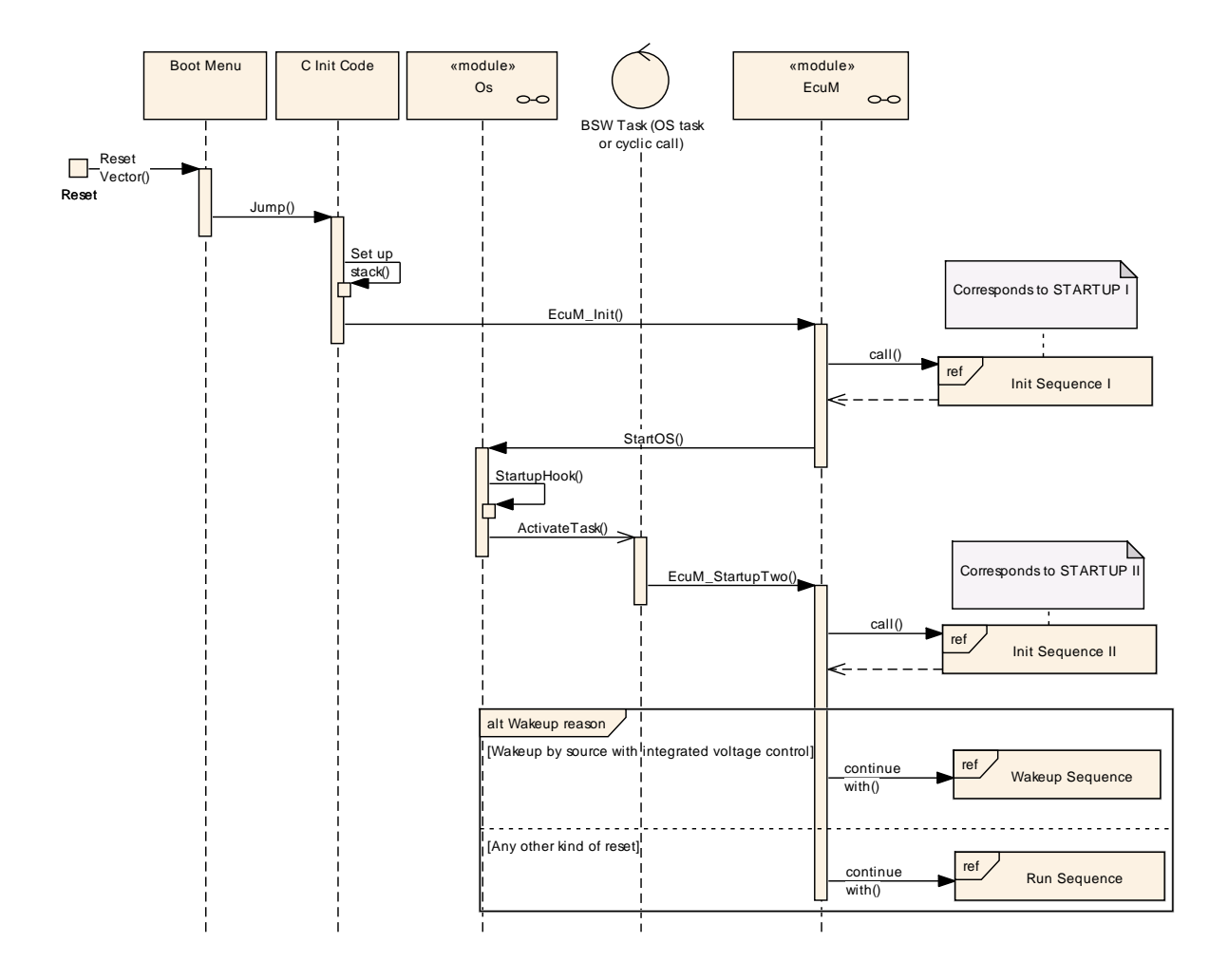

**Figure 4 – Startup Sequence (high level diagram)**

<span id="page-28-1"></span>To see adjacent diagrams refer to Figure 8 – [RUN State Sequence](#page-39-0) Figure 2 – [ECU Main States \(top level diagram\)](#page-21-2)

The startup sequence in [Figure 4](#page-28-1) shows the startup behavior of the ECU. With the invocation of [EcuM\\_Init](#page-101-1) the ECU State Manager Fixed module takes control of the startup procedure. The startup of the ECU falls into two parts.

The first part, init sequence I or STARTUP I is finished when the AUTOSAR OS is started.

The second part, init sequence II or STARTUP II is finished when RTE is started.

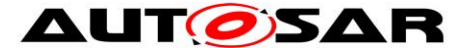

To distinguish services that are called before the OS is started from those that are called afterwards and to have a cleaner visualization, the ECU State Manager Fixed module is split into two parts: The initialization of the ECU State Manager Fixed module (started with a call to EcuM\_Init(), which runs without OS, and the EcuM.

#### **7.3.2 Activities before [EcuM\\_Init](#page-101-1)**

The ECU State Manager Fixed module assumes that before [EcuM\\_Init](#page-101-1) is called a minimal initialization of the MCU has taken place, so that a stack is set up and code can be executed.

### **7.3.3 STARTUP Activity Overview**

**[SWS\_EcuMf\_00007] [** Initialization dependencies (as defined in the BSWMDs) have to be respected.  $| \; ( \; )$ 

Example (to show when ComM\_CommunicationAllowed shall be called): ComM\_Init() CanXX Init() ComM\_CommunicationAllowed(<CAN channel>, true) And reverse for DeInit

**[SWS\_EcuM\_02411]** ⌈ The following table shows the Startup activities and the order in which they shall be executed.

| Sub-state                                   |                                                           |                    |
|---------------------------------------------|-----------------------------------------------------------|--------------------|
| <b>Initialization Activity<sup>10</sup></b> | <b>Comment</b>                                            | Opt. <sup>11</sup> |
| <b>STARTUP I</b>                            |                                                           |                    |
| Callout                                     | Init block 0                                              | yes                |
| EcuM_AL_DriverInitZero                      | This callout may only initialize BSW modules that do      |                    |
|                                             | not use post-build configuration parameters. The          |                    |
|                                             | callout may not only contain driver initialization but    |                    |
|                                             | any kind of pre-OS, low level initialization code.        |                    |
|                                             | See 7.3.5 Driver Initialization                           |                    |
| Callout                                     | This callout is expected to return a pointer to a fully   | no                 |
| EcuM_DeterminePbConfigura                   | initialized EcuM_ConfigType structure containing the      |                    |
| tion                                        | post-build configuration data for EcuM and all other      |                    |
|                                             | <b>BSW</b> modules.                                       |                    |
| consistency<br>Check<br>of l                | If check fails the EcuM_ErrorHook is called. See 10.4     | No.                |
| configuration data                          | Checking Configuration Consistency for details on the     |                    |
|                                             | consistency check.                                        |                    |
| Callout                                     | Init block I                                              | Yes                |
| EcuM AL DriverInitOne                       | The callout may not only contain driver initialization    |                    |
|                                             | but any kind of pre-OS, low level initialization code.    |                    |
|                                             | See 7.3.5 Driver Initialization                           |                    |
| Get reset reason                            | derived<br>from<br>The reset reason is<br>call<br>a<br>to | No.                |
|                                             | Mcu GetResetReason and the mapping defined via            |                    |

 $10$  Activities marked with  $\times$  are conditional.

 $\overline{a}$ 

<sup>11</sup> Optional activities can be switched on or off by configuration. See chapter *[10.2](#page-158-2)* [Published](#page-158-2) for details.

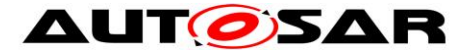

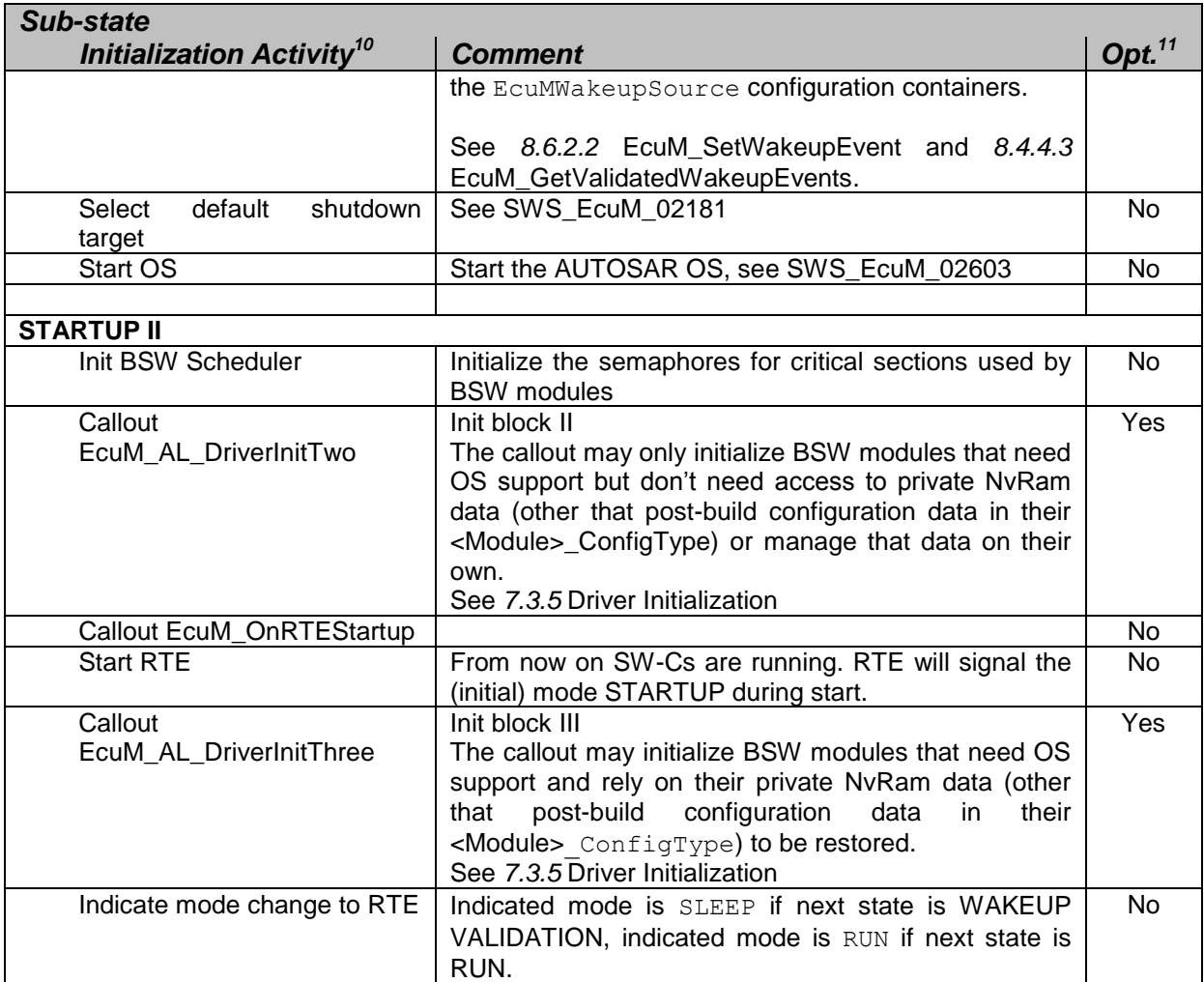

#### **Table 1 - Initialization Activities**

### <span id="page-30-0"></span> $\vert \ \vert$  ()

**[SWS\_EcuM\_02623]** ⌈ The ECU State Manager shall remember the wake up source resulting from the reset reason translation (see Table 1 - [Initialization](#page-30-0)  [Activities\)](#page-30-0).

 $\vert \vert$  ()

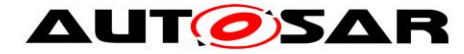

### **7.3.4 Sub-State Descriptions**

#### **7.3.4.1 STARTUP I**

The STARTUP I state is entered with a call of the API function EcuM\_Init.

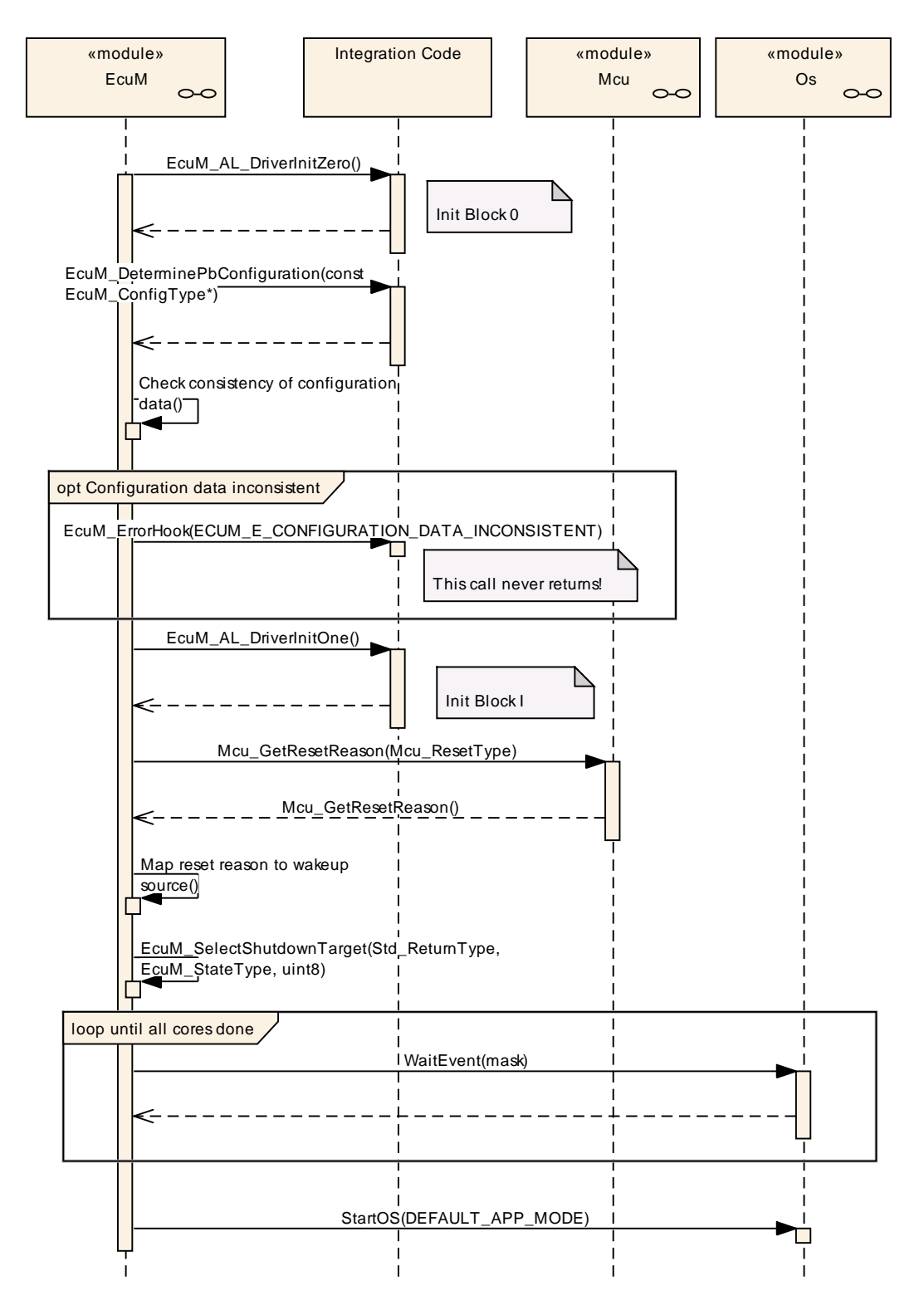

**Figure 5 – Init Sequence I (STARTUP I)**

32 of 186 Document ID 444: AUTOSAR\_SWS\_ECUStateManagerFixed

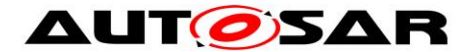

 $\overline{a}$ 

STARTUP I is intended for preparing the ECU to initialize the OS. The phase should be kept as short as possible. This also applies to the callouts. Initialization of drivers should be done in STARTUP II whenever possible. Interrupts should not be used in this phase. If interrupts have to be used, only category I interrupts are allowed in STARTUP phase  $1^{12}$ .

Initialization of drivers and hardware abstraction modules is not strictly defined by the ECU State Manager. Two callouts [EcuM\\_AL\\_DriverInitZero](#page-118-2) and [EcuM\\_AL\\_DriverInitOne](#page-120-0) are provided to define the init blocks 0 and I. These blocks are initialization activities during STARTUP I, where initialization can take place. Modules needing OS support can be placed into init blocks II or III (see *[7.3.4.2](#page-33-0)* [STARTUP II\)](#page-33-0).

MCU Init does not provide complete MCU initialization. Additionally, hardware dependent steps have to be executed and must be defined at system design time. These steps are supposed to be taken within the [EcuM\\_AL\\_DriverInitZero](#page-118-2) or [EcuM\\_AL\\_DriverInitOne](#page-120-0) callouts. Details can be found in [\[13\].](#page-11-6)

<span id="page-32-0"></span>**ISWS EcuM 021811 FECU State Manager Fixed module must call** [EcuM\\_SelectShutdownTarget](#page-106-0) with the configured default shutdown target (see *[7.6.2.1](#page-54-0)* [Shutdown Targets,](#page-54-0) *[7.9](#page-71-0)* [Time Triggered Increased Inoperation](#page-71-0) and [10.3](#page-158-3) [Configurable Parameters.](#page-158-3) | ()

<span id="page-32-1"></span>**[SWS\_EcuM\_02603] [At the end of the STARTUP I state, the ECU State Manager** starts the OS. All basic software modules which are needed by the OS shall be initialized by this time. Modules left out so far may be initialized later in STARTUP II.  $\vert \ \vert$ 

Note: If a Watchdog Manager is configured and initialized in any of the Init Blocks, the integration code shall call the Watchdog Manager often enough to ensure correct operation of the ECU during the transient states.

For the handling of the functionalities during SLEEP see [\[8\]](#page-11-9) Chapter 7.4.

<sup>33</sup> of 186 **Document ID 444: AUTOSAR\_SWS\_ECUStateManagerFixed**  $12$  Category II interrupts require a running OS while category I interrupts do not. AUTOSAR OS requires each interrupt vector to be exclusively put into one category.

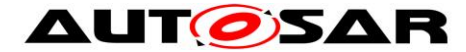

### <span id="page-33-0"></span>**7.3.4.2 STARTUP II**

STARTUP II is carried out by the [EcuM\\_StartupTwo](#page-102-0) API function.

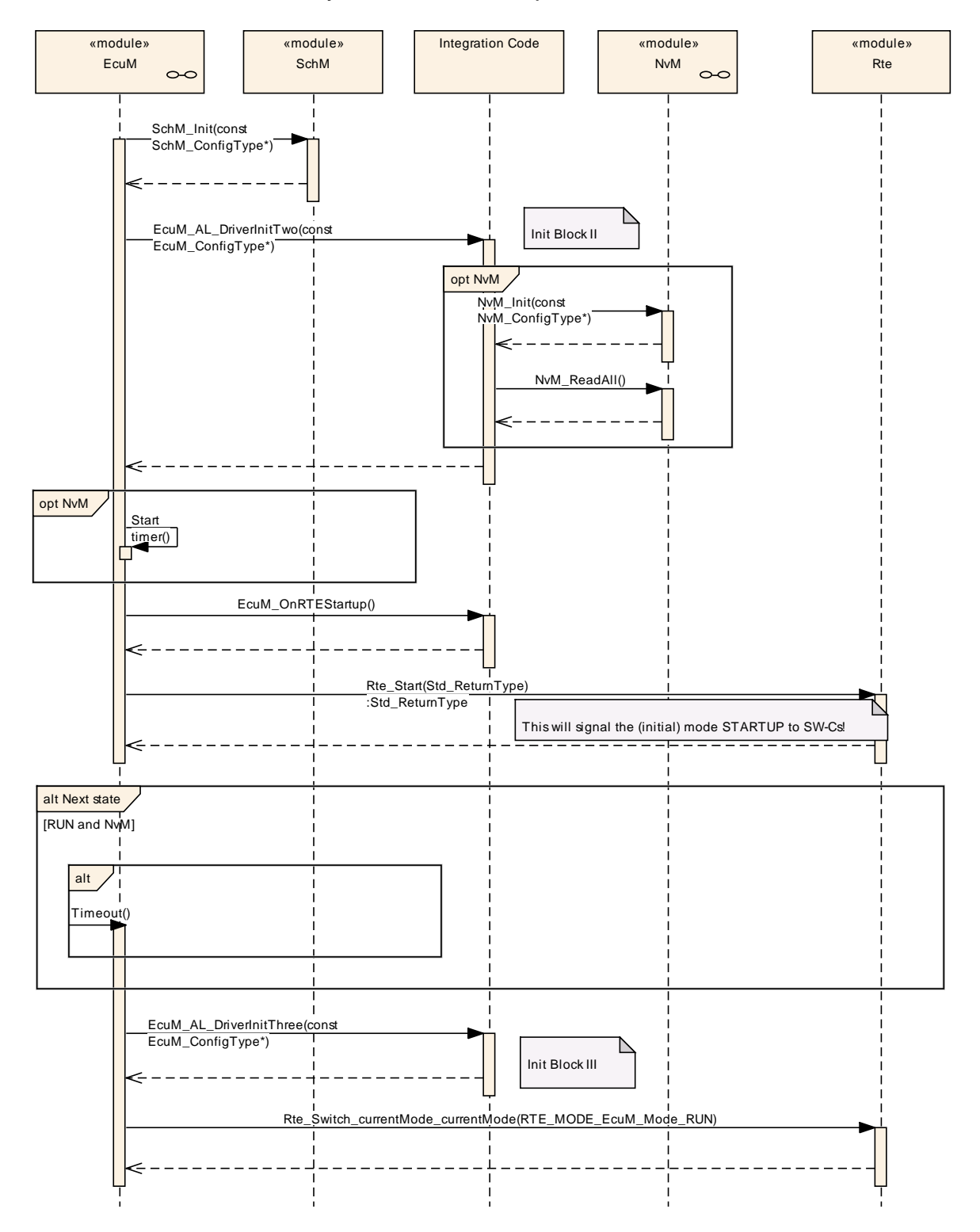

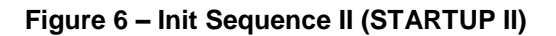

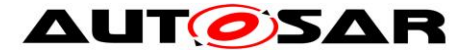

The callout [EcuM\\_AL\\_DriverInitTwo](#page-120-1) is provided, where initialization of those basic software modules should take place, which need OS support and need no access to NvRam data or manage the NvRam data on their own.

The callout [EcuM\\_AL\\_DriverInitThree](#page-121-0) is provided, where initialization of those basic software modules should take place, which need OS support and need NvRam data to be completely restored.

**[SWS\_EcuM\_00632] IIf one of the wake up sources listed in [7.8.7](#page-68-0) Wake up Sources** [and Reset Reason](#page-68-0) is set, then exection shall continue with RUN state. In all other cases, execution shall continue with WAKEUP VALIDATION state.  $\vert \hspace{0.1cm} \vert$ 

#### <span id="page-34-0"></span>**7.3.5 Driver Initialization**

This chapter applies to drivers of the AUTOSAR Basic Software that are not handled directly by the ECU State Manager Fixed module.

A driver's location in the initialization process depends strongly on its implementation and the target hardware design. Drivers can be initialized from the driver init blocks I and II during STARTUP I and II respectively.

**[SWS EcuM 02559] [The order inside of the blocks shall be generated from** configuration information (see [10.3](#page-158-3) [Configurable Parameters](#page-158-3) EcuMDriverInitListZero, EcuMDriverInitListOne, EcuMDriverInitListTwo, EcuMDriverInitListThree, and EcuMDriverRestartList). |  $()$ 

**[SWS EcuM 02730] [For each driver, its init function with the configured init** configuration shall be called. The init parameter for the init function shall be derived from driver's configuration (see [10.3](#page-158-3) [Configurable Parameters](#page-158-3) EcuMFixedModuleConfigurationRef). |  $()$ 

Some drivers may need re-initialization when the ECU is woken up. This is especially true for drivers with wake up sources. For re-initialization, a restart block is defined. The restart block is part of the WAKEUP state.

**[SWS\_EcuM\_02561] [The restart list will typically only contain a subset of drivers.** But drivers shall appear in the same order as in the combined list of init block I and init block II (see [10.3](#page-158-3) [Configurable Parameters,](#page-158-3) EcuMDriverRestartList).  $\vert$  ()

**[SWS\_EcuM\_02562]** *[Drivers which serve as wake up sources may need to be re*initialized in the restart block. The driver restart shall re-arm the trigger mechanism of the 'wake up detected' callback (see [7.7.4.1](#page-60-0) [WAKEUP I\)](#page-60-0).  $\mid$  ()

**[SWS\_EcuM\_02563] IIf hardware is put into a sleep mode during SHUTDOWN then** this hardware must be restarted by its driver.

The restart list will be invoked in state WAKEUP I (see [7.1.5](#page-23-0) [WAKEUP State\)](#page-23-0).  $\mid$  ()

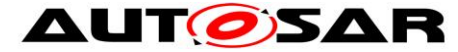

The following table shows one possible (and recommended) sequence of activities for the Init Blocks 0, I, II, and III. Depending on hardware and software configuration, BSW modules may be added or left out and other sequences may also be possible. Recommended Init Block

| ITEMIIIIIEIIAEA IIIII DIAN<br><b>Init Activity</b>                                                                                                    | <b>Comment</b>                                                                                                    |  |
|----------------------------------------------------------------------------------------------------|----------------------------------------------------------------------------------------------------|--|
| Init Block $0^{13}$                                                                                                    |                                                                                                    |  |
| <b>Default Error Tracer</b>                                                                                                    | This always needs to be the first module to be initialized, so that<br>other modules can report development errors.<br>These drivers may themselves not need post-build configuration or<br>OS features. |  |
| drivers<br>Any<br>needed<br>to<br>post-build<br>access<br>configuration data                                                                                                    |                                                                                                    |  |
| Init Block I <sup>14</sup><br><b>MCU Driver</b><br><b>PORT</b><br>Diagnostic Event Manager<br><b>General Purpose Timer</b><br><b>Watchdog Driver</b><br>Watchdog Manager<br><b>SchM</b><br><b>BswM</b> | Pre-Initialization<br>Internal watchdogs only, external ones may need SPI                                                                                                    |  |
| <b>ADC Driver</b><br><b>ICU Driver</b><br><b>PWM Driver</b><br><b>OCU Driver</b><br><b>OCU Driver</b>                                                                                                  |                                                                                                    |  |
| Init Block II <sup>15</sup><br><b>SPI Driver</b><br><b>EEPROM Driver</b><br><b>Flash Driver</b>                                                                                                    |                                                                                                    |  |
| <b>NVRAM Manager</b><br><b>CAN Transceiver</b><br><b>CAN Driver</b><br><b>CAN</b> Interface<br><b>CAN State Manager</b><br><b>CAN TP</b>                                                               | Initialization and start NvM_ReadAll job                                                                                                    |  |
| <b>LIN Driver</b><br><b>LIN Interface</b><br><b>LIN State Manager</b><br>LIN TP<br><b>FlexRay Transceiver</b><br><b>FlexRay Driver</b>                                                                 |                                                                                                    |  |
| FlexRay Interface<br><b>FlexRay State Manager</b><br><b>FlexRay TP</b><br>Synchronized<br>Time-Base                                                                                                    |                                                                                                    |  |
| Manager<br>Time Sync Over CAN<br>Time Sync Over Ethernet<br>Time Sync Over FlexRay<br><b>Ethernet Driver</b>                                                                                           |                                                                                                    |  |
| Ethernet Interface<br><b>Ethernet State Manager</b>                                                                                                    |                                                                                                    |  |

<sup>13</sup> Drivers in Init Block 0 are listed in the *EcuMDriverInitListZero* configuration container.

 $\overline{a}$ 

<sup>14</sup> Drivers in Init Block I are listed in the *EcuMDriverInitListOne* configuration container.

<sup>15</sup> Drivers in Init Block II are listed in the *EcuMDriverInitListTwo* configuration container.
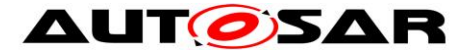

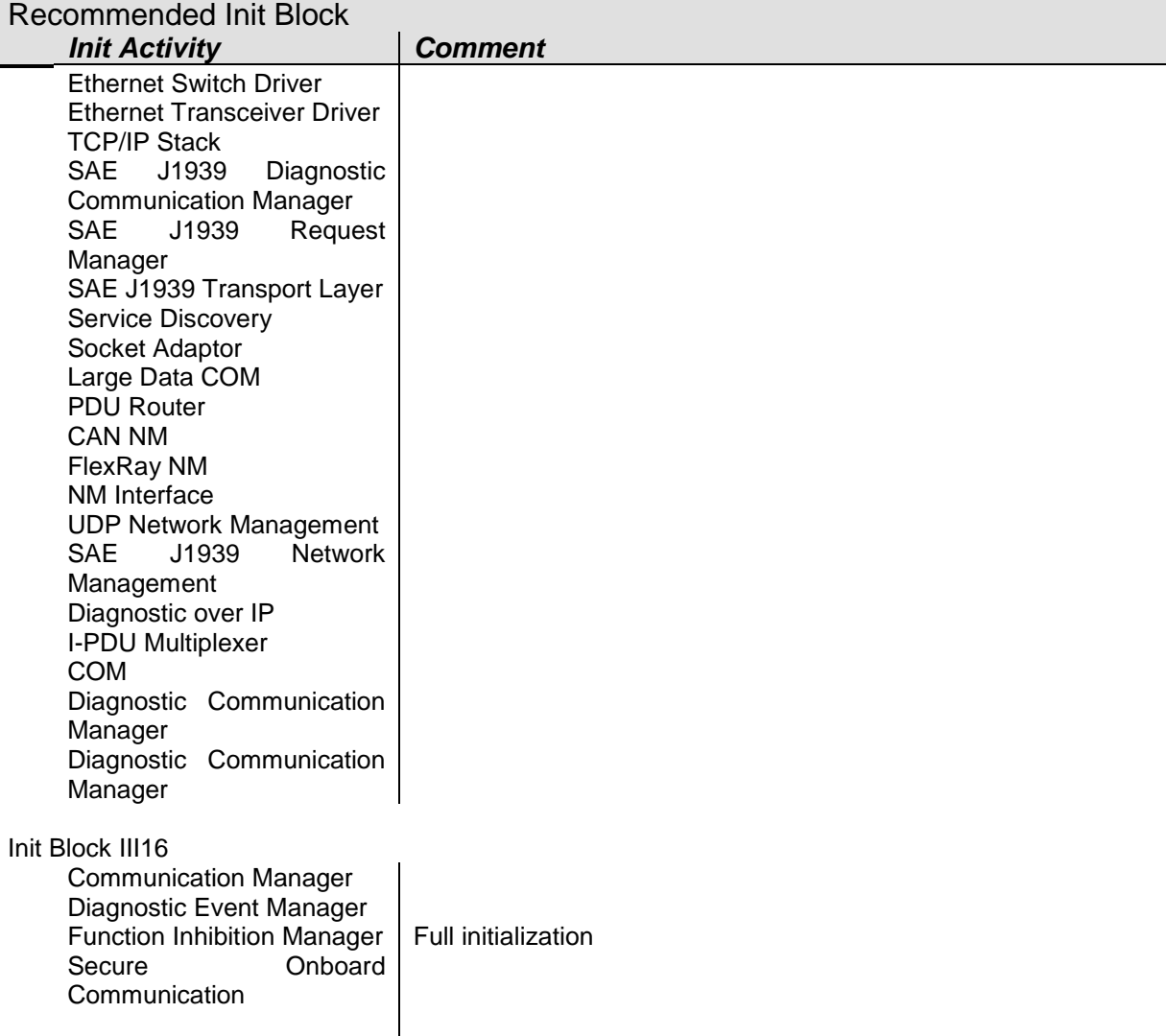

#### **Table 2 - Driver Initialization Details, Sample Configuration**

**[SWS\_EcuMf\_00037]**⌈ Depending on the post-build tooling approach described in the TPS\_EcuConfiguration document, a BSW module shall be configured using EcuMModuleParameter, EcuMModuleRef and EcuMModuleService of EcuMDriverInitItem.

 $\vert \vert$  ()

 $\overline{a}$ 

Example of Dem Initialization in EcuM\_DriverInitItemsOne:

Configuration parameters:

- EcuMDriverInitItem: DemPreInit

- EcuMModuleParameter: VOID
- EcuMModuleRef: ..../EcucModuleConfigurationValues/Dem
- EcuMModuleServiceId: "PreInit"

- EcuMDriverInitItem: DemInit

<sup>37</sup> of 186 Document ID 444: AUTOSAR\_SWS\_ECUStateManagerFixed <sup>16</sup> Drivers in Init Block III are listed in the *EcuMDriverInitListThree* configuration container.

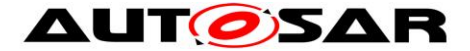

- EcuMModuleRef: .../EcucModuleConfigurationValues/Dem
- EcuMServiceId: "" => Can be empty because it's Init
- EcuMModuleParameter: "POSTBUILD\_PTR"

Resulting code in DriverInitListOne: Dem\_PreInit(); Dem\_Init(&Dem\_Config);

**[SWS EcuM 02719]** [A configuration tool shall fill the callout EcuM\_AL\_DriverRestart with initialization calls to the listed drivers in the order in which they occur in the list.  $\vert \cdot \vert$ 

**[SWS\_EcuM\_02720]** [Entries in this list must appear in the same order as in the combined list of EcuM\_DriverInitListOne and EcuM\_DriverInitListTwo. This list may be a real subset though. In all other cases, the generation tool shall report an error.  $\vert \vert$  ()

### **7.3.6 DET Initialization**

The Default Error Tracer is a software module for debugging purposes.

**[SWS\_EcuM\_02783] [DET shall be initialized early during STARTUP I by the ECU** State Manager. | ()

**[SWS\_EcuM\_02634]** *[DET is not started by default but the system designer has to* configure the point where DET is started, preferably into one of the callouts [EcuM\\_AL\\_DriverInitOne](#page-120-0) or [EcuM\\_AL\\_DriverInitTwo.](#page-120-1) The best point for starting DET depends on its implementation and behavior. DET is started by invoking Det Start.  $\vert \vert$  ()

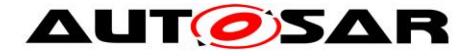

# **7.4 RUN State**

See *[7.1.2](#page-22-0)* [RUN State](#page-22-0) for an overview description.

All activities in the RUN state described in this chapter are carried out in the [EcuM\\_MainFunction](#page-114-0) service.

### **7.4.1 State Breakdown Structure**

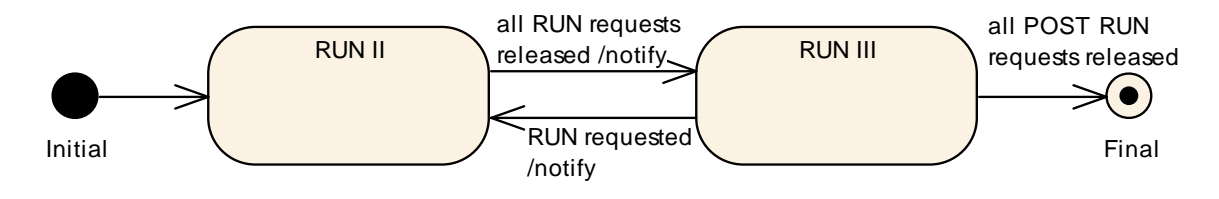

**Figure 7 – RUN State Breakdown**

# **7.4.2 High Level Sequence Diagram**

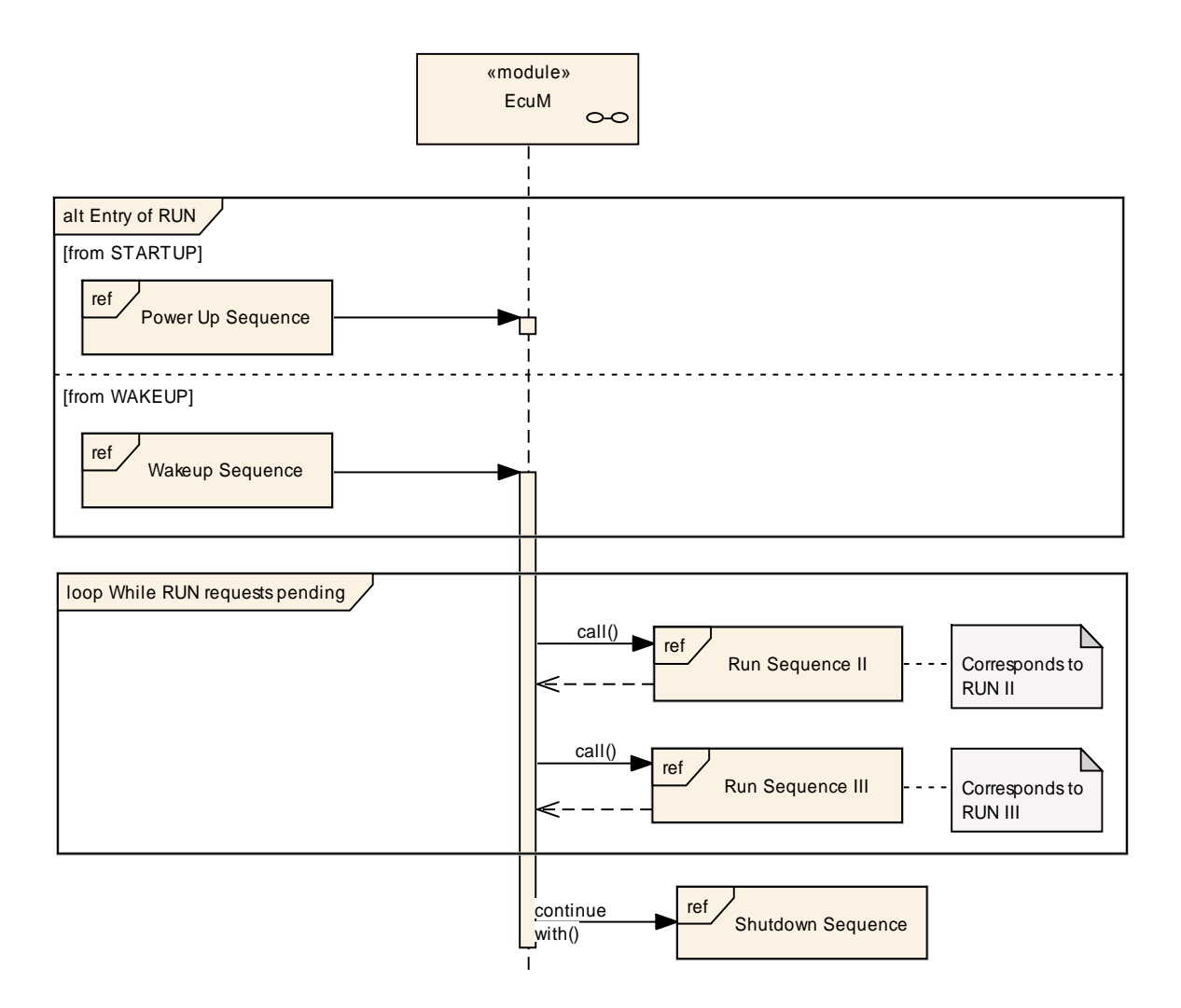

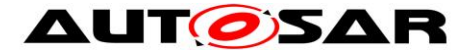

#### **Figure 8 – RUN State Sequence (high level diagram)**

<span id="page-39-0"></span>To see adjacent diagrams refer to

Figure 4 – [Startup Sequence \(high level diagram\)](#page-28-0)

Figure 20 – [Wake-up Sequence \(high level diagram\)](#page-59-0)

Figure 12 – [Shutdown Sequence \(high level diagram\)](#page-45-0)

Figure 2 – [ECU Main States \(top level diagram\)](#page-21-0)

### **7.4.3 Sub-State Description**

#### **7.4.3.1 RUN II**

RUN II is the state in which SW-C's should execute their regular tasks.

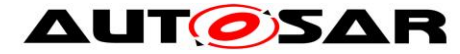

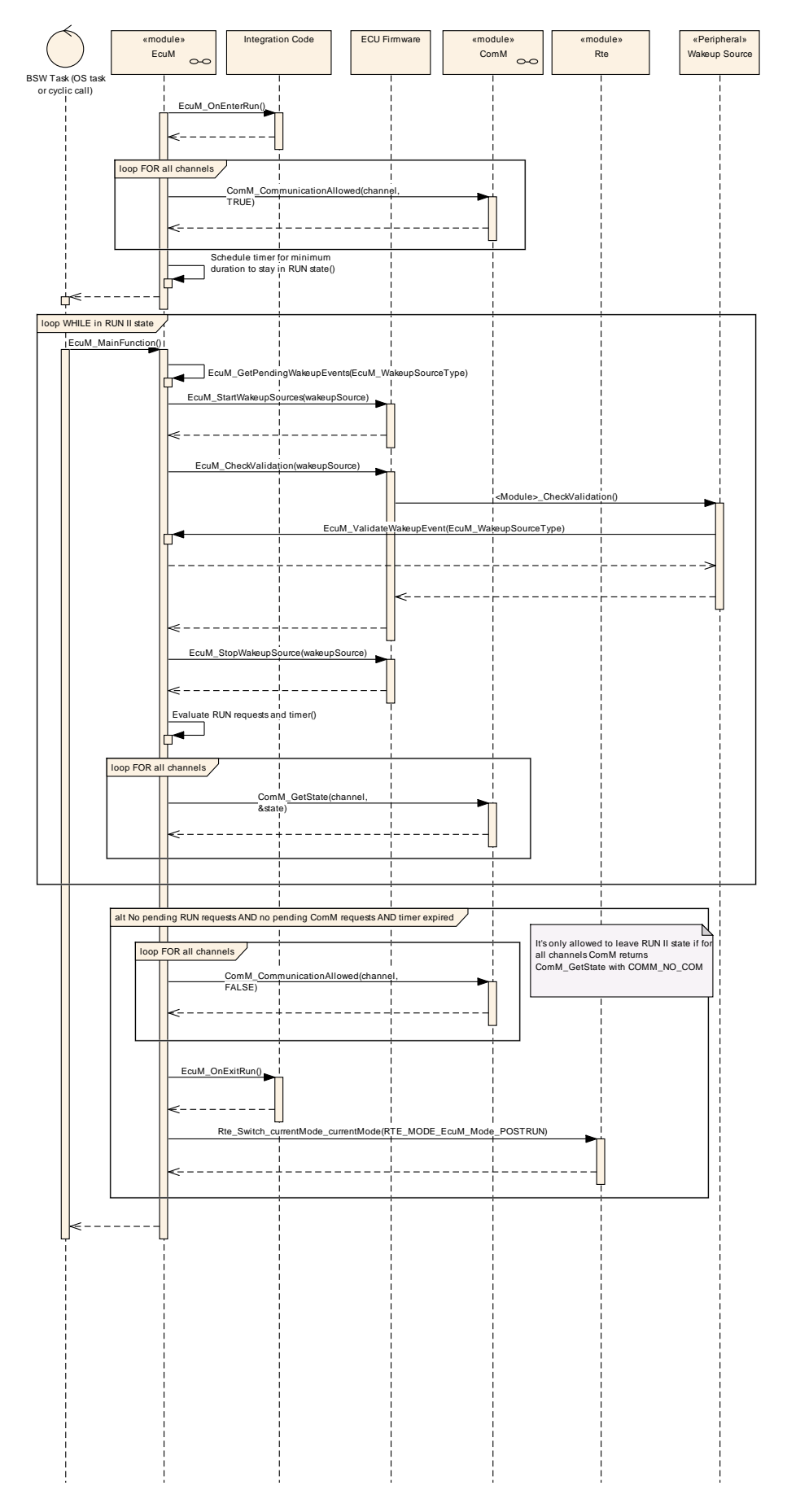

<span id="page-41-0"></span>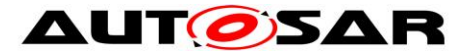

#### **Figure 9 – RUN II State Sequence**

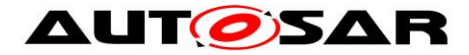

# **7.4.3.2 Entering RUN II State**

On entering RUN II state, the steps as shown in [Figure 9](#page-41-0) must be performed.

**[SWS\_EcuM\_00308]** [When entering RUN II state, the callout [EcuM\\_OnEnterRun](#page-122-0) shall be invoked and RUN mode shall be indicated.  $\mid$  ()

**[SWS EcuMf 00008] [** The ECU State Manager Fixed module shall call ComM CommunicationAllowed when it becomes possible to communicate on that channel (parameter TRUE) and when it becomes impossible to communciate (parameter FALSE).

Exception is LIN communication in "sleep mode" | ()

**[SWS EcuMf 00018] [The call to** ComM CommunicationAllowed shall be configurable (It must be possible to define within the configuration for which ComM channels the ECU State Manager Fixed module should call ComM CommunicationAllowed.) $\vert$  ()

**[SWS EcuMf 00019] [For all channels for which this is defined, the ECU State** Manager Fixed module must call ComM CommunicationAllowed(channel, TRUE) immediately after entering RUN mode. [ ()

**[SWS EcuMf 00020] [For all channels for which this is defined, the ECU State** Manager Fixed module must call ComM CommunicationAllowed(channel, FALSE) immediately before leaving RUN mode. $\vert \cdot \vert$ 

**ISWS EcuM 003101 IThe ECU State Manager Fixed module shall remain in RUN** state for a configurable minimum duration (see [10.3](#page-158-0) [Configurable Parameters](#page-158-0) parameter EcuMRunMinimumDuration).  $| \; ( \; )$ 

The minimum duration of RUN state is needed to give the SW-Cs a chance to request RUN. Otherwise the ECU State Manager Fixed module will immediately leave RUN again.

**ISWS EcuMf 000271 IECU in RUN state shall also perform wake up validation of** sleeping busses

<span id="page-42-0"></span> $\vert \vert$  ()

# **7.4.3.3 Leaving RUN II State**

**ISWS EcuM 003111** When the last RUN request has been released, ECU State Manager Fixed module shall advance to the RUN III state. The evaluation is done with the next cyclic invocation of [EcuM\\_MainFunction.](#page-114-0)  $\vert$  ()

**[SWS\_EcuM\_00865] [When leaving RUN II state, the callout [EcuM\\_OnExitRun](#page-122-1) shall** be invoked and POST\_RUN mode shall be indicated.  $|$  ()

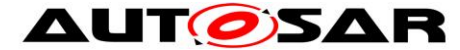

If a SW-C needs post run activity during RUN III (e.g. shutdown preparation), then it must request POST RUN before releasing the RUN request. Otherwise it is not guaranteed that this SW-C will get a chance to run its POST\_RUN code.

The Communication Manager will not release RUN unless the no communication state is reached.

### **7.4.3.4 RUN III**

RUN III state provides a post run phase for SW-C's and allows them to save important data or switch off peripherals before the ECU State Manager Fixed module continues with the shutdown process.

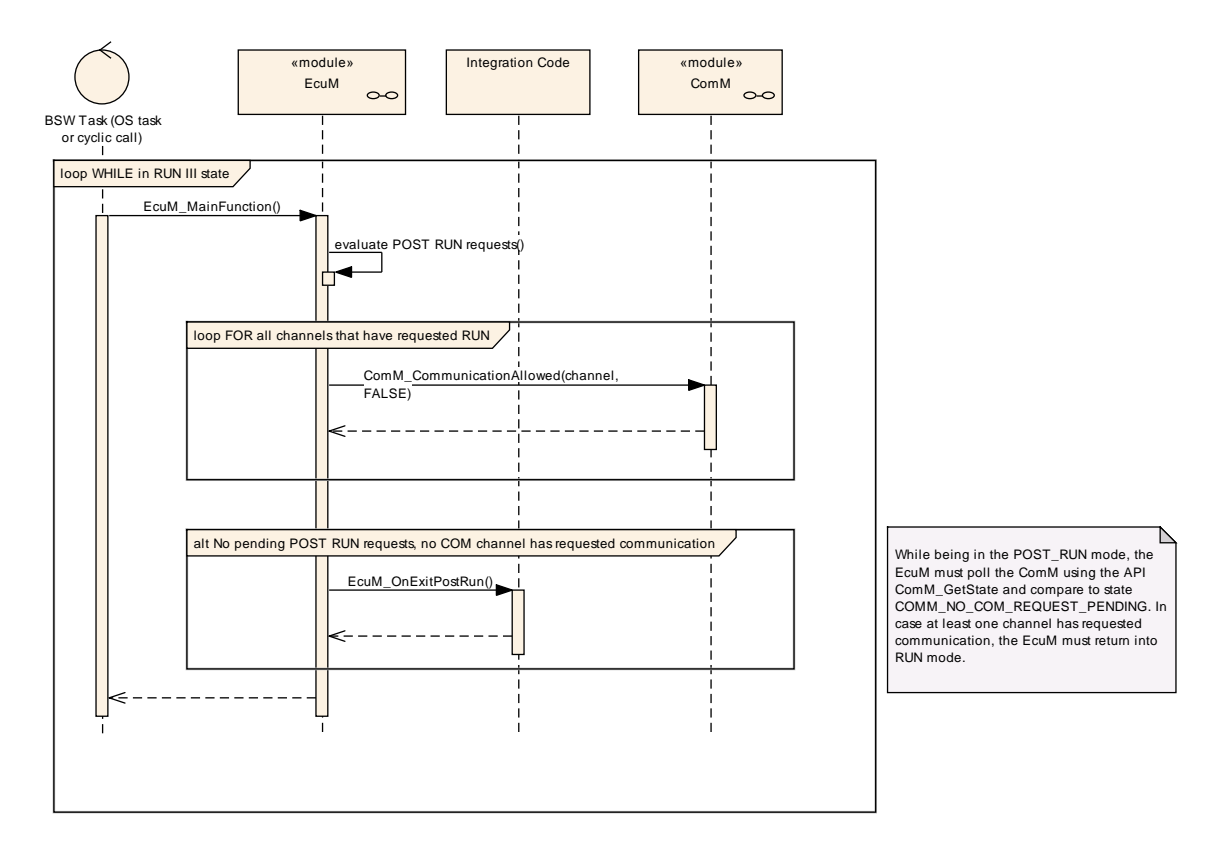

**Figure 10 – RUN III State Sequence**

# **7.4.3.5 Leaving RUN III State**

**[SWS\_EcuM\_00761]** [When the last POST\_RUN request has been released and no RUN request has been issued, the ECU State Manager Fixed module shall advance to the SHUTDOWN state and shall invoke the callout [EcuM\\_OnExitPostRun.](#page-122-2) The evaluation is done with the next cyclic invocation of [EcuM\\_MainFunction.](#page-114-0)  $| \quad ( \rangle$ 

**[SWS\_EcuM\_00866]** *[While in RUN III state, if a RUN request is received, the ECU* State Manager Fixed module shall immediately enter RUN II state again.  $\vert \cdot \vert$ 

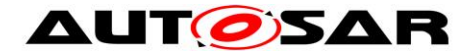

# **7.5 SHUTDOWN State**

Refer to *[7.1.3](#page-22-1)* [SHUTDOWN State](#page-22-1) for an overview description.

**[SWS\_EcuM\_02188]** *[When SHUTDOWN state is entered and shutdown target is* SLEEP, no wake up event shall be missed. If a valid wake up event occurs while the ECU is in transition to SLEEP the ECU shall as quickly as possible proceed to the WAKEUP state and shall not enter the SLEEP state.  $\vert \cdot \vert$ 

**[SWS\_EcuM\_02756] [When a wake up event occurs during the shutdown phase and** the shutdown target is OFF or RESET, then the shutdown shall complete but the ECU shall restart immediately thereafter.  $|$  ()

### **7.5.1 State Breakdown Structure**

 $\overline{a}$ 

When the SHUTDOWN state is entered, applications have de-initialized and the communication stack has been put into the no communication state<sup>17</sup>. Please refer to *[7.4.3.3](#page-42-0)* [Leaving RUN II State](#page-42-0) for details.

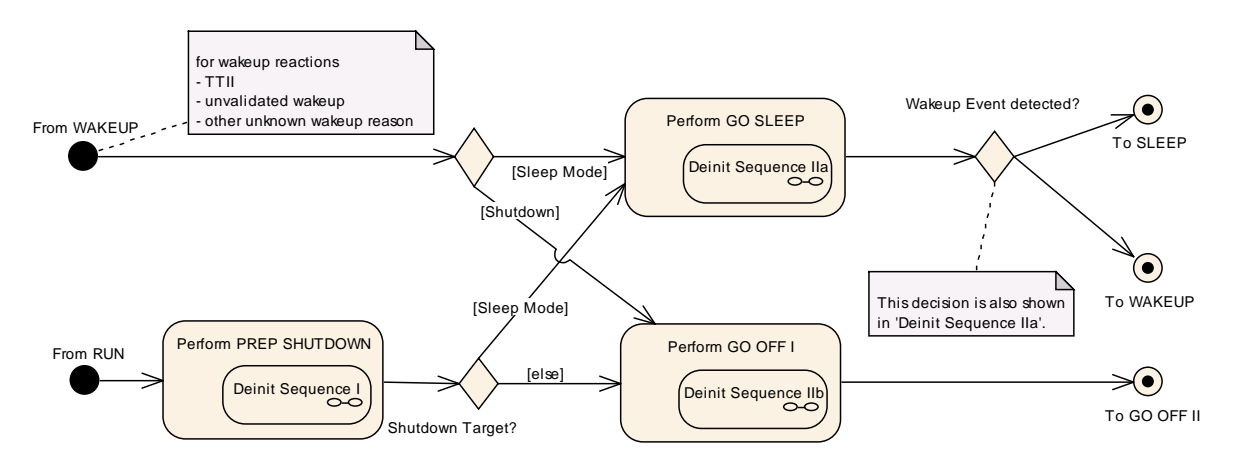

**Figure 11 – Fine Structure of SHUTDOWN**

<sup>45</sup> of 186 **Document ID 444: AUTOSAR\_SWS\_ECUStateManagerFixed** This statement is only true for SW-Cs which are registered users of the ECU State or Communication Manager. All other SW-C may be terminated by the system without warning.

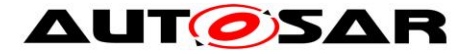

# **7.5.2 High Level Sequence Diagram**

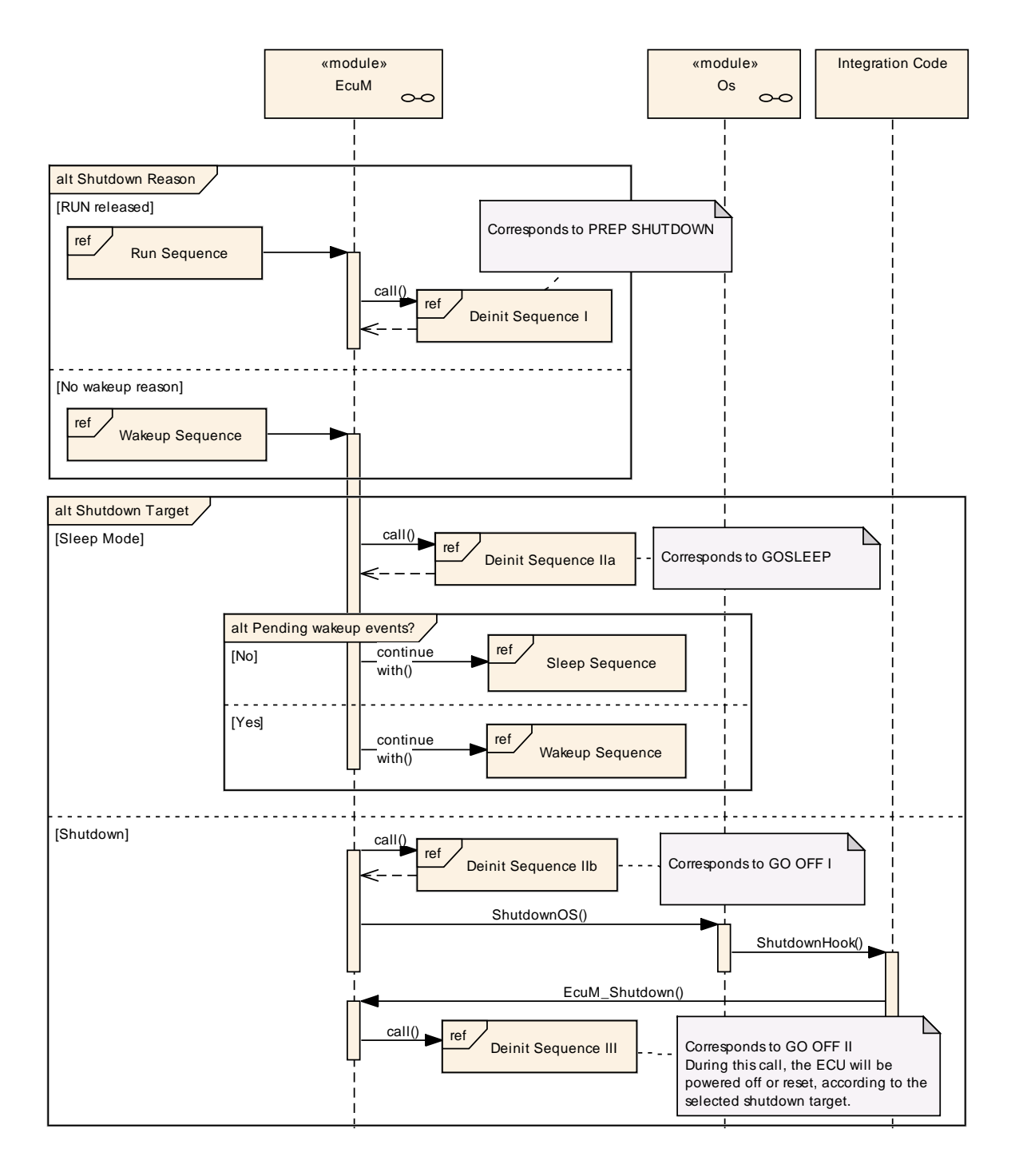

**Figure 12 – Shutdown Sequence (high level diagram)**

<span id="page-45-0"></span>To see adjacent diagrams refer to

Figure 8 – [RUN State Sequence \(high level diagram\)](#page-39-0) Figure 20 – [Wake-up Sequence \(high level diagram\)](#page-59-0) Figure 17 – Sleep [Sequence \(high level diagram\)](#page-53-0) Figure 2 – [ECU Main States \(top level diagram\)](#page-21-0)

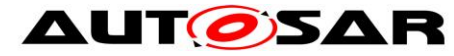

### **7.5.3 SHUTDOWN Activity Overview**

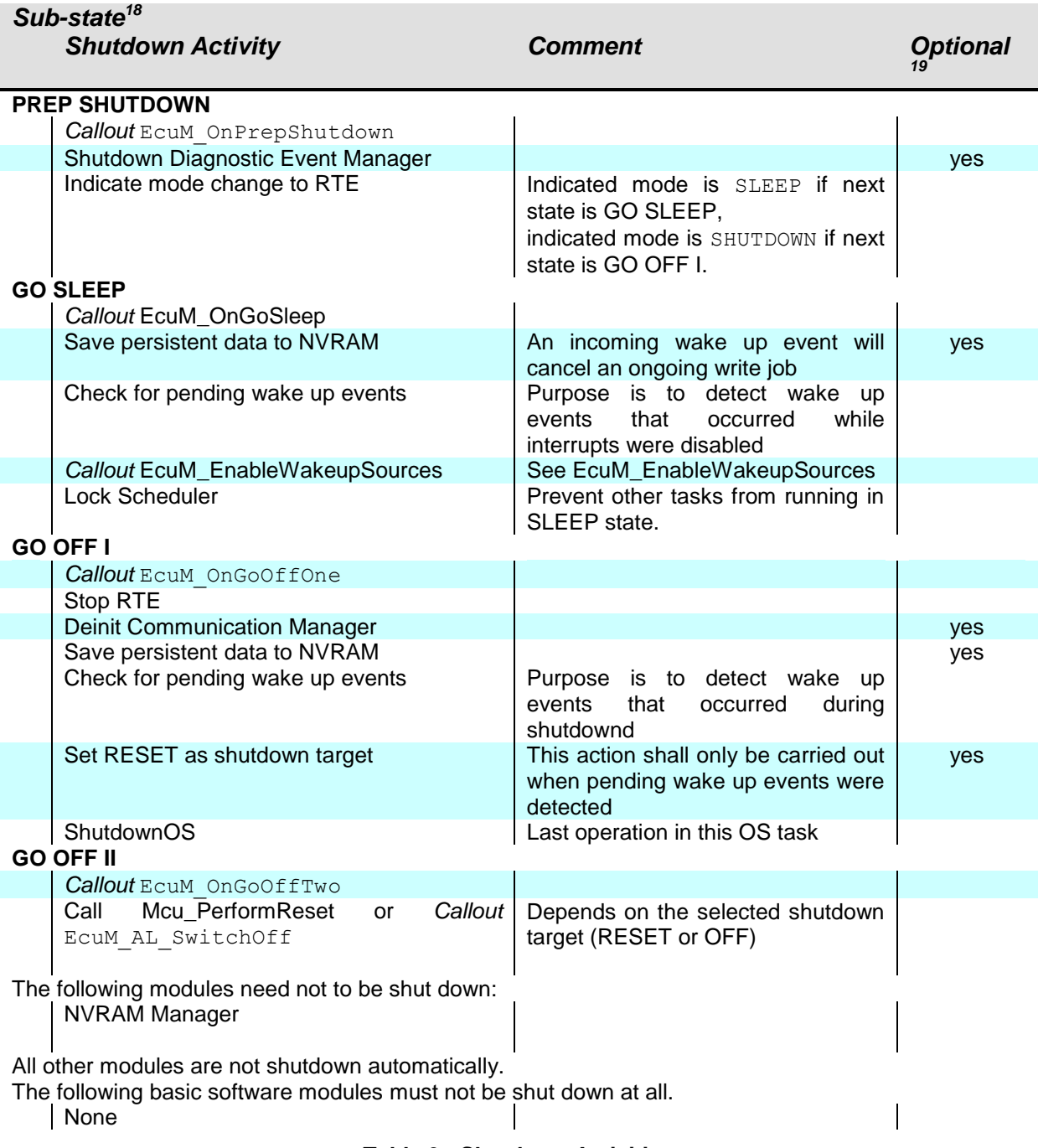

#### **Table 3 - Shutdown Activities**

 $\overline{a}$ 

 $18$  Rows marked with  $\times$  are conditional.

<sup>47</sup> of 186 Document ID 444: AUTOSAR\_SWS\_ECUStateManagerFixed  $19$  Optional activities can be switched on or off by configuration. It shall be the system designer's choice if a module is compiled in or not for an ECU design. See chapter *[10.2](#page-158-1)* [Published](#page-158-1) for details.

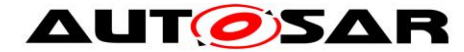

### **7.5.4 Sub-State Descriptions**

#### **7.5.4.1 PREP SHUTDOWN**

PREP SHUTDOWN is a state common for all shutdown targets, i.e. SLEEP, OFF, reset, etc. During this state, handlers and managers of the basic software are shut down.

**[SWS\_EcuM\_00288]** *[If the shutdown target is not any of the sleep modes, then* control has to be handed over to GO OFF I (see *[7.5.4.3](#page-50-0)* [GO OFF I\)](#page-50-0) after activities of this state have finished.  $| \; ( \; )$ 

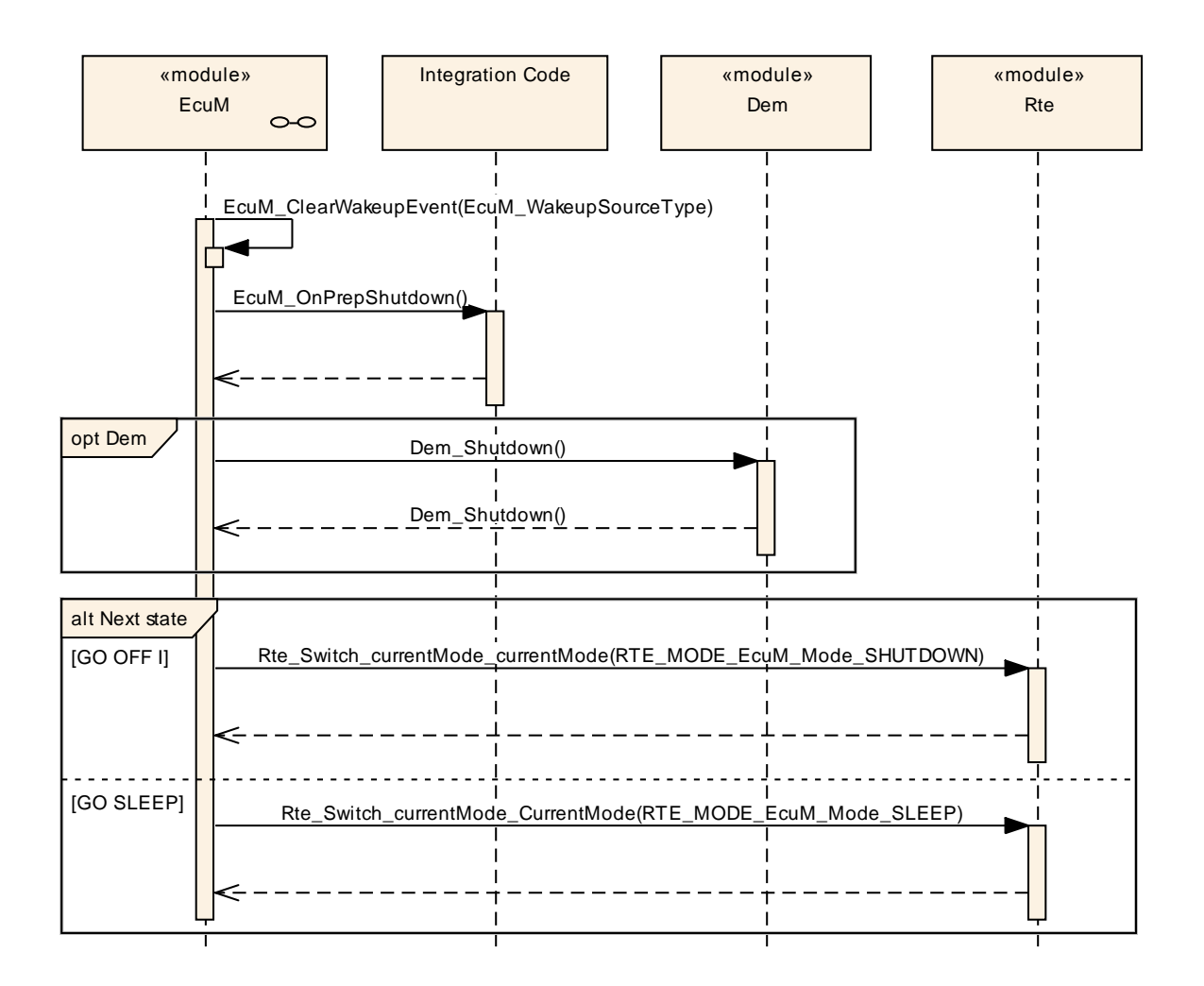

**Figure 13 – Deinitialization Sequence I (PREP SHUTDOWN)**

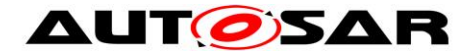

# **7.5.4.2 GO SLEEP**

Purpose of GO SLEEP is to configure hardware for the following sleep phase and to setup the ECU for the next wake up event.

**[SWS\_EcuM\_02389] [To set up the wake up sources for the next sleep mode, the** ECU State Manager Fixed module shall execute the callout [EcuM\\_EnableWakeupSources](#page-124-0) for each wake up source that is configured in the target sleep mode.  $\vert$  ()

In contrast to shutdown, the OS is not shut down when entering the sleep state. The sleep mode shall be transparent to the OS.

#### **Note:**

In case of pending wake up events, after calling NvM CancelWriteAll() the transition shall go to WAKEUP VALIDATION as for the "Power On Sequence" (see also [Figure 32\)](#page-89-0).

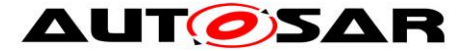

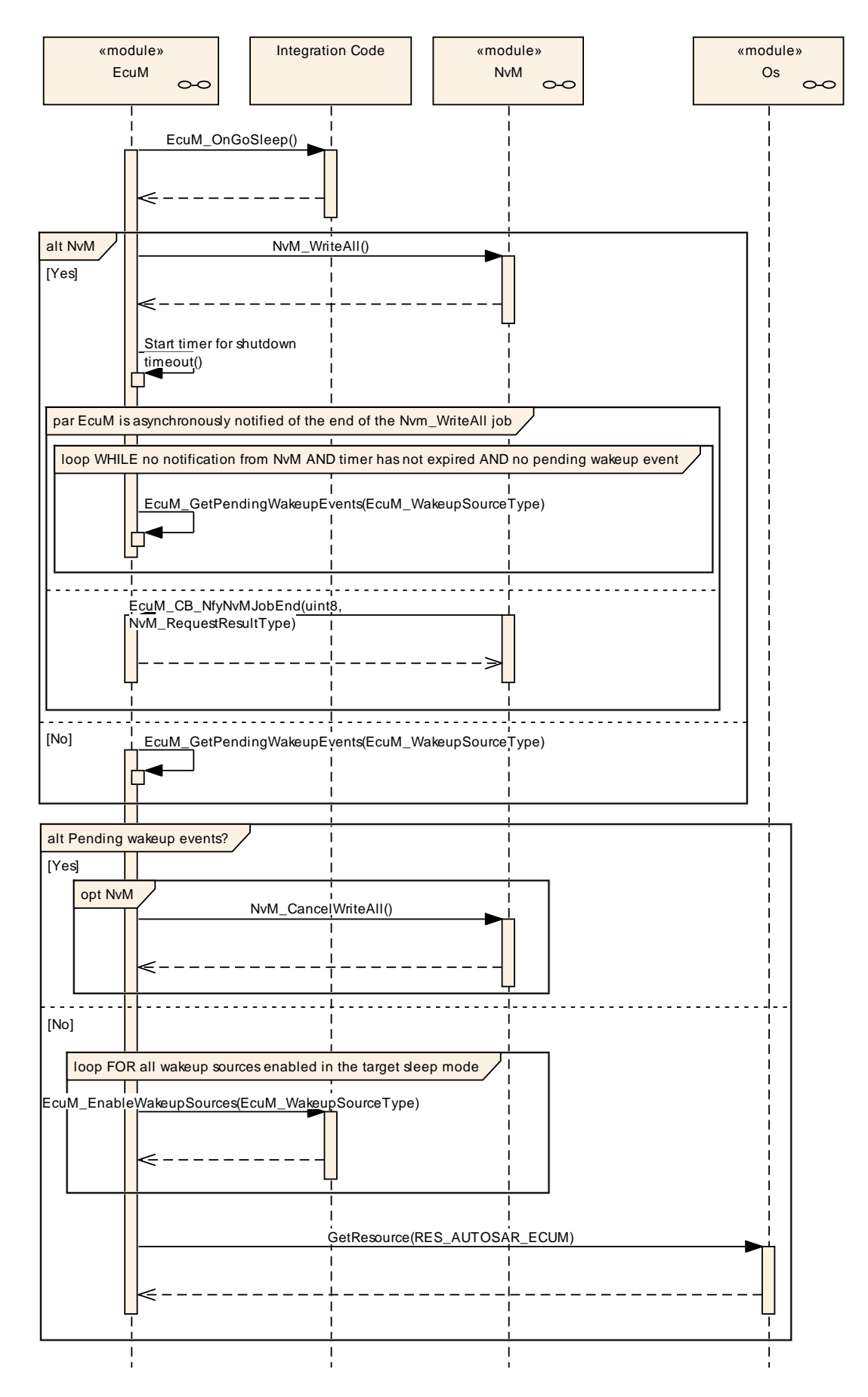

50 of 186 Document ID 444: AUTOSAR\_SWS\_ECUStateManagerFixed - AUTOSAR confidential -

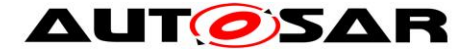

#### **Figure 14 – Deinitialization Sequence IIa (GOSLEEP)**

#### **7.5.4.3 GO OFF I**

<span id="page-50-0"></span>GO OFF I is carried out under OS control and is implemented by the [EcuM\\_MainFunction](#page-114-0) service.

**[SWS\_EcuM\_00328]** [As its last activity, the ShutdownOS service shall be called. This service will end up in the shutdown hook. The shutdown hook in turn shall call [EcuM\\_Shutdown](#page-102-0) to terminate the shutdown process. [EcuM\\_Shutdown](#page-102-0) will not return but switch off the ECU or issue a reset.  $|$  ()

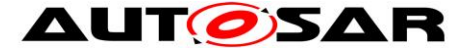

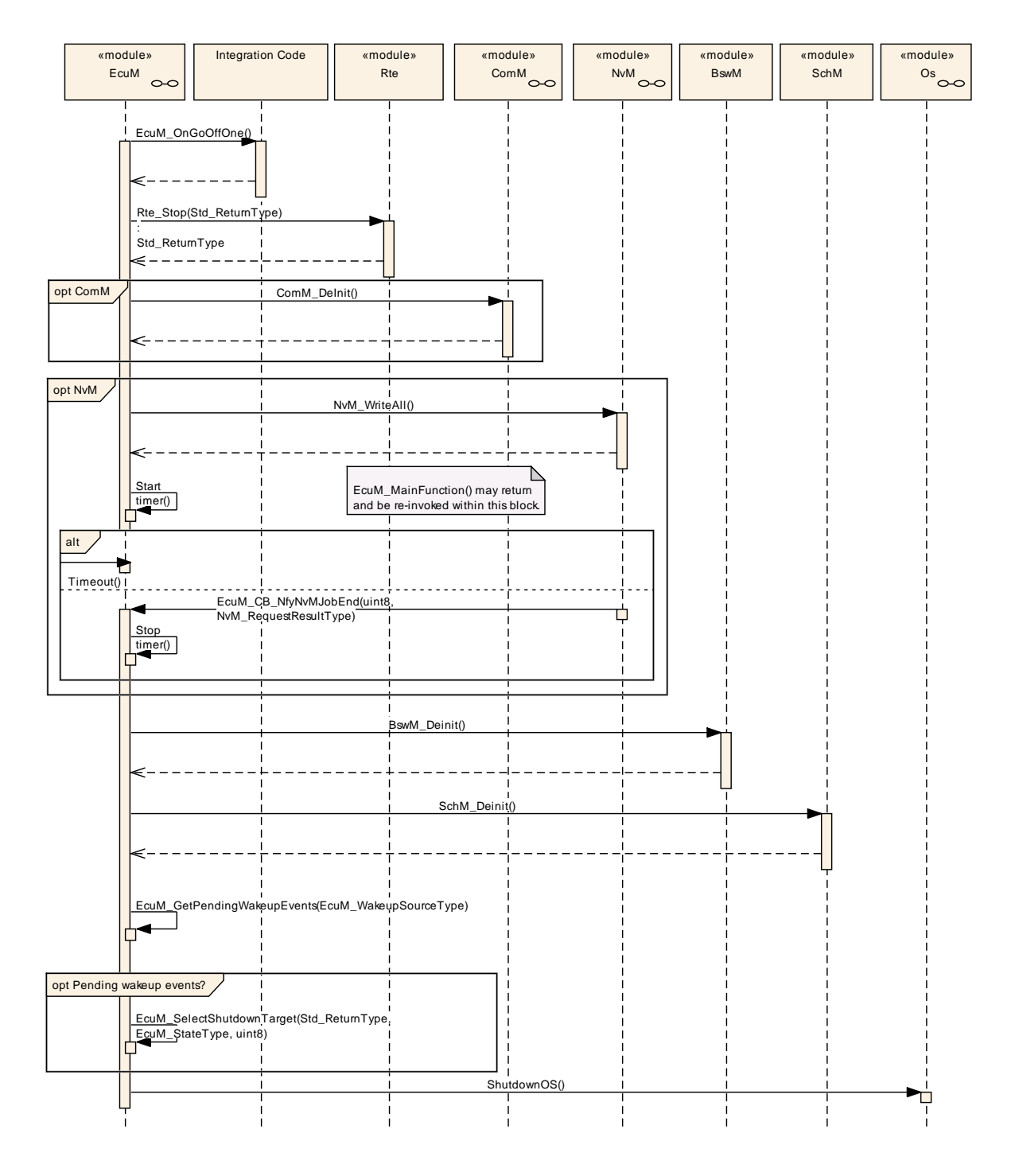

#### **Figure 15 – Deinitialization Sequence IIb (GO OFF I)**

# **7.5.4.4 GO OFF II**

This state implements the final steps to reach the shutdown target after the OS has been shut down.

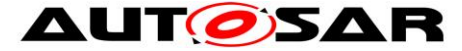

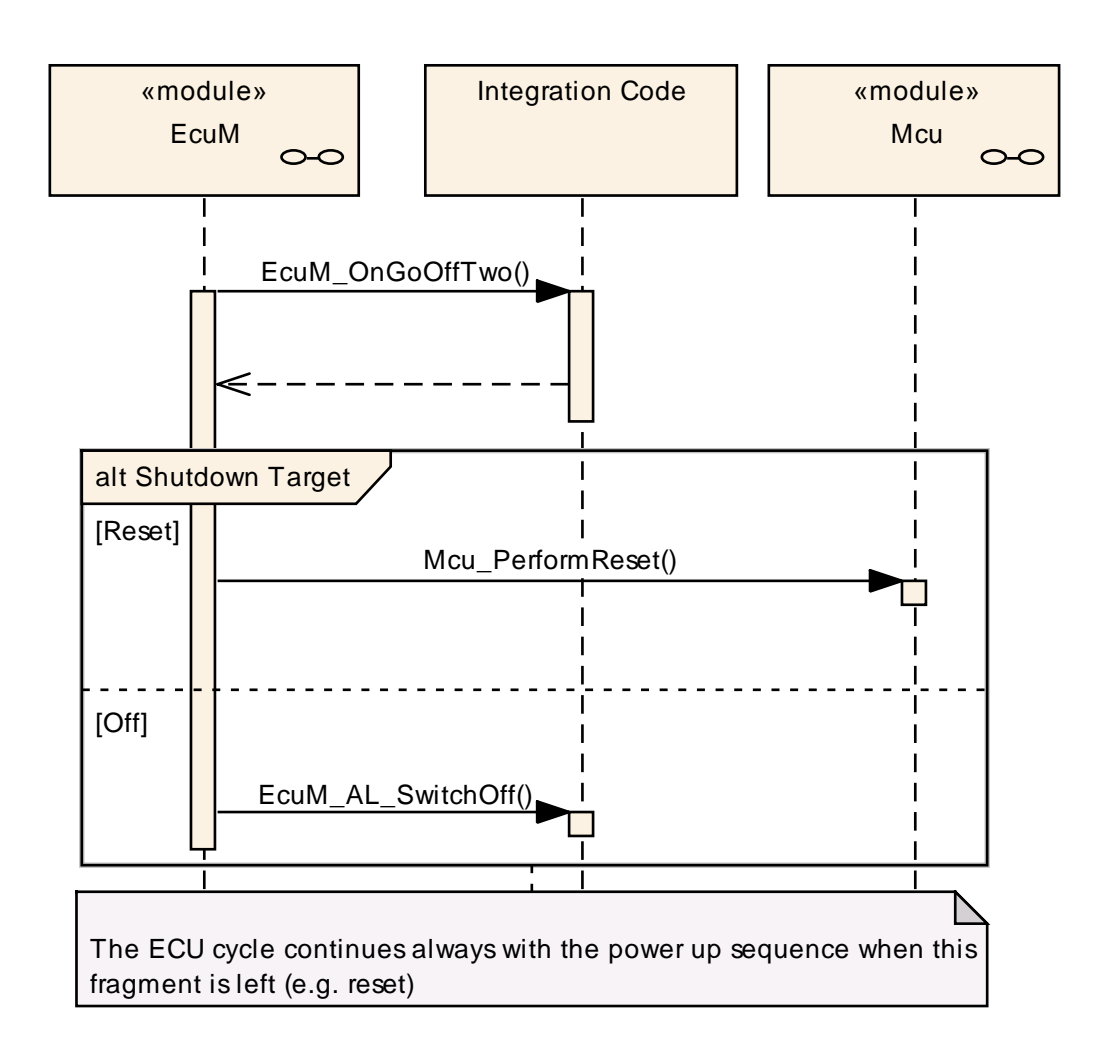

**Figure 16 – Deinitialization Sequence III (GO OFF II)**

The shutdown target RESET is reached by invoking the Mcu PerformReset service of the MCU driver (see [\[13\]\)](#page-11-0).

The shutdown target OFF is implemented by the [EcuM\\_AL\\_SwitchOff](#page-125-0) callout which must be filled at configuration time. See *[8.7.4.7](#page-125-0)* [EcuM\\_AL\\_SwitchOff](#page-125-0) for details.

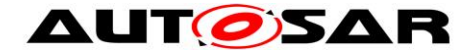

# **7.6 SLEEP State**

Refer To chapter *[7.1.4](#page-23-0)* [SLEEP](#page-23-0) State for an overview description.

<span id="page-53-1"></span>**[SWS\_EcuMf\_00025] [The ECU State Manager Fixed module shall not put the ECU** into SLEEP state before all run requests are released.⌋ ()

**[SWS EcuMf 00026] [The ECU State Manager Fixed module shall put all** communication interfaces to standby state and shall arm the wake up source before the ECU State Manager Fixed module may put the ECU into SLEEP state.  $\vert \vert$  ()

# **7.6.1 High Level Sequence Diagram**

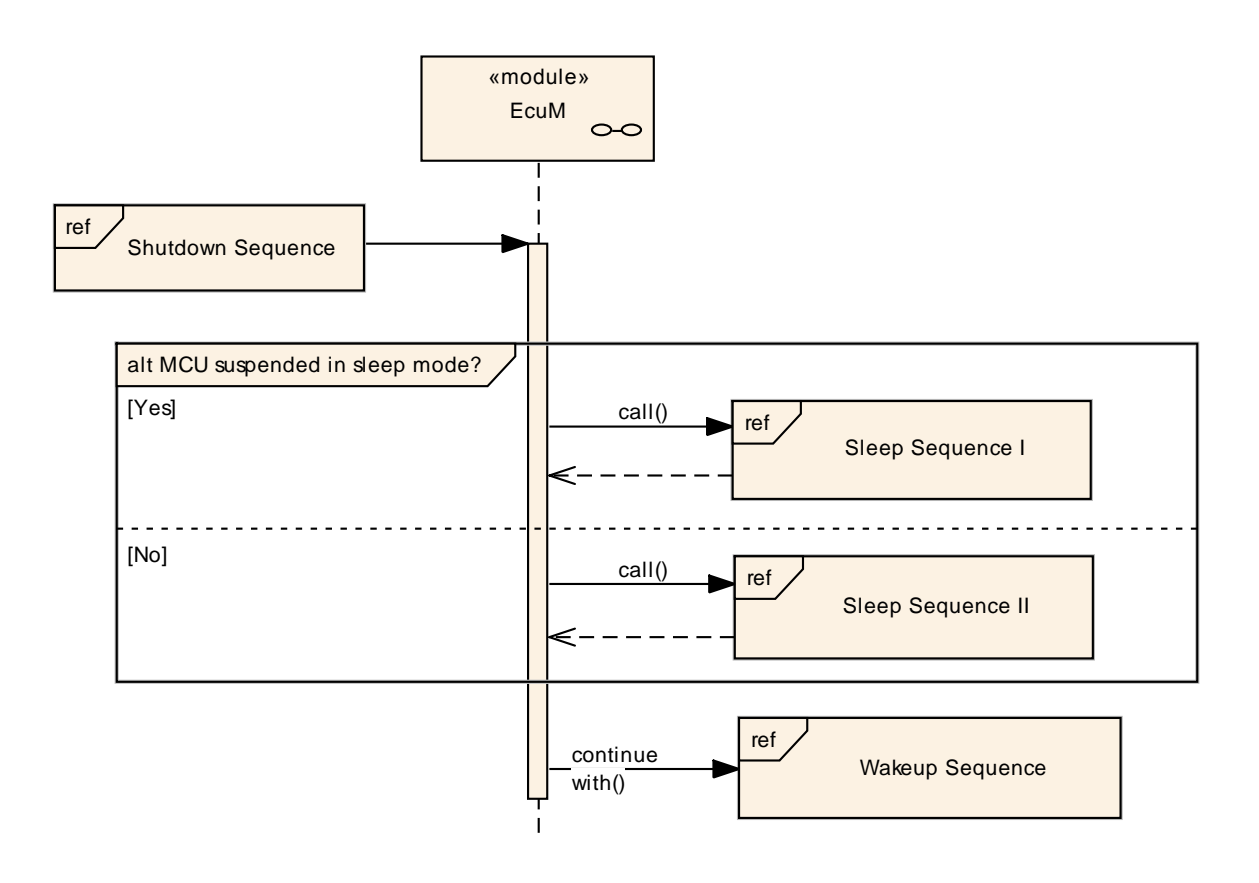

**Figure 17 – Sleep Sequence (high level diagram)**

<span id="page-53-0"></span>To see adjacent diagrams refer to

Figure 12 – [Shutdown Sequence \(high level diagram\)](#page-45-0) Figure 20 – [Wake-up Sequence \(high level diagram\)](#page-59-0)

Figure 2 – [ECU Main States \(top level diagram\)](#page-21-0)

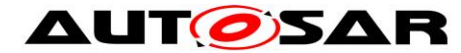

### **7.6.2 Sub-State Descriptions**

#### **7.6.2.1 Shutdown Targets**

Shutdown Targets is a descriptive term for all states and their modes or sub-states where no code is executed. They are called shutdown targets because it is the final state where the state machine will drive to when RUN state is left. The following states are shutdown targets:

 $\bullet$  OFF<sup>20</sup>

 $\overline{a}$ 

- SLEEP
- Reset is only a transient a state, but also can be selected as shutdown target.

**[SWS\_EcuM\_00232] [The default shutdown target shall be defined by configuration.** This shutdown target shall be overridden by calling [EcuM\\_SelectShutdownTarget.](#page-106-0)  $\vert \vert$  ()

The SLEEP state can define a configurable set of sleep modes, where each mode itself is a shutdown target (the bullet list above is a simplification). These sleep modes are hardware dependent and differ typically in clock settings or other low power features provided by the hardware. These different features are accessible through the MCU driver as so called MCU modes (see [\[13\]\)](#page-11-0). The ECU State Manager Fixed module allows to map these MCU modes to ECU sleep modes and hence they are addressable as shutdown targets. Further the configuration allows defining aliases for shutdown targets to simplify portability of code across different ECUs. See [10.3](#page-158-0) [Configurable Parameters](#page-158-0) container EcuMSleepMode for details.

<sup>55</sup> of 186 Document ID 444: AUTOSAR\_SWS\_ECUStateManagerFixed  $20$  The OFF state requires the capability of the ECU to switch off itself. This is not granted for all hardware designs.

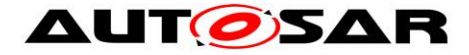

# **7.6.2.2 Sleep Sequence I**

Sleep Sequence I is executed in sleep modes that halt the microcontroller. In these sleep modes no code is executed.

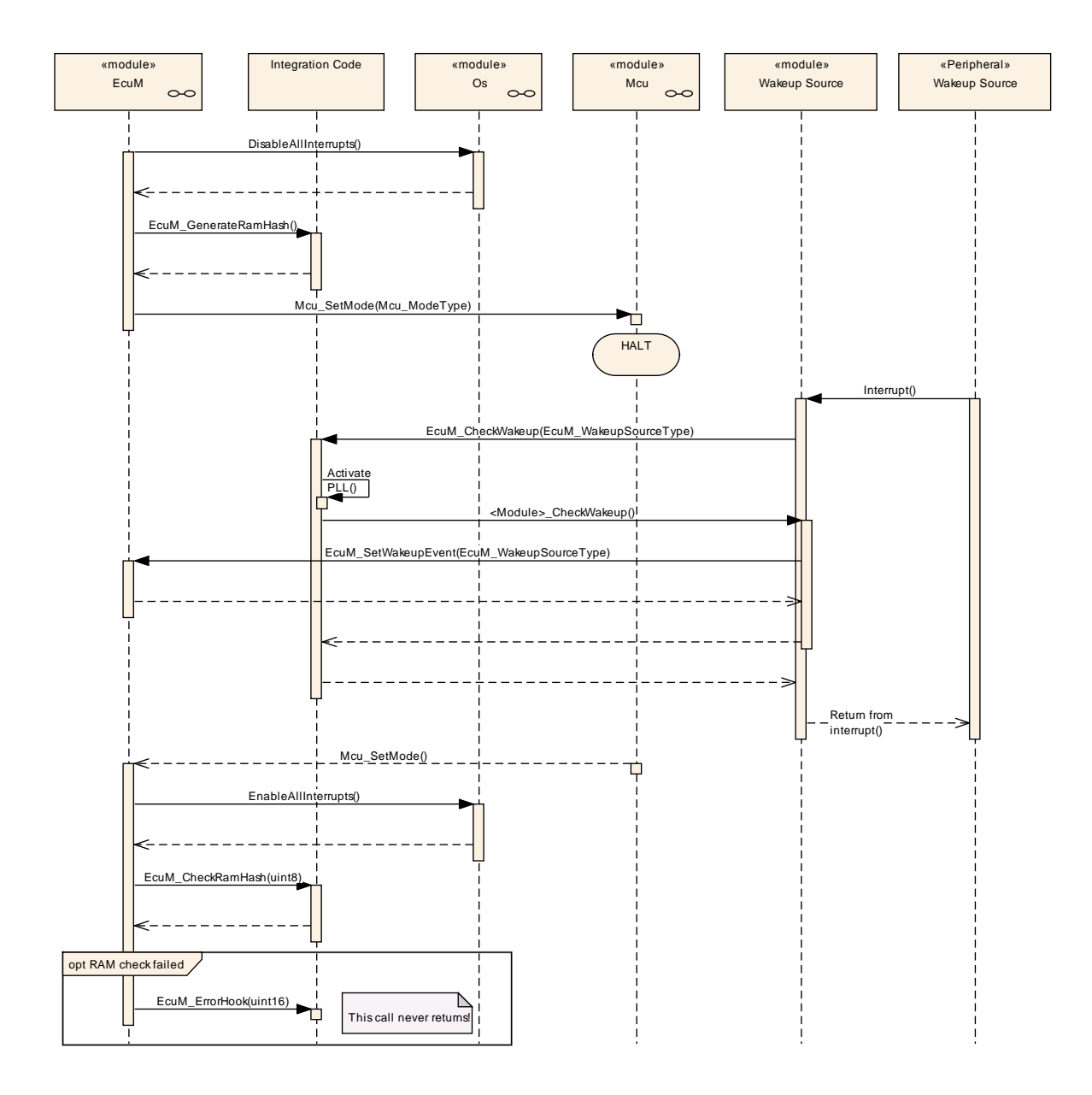

**Figure 18 – Sleep Sequence I**

A callout is invoked where the system designer can place a RAM integrity check. See also [EcuM\\_GenerateRamHash](#page-125-1) and [EcuM\\_CheckRamHash.](#page-126-0)

**[SWS\_EcuM\_02863]** ⌈The ECU Manager module shall invoke the callout EcuM\_GenerateRamHash (see SWS\_EcuM\_02919) before halting the microcontroller and the callout EcuM\_CheckRamHash (see SWS\_EcuM\_02921) after the processor returns from halt.  $| \; ( \; )$ 

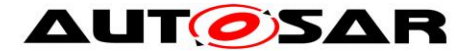

Rationale for SWS EcuM 02863: RAM memory may become corrupted when an ECU is held in SLEEP mode for a long time. The RAM memory's integrity should therefore be checked to prevent unforeseen behavior. The system designer may choose an adequate checksum algorithm to perform the check.

### **7.6.2.3 Sleep Sequence II**

**[SWS\_EcuM\_02962] [The ECU State Manager Fixed module shall execute the Poll** Sequence in sleep modes that reduce the power consumption of the microcontroller but still execute code.  $|$  ()

**[SWS\_EcuM\_03020]** [In the Poll sequence the ECU State Manager Fixed module shall call the callouts EcuM SleepActivity() and EcuM CheckWakeup() in a blocking loop until a pending wake up event is reported.  $| \cdot |$ 

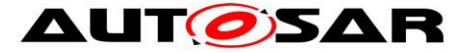

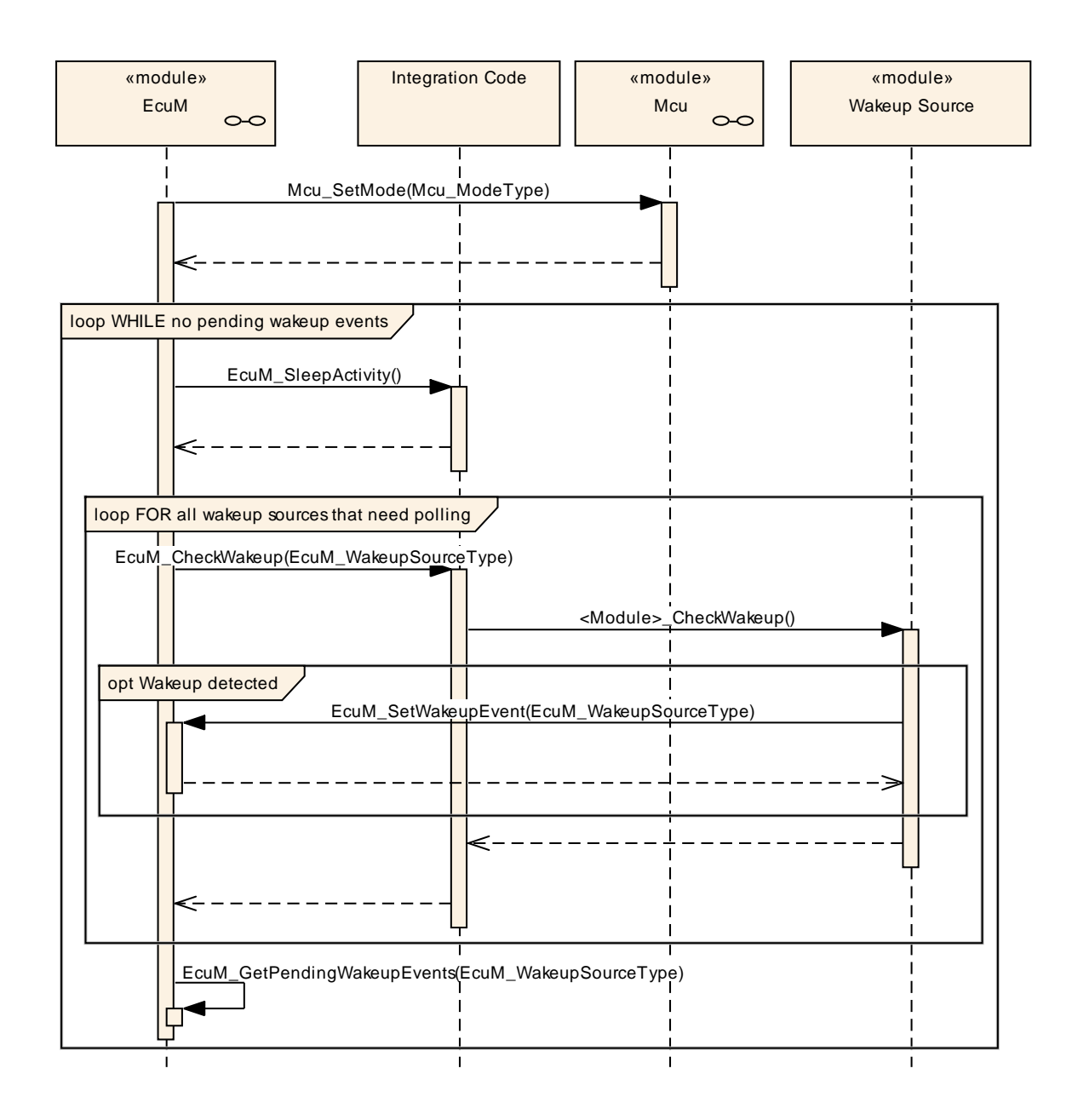

**Figure 19 – Sleep Sequence II**

# **7.6.3 Leaving SLEEP State**

Regular exits of the SLEEP state are a result of a wake up event (toggling a wake up line, communication on a CAN bus etc.). An ISR may be invoked to handle the event, but this is specific to hardware and driver implementation. Finally, the MCU SetMode service of the MCU driver will return and the ECU State Manager Fixed module will regain control. Execution then continues with the WAKEUP state.

Irregular events are a hardware reset or a power cycle. In this case, the ECU will restart from the STARTUP state.

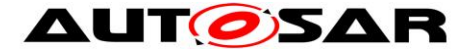

# **7.7 WAKEUP State**

### **7.7.1 High Level Sequence Diagram**

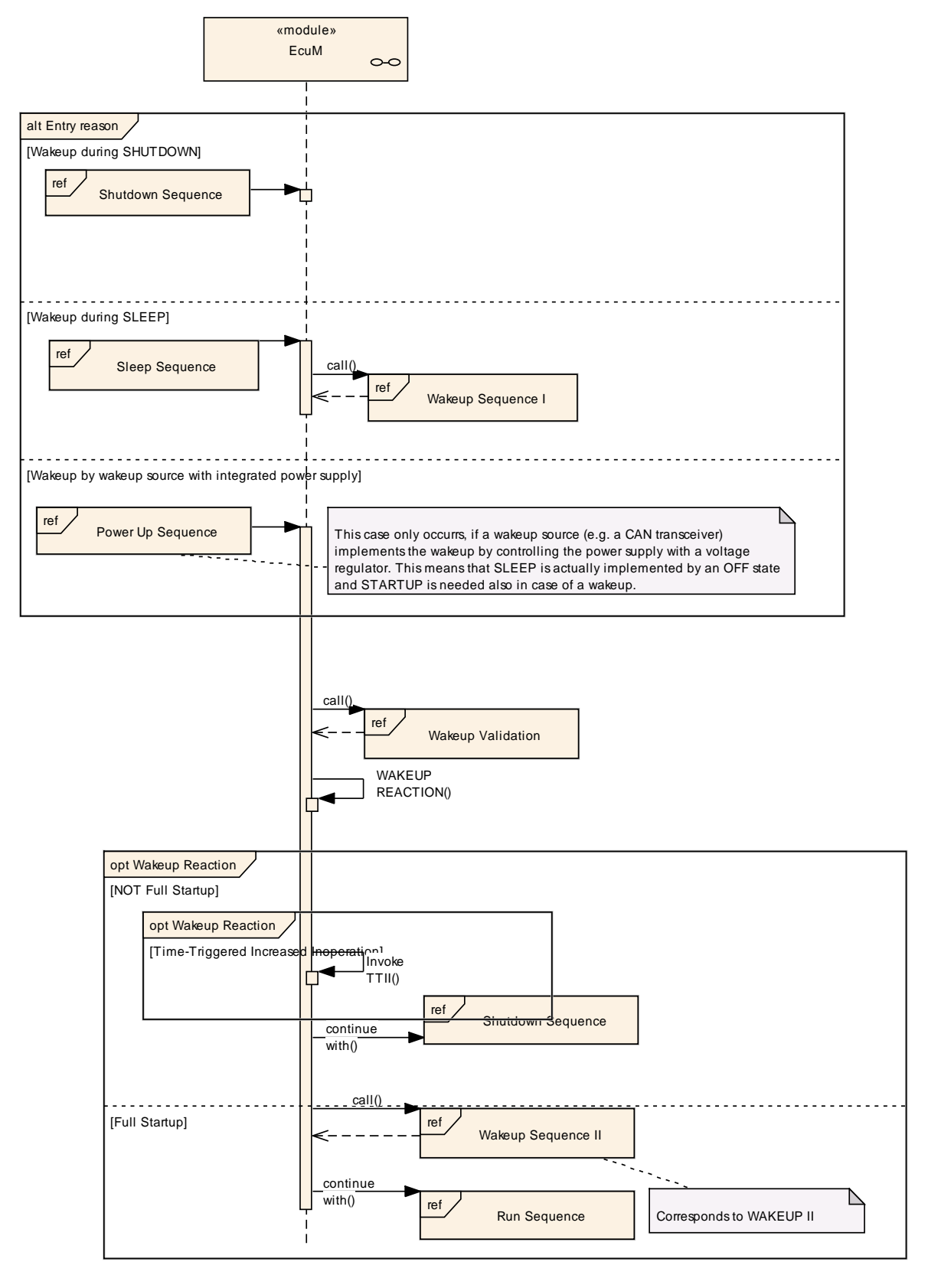

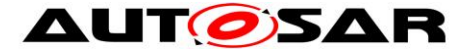

#### **Figure 20 – Wake-up Sequence (high level diagram)**

<span id="page-59-0"></span>To see adjacent diagrams, refer to

Figure 12 – [Shutdown Sequence \(high level diagram\)](#page-45-0)

Figure 8 – [RUN State Sequence \(high level diagram\)](#page-39-0)

Figure 2 – [ECU Main States \(top level diagram\)](#page-21-0)

# **7.7.2 State Breakdown Structure**

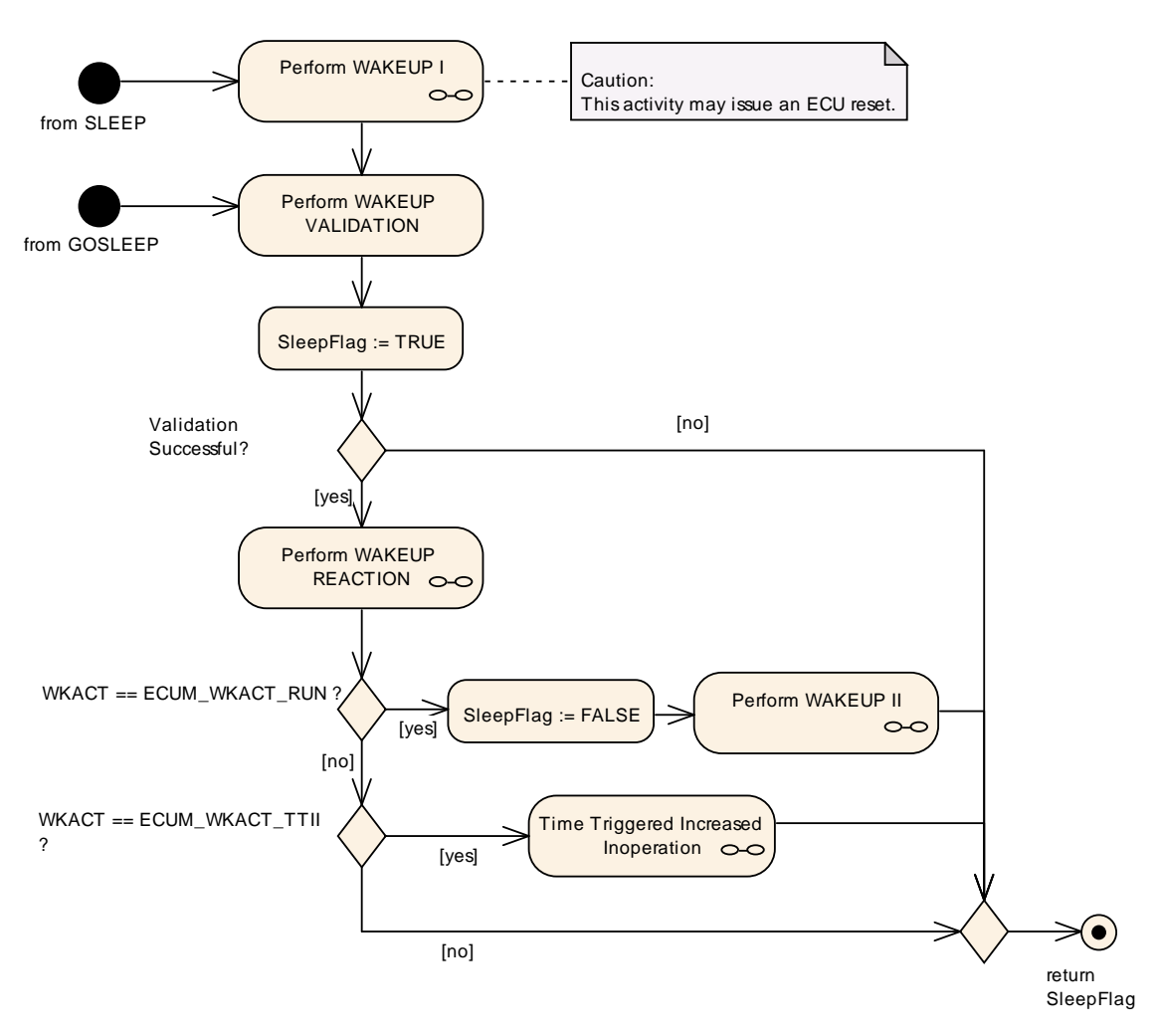

**Figure 21 – WAKEUP State Breakdown**

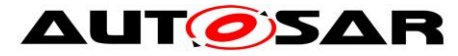

### **7.7.3 WAKEUP Activity Overview**

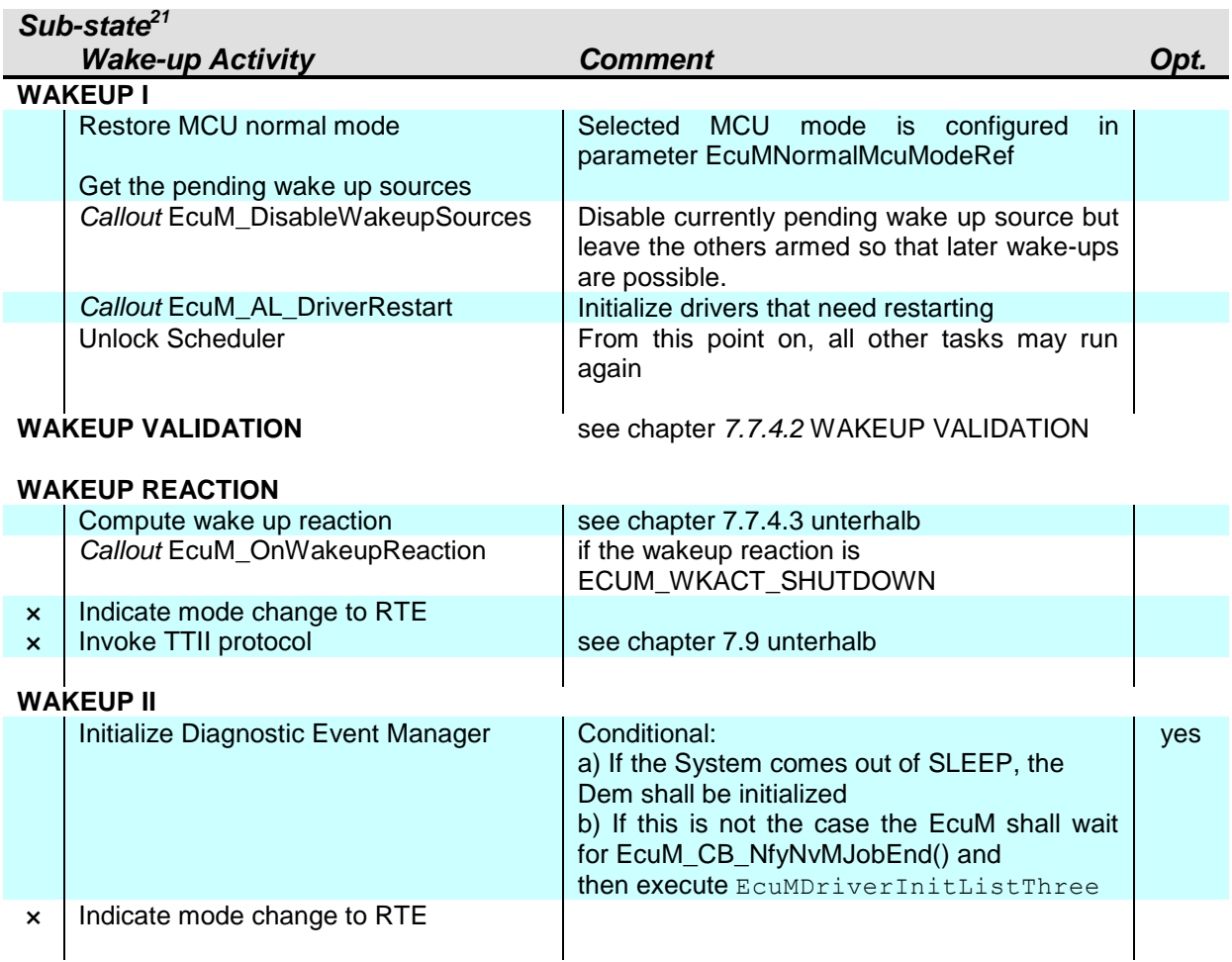

#### **Table 4 – Wake-up Activities**

# **7.7.4 Sub-State Descriptions**

#### **7.7.4.1 WAKEUP I**

The [EcuM\\_AL\\_DriverRestart](#page-127-1) callout is invoked. This callout is intended for reinitializing drivers. Re-initialization is typically required for drivers with wake up sources, at least. For more details on driver initialization refer to *[7.3.5](#page-34-0)* [Driver](#page-34-0)  [Initialization.](#page-34-0)

[SWS EcuM 02539] [During re-initialization, a driver must check if one of its assigned wake up sources was the reason for the previous wake up. If this test is true, it must invoke its 'wake up detected' callback (see [\[21\]](#page-12-0) for an example), which in turn has to call the [EcuM\\_SetWakeupEvent](#page-115-0) service. As a result, when WAKEUP I has finished, the ECU State Manager Fixed module has a list of wake up source candidates. These wake up source candidates still may need validation. See also *[7.8](#page-65-0)* [Wake-up Validation Protocol](#page-65-0) for more information.  $|$  ()

 $\overline{a}$ 

 $21$  Rows marked with  $\times$  are conditional.

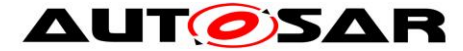

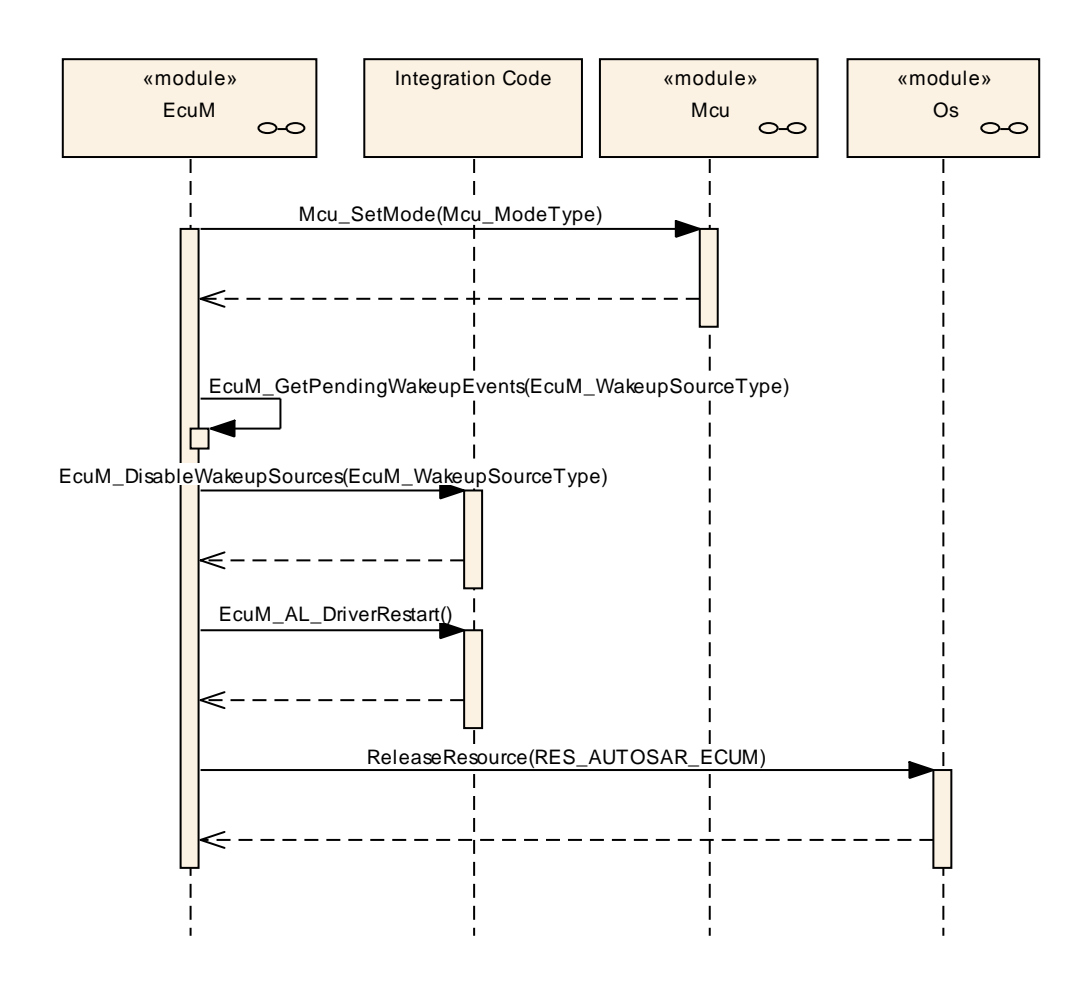

**Figure 22 – Wake-up Sequence I**

**[SWS\_EcuM\_00545] [The driver should be implemented in a way that it only invokes** the wake up callback once and then requires a dedicated service call to re-arm this mechanism. The driver then needs to be re-armed to fire the callback again.  $|$  ()

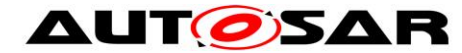

 $\overline{a}$ 

### <span id="page-62-0"></span>**7.7.4.2 WAKEUP VALIDATION**

Because wake up events can be generated unintended (e.g. EVM spike on CAN line), it is necessary to validate wake-ups before the ECU takes up its full operation. The validation mechanism is the same for all wake up sources. When a wake up event occurs, the ECU is woken up from its SLEEP state and execution resumes within the MCU SetMode service of the MCU driver<sup>22</sup>. When WAKEUP I is left, the ECU State Manager Fixed module will have a list of pending wake up events which need to be validated.

<sup>63</sup> of 186 Document ID 444: AUTOSAR\_SWS\_ECUStateManagerFixed  $^{22}$  Actually, the first code to be executed may be an ISR, e.g. a wakeup ISR. However, this is specific to hardware and/or driver implementation.

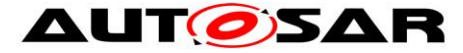

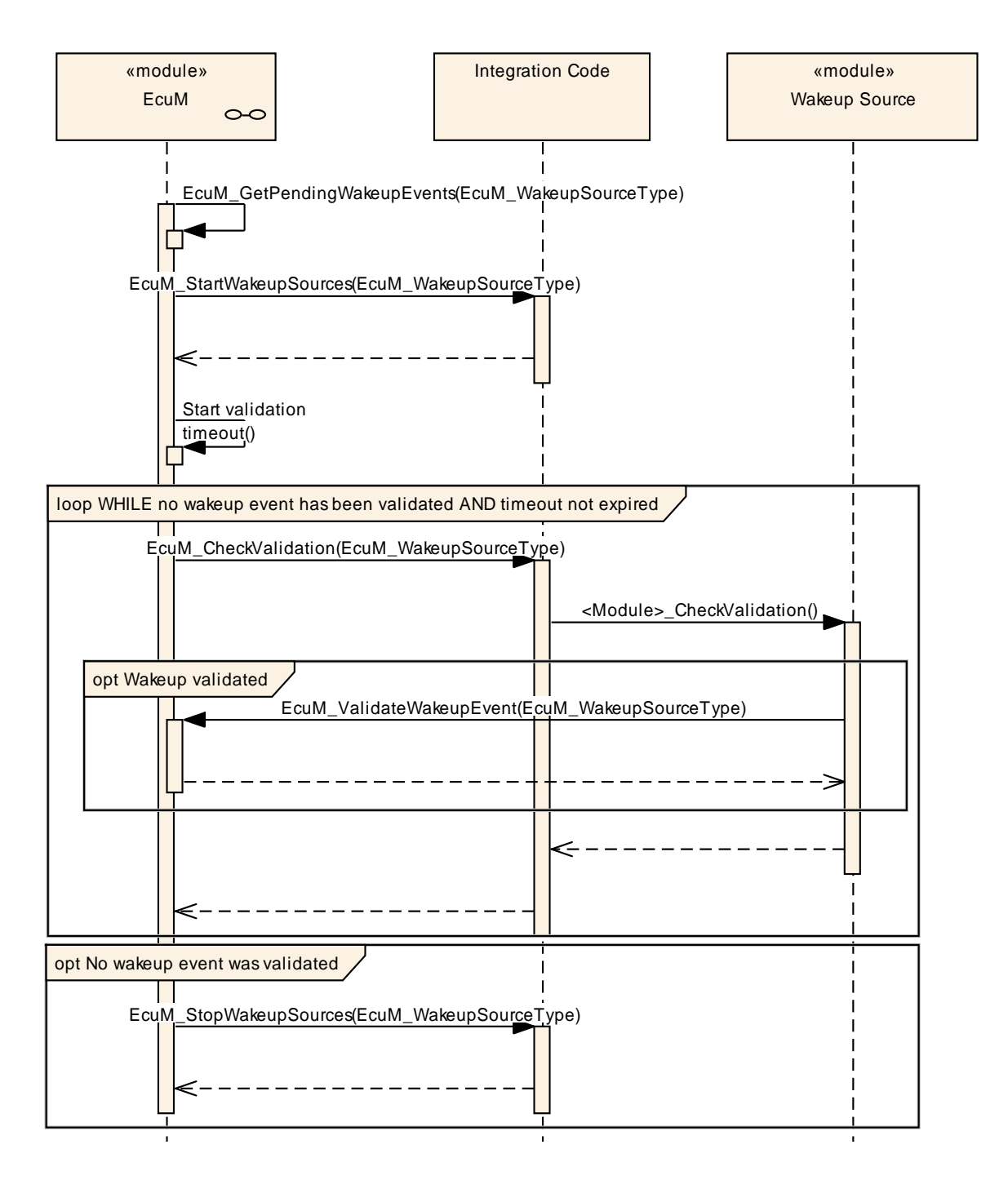

**Figure 23 – Wake-up Validation Sequence**

**[SWS\_EcuM\_02566] [Wake up validation shall apply only to those wake up sources** where it is required by configuration. If the validation protocol is not configured, then a call to [EcuM\\_SetWakeupEvent](#page-115-0) shall also imply a call to [EcuM\\_ValidateWakeupEvent.](#page-116-0) | ()

**[SWS\_EcuM\_02565]** [For each pending wake up event, for which validation is required, a validation timeout shall be started. The timeout is event specific and can

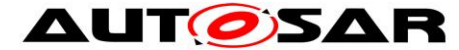

be defined by configuration. Strictly spoken, it is sufficient for an implementation to provide only one timer, which is prolonged to the largest timeout when new wake up events are reported.  $\vert \cdot \vert$ 

**[SWS\_EcuM\_00567]** [If the last timeout expires without validation then the wake up validation is considered to have failed.  $\vert \hspace{0.1cm} \vert$  ()

**[SWS\_EcuM\_00568]** IIf at least one of the pending events is validated then the entire validation has passed.

Pending events are validated with a call to [EcuM\\_ValidateWakeupEvent.](#page-116-0) This call must be placed in the driver or the consuming stack on top of the driver (e.g. the handler). The best place to put this depends on hardware and software design. See also [7.8.5](#page-68-0) [Requirements for drivers with wake](#page-68-0) up sources.  $\vert \cdot \vert$ 

<span id="page-64-0"></span>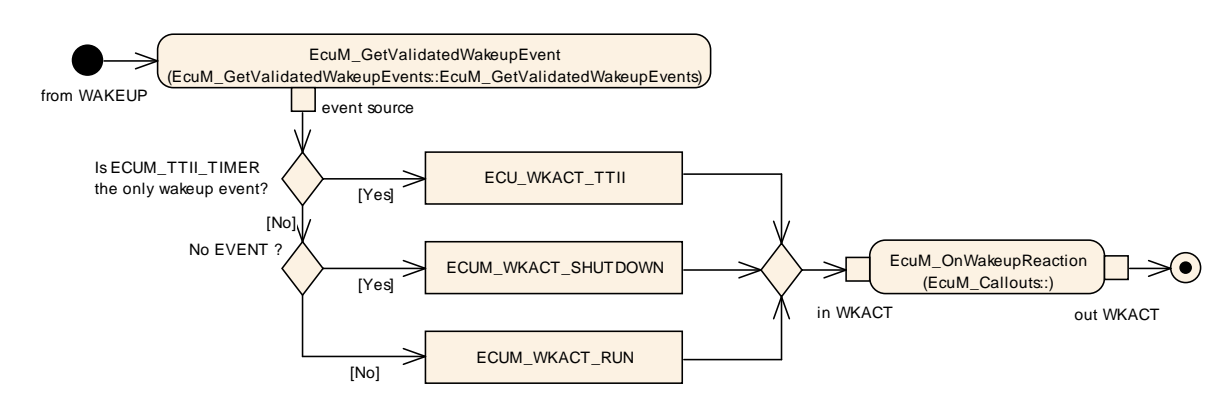

# **7.7.4.3 WAKEUP REACTION**

**Figure 24 – Activity Diagram of WAKEUP REACTION**

<span id="page-64-1"></span>The WAKEUP REACTION state determines the appropriate wake up reaction (see [8.3.5](#page-100-0) [EcuM\\_WakeupReactionType\)](#page-100-0) according to the wake up source (see [8.3.3](#page-99-0) [EcuM\\_WakeupSourceType\)](#page-99-0).

As can be seen from*,* Figure 24 – [Activity Diagram of WAKEUP REACTION](#page-64-1) there are the following wake up reactions:

- Execution of the TTII protocol (see *[7.9](#page-71-0)* [Time Triggered Increased Inoperation\)](#page-71-0)
- Proceed to RUN state (full startup)
- Shutdown

If none of the above cases is chosen, the ECU will be shut down again by default. The exact behavior depends on the selected shutdown target.

The callout of this state may be used to override the wake up reaction and provide an ECU specific algorithm.

In case of an ECU Reset, the ECU State Manager Fixed module will perform a full initialization.

After a failed wake up validation the EcuM shall put the ECU into the same state as before the wake up event which failed, i.e. into "SLEEP" or "OFF". The state before the wake up event can be determined by calling

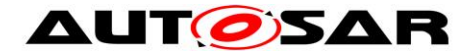

# **7.7.4.4 WAKEUP II**

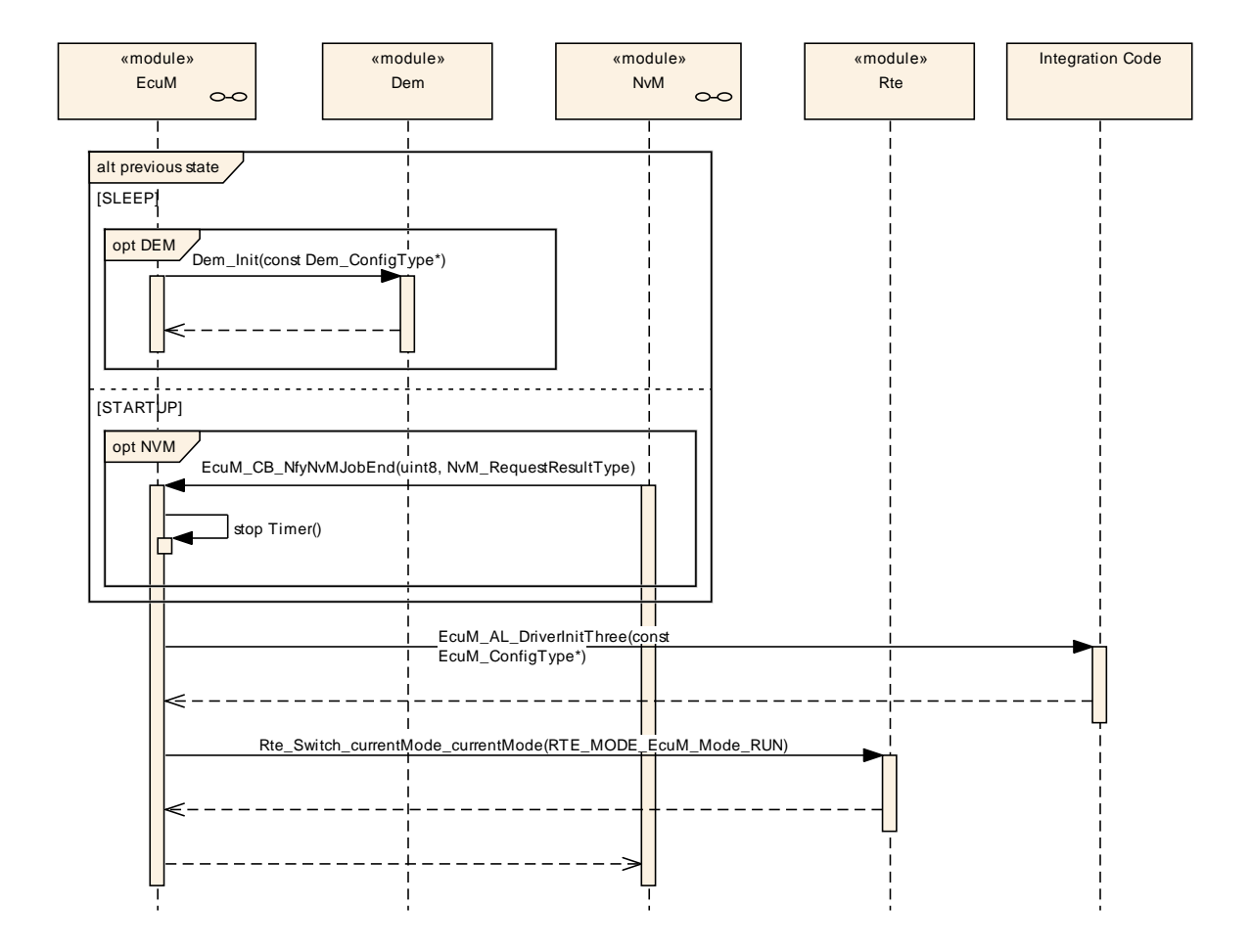

**Figure 25 – Wake-up Sequence II**

# <span id="page-65-0"></span>**7.8 Wake-up Validation Protocol**

# **7.8.1 Wake-up of Communication Channels**

Communication channels have their own state machines including run and also sleep states. This is necessary since an ECU may have interfaces to several communication busses and busses can go to sleep independently from the ECU. Consider the following example:

An ECU may have two bus interfaces A and B. The ECU may be awake, bus A is in full communication state, but bus B is sleeping.

The state machines of the communication channels are completely provided by the Communication Manager, see [\[6\]](#page-11-1) for details.

According to the specification, the Communication Manager autonomously can fulfill the following tasks:

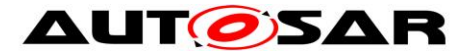

- Drive a channel from full communication in no communication mode in collaboration with Network Management.
- Put the bus transceiver into standby mode by using the Bus State Manager according to the bus interface type. This will configure the bus transceiver to generate wake up events when bus traffic occurs.

The Communication Manager however will not drive the wake up process since wake up events will be directed to the ECU State Manager Fixed module which in turn will notify the Communication Manager if and only if appropriate.

**[SWS EcuM 00478] [If a wake up occurs on a communication channel, the** according bus transceiver driver shall notify the ECU State Manager Fixed module by invoking the EcuM SetWakeupEvent service. Requirements for this notification are described in [5.3](#page-15-0) [Peripherals with Wake-up Capability.](#page-15-0)  $| \; ( \; )$ 

**[SWS\_EcuM\_02479] [The ECU State Manager Fixed module shall execute the wake** up validation protocol according to *[7.8.3](#page-67-0)* Interaction of wake [up Sources and the](#page-67-0)  later in this chapter.  $|$  ()

**[SWS EcuM 00480] [If validation is successful, the ECU State Manager Fixed** module shall inform the Communication Manager about the wake up event by invoking the Communication Manager's ComM EcuM WakeUpIndication service with the according channel as parameter. In turn, the Communication Manager will use this event to bring the channel into full communication mode.  $| \; ( \; )$ 

**[SWS\_EcuMf\_00044]**⌈ If at least one valid wake up is detected the ECU shall perform a startup as fast as possible.  $\vert \cdot \vert$ 

**[SWS EcuMf 00045] [If in addition to a validated wake up an "invalid" wake up** occurs as well, it is tolerable to indicate it too. This does not contradict SRS ModeMgm 09097, since the ECU has to start anyway.  $\vert \cdot \vert$ 

#### $\vert \vert$  ()

 $\overline{a}$ 

# **7.8.2 Wake-up of the Entire ECU**

Before the ECU State Manager Fixed module can put the ECU into SLEEP state, the Communication Manager must have released all run requests<sup>23</sup>. see Communication Manager must have released **[\[SWS\\_EcuMf\\_00025](#page-53-1)**. This will only happen, if all communication state machines are in 'no communication' mode.

But this, taking into account the previous paragraphs, implies that all communication interfaces (i.e. all bus transceivers) must have been put to standby state and the wake up source must have been armed. Thus, when a wake up occurs, all communication channels are in no communication state and there are no RUN requests.

The wake up procedure is identical to the previous chapter.

<sup>67</sup> of 186 Document ID 444: AUTOSAR\_SWS\_ECUStateManagerFixed  $23$  This statement can be extended to any resource manager which may be added in future versions of the AUTOSAR Basic Software.

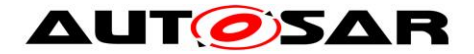

### <span id="page-67-0"></span>**7.8.3 Interaction of wake up Sources and the ECU State Manager Fixed module**

All wake up sources must be treated in the same way. The procedure shall be as follows:

Upon occurrence of a wake up event, the responsible driver shall invoke an indication to notify the ECU State Manager Fixed module about the wake up.

This step can happen in several scenarios. The most likely are:

- After exiting the SLEEP state. In this scenario, the ECU State Manager Fixed module would issue a re-initialization of the relevant drivers which in turn get a chance to scan their hardware e.g. for pending wake up interrupts.
- If the wake up source is actually in sleep mode, then the driver shall scan autonomously for wake up events. The driver may do this interrupt driven or in polling mode, whichever is the preferred way for implementing it.

**ISWS EcuM 004941 IIf wake up validation is required for this event, then the** validation protocol applies. Otherwise the event is valid immediately.  $| \cdot |$ 

**ISWS EcuM 004951 IIf the valid event is a wake up event from a communication** interface then it is propagated to the Communication Manager.  $\vert$  ()

**[SWS\_EcuM\_02975][ If a wake up event requires validation then the ECU Manager** module shall invoke the validation protocol.  $| \cdot |$ 

**[SWS\_EcuM\_02976]** If a wake up event does not require validation, the ECU Manager module shall issue a mode switch request to set the event's mode to ECUM\_WKSTATUS\_VALIDATED.  $|$  ()

**[SWS\_EcuM\_02496]** If the wake up event is validated (either immediately or by the wake up validation protocol), it is labelled as a wake up source and this information is made available by the [EcuM\\_GetValidatedWakeupEvents](#page-110-0) service.  $\vert \cdot \vert$ 

#### **7.8.4 Wake up validation timeout**

It is the implementer's choice whether he wants to provide a single wake up validation timeout timer or one timer per wake up source. The following requirements apply:

**[SWS EcuM 02709] The timer shall be started when the service** [EcuM\\_SetWakeupEvent](#page-115-0) is called.  $\vert$  ()

**[SWS EcuM 02710] [The timer shall be stopped and the validation is set to** "passed" when the service [EcuM\\_ValidateWakeupEvent](#page-116-0) is called. ⌋ ()

**[SWS\_EcuM\_00711]** [When the timer expires, validation is set to "failed".  $\vert$  ()

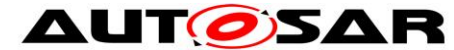

**[SWS EcuM\_02712] [Subsequent calls to [EcuM\\_SetWakeupEvent](#page-115-0) for the same** wake up source shall not prolong the timeout.  $\vert \cdot \vert$ 

If only one timer is used, the following approach is proposed:

**[SWS EcuM 00714] [If EcuM SetWakeupEvent is called for a wake up source** which did not fire yet during the same wake up cycle then the timeout should be prolonged for the validation timeout of that wake up source.

Wake up timeouts are defined by configuration in chapter [10.3](#page-158-0) [Configurable](#page-158-0)  [Parameters.](#page-158-0)  $\vert \hspace{0.1cm} \vert$ 

#### <span id="page-68-0"></span>**7.8.5 Requirements for drivers with wake up sources**

The driver shall invoke the [EcuM\\_SetWakeupEvent](#page-115-0) service with a configurable parameter identifying the source of the wake up once when the wake up event is detected.

**[SWS\_EcuM\_02572]** [Wake-ups which occurred prior to driver initialization shall be detectable. This applies to initialization from  $SLEEP$  or from  $OFF$  state.  $\mid$  ()

The driver shall provide an API to configure the wake up source for the SLEEP state, to enable or disable the wake up source, and to put the related peripherals to sleep. This requirement only applies if hardware provides these capabilities.

The callback invocation shall be enabled by calling the driver initialization service.

#### **7.8.6 Requirements for Wake-up Validation**

If the wake up source requires validation, this may be done by any but only by one appropriate module of the basic software. This may be a driver, an interface, a handler, or a manager.

Validation is done by calling the [EcuM\\_ValidateWakeupEvent](#page-116-0) service.

#### **7.8.7 Wake up Sources and Reset Reason**

The API of the ECU State Manager Fixed module API only provides one type [\(EcuM\\_WakeupSourceType\)](#page-99-0) which can describe all reasons why the ECU starts or wakes up.

**[SWS\_EcuM\_02625] [The following wake up sources shall not require validation** under no circumstances:

- $\bullet$  ECUM WKSOURCE POWER
- ECUM WKSOURCE RESET
- ECUM\_WKSOURCE\_INTERNAL\_RESET
- ECUM\_WKSOURCE\_INTERNAL\_WDG

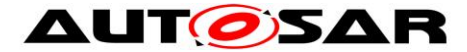

- ECUM\_WKSOURCE\_EXTERNAL\_WDG
- $\vert \ \vert$

### **7.8.8 Wake up Sources with Integrated Power Control**

This section applies if the sleep state is realized by a system chip which controls the MCU's power supply. Typical examples are CAN transceivers with integrated power supplies. These transceivers switch off power upon application request and switch on power upon CAN activity.

As a consequence, the sleep state looks like the OFF state for the ECU State Manager. This distinction is rather philosophical and not of practical importance. The practical impact is that a passive wake up on CAN will look like a power on reset to the ECU. Hence, the ECU will continue with the startup sequence after a wake up event. Nevertheless, wake up validation is required. In order to make this work, the system designer has to consider the following topics:

- The CAN transceiver is initialized during one of the driver initialization blocks (Init Block II by default). This is configured or generated code, i.e. code which is under control of the system designer.
- The CAN transceiver driver API provides services to find out if it was the CAN transceiver, due to a passive wake up, which started the ECU. It is the system designer's responsibility to check the CAN transceiver for wake up reasons and give this information to the ECU State Manager Fixed module by using the [EcuM\\_SetWakeupEvent](#page-115-0) and [EcuM\\_ClearWakeupEvent](#page-110-1) services.
- If the system designer sets the CAN transceiver as the wake up source, then the ECU State Manager Fixed module will not continue with the RUN state when STARTUP II is finished. Instead it will continue with the WAKEUP VALIDATION state.

This behavior can be applied to all kinds of wake up sources. The CAN transceiver only serves as an example here.

Waking up from a sleep state which is implemented by unpowering the MCU is not fully transparent to the SW-Cs. First of all the BSW modules are brought back into their default states after initialization. Second, when starting RTE the SW-Cs will be initialized and STARTUP state is signaled for a very short time. When the MCU is unpowered, it is inevitable that the ECU State Manager Fixed module carries out the STARTUP state. The ECU State Manager Fixed module offers support by detecting this case and then branching into wake up validation and from there (if validation is successful) into RUN state. If wake up validation is not successful, the ECU State Manager Fixed module supports branching into SHUTDOWN state. During wake up validation the ECU State Manager Fixed module will signal SLEEP state to the SW-Cs so that afterwards it appears as if they were woken up from a normal SLEEP state.

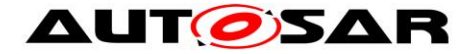

# **7.8.9 Activity Diagram**

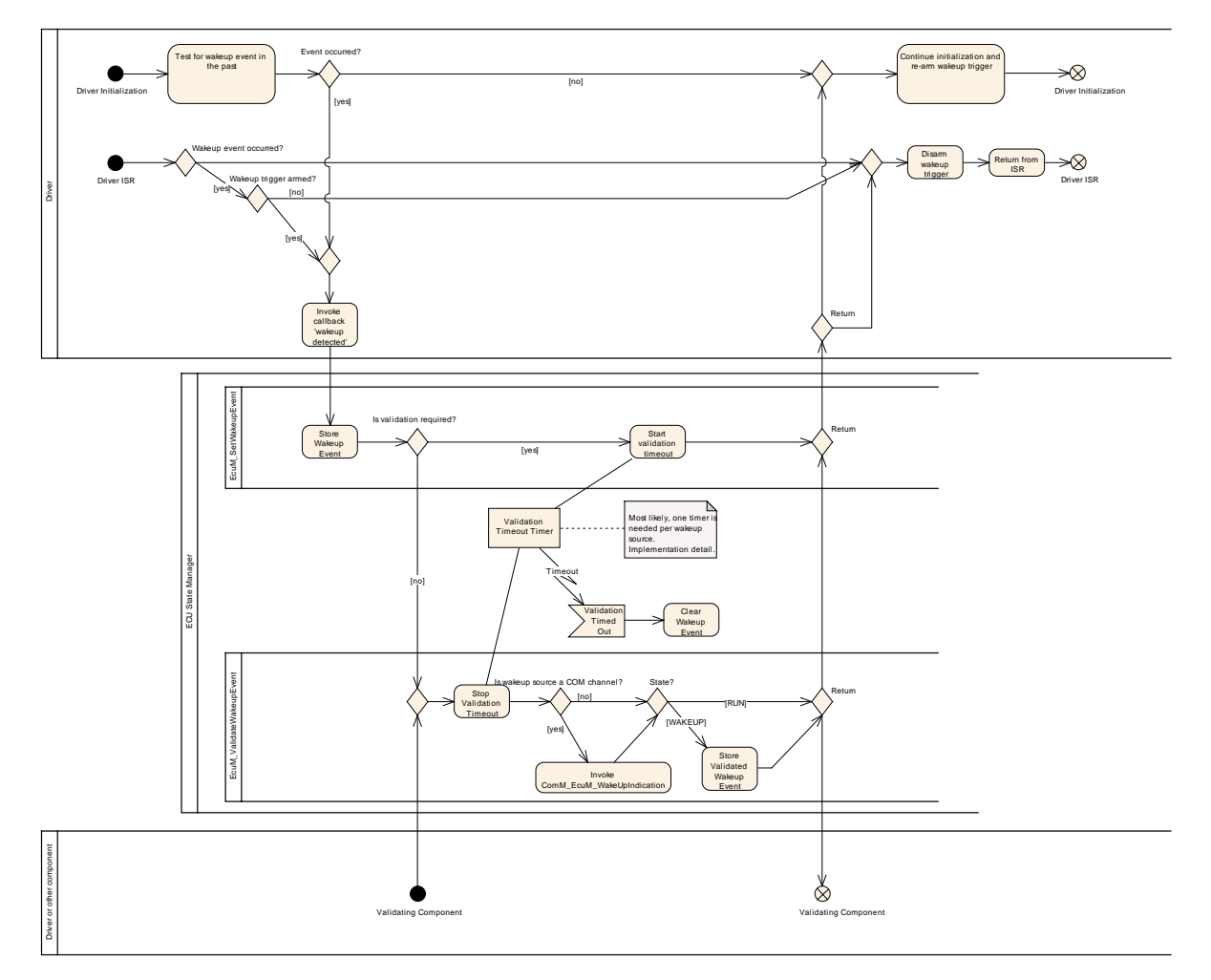

**Figure 26 – Wake up Validation Protocol**

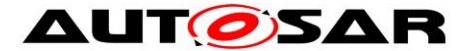

# <span id="page-71-0"></span>**7.9 Time Triggered Increased Inoperation**

**[SWS\_EcuM\_00653] [TTII shall manage a list of all sleep modes (shutdown targets).** These sleep modes can be defined at configuration time. Typically the sleep modes are ordered to deepen the sleep phase of the ECU (decreased power consumption).  $\vert \ \vert$ 

**ISWS EcuM 006541** IAn entry of the sleep mode list shall contain the following properties:

- A description of the ECU sleep mode
- A reference to the successor sleep mode
- A divisor counter which tells how often the ECU must be woken up before the successor sleep mode is selected.

These properties shall be defined at configuration time (see [10.3](#page-158-0) [Configurable](#page-158-0)  [Parameters](#page-158-0) container EcuMFixedTTII).  $| \; ( \rangle$ 

The TTII protocol is executed during the WAKEUP REACTION sub-state. Refer to chapter *[7.7.4.3](#page-64-0)* [WAKEUP REACTION](#page-64-0) and Figure 24 – [Activity Diagram of WAKEUP](#page-64-1)  [REACTION.](#page-64-1)

**[SWS\_EcuM\_00223] [The entire TTII feature can be completely disabled by setting** the *ECUM\_TTII\_ENABLED* configuration parameter to false. All further described activities are only applicable if TTII is enabled.  $\vert \cdot \vert$ 

**[SWS\_EcuM\_00222]** ⌈A wake up source must be selected by configuration (*ECUM\_TTII\_WKSOURCE* configurable parameter) for use by the TTII protocol. Typically, the wake up source will be a timer, which serves as a timebase for TTII. Whenever the ECU is woken up by this configured wake up source, then the TTII protocol shall be executed.  $|$  ()

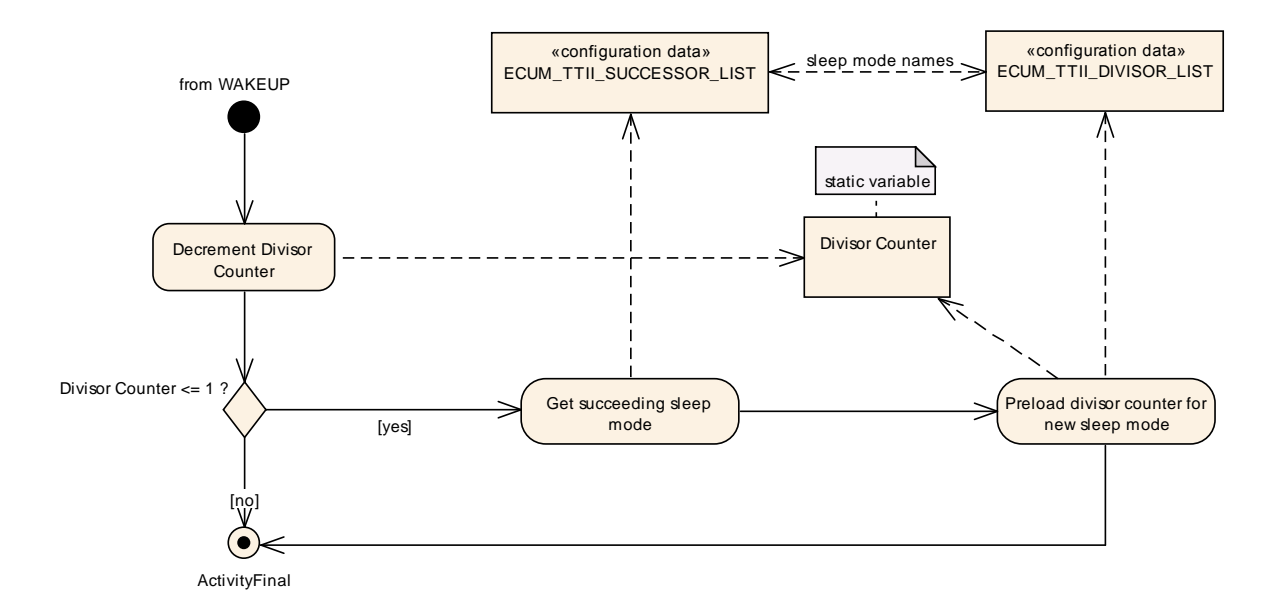

#### **Figure 27 – Activity Diagram of TTII**

72 of 186 Document ID 444: AUTOSAR\_SWS\_ECUStateManagerFixed
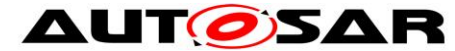

**[SWS\_EcuM\_02785] [Whenever RUN** mode is reached, the TTII protocol shall be reset to use the wakeup source referenced by this parameter. This configuration parameter is a human readable name for a TTII wakeup source which is only needed by the configuration tool. For imlementation on the ECU, this parameter may be dropped and replaced by a generated list index of  $EcuM$  TTII.  $\mid$  ()

# **7.10Advanced Topics**

## **7.10.1 OS Application Modes**

OS Application Modes is a feature of the OS which allows defining different configurations, e.g. sets of tasks which will be started initially. The application mode is an in parameter of the StartOS service [\[6\].](#page-11-0) Since the ECU State Manager Fixed module is responsible for starting the OS, it has also responsibility for managing the application mode.

**[SWS\_EcuMf\_00010] [** Since AUTOSAR RTE does not use application modes, the ECU State Manager Fixed module always has to start the OS with the value DEFAULT APP MODE (defined by the operating system).  $\vert$  ()

**[SWS\_EcuM\_00243] [The default application mode is set in the STARTUP I state in** case of unintended restarts<sup>24</sup>, see chapter  $7.3.4.1$  [STARTUP I.](#page-31-0)  $\mid$  ()

## **7.10.2 Relation to Bootloader**

The Bootloader is not part of AUTOSAR. Still, the application needs an interface to activate the bootloader. For this purpose, two functions are provided: [EcuM\\_SelectBootTarget](#page-112-0) and [EcuM\\_GetBootTarget.](#page-112-1)

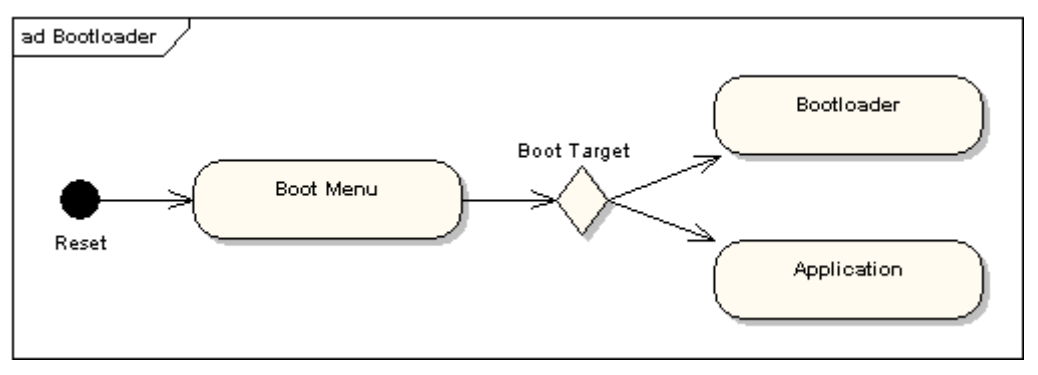

**Figure 28 – Selection of Boot Targets**

Bootloader and application are two separated programs which in many cases even can be flashed separately. The only way to get from one image to another is through

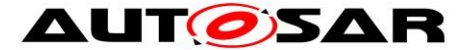

reset. The boot menu will branch into the one or other image depending on the selected boot target.

## **7.10.3 Relation to Complex Drivers**

If the complex driver handles a wake up source, it must obey all rules of this specification which are related to handling wake up events.

A complex driver may issue RUN requests.

### **7.10.4 Handling Errors during Startup and Shutdown**

The ECU State Manager Fixed module will ignore all types of errors that occur during initialization, e.g. as return values of init functions. Initialization is a configuration issue and henceforth cannot be standardized.

If errors occur during the initialization of a BSW module and this error is worthwhile being reported, then it is in the responsibility of that BSW module to report this error directly to DEM or DET and not the responsibility of the ECU State Manager.

If special error reactions are necessary, then also this is in the responsibility of the BSW module.

## **7.10.5 Configuration Alternative for Providing Wake-Sleep Operation**

In rare use cases, an ECU has to wake up cyclically (e.g. each second), execute a very simple task (like blinking an LED) and go back to sleep. For most operations, the normal WAKEUP/SHUTDOWN behavior as defined by the ECU State Manager Fixed module will be sufficient. Sometimes, however, the software has to be written very specific to maximize energy savings. Because the use case is so rare, there is no built-in feature in the ECU State Manager. However, the system designer can achieve this by using the ECU State Manager Fixed module in the following way:

- Define a wake up source to be used for the wake-sleep-operation (typically a timer)
- Check the wake up source in the [EcuM\\_AL\\_DriverInitOne](#page-120-0) callout and, if it was the reason, execute the necessary task
- Finally, put the ECU back to sleep or perform a startup

The code needed for this behavior is custom code which is located below the RTE.

### **7.10.6 Selecting Scheduling Schemes for Startup and Shutdown**

On some ECU designs, it will be necessary to change the scheduling tables for startup and shutdown of the ECU, e.g. to improve speed for reading or writing nonvolatile data. Unless other mechanisms are provided by basic software, the notification to switch the schedule table shall preferably be done from the [EcuM\\_OnEnterRun](#page-122-0) and [EcuM\\_OnExitRun](#page-122-1) callouts.

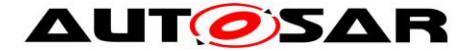

# **7.11Error Handling**

## **7.11.1 Error Hook**

AUTOSAR BSW modules normaly report their errors to Det (development errors) or Dem (production errors). The EcuM handles errors differently and does not report its errors to Dem/Det. If a reporting of errors to Dem/Det is needed the user can perform these actions in the EcuM\_ErrorHook().

The following table contains all error codes which might be reported from the EcuM (besides those individual error codes defined integrator)

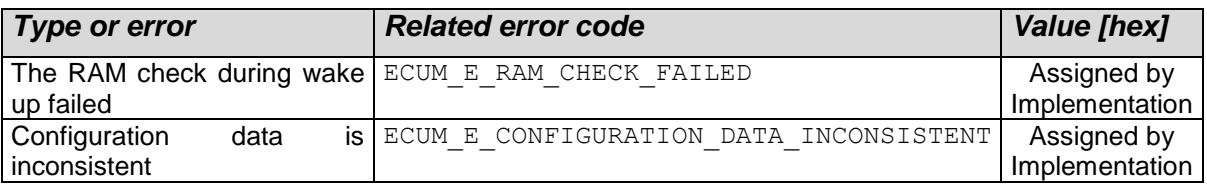

**Table 5 - Runtime Errors**

## **7.11.2 Development Errors**

There are no development errors.

## **7.11.3 Transient Faults**

There are no transient faults.

## **7.11.4 Production Errors**

There are no production errors.

## **7.11.5 Extended Production Errors**

There are no extended production errors.

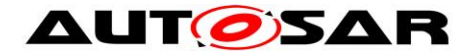

# **7.12Debug Support**

In order to support debugging AUTOSAR implementations must publish information which can be used for debugging purpose. As start-up and shut-down are crucial system phases, sufficient information to track the current state of the ECU State Manager Fixed module needs to be provided by implementations.

# **7.13Multicore without BSW distribution**

The following figure illustrates the architecture of EcuMFixed in a multi core environment.

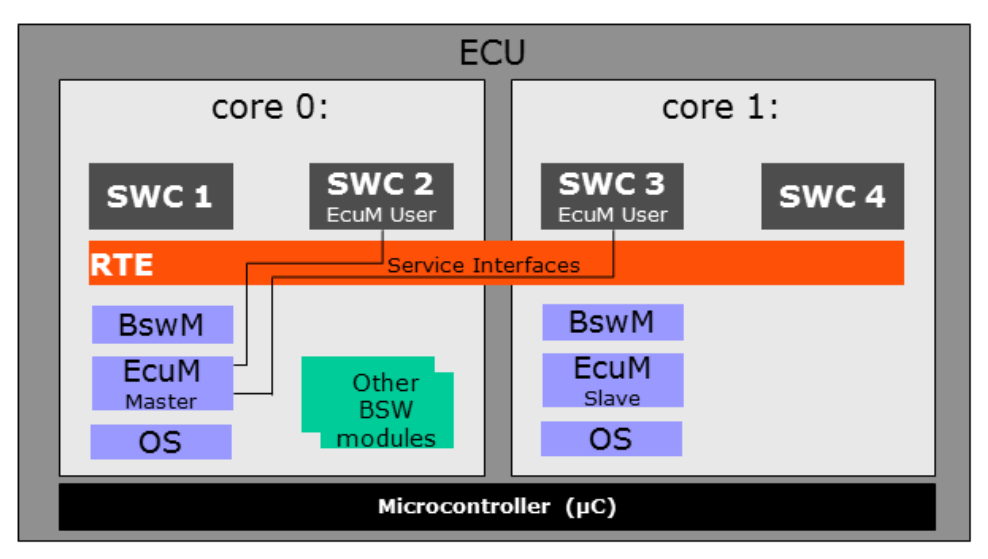

**Figure 29 - MultiCore Use Case**

<span id="page-75-0"></span>The behavior of EcuMFixed depends on the core it is running on.

Master EcuM has the same scope of functionality as on a single core. Furthermore, it shall synchronize all Satellite EcuMs during state transitions.

A Slave EcuM is basically needed during startup, shutdown and sleep modes, when all cores have to be synchronized.

A Slave EcuM has no service interfaces, this kind of interfaces are routed by the RTE to the Master EcuM (SWS\_EcuM\_04094), see [Figure 29.](#page-75-0) The EcuM\_MainFunction on a slave core does not arbitrate RUN requests and does not evaluate wakeup events as no other BSW modules are located on the slave core.

If the same image of EcuM is executed on every core of the ECU, the ECU Manager's behavior has to differ on the different cores. This can be accomplished by the ECU Manager by testing first whether it is on a master or a slave core and act appropriately.

[SWS\_EcuMf\_00116][ The EcuM\_MainFunction shall run in all EcuM instances.] () [SWS\_EcuMf\_00117]⌈ The ECU Manager module shall start the SchM and the OS on every core.  $\vert$  ()

[SWS\_EcuMf\_00118]⌈ The ECU Manager module shall call BswM\_Init for all core local BswMs on the master and all slave cores. [ ()

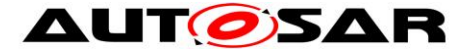

Every core contains an EcuM. The communication between the ECU State Managers on every core is done by the Master/Satellite-Approach. The scale of distribution is vendor-specific. Master EcuM contains the global State Machine and is responsible for the transitions. All satellite EcuMs are controlled by the Master EcuM using synchronization points.

### **7.13.1 Master Core**

There is one explicit master core. Which core the master core is, is determined by the boot loader. The EcuM of the master core gets started as first BSW module and performs initialization actions.

Then it starts all other cores with all other EcuMs.

When these are started, it initializes together with each satellite EcuM the core local OS and BswM.

### **7.13.2 Master Core – Slave Core Signalling**

This section discusses the general mechanisms with which BSW can communicate over cores. It presupposed general knowledge of the SchM, which is described and specified in the RTE.

### **7.13.2.1 BSW Level**

The Operating System provides a basic mechanism for synchronizing the starts of the operating systems on the master and slave cores. The Scheduler Manager provides basic mechanisms for communication of BSW modules across partition boundaries. One BSW Mode Manager per core is responsible for starting and stopping the RTE.

### **7.13.2.2 EcuM Level**

Before calling ShutdownAllCores, the Master EcuM must start the shutdown of all "slave" ECU Manager Modules and has to wait until all modules have de-initialized the BSW modules for which they are responsible and successfully shutdown.

Therefore the master ECU Manager Module sets a shutdown flag which can be read by all slave modules. After that the master calls the main routine *EcuM\_MainFunction()* of every slave ECU Manager Module. The slave modules read the flag inside the main routine and shutdown if requested.

The Operating System extends the OSEK SetEvent function across cores. A task on one core can wait for an event set on another core. [Figure 30](#page-77-0) illustrates how this applies to the problem of synchronizing the cores before calling ShutdownAllCores (whereby the de-intialization details have been omitted). The Set/WaitEvent functions accept a bitmask which can be used to indicate shutdown-readiness on the individual slave cores. Each SetEvent call from a "slave" ECU Manager module will stop the "master" ECU Manager module's wait. The "master" ECU Manager module must therefore track the state of the individual slave cores and set the wait until all cores have registered their readiness.

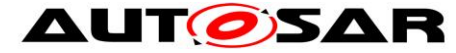

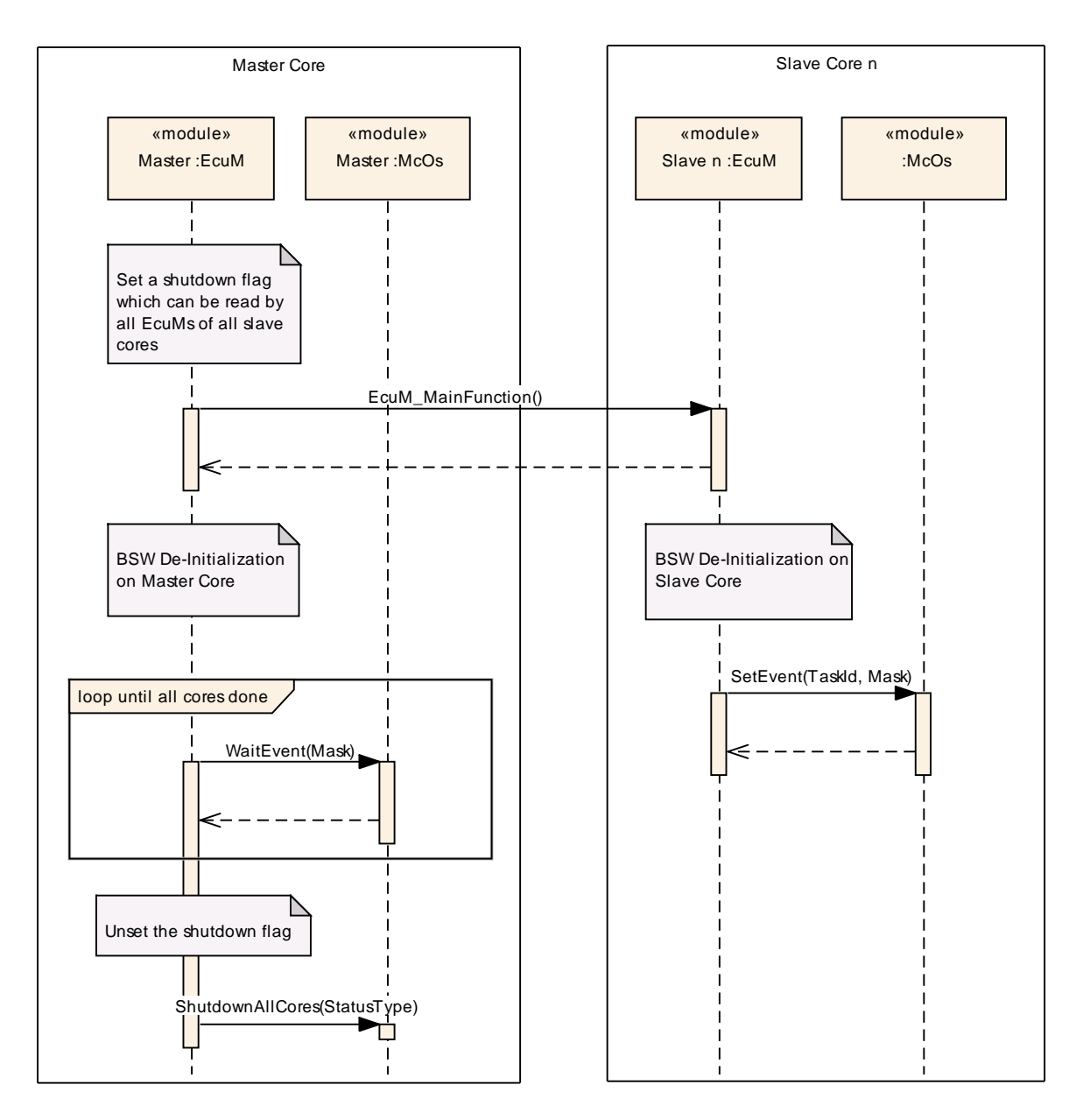

**Figure 30 – Master / Slave Core Shutdown Synchronization**

<span id="page-77-0"></span>The following sequences describe the extension of EcuMFixed for multi core use cases: single core, master core and slave core. The following sequences are based on the use case "Multi Core Application without BSW Distribution".

## **7.13.2.3 Startup State**

The ECU Manager module functions nearly identically on all cores. That is, as for the single-core case, the ECU Manager module performs the steps specified for Startup; most importantly starting the OS, initializing the SchM and starting the core local BswMs.

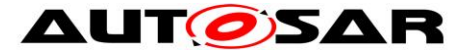

The master EcuM activates all slave cores after calling InitBlock 1 and doing the reset / wakeup housekeeping. After being activated, the slave cores execute their startup routines, which call EcuM\_Init on their core.

After each EcuM has called StartOs on its core, the OS synchronizes the cores before executing the core-individual startup hooks and synchronizes the cores again before executing the first tasks on each core.

### **StartPreOS Sequence**

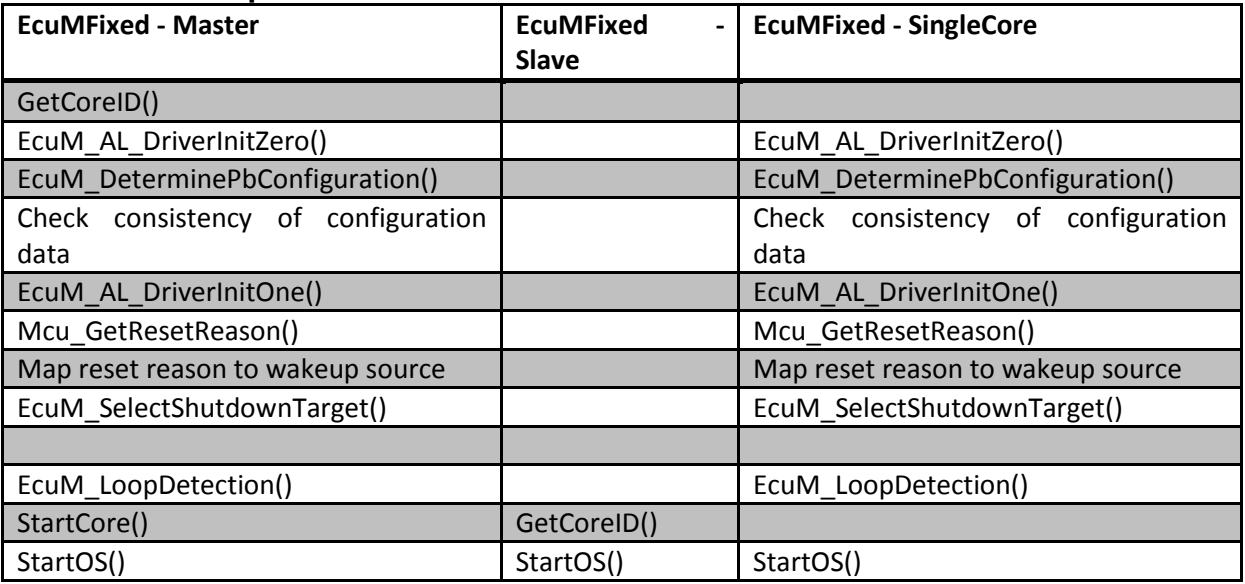

## **StartPostOs Sequence**

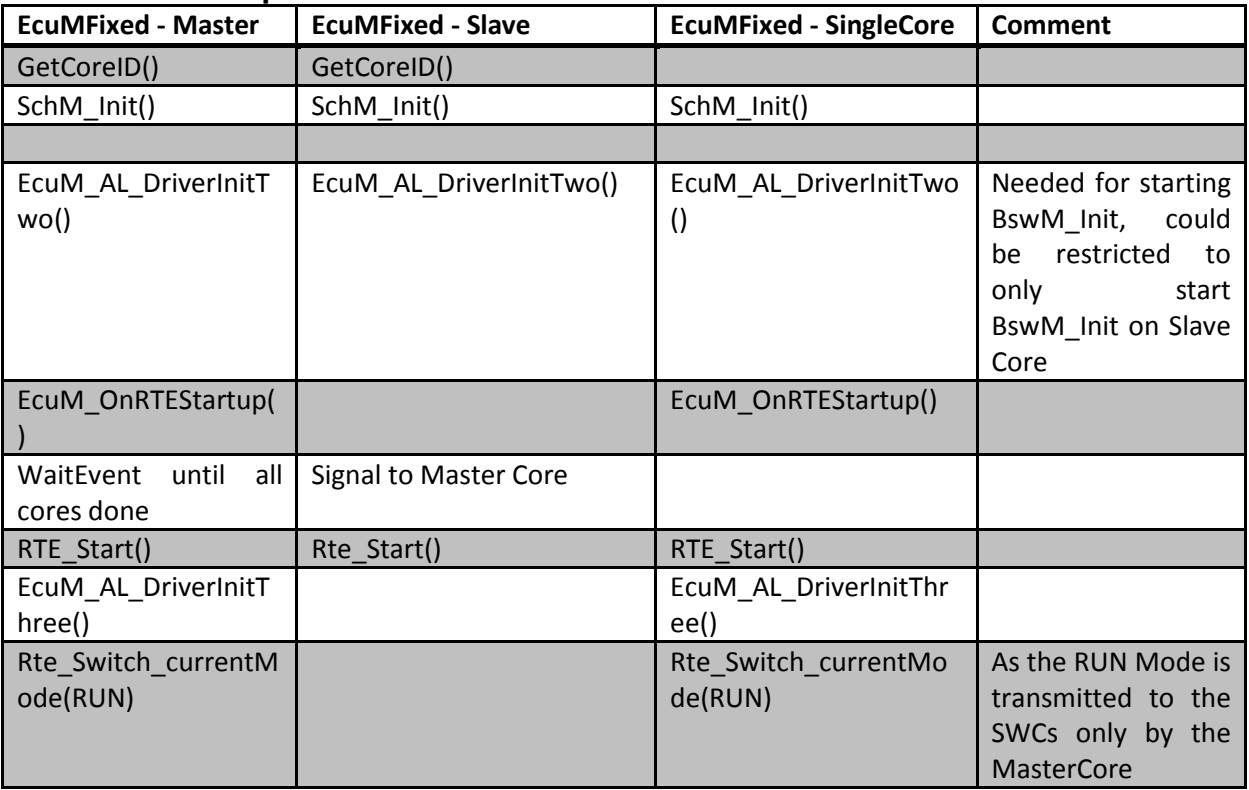

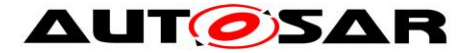

## **7.13.2.4 RUN State**

### **RUN II (APP\_RUN) Sequence**

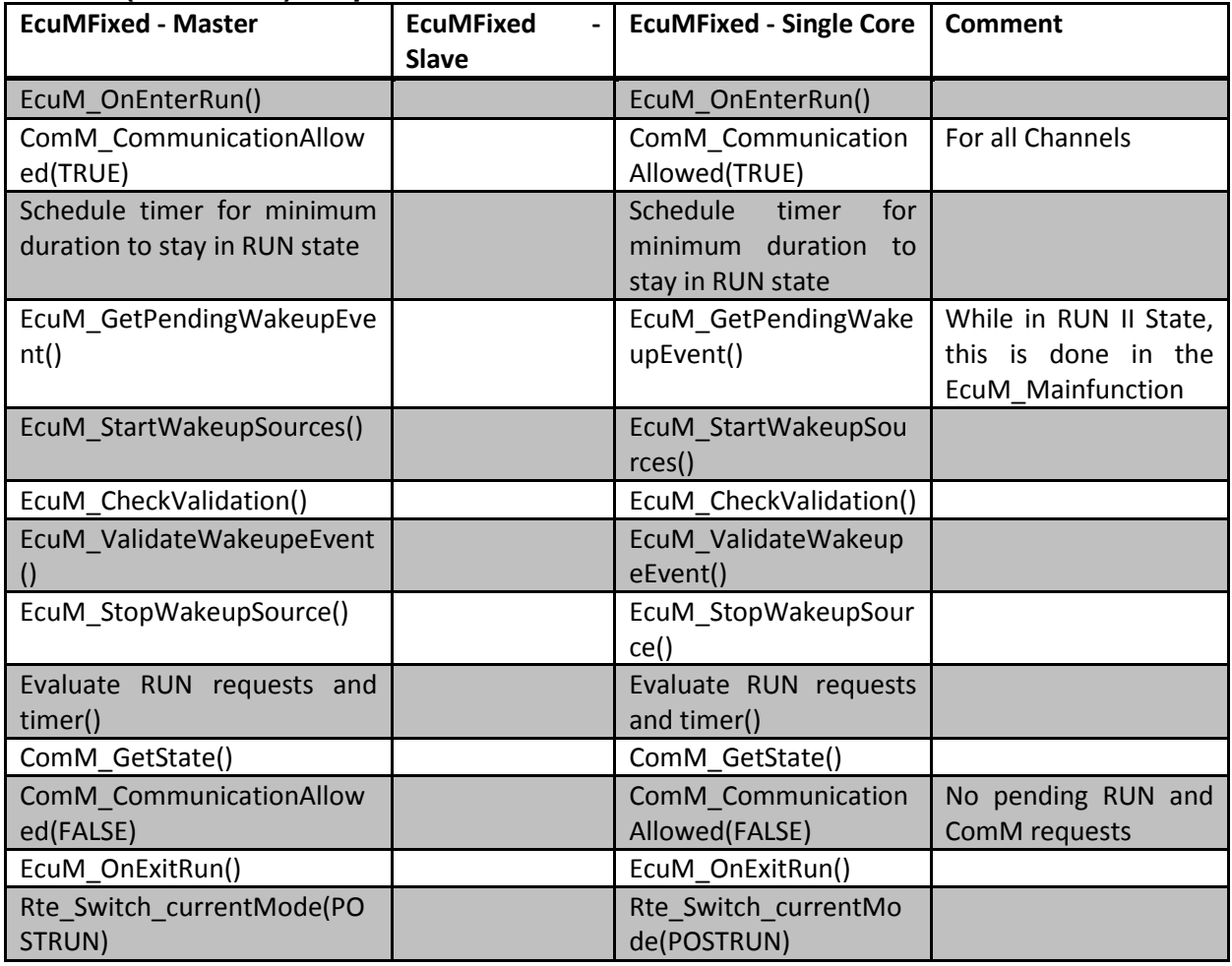

There are no tasks to be done in the MainFunction of the EcuMFixed on a slave core.

### **RUN III (POST\_RUN) Sequence**

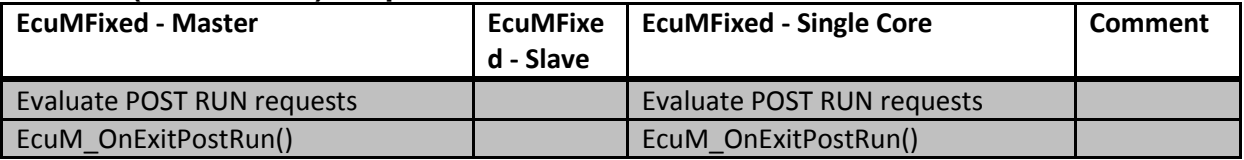

### **7.13.2.5 SHUTDOWN State**

Individual core shutdown (i.e. while the rest of the ECU continues to run) is currently not supported. All cores are shut down simultaneously.

When the ECU shall be shut down, the master ECU Manager module calls ShutdownAllCores rather than somehow calling ShutdownOs on the individual cores. The ShutdownAllCores stops the OS on all cores and stops all cores as well.

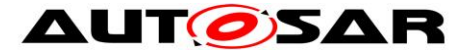

Since the master core could issue the ShutdownAllCores before all slave cores are finished processing, the cores must be synchronized before entering SHUTDOWN.

### **GO Off One Sequence**

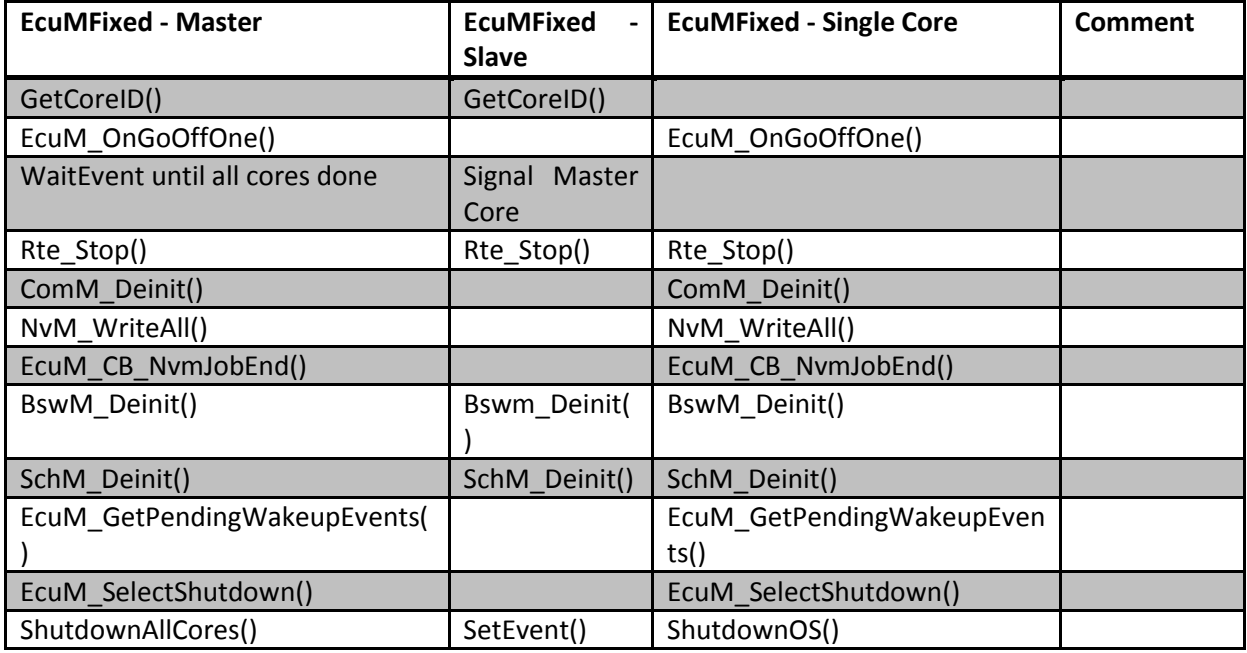

### **Go Off Two Sequence**

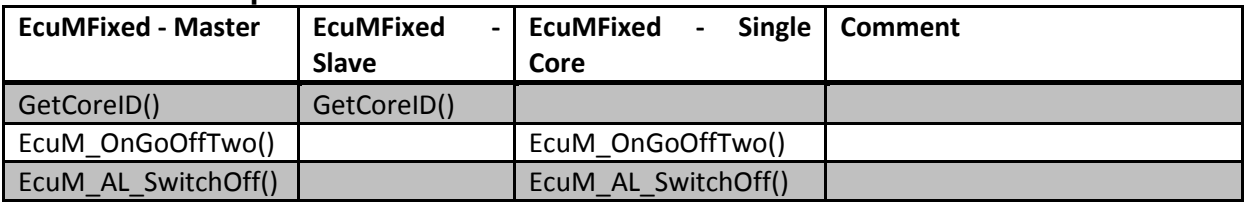

#### **Prep Shutdown Sequence**

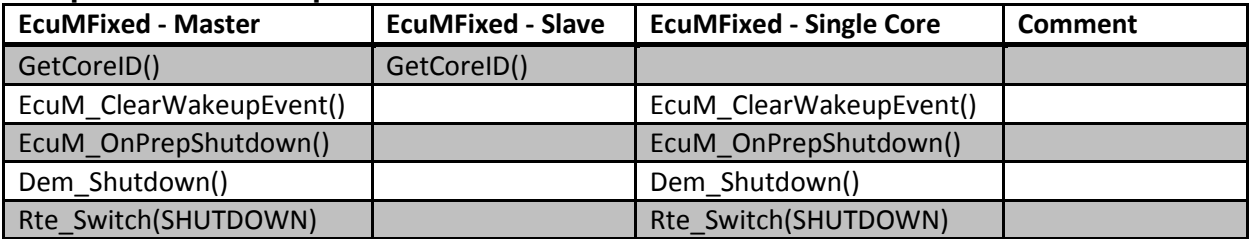

### **7.13.2.6 SLEEP State**

When the shutdown target Sleep is requested, all cores are put to sleep simultaneously.

If the ECU is put to sleep, the "halt"s must be synchronized so that all slave cores are halted before the master core computes the checksum. The ECU Manager module on the master core uses the same "signal" mechanism as for synchronizing cores on GoOff.

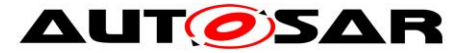

Similarly, the ECU Manager module on the master core must validate the checksum before releasing the slave cores from the sleep state.

## **Go Sleep Sequence**

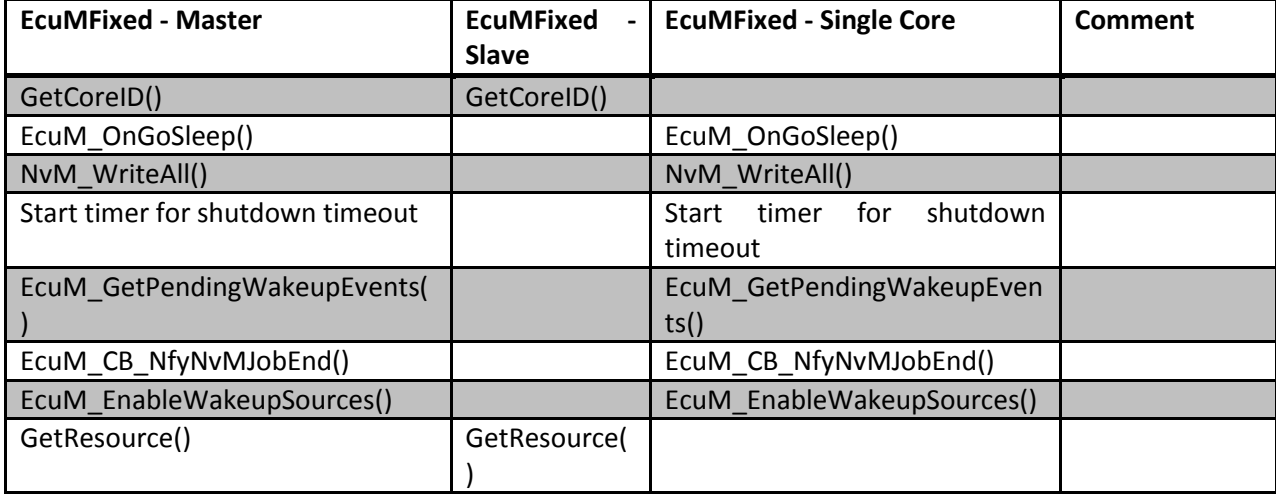

### **Sleep I Sequence**

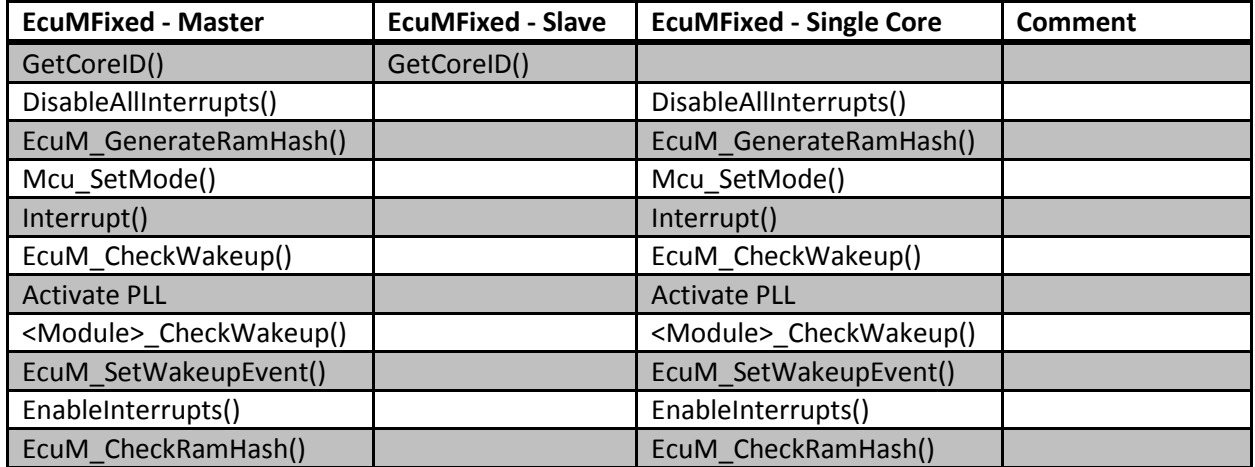

### **Sleep II Sequence**

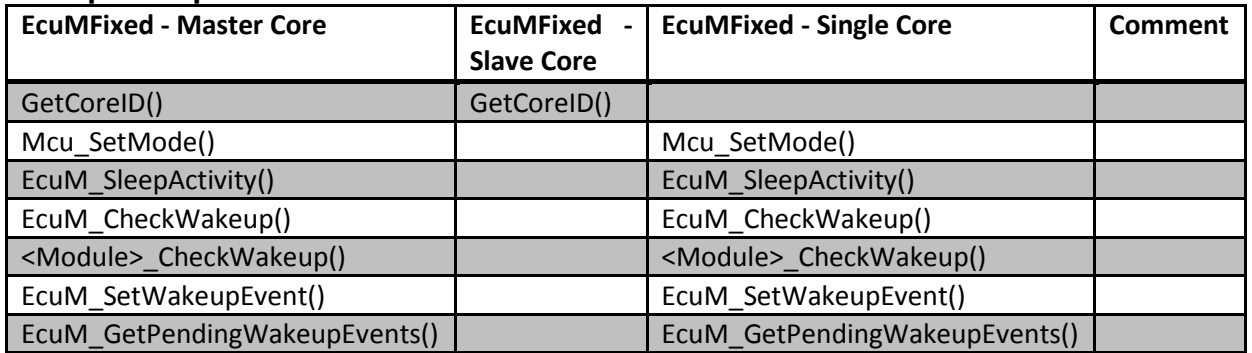

## **Wakeup I Sequence**

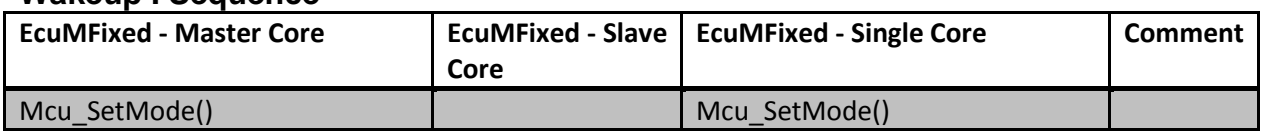

82 of 186 **Document ID 444: AUTOSAR\_SWS\_ECUStateManagerFixed** 

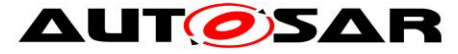

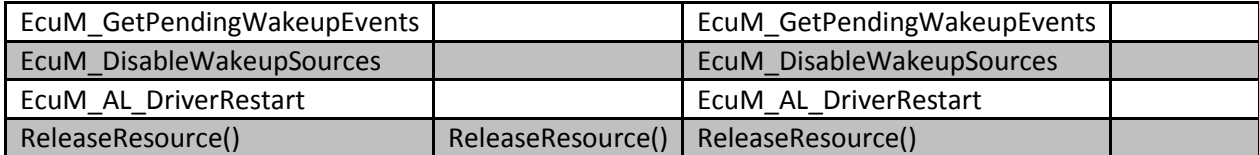

## **Wakeup Validation Sequence**

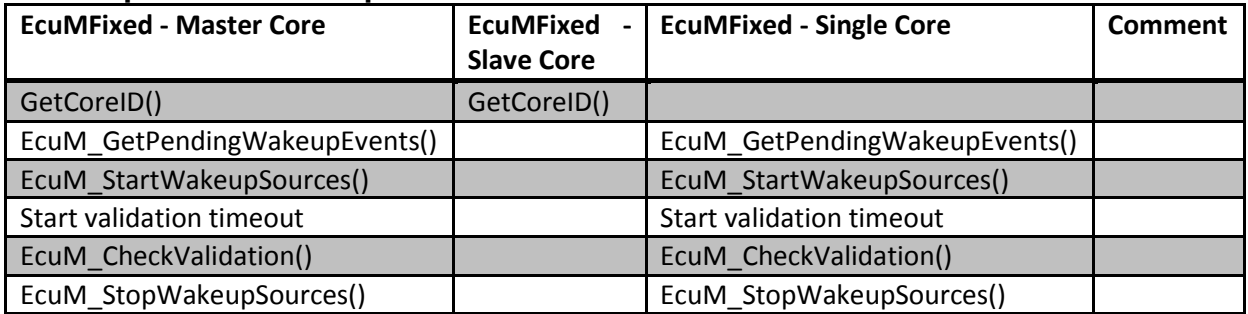

## **Wakeup II Sequence**

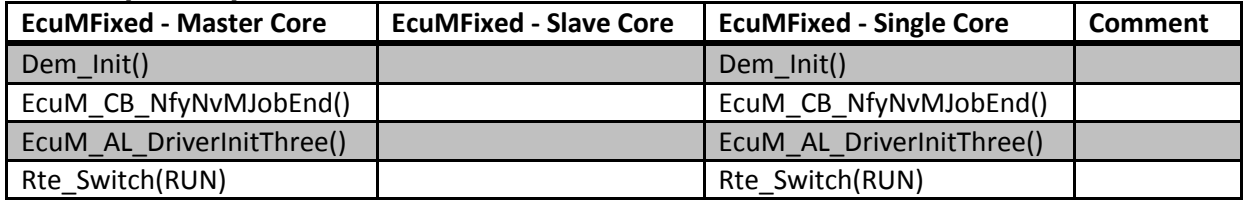

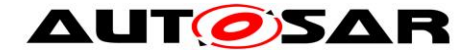

# **8 API specification**

# **8.1 Imported Types**

In this chapter all types included from the following files are listed:

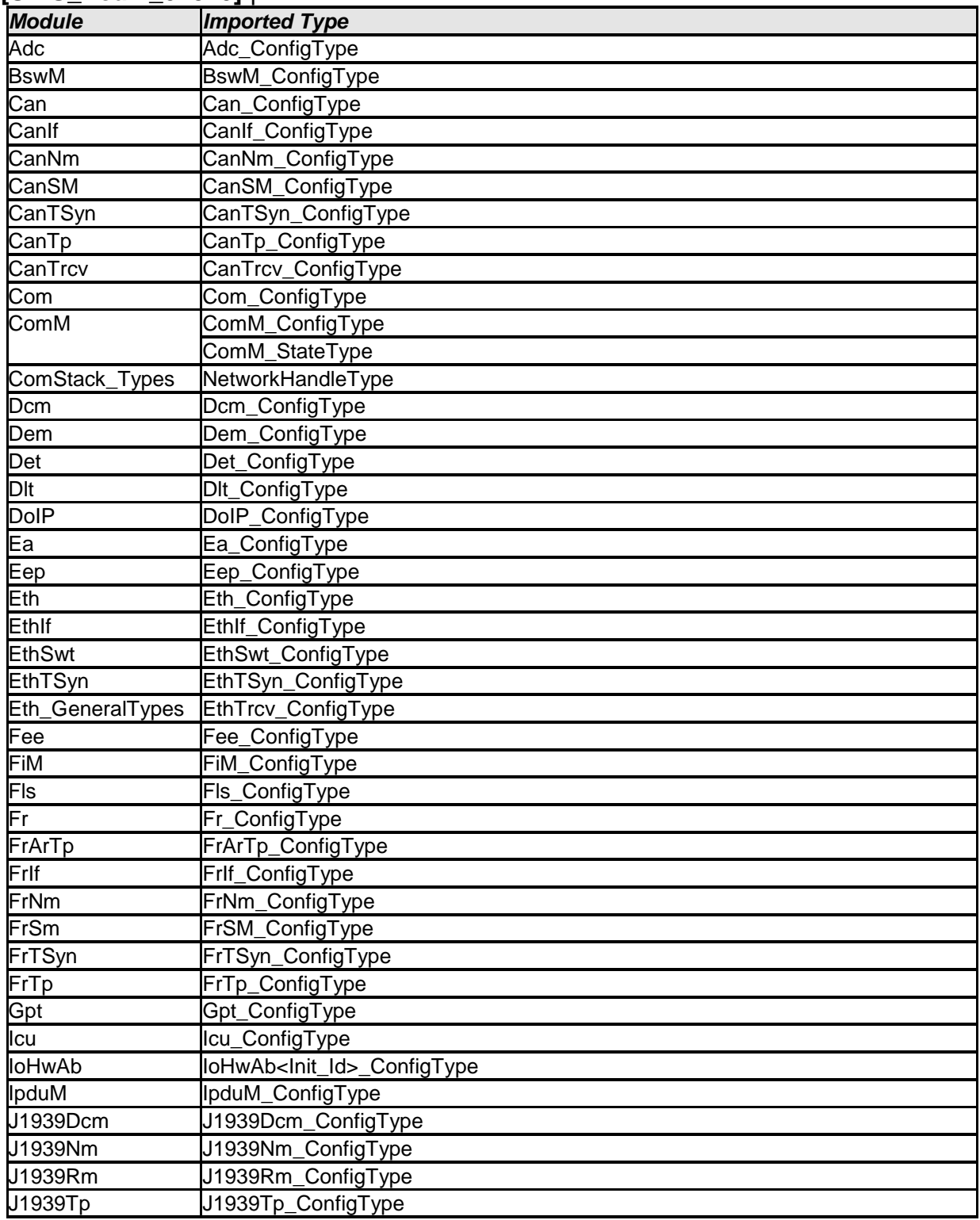

### **[SWS\_EcuM\_02810]** ⌈

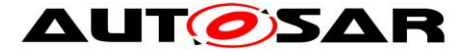

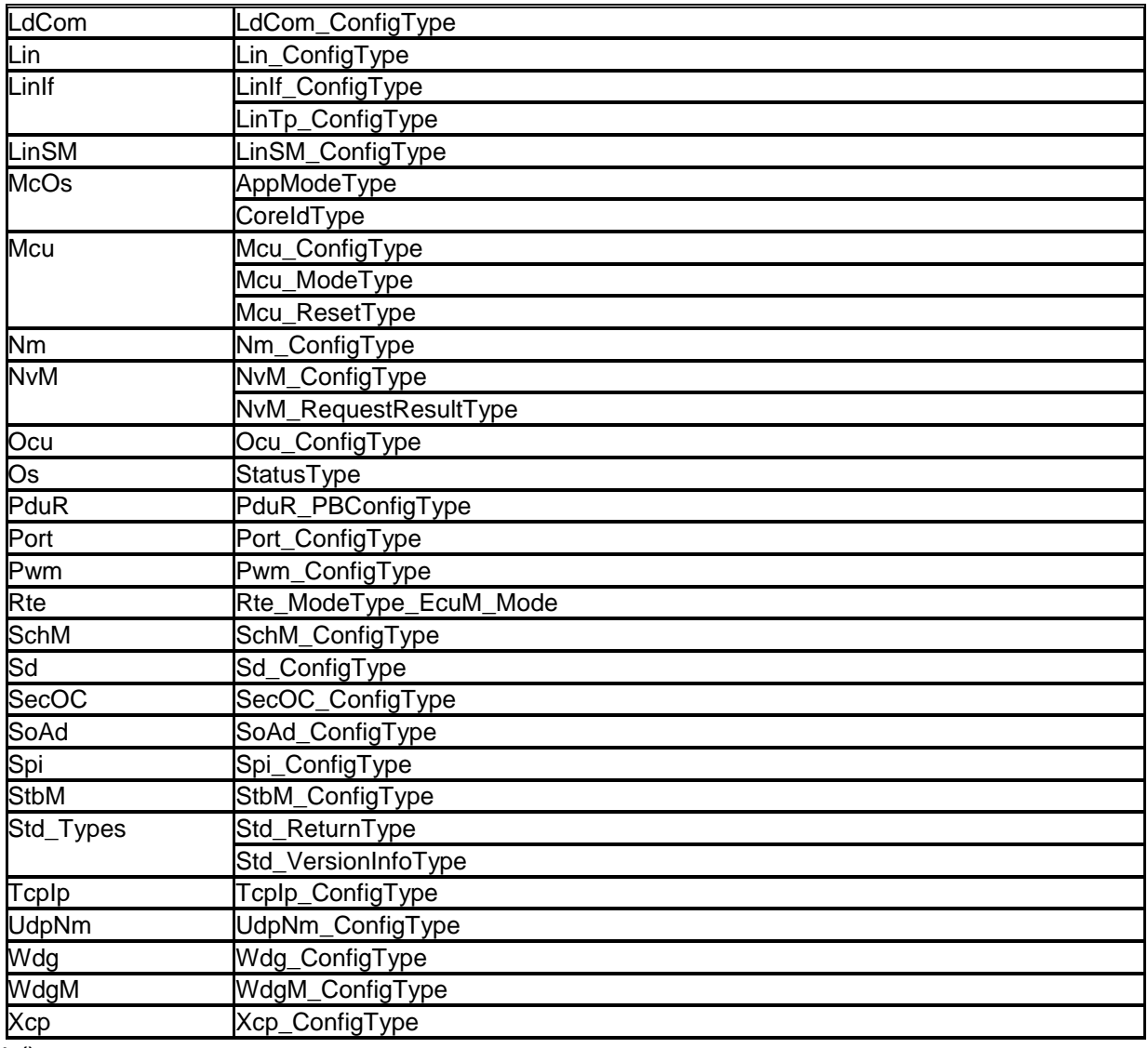

 $\perp$  ()

# **8.2 Service Interfaces**

## **8.2.1 Use Cases for System Services**

**[SWS\_EcuM\_00762] [The ECU State Manager Fixed module shall provide System** Services for the following functionalities:

- requesting RUN
- releasing RUN
- requesting POST\_RUN
- releasing POST\_RUN

 $\vert \vert$  ()

**[SWS\_EcuM\_02763] [The ECU State Manager Fixed module shall provide also** System Services for the following functionality:

- selecting and getting shutdown target
- selecting and getting boot targets

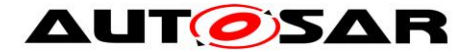

## $\perp$  ()

## **8.2.2 Port Interface for Interface EcuM\_StateRequest**

A SW-C which needs to keep the ECU alive or needs to execute any operations before the ECU is shut down shall require the client-server interface EcuM\_StateRequest.

This interface uses port-defined argument values to identify the user that requests modes. See [SWS\_Rte\_1360] in [\[18\]](#page-12-0) for a description of port-defined argument values.

### **8.2.2.1 Data Types**

### <span id="page-85-0"></span>**[SWS\_EcuMf\_00048]** ⌈

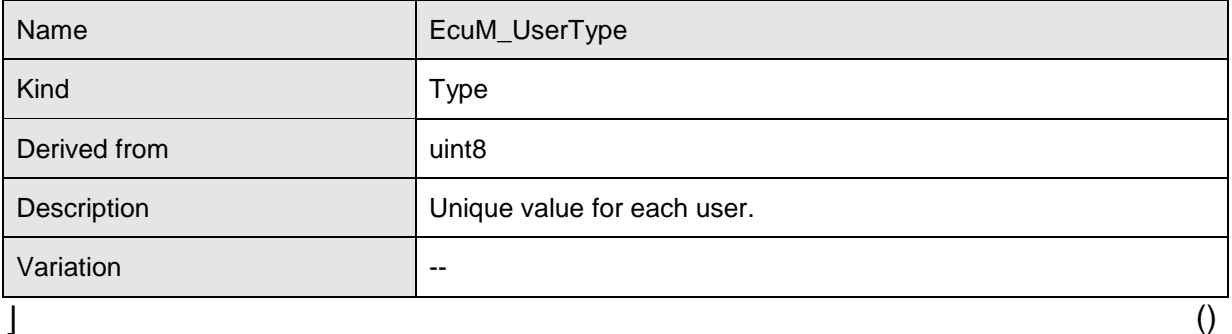

**[SWS EcuM 00487] [For each user, a unique value must be defined at system** generation time, please refer to [10.3](#page-158-0) [Configurable Parameters.](#page-158-0)  $\vert \cdot \vert$ 

#### **8.2.2.2 EcuM\_StateRequest [SWS\_EcuMf\_00030]** ⌈

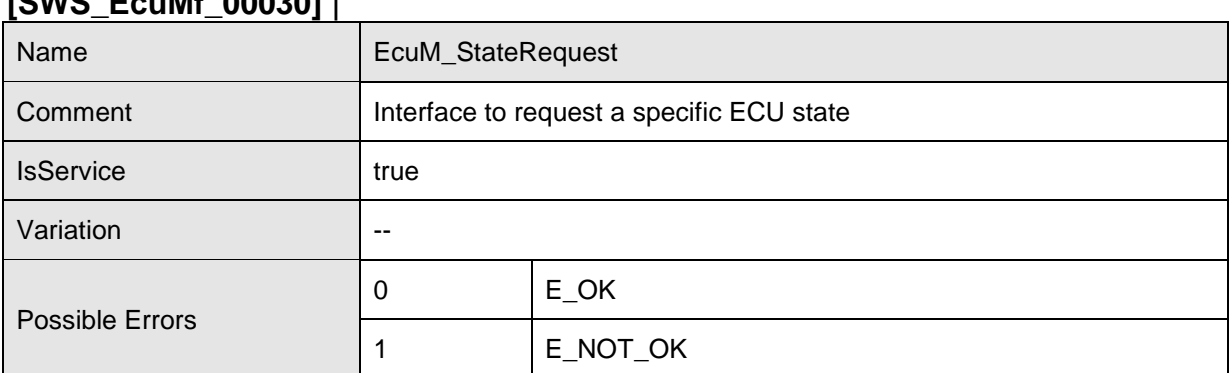

### **Operations**

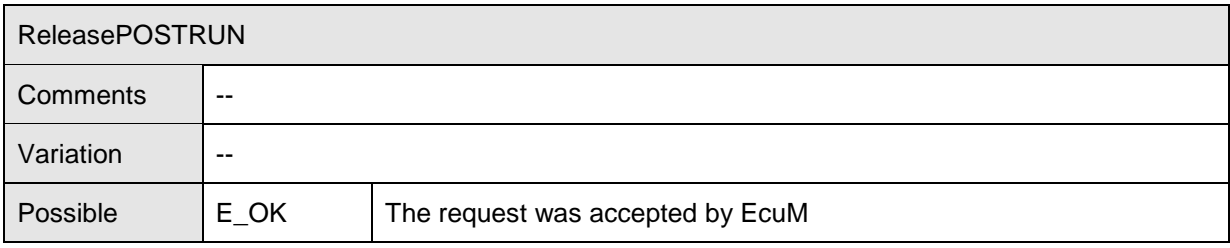

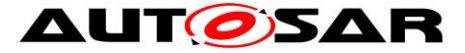

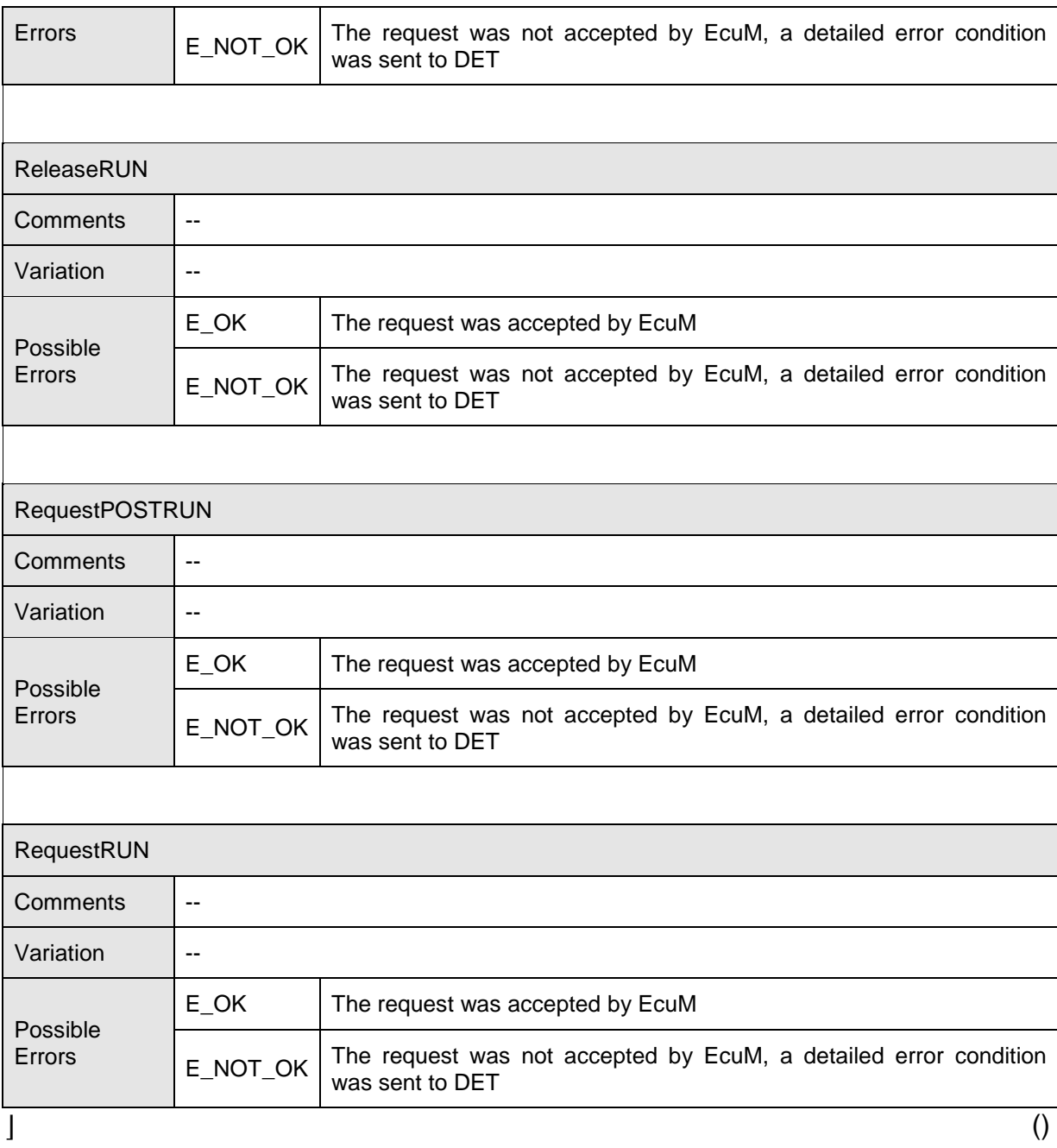

The ECU State Manager Fixed module provides additional calls which would typically be made by one management instance on the ECU as they have a global impact. The function "EcuM\_KillAllRUNRequests()" unconditionally undoes all requests to RUN. Because of this, calling EcuM RequestRUN does not necessarily guarantee that the ECU will stay awake until calling  $EcuM$  ReleaseRUN (e.g. a KillAllRUNRequests-call can override the wish of individual users for the ECU to stay awake). The function "EcuM\_KillAllRUNRequests()" is not accessible over the RTE and thus can not be used by SW-Cs.

87 of 186 **Block and Street ID 444: AUTOSAR** SWS\_ECUStateManagerFixed The following activity chart is not normative and shall help the application software programmer to understand when to request which state via EcuM\_StateRequest.

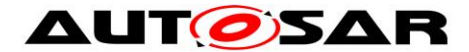

- RequestRUN is actually prohibiting shutdown.
- RequestPOSTRUN is actually requesting the opportunity to de-initialize.
- The application software components shall only listen to the EcuM state over the mode switch port.
- RUN state can be requested (RequestRUN) and released (ReleaseRUN) arbitrarily often during operation.

The EcuM is the mode manager, but does not have a requestmode (RTE ModeGroup) interface.

When all RUN requests are released, the ECU shuts down, so the active Software Components have to request RUN (RequestRUN) right after their initialization, otherwise the ECU may shut down immediately.

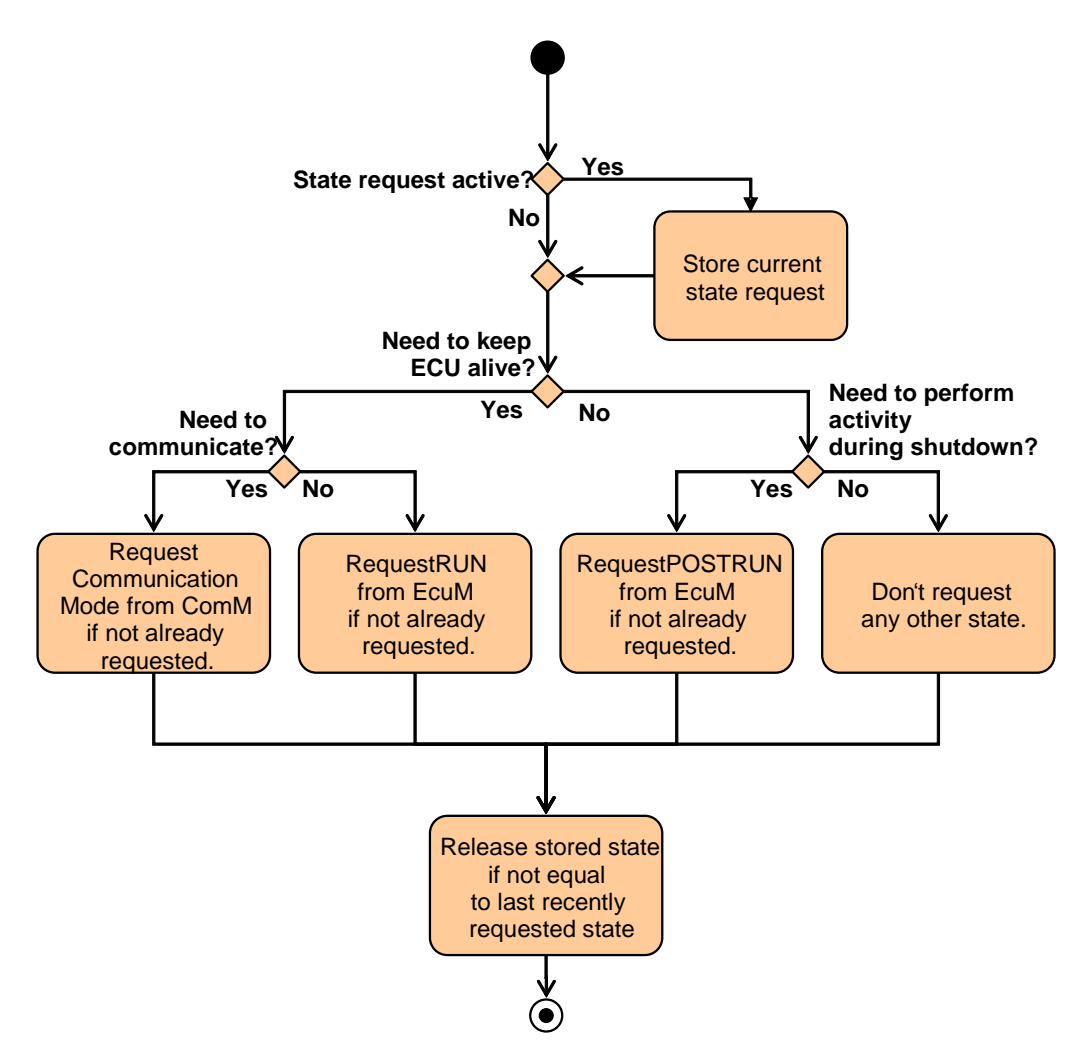

**Figure 31 – Activity chart for SW-C** 

## **8.2.2.3 Port Interface for Interface EcuM\_CurrentMode**

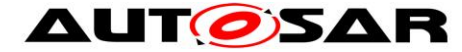

**[SWS\_EcuM\_00749] [The mode port of the ECU State Manager Fixed module shall** declare the following modes:

- STARTUP
- RUN
- POST RUN
- SLEEP
- WAKE\_SLEEP
- SHUTDOWN

 $\vert \vert$  ()

This definition is a simplified view of ECU Modes that applications do need to know. It does not restrict or limit in any way how application modes could be defined. Applications modes are completely handled by the application itself.

**[SWS\_EcuM\_00750]** [Mode changes shall be notified to SW-Cs through the RTE mode ports when the mode change occurs. The ECU State Manager Fixed module shall not wait until the RTE has performed the mode switch completely.  $| \cdot |$ 

This specification assumes that the port name is currentMode and that the direct API of RTE will be used. Under these conditions mode changes signaled by invoking

Rte StatusType Rte Switch currentMode currentMode( Rte ModeType EcuM Mode mode)

where mode is the new mode to be notified. The value range is specified by the previous requirement. The return value shall be ignored.

A SW-C which wants to be notified of mode changes should require the mode switch interface EcuM\_CurrentMode.

The following figure shows how the defined modes are mapped to the states of the ECU State Manager Fixed module and when the notifications shall occur.

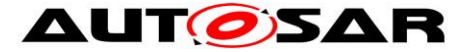

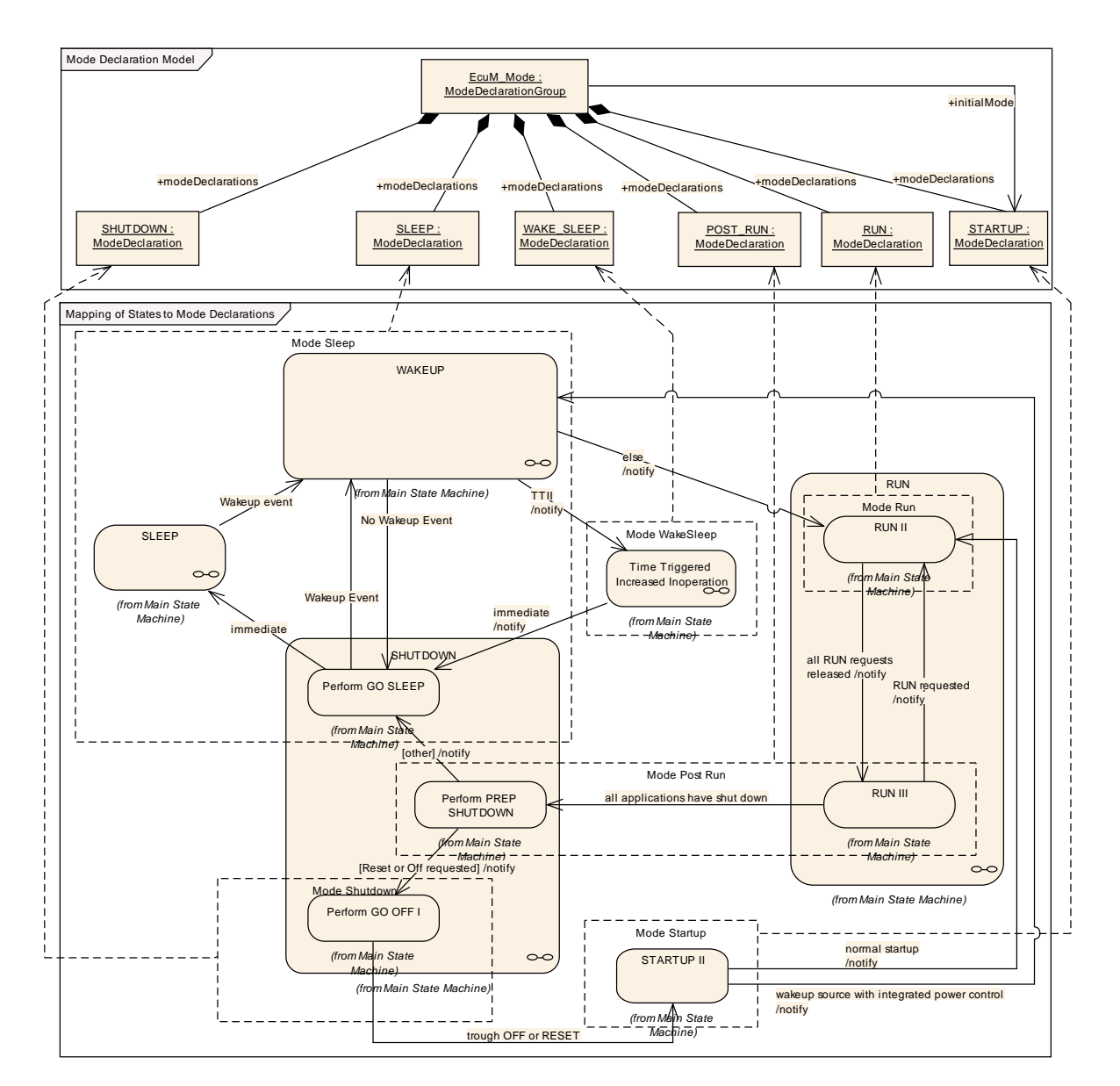

**Figure 32 – Mapping of Declared Modes to states of ECU State Manager Fixed module**

**[SWS\_EcuM\_00752] [The ECU State Manager Fixed module shall notify WakeSleep** mode and Sleep mode when transiting from WAKEUP to SHUTDOWN, but only if the selected shutdown target is SLEEP.

This allows the system designer to trigger runnables for TTII. | ()

# **8.2.2.4 Data Types**

The mode declaration group EcuM Mode represents the modes of the ECU State Manager Fixed module that will be notified to the SW-Cs.

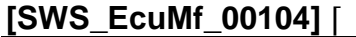

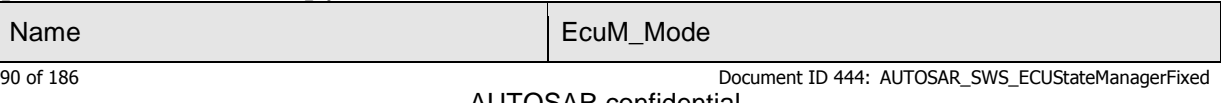

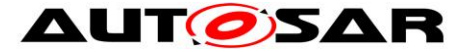

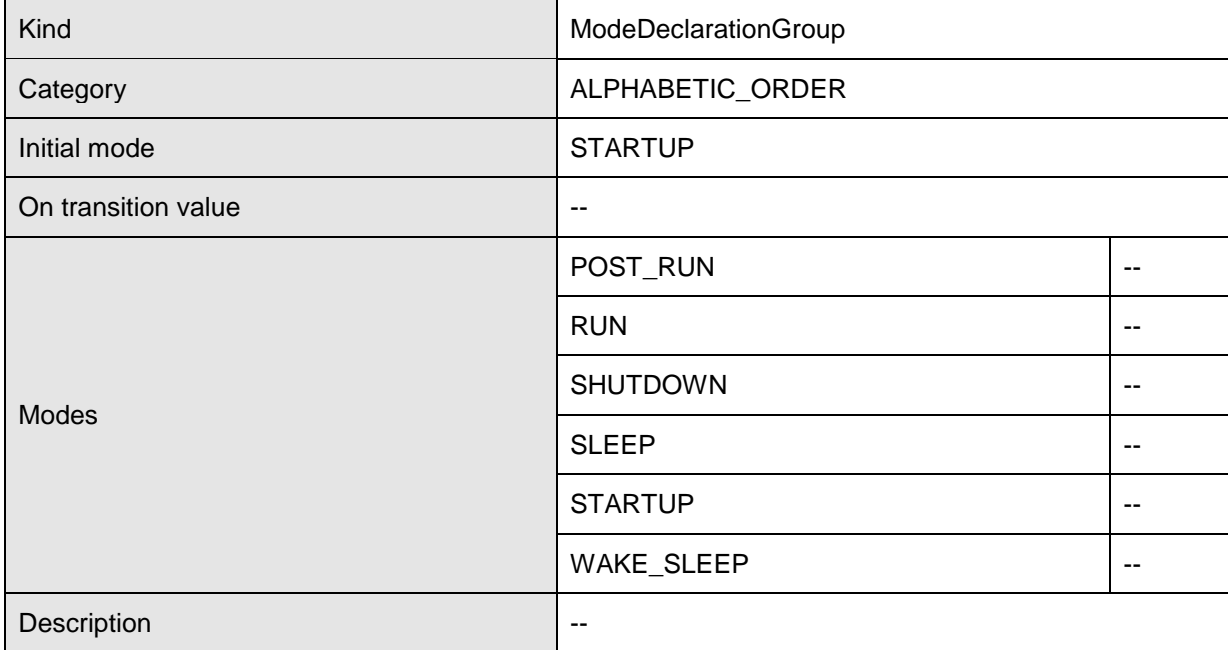

 $\int$  ()

# **8.2.2.5 EcuM\_CurrentMode**

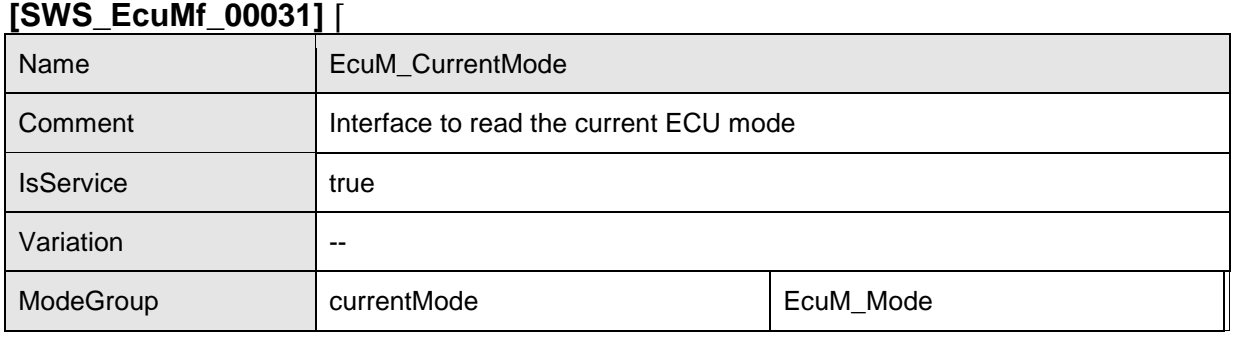

 $\overline{|\hspace{0.1cm}(\hspace{0.1cm})\hspace{0.1cm}(\hspace{0.1cm})\hspace{0.1cm}(\hspace{0.1cm})\hspace{0.1cm}}$ 

# **8.2.3 Ports and Port Interface for Interface EcuM\_ShutdownTarget**

A SW-C which wants to select a shutdown target should require the client-server interface EcuM\_ShutdownTarget.

## **8.2.3.1 Data Types**

This data type represents the states of the ECU State Manager Fixed module and thus includes the shutdown targets.

**[SWS\_EcuMf\_00105]** ⌈

| Name | EcuM_StateType |
|------|----------------|
| Kind | ™ype           |

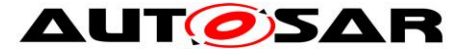

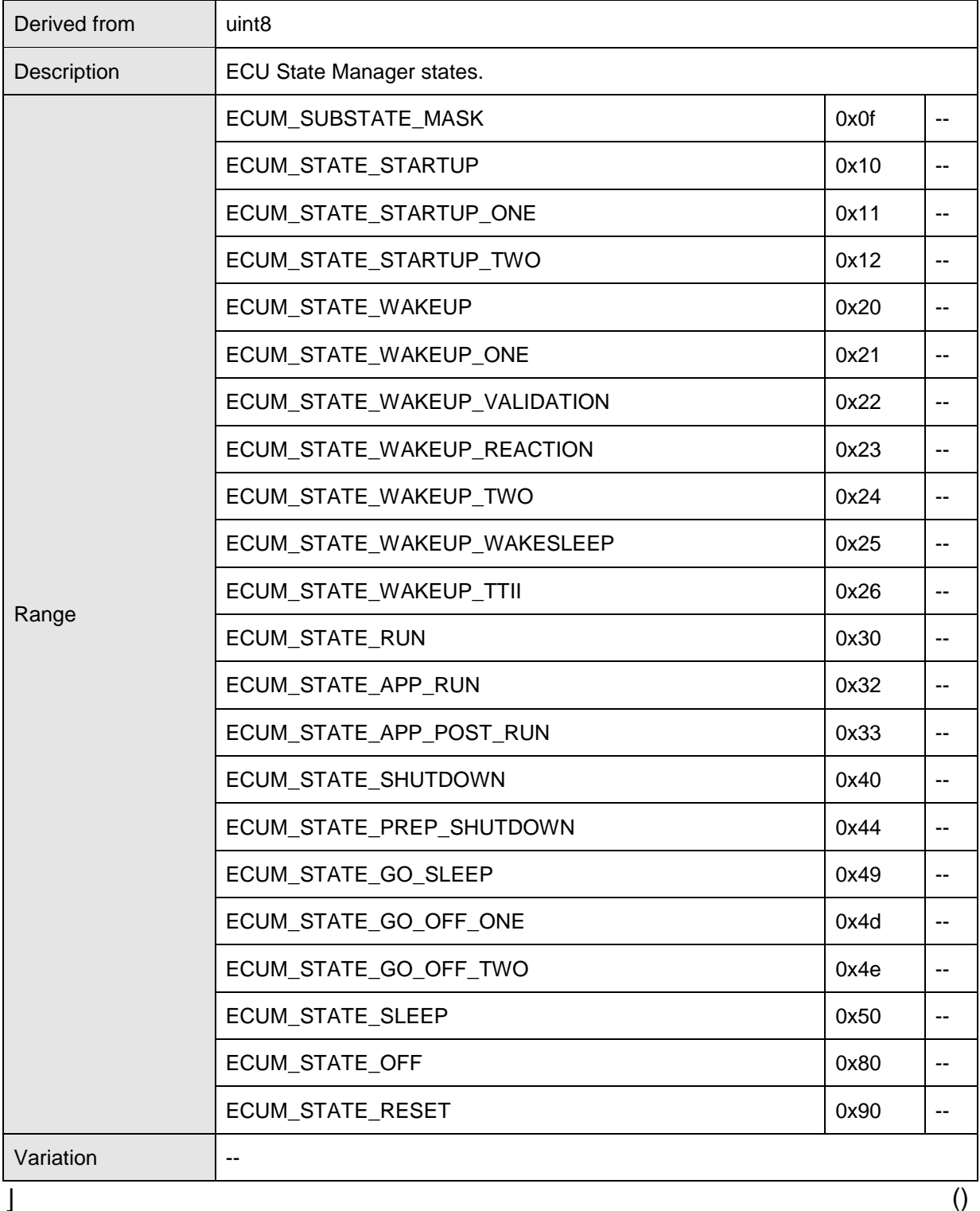

**[SWS\_EcuM\_00507]** [Encodes states and sub-states of the ECU State Manager. States are encoded in the high-nibble, sub-state in the low-nibble. The sub-state can be determined by ANDing the state value with ECUM SUBSTATE MASK. | ()

**[SWS\_EcuM\_02664] [The ECU State Manager Fixed module shall define all states** as listed in the EcuM StateType.  $|$  ()

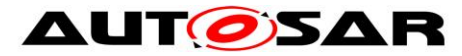

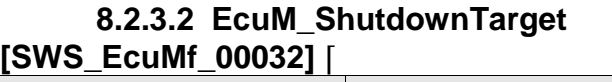

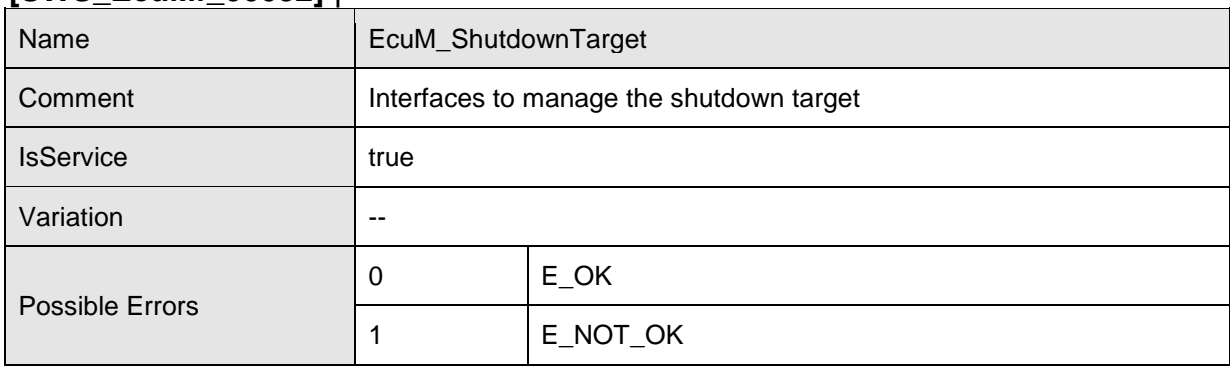

## **Operations**

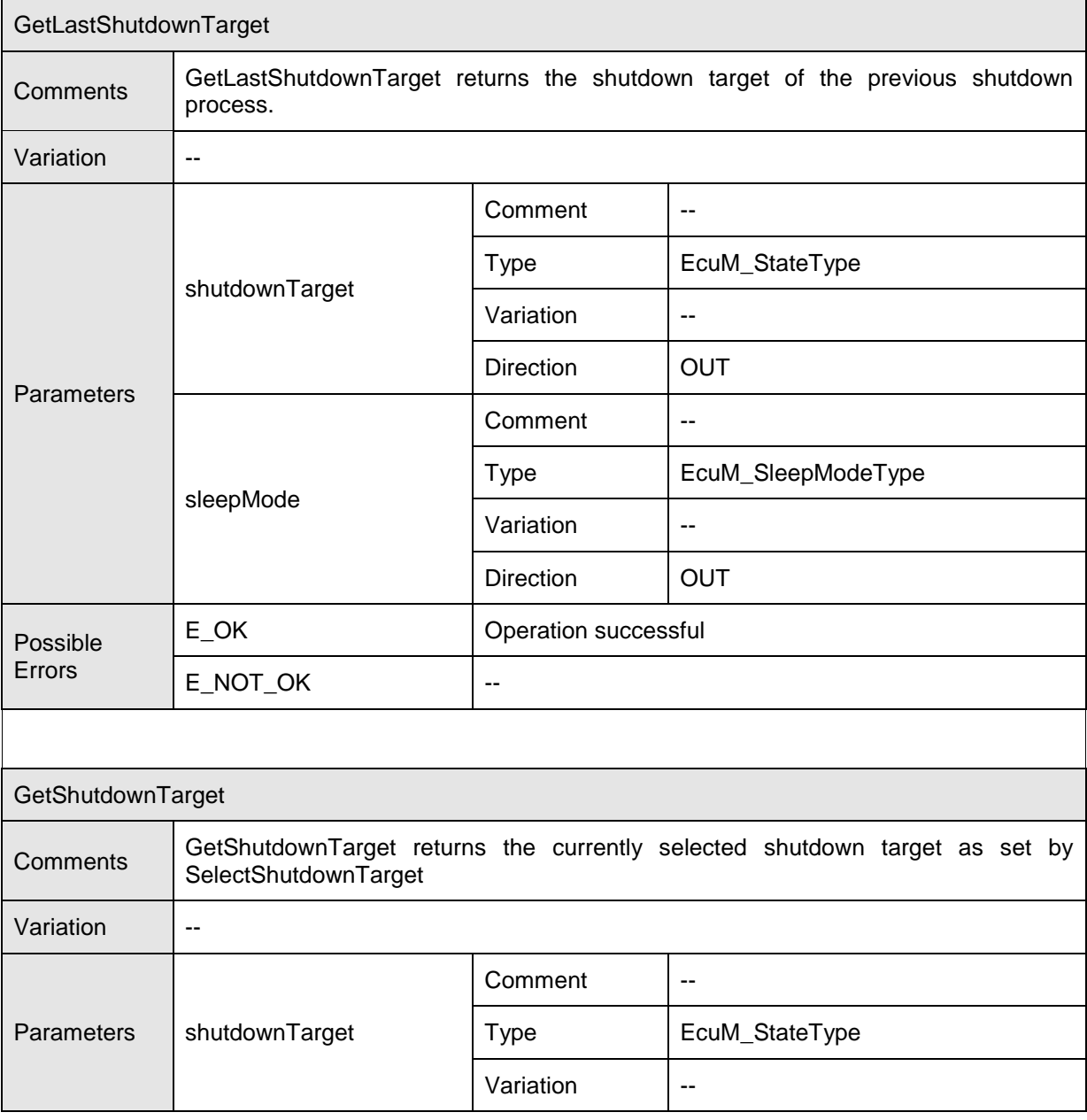

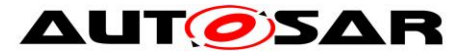

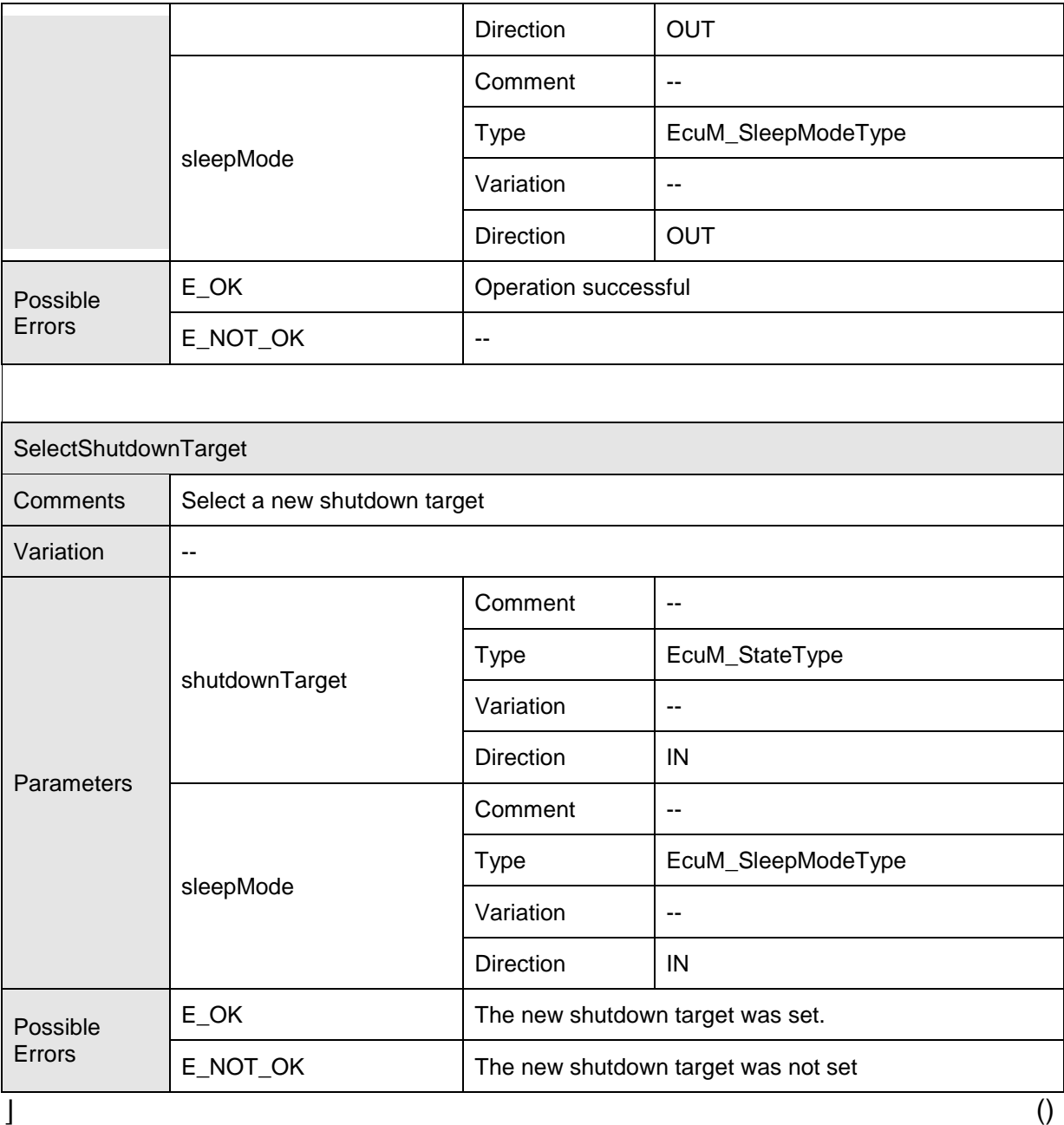

The parameter mode determines the concrete sleep mode. This parameter shall only be used if the target parameter equals to ECUM\_STATE\_SLEEP, otherwise it will be ignored.

# **8.2.4 Port Interface for Interface EcuM\_BootTarget**

A SW-C which wants to select a boot target shall require the client-server interface EcuM\_BootTarget.

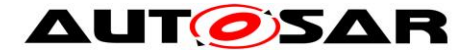

## **8.2.4.1 Data Types**

This data type represents the boot targets the ECU State Manager Fixed module can be configured with.

## **[SWS\_EcuMf\_00036]** ⌈

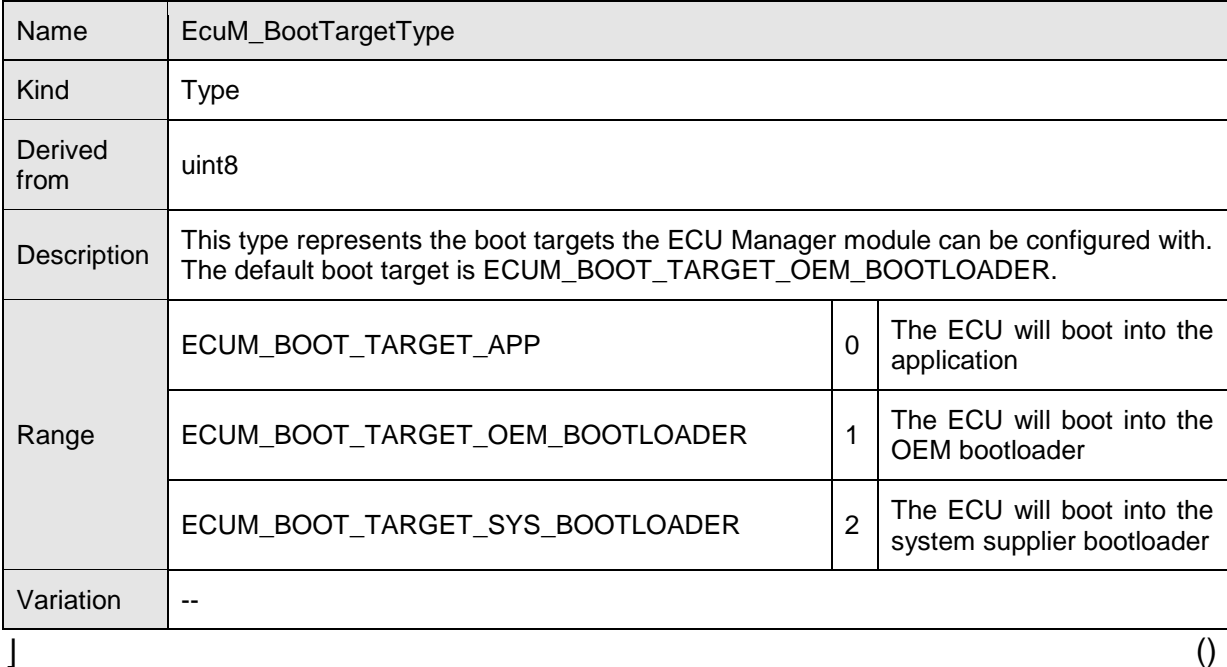

### **8.2.4.2 EcuM\_BootTarget [SWS\_EcuMf\_00033]** ⌈

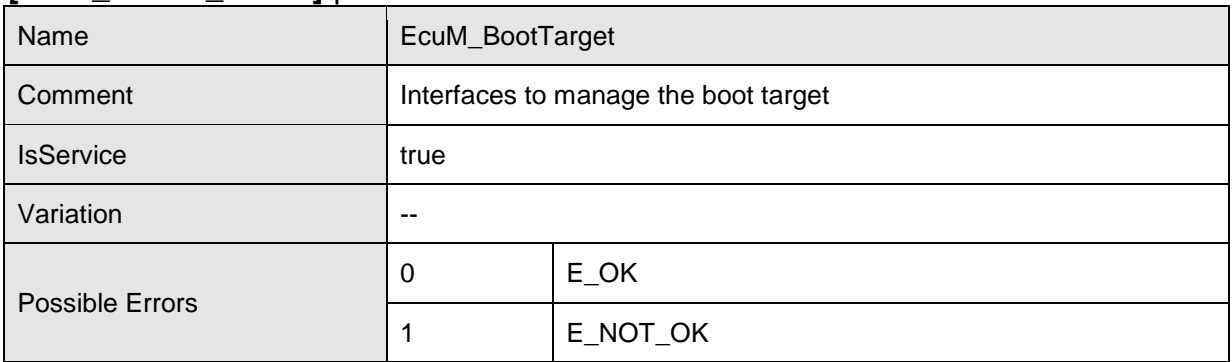

## Operations

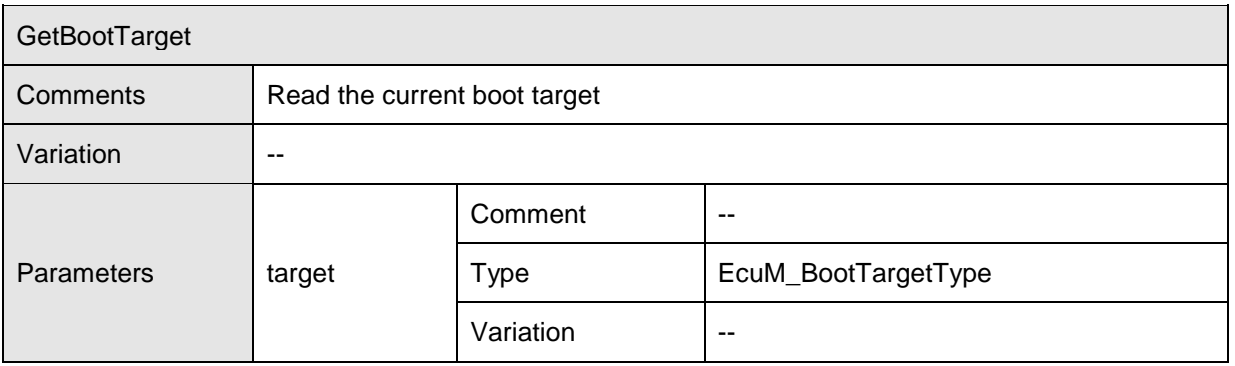

95 of 186 Document ID 444: AUTOSAR\_SWS\_ECUStateManagerFixed - AUTOSAR confidential -

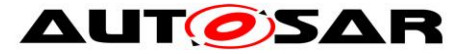

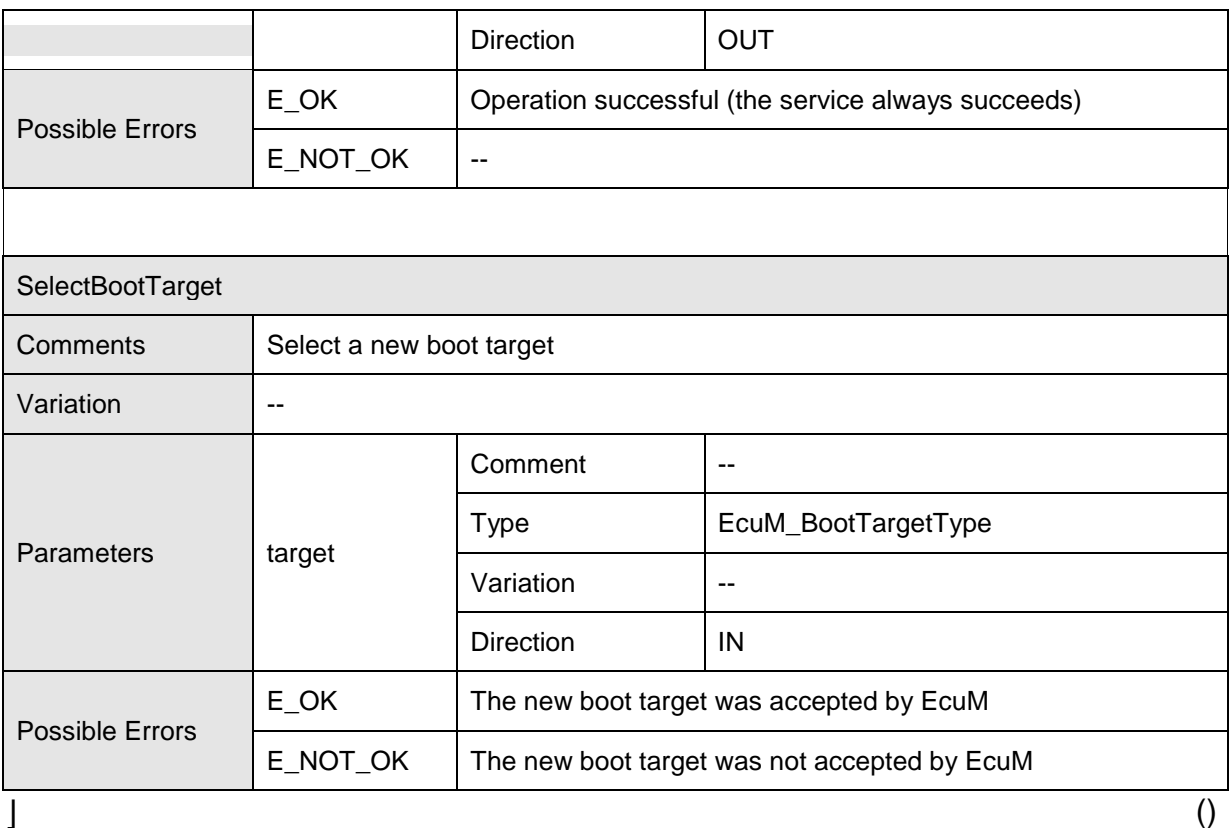

# **8.2.5 Definition of the Service ECU State Manager**

This section provides guidance on the definition of the ECU State Manager service. Note that these definitions can only be completed during ECU configuration (because it depends on certain configuration parameters of the ECU State Manager Fixed module which determine the number of ports provided by the ECU State Manager service). Also note that the implementation of a SW-C does *not* depend on these definitions.

There are ports on both sides of the RTE: This description of the ECU State Manager service defines the ports below the RTE. Each SW-Component, which uses the service, must contain "service ports" in its own SW-C description which will be connected to the ports of the ECU State Manager, so that the RTE can be generated.

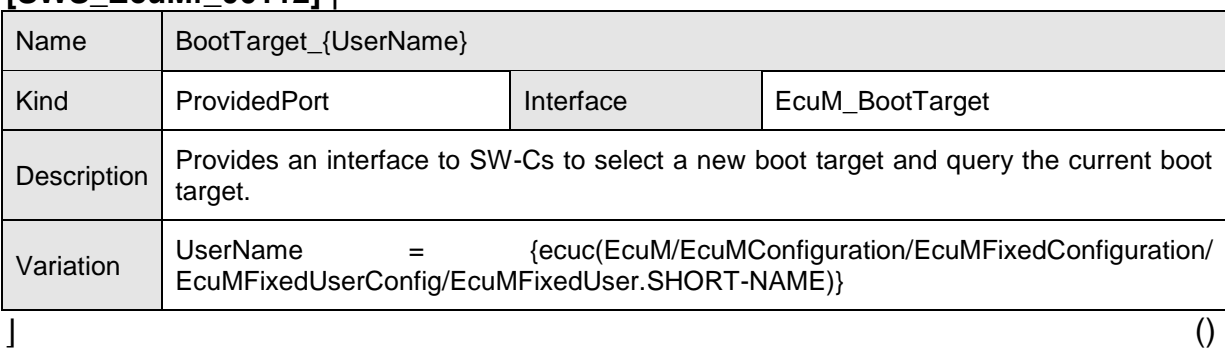

### **[SWS\_EcuMf\_00112]** ⌈

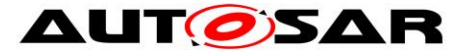

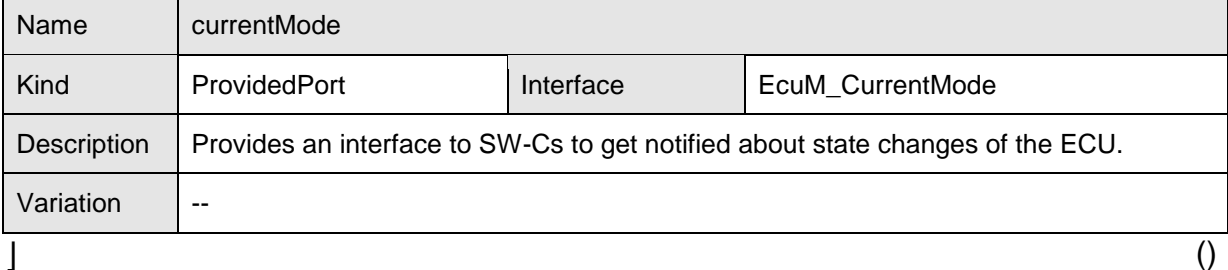

## **[SWS\_EcuMf\_00114]** ⌈

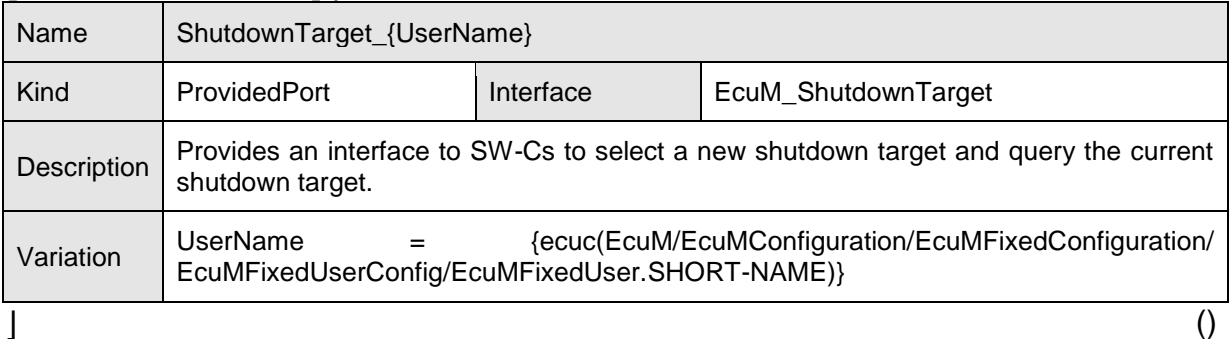

# **[SWS\_EcuMf\_00115]** ⌈

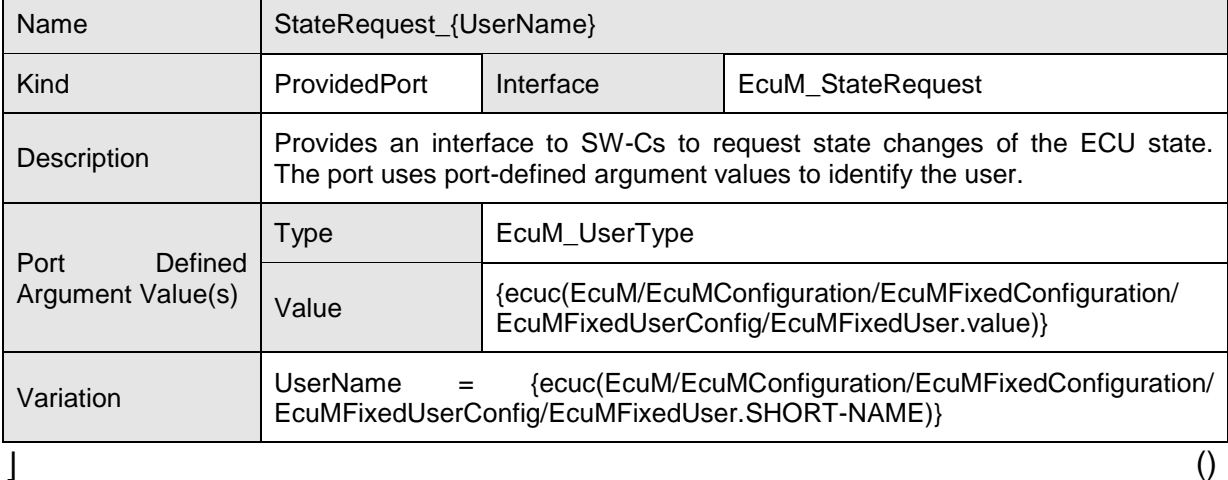

## **8.2.6 Runnables and Entry points**

### **8.2.6.1 Internal behavior**

This is the inside description of the ECU State Manager. This detailed description is only needed for the configuration of the local RTE.

```
InternalBehavior EcuStateManager {
// Runnable entities of the EcuStateManager
RunnableEntity RequestRUN
      symbol "EcuM_RequestRUN"
      canbeInvokedConcurrency = TRUERunnableEntity ReleaseRUN
      symbol "EcuM_ReleaseRUN"
      canbeInvokedConcurrently = TRUE
```
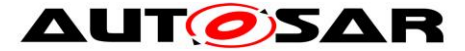

RunnableEntity RequestPOSTRUN symbol "EcuM\_RequestPOST\_RUN" canbeInvokedConcurrently = TRUE RunnableEntity ReleasePOSTRUN symbol "EcuM\_ReleasePOST\_RUN"  $c$ anbeInvokedConcurrently = TRUE RunnableEntity SelectShutdownTarget symbol "EcuM\_SelectShutdownTarget" canbeInvokedConcurrently = TRUE RunnableEntity GetShutdownTarget symbol "EcuM\_GetShutdownTarget" canbeInvokedConcurrently = TRUE RunnableEntity GetLastShutdownTarget symbol "EcuM GetLastShutdownTarget" canbeInvokedConcurrently = TRUE RunnableEntity SelectBootTarget symbol "EcuM SelectBootTarget" canbeInvokedConcurrently = TRUE RunnableEntity GetBootTarget symbol "EcuM GetBootTarget"  $\overline{C}$ canbeInvokedConcurrently = TRUE

// Port present for each user. There are NU users SR000.RequestRUN -> RequestRUN SR000.ReleaseRUN -> ReleaseRUN SR000.RequestPOSTRUN -> RequestPOSTRUN SR000.ReleasePOSTRUN -> RequestPOSTRUN PortArgument {port=SR000, value.type=EcuM\_UserType, value.value=EcuM\_User[0].User}  $(\ldots)$ SRnnn.RequestRUN -> RequestRUN SRnnn.ReleaseRUN -> ReleaseRUN SRnnn.RequestPOSTRUN -> RequestPOSTRUN SRnnn.ReleasePOSTRUN -> RequestPOSTRUN PortArgument {port=SRnnn, value.type=EcuM\_UserType, value.value=EcuM\_User[nnn].User}

shutDownTarget.SelectShutdownTarget -> SelectShutdownTarget shutDownTarget.GetShutdownTarget -> GetShutdownTarget shutDownTarget.GetLastShutdownTarget -> GetLastShutdownTarget bootTarget.SelectBootTarget -> SelectBootTarget bootTarget.GetBootTarget -> GetBootTarget

};

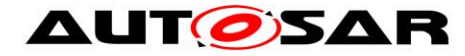

# **8.3 Type definitions**

### **8.3.1 EcuM\_ConfigType [SWS\_EcuMf\_00046]** ⌈

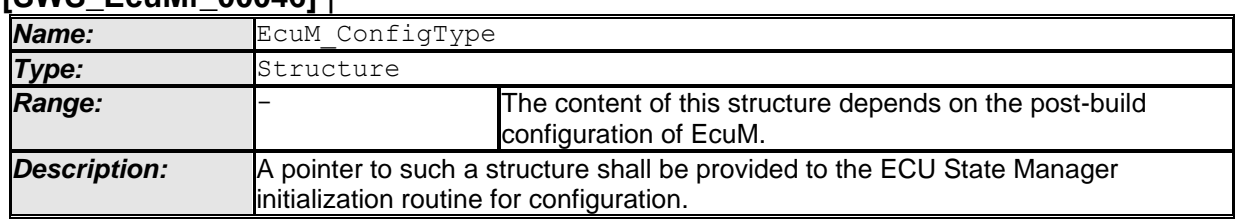

 $\vert \vert$  ()

**[SWS\_EcuM\_02801]** ⌈This structure shall hold the post-build configuration parameters for the ECU State Manager Fixed module as well as pointers to all ConfigType structures of modules that are initialized by the ECU State Manager.  $\vert$  ()

<span id="page-98-0"></span>**ISWS EcuM 007931 IThe ECU State Manager Configuration Tool shall specifically** generate this structure for a given set of basic software modules that comprise the ECU configuration. The set of basic software modules is derived from the corresponding *EcuMFixedModuleConfiguration* parameters. ⌋ ()

**[SWS EcuM 02794] [This structure shall contain an additional post-build** configuration variant identifier (uint8/uint16/uint32 depending on algorithm to compute the identifier). See also chapter *[10.4](#page-183-0)* [Checking Configuration Consistency](#page-183-0)*.*  $\vert \vert$  ()

**ISWS EcuM 027951 IThis structure shall contain an additional hash code with is** tested against the configuration parameter *EcuMConfigConsistencyHash* for checking consistency of the configuration data. See also chapter *[10.4](#page-183-0)* [Checking](#page-183-0)  [Configuration Consistency](#page-183-0),  $| \n|$ 

**[SWS\_EcuM\_00800] [The ECU State Manager Configuration Tool shall also** generate for each given ECU configuration an instance of this structure that is filled with the post-build configuration parameters of the ECU State Manager Fixed module as well as pointers to instances of configuration structures for the modules mentioned in **[SWS\\_EcuM\\_00793](#page-98-0)**. The pointers are derived from the corresponding *EcuMFixedModuleConfiguration* parameters. ⌋ ()

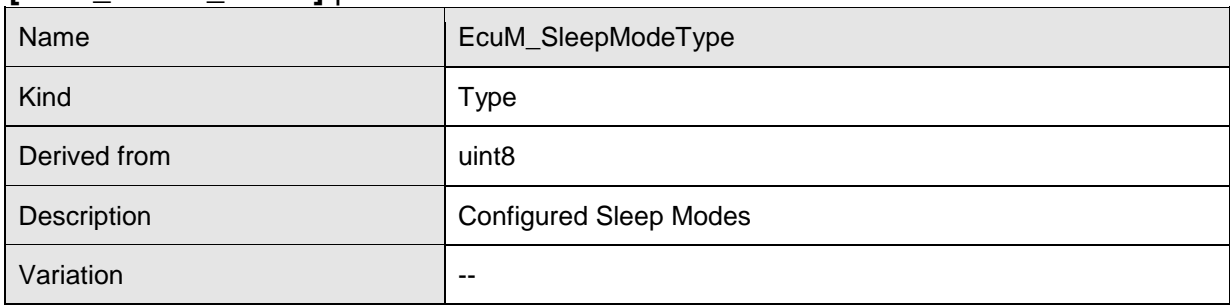

### **8.3.2 EcuM\_SleepModeType [SWS\_EcuMf\_00119]** ⌈

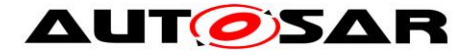

 $\Box$  ()

## **8.3.3 EcuM\_WakeupSourceType [SWS\_EcuMf\_00049]** ⌈

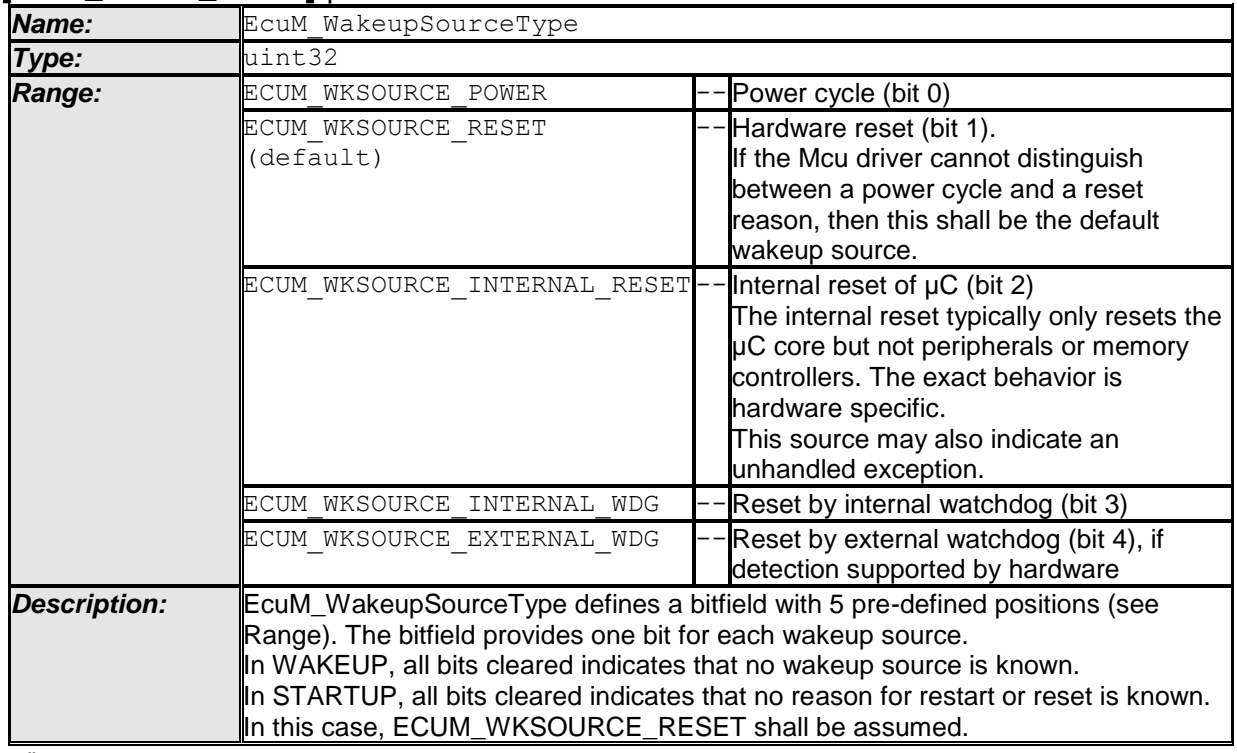

 $\vert$  ()

**[SWS\_EcuM\_02165] [The list can be extended by configuration**] ()

**[SWS\_EcuM\_02166] [Extension values (see chapter [10.3](#page-158-0) [Configurable Parameters\)](#page-158-0)** must define single additional bits. The bit assignment shall be done by the configuration tool.  $\vert \cdot \vert$ 

**[SWS EcuMf 00002] [The following rule applies for extension values of type** EcuM\_WakeupSourceType:

EcuMWakeupSourceId defines the bit position of the corresponding wake up source in EcuM\_WakeupSourceType.

Values  $\overline{0}$  to 4 are not allowed for EcuMWakeupSourceId (pre-defined values in EcuM\_WakeupSourceType)

Values 5 up to 31 in EcuMWakeupSourceId implies 0x00000020 up to  $0 \times 800000000000$  in EcuM WakeupSourceType (i.e. bit 5 up to bit 31). $\mid$  ()

**[SWS\_EcuM\_02601] [If hardware cannot detect a specific wake up source, then the** ECU State Manager Fixed module shall report ECUM WKSOURCE RESET instead.  $\vert \vert$  ()

### **8.3.4 EcuM\_WakeupStatusType [SWS\_EcuMf\_00050]** ⌈

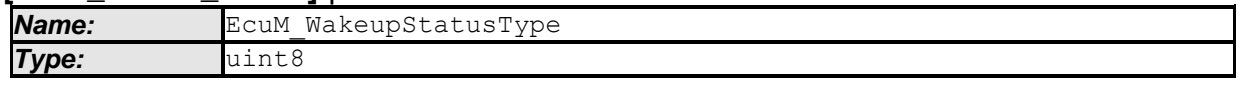

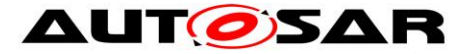

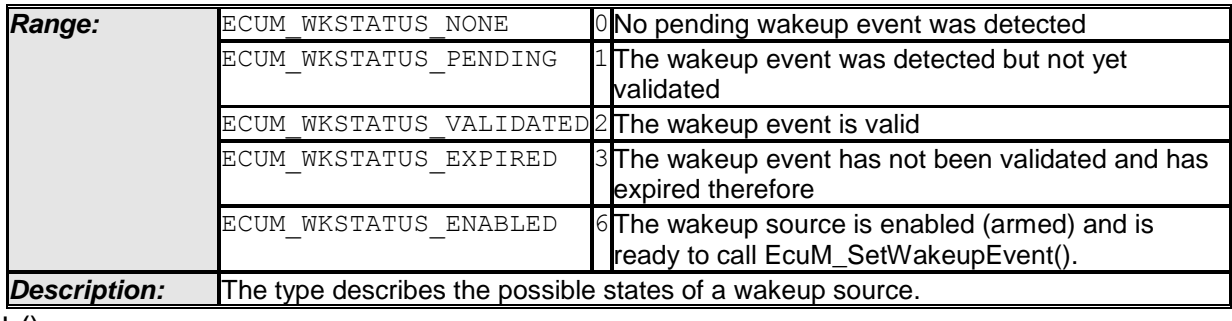

 $\vert$  ()

See also *[8.4.4.5](#page-111-0)* [EcuM\\_GetStatusOfWakeupSource.](#page-111-0)

# **8.3.5 EcuM\_WakeupReactionType**

**[SWS\_EcuMf\_00051]** ⌈

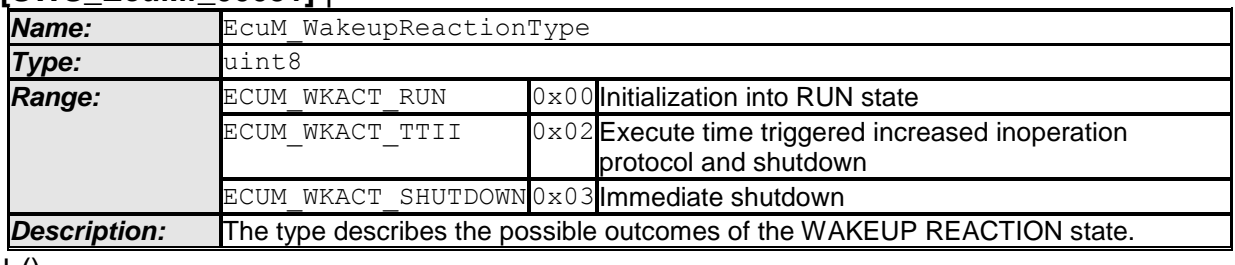

 $\vert$  ()

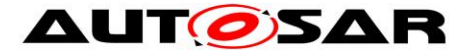

# **8.4 Function Definitions**

### **8.4.1 General**

## **8.4.1.1 EcuM\_GetVersionInfo**

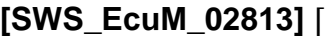

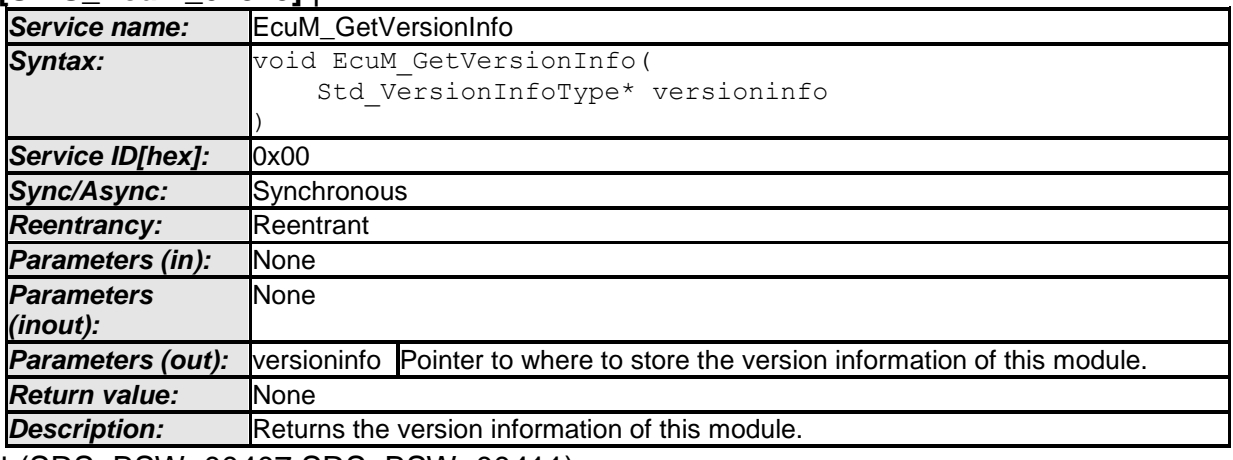

⌋ (SRS\_BSW\_00407,SRS\_BSW\_00411)

[SWS\_EcuMf\_00034] [Parameter versioninfo of the function EcuM GetVersionInfo: An implementation shall cope with NULL pointers by returning immediately without any further action.  $|$  ()

Hint:

If source code for caller and callee of this function is available this function should be realized as a macro. The macro should be defined in the modules header file.

### **8.4.2 Initialization and Shutdown**

### **8.4.2.1 EcuM\_Init**

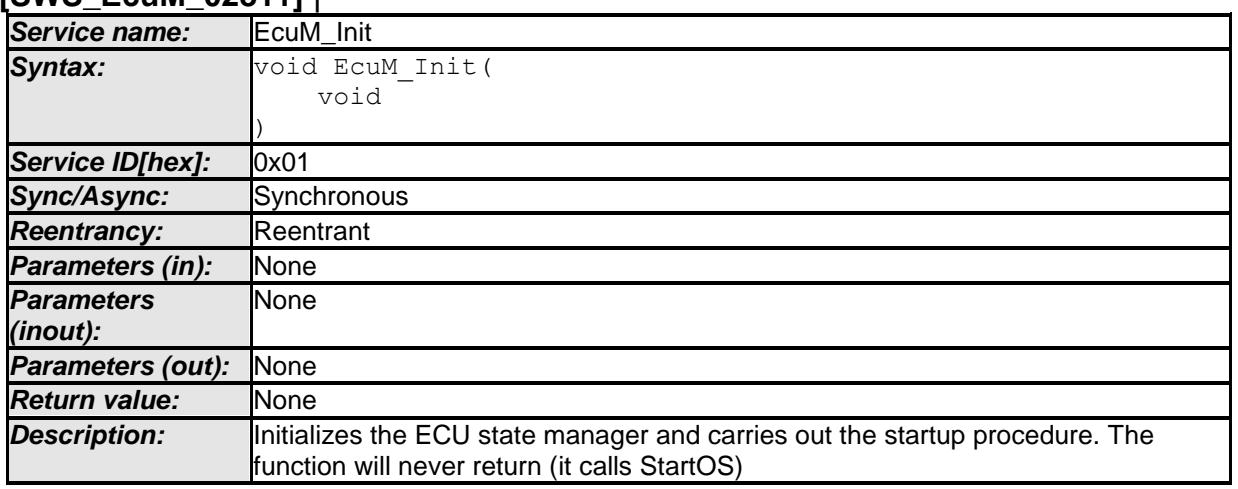

**[SWS\_EcuM\_02811]** ⌈

102 of 186 **Document ID 444: AUTOSAR\_SWS\_ECUStateManagerFixed** ⌋ (SRS\_BSW\_00358,SRS\_BSW\_00414,SRS\_BSW\_00101)

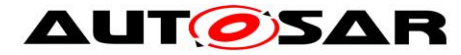

## **8.4.2.2 EcuM\_StartupTwo**

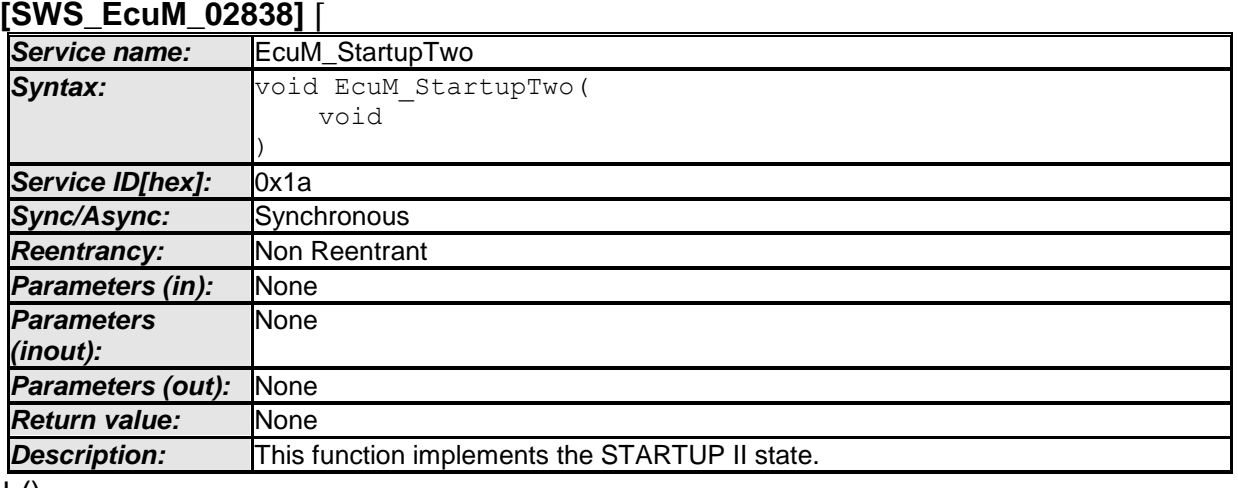

 $\pm 0$ 

**[SWS\_EcuM\_02806]** ⌈This function must be called from a task which is started directly as a consequence of StartOS. I.e. either it must be called from an autostart task or it must be called from a task which is explicitely started.  $| \; ( \; )$ 

## **8.4.2.3 EcuM\_Shutdown**

### **[SWS\_EcuM\_02812]** ⌈

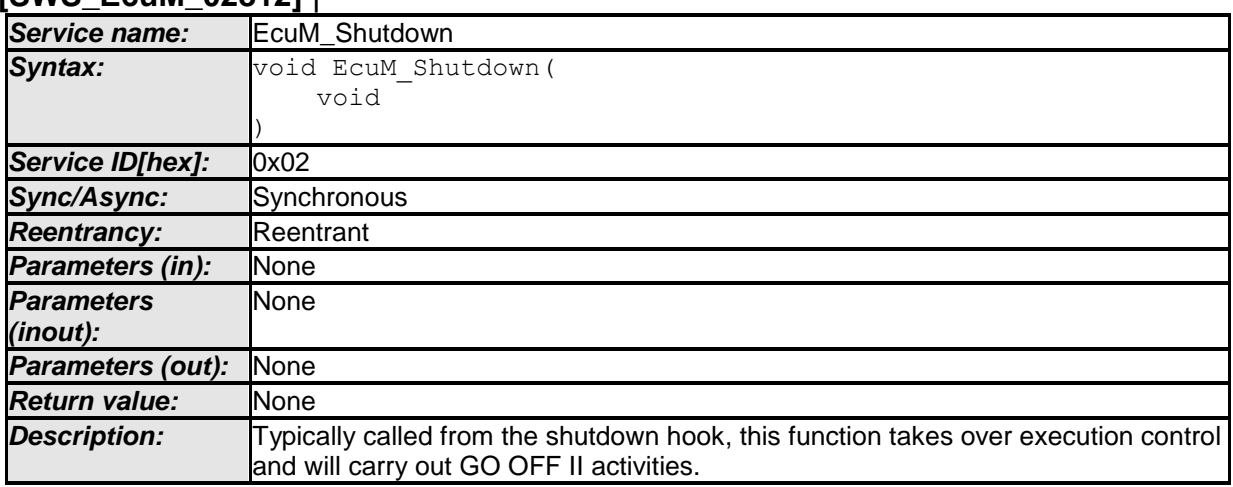

⌋ (SRS\_ModeMgm\_09114)

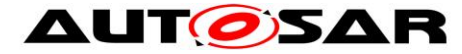

### **8.4.3 State Management**

### **8.4.3.1 EcuM\_RequestRUN**

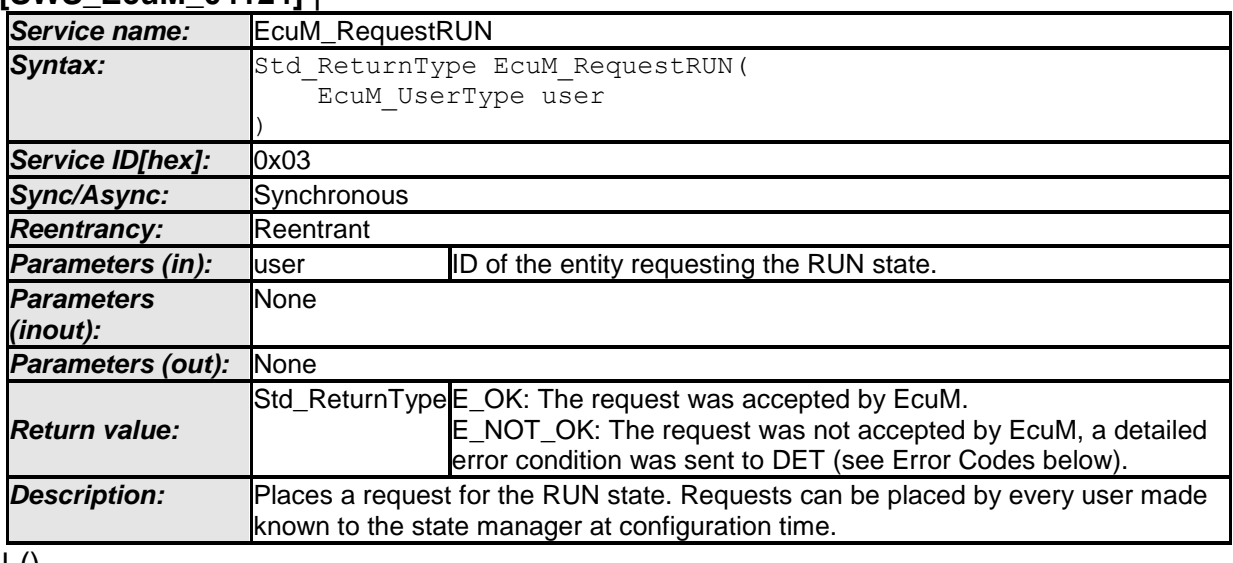

### <span id="page-103-0"></span>**[SWS\_EcuM\_04124]** ⌈

 $\vert$  ()

**[SWS\_EcuM\_00143] [Requests of EcuM\_RequestRUN cannot be nested, i.e. one** user can only place one request but not more.  $| \; ( \; )$ 

**[SWS\_EcuM\_00144]** [An implementation must track requests for each user known on the ECU. Run requests are specific to the user.  $\int$  ()

**[SWS\_EcuM\_00668]** ⌈RUN requests shall be ignored after [EcuM\\_KillAllRUNRequests](#page-105-0) has been executed until the shutdown has completed.  $\int$  ()

Configuration of EcuM RequestRUN: Refer to [8.2.2.1](#page-85-0) [Data Types](#page-85-0) for more information about user IDs and their generation.

Error Codes of EcuM RequestRUN: ECUM E MULTIPLE RUN REQUESTS: On multiple requests by the same user ID

### **8.4.3.2 EcuM\_ReleaseRUN**

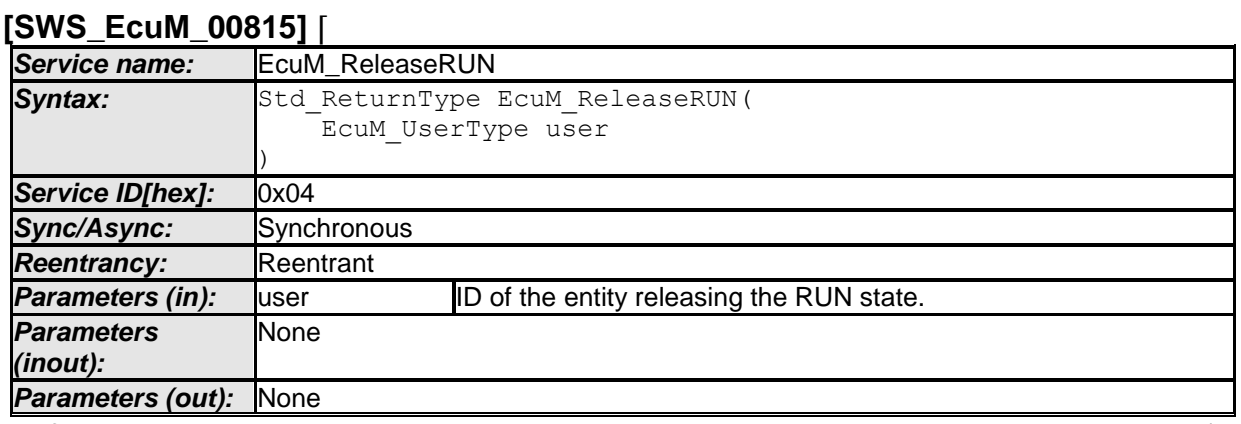

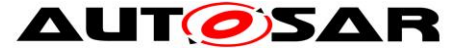

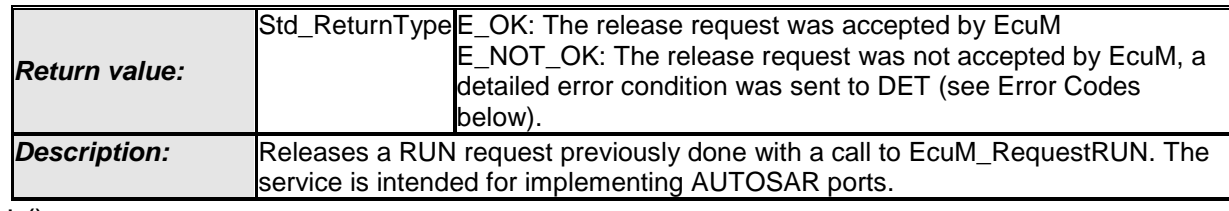

 $\vert \vert$  ()

Configuration of EcuM ReleaseRUN: Refer to [8.2.2.1](#page-85-0) [Data Types](#page-85-0) for more information about user IDs and their generation.

Error Codes of EcuM ReleaseRUN: ECUM E MISMATCHED RUN RELEASE: On releasing without a matching request.

# **8.4.3.3 EcuM\_RequestPOST\_RUN**

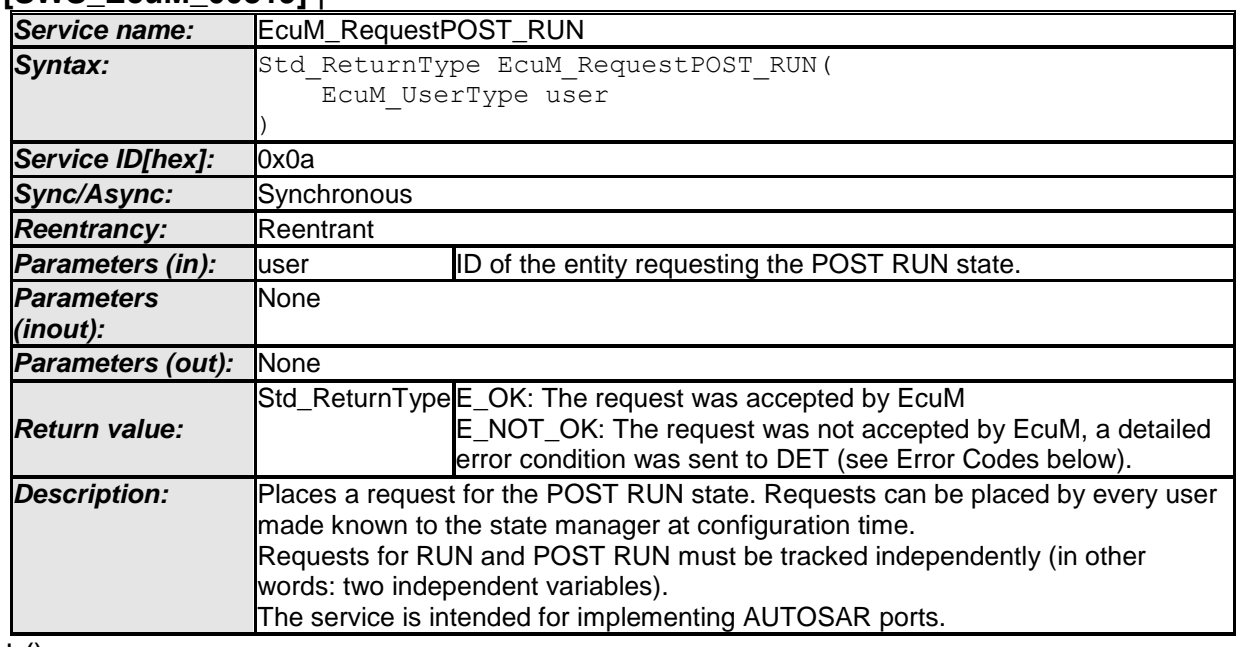

### **[SWS\_EcuM\_00819]** ⌈

 $\vert$  ()

All requirements of *[8.4.3.1](#page-103-0)* [EcuM\\_RequestRUN](#page-103-0) apply accordingly to the function EcuM\_RequestPOST\_RUN.

Configuration of EcuM\_RequestPOST\_RUN: Refer to [8.2.2.1](#page-85-0) [Data Types](#page-85-0) for more information about user IDs and their generation.

Error Codes of EcuM RequestPOST RUN: ECUM E MULTIPLE RUN REQUESTS: On multiple requests by the same user  $\overline{ID}$ .

## **8.4.3.4 EcuM\_ReleasePOST\_RUN**

**[SWS\_EcuM\_04129]** ⌈

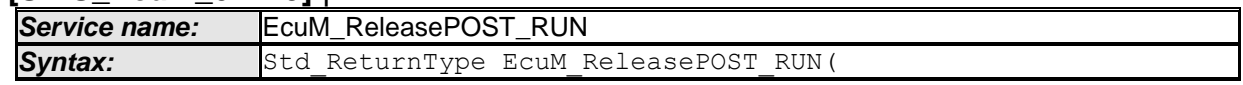

105 of 186 **186** and 105 of 186 and 105 of 186 and 105 of 186 and 105 of 186 and 105 of 186 and 105 of 186 and 105 of 186 and 105 of 186 and 105 of 186 and 105 of 186 and 105 of 186 and 105 of 186 and 105 of 186 and 105 of

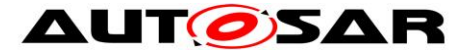

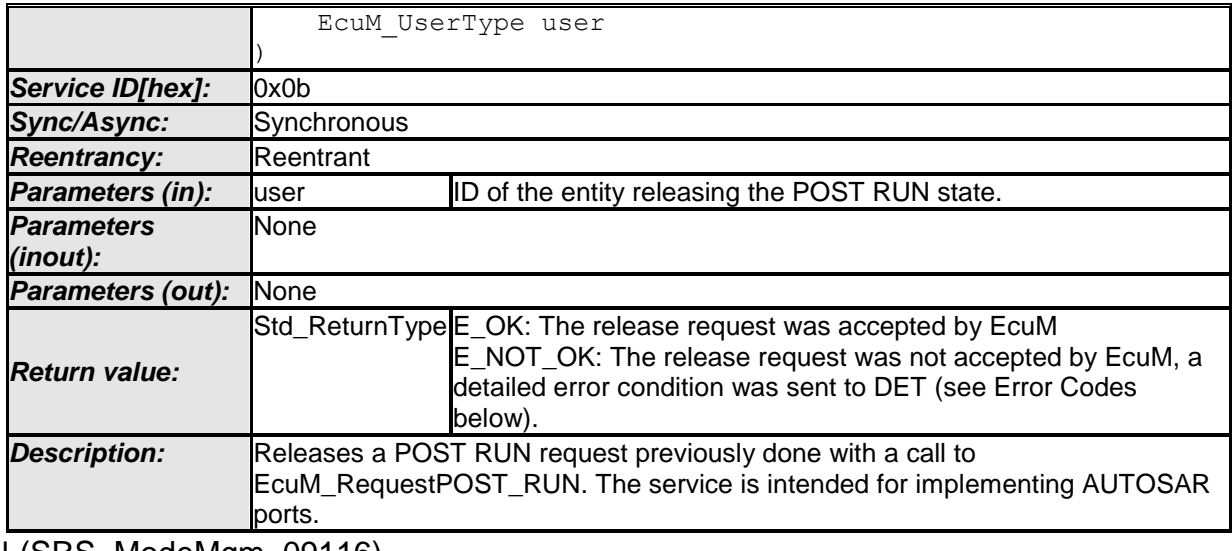

⌋ (SRS\_ModeMgm\_09116)

Configuration of EcuM\_ReleasePOST\_RUN: Refer to to [8.2.2.1](#page-85-0) [Data Types](#page-85-0) for more information about user IDs and their generation.

Error Codes of EcuM\_ReleasePOST\_RUN: ECUM\_E\_MISMATCHED\_RUN\_RELEASE: On releasing without a matching request.

## **8.4.3.5 EcuM\_KillAllRUNRequests**

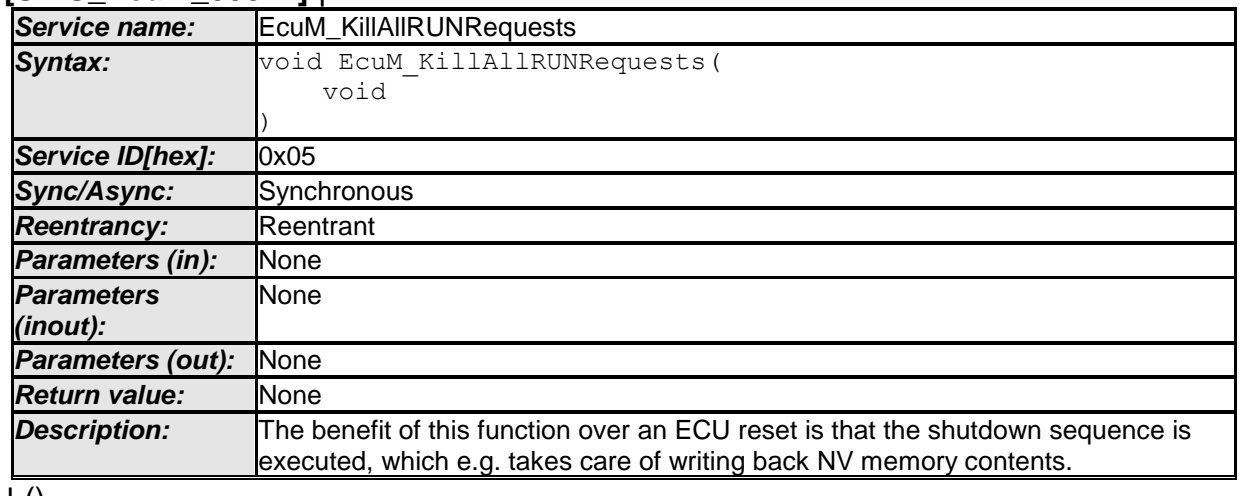

### <span id="page-105-0"></span>**[SWS\_EcuM\_00821]** ⌈

 $\perp$  ()

**[SWS\_EcuM\_00872] [The function unconditionally clears all requests to RUN.** Note: As an effect the ECU State Manager switches to RUN III state (see also **SWS EcuM 00311**), which allows for a controlled shutdown.  $\vert \cdot \rangle$ 

**[SWS\_EcuM\_00600]** [As a consequence [EcuM\\_RequestRUN](#page-103-0) must not accept any new requests unless the resulting shutdown has been completed.  $\vert \cdot \vert$ 

106 of 186 **Document ID 444: AUTOSAR\_SWS\_ECUStateManagerFixed** Caveat of EcuM KillAllRUNRequests: Use this function with care. Side effects may occur in the application. If an implementation contains synchronization for more

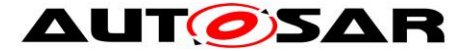

 $\frac{1}{2}$   $\frac{1}{2}$   $\frac{1}{2}$ 

graceful shutdown a timeout must be provided to ensure that the shutdown process is initiated.

Error Codes of EcuM\_KillAllRUNRequests:

ECUM E ALL RUN REQUESTS KILLED: On each invocation.

## **8.4.3.6 EcuM\_KillAllPostRUNRequests**

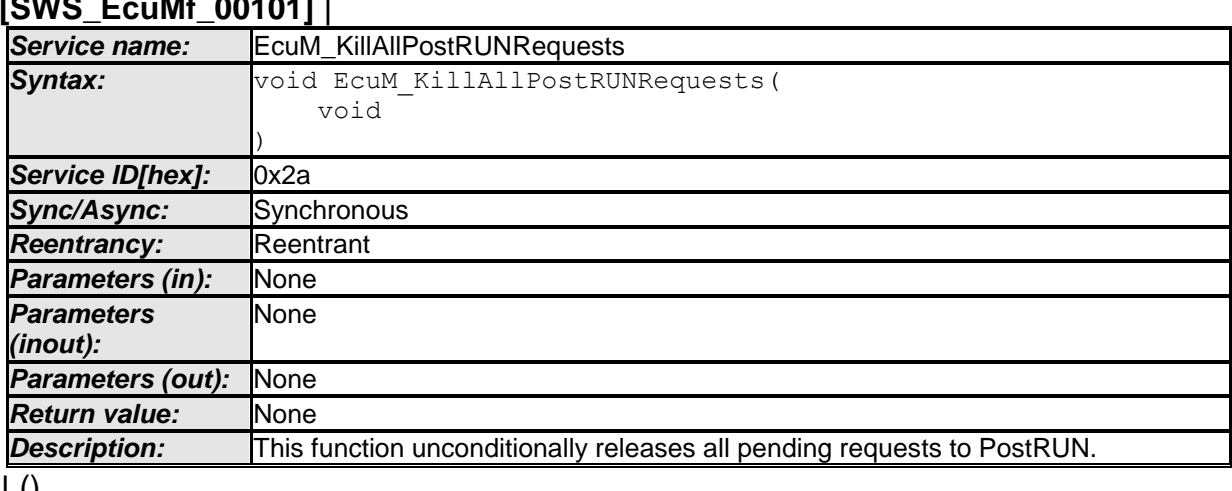

 $J<sub>0</sub>$ 

**[SWS\_EcuMf\_00102**] [ The function EcuM KillAllPostRUNRequests unconditionally releases all pending requests to PostRUN.  $\mid$  ()

**[SWS\_EcuMf\_00103]** ⌈ As a consequence [EcuM\\_RequestRUN](#page-103-0) must not accept any new requests unless the resulting shutdown has been completed.  $\vert$  ()

## <span id="page-106-0"></span>**8.4.3.7 EcuM\_SelectShutdownTarget**

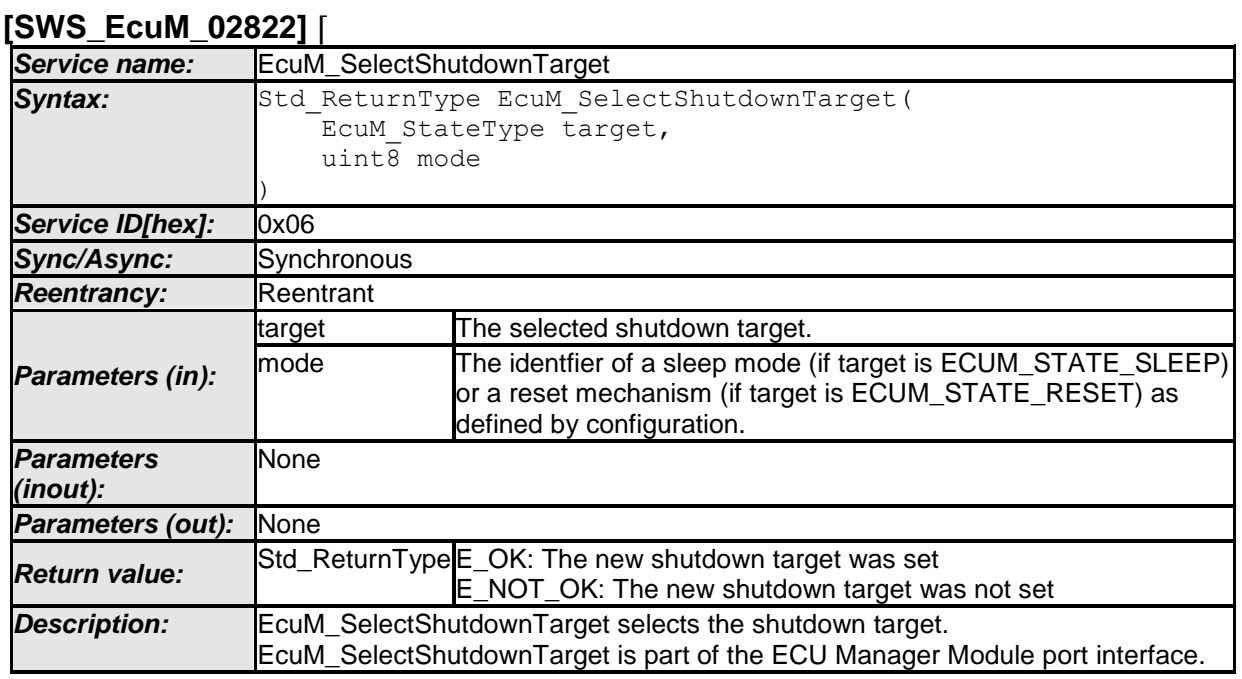

107 of 186 **Document ID 444: AUTOSAR\_SWS\_ECUStateManagerFixed** 

 $\vert \vert$  ()

**[SWS\_EcuM\_00624]** [Parameter mode of the function EcuM\_SelectShutdownTarget: The selected shutdown target. Only the following subset of the EcuM\_StateType value range is accepted:

- ECUM STATE SLEEP
- ECUM STATE RESET
- ECUM STATE OFF

All other values will be rejected.  $| \; ( \; )$ 

**[SWS EcuM 02185] The parameter mode of the function** EcuM SelectShutdownTarget shall be the identifier of a sleep mode. The mode parameter shall only be used if the target parameter equals ECUM\_STATE\_SLEEP. In all other cases, it shall be ignored. Only sleep modes that are defined at configuration time and are stored in the EcuMSleepMode container are allowed as parameters.  $\vert \vert$  ()

**ISWS EcuM 025851 [An implementation of this service should not initiate any setup** activities but only store the value for later use in the  $SHUTDOWN$  state.  $\mid$  ()

**ISWS EcuM 002281 IThe TTII-algorithm shall set the TTII divisor counter variable** with the preload value defined in ECUM\_TTII\_DIVISOR\_LIST. The service is intended for implementing AUTOSAR ports.  $\vert \cdot \vert$ 

Caveat of [EcuM\\_SelectShutdownTarget:](#page-106-0) The ECU State Manager Fixed module does not define any mechanism to resolve issues arising from requests from different sources. Always the last set values will be used as shutdown target. It is assumed that there will be one piece of application which is specific to the ECU and handles these kinds of issues.

## **8.4.3.8 EcuM\_GetShutdownTarget**

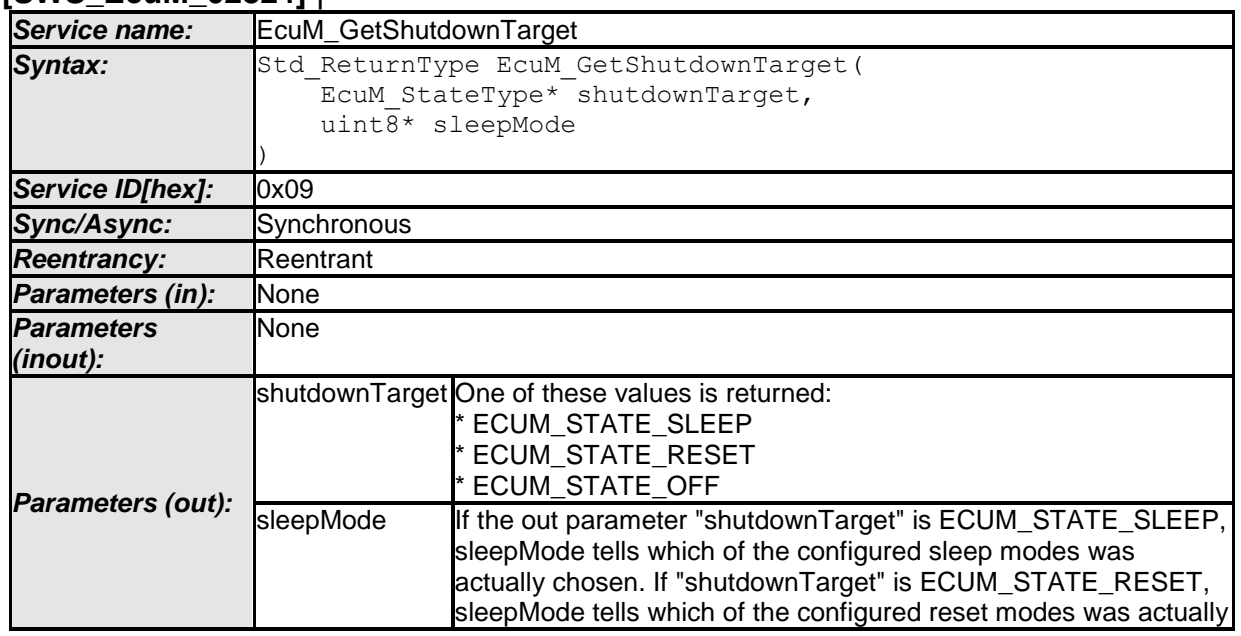

## **[SWS\_EcuM\_02824]** ⌈

108 of 186 degree of 186 Document ID 444: AUTOSAR\_SWS\_ECUStateManagerFixed
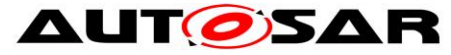

**[SWS\_EcuM\_02825]** ⌈

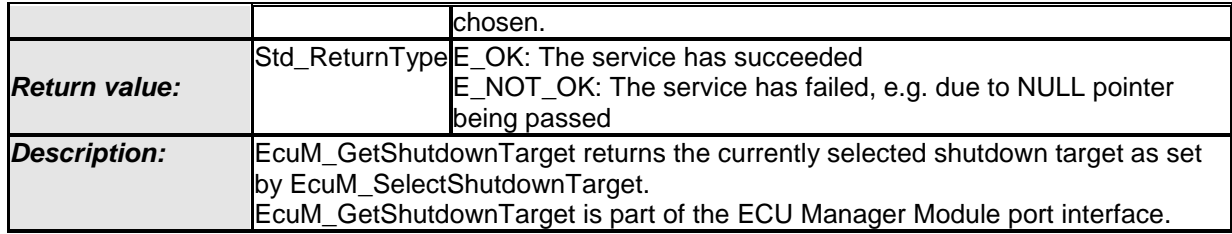

 $\vert \vert$  ()

**[SWS\_EcuM\_02788]** [Parameter sleepMode and shutdownTarget of the function EcuM GetShutdownTarget: An implementation shall cope with NULL pointers by simply ignoring the out parameter in all cases.  $|$  ()

# **8.4.3.9 EcuM\_GetLastShutdownTarget**

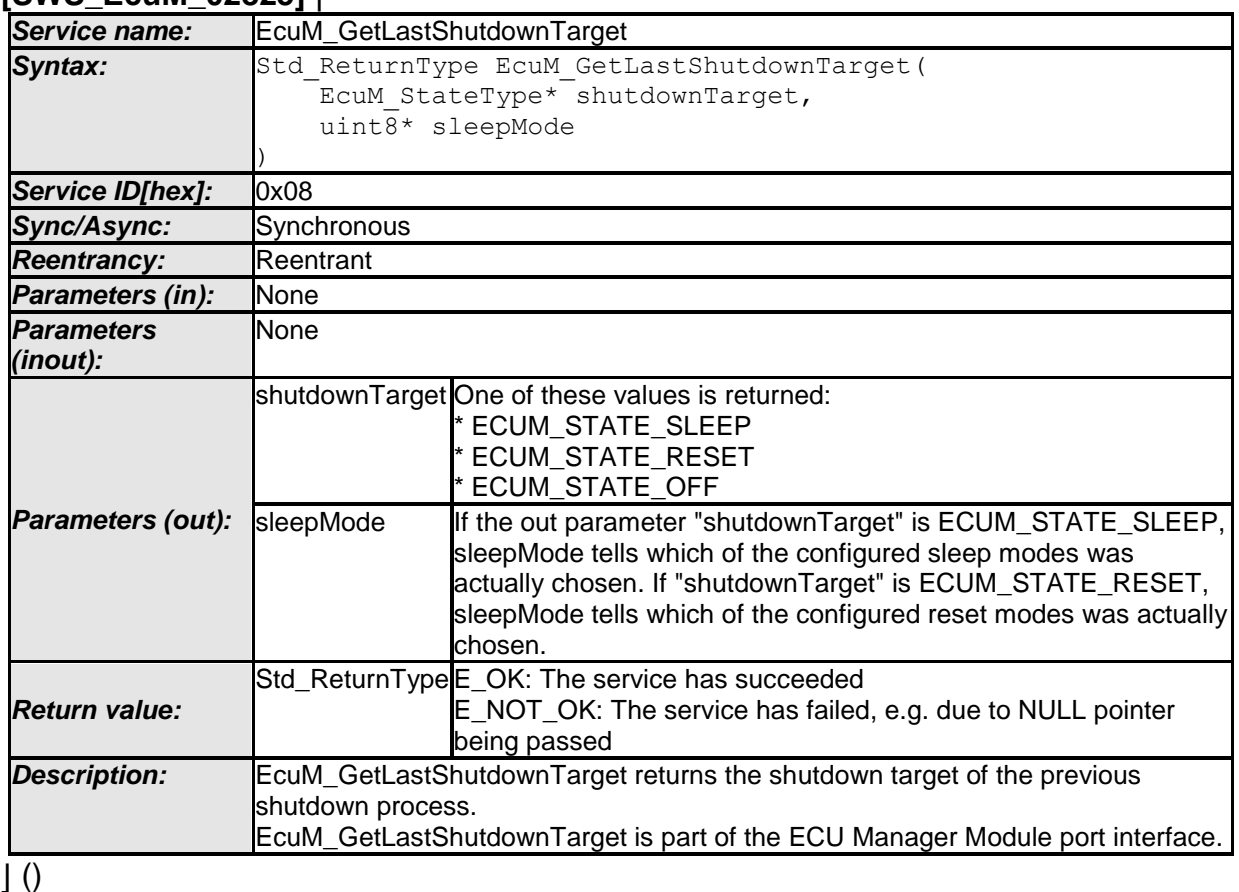

**[SWS EcuM\_02336] [Parameter** sleepMode of the function EcuM GetLastShutdownTarget: If the return parameter is ECUM STATE SLEEP, this out parameter tells which of the configured sleep modes was actually chosen.  $| \ \ ( \ )$ 

**[SWS\_EcuM\_02337]** ⌈Parameters sleepMode and shutdownTarget of the function EcuM GetLastShutdownTarget: An implementation shall cope with NULL pointers by simply ignoring the out parameter in all cases.  $| \cdot |$ 

109 of 186 **Document ID 444: AUTOSAR\_SWS\_ECUStateManagerFixed [SWS\_EcuM\_02156] [The return value describes the ECU state from which the last** wake up or power up occurred. This function shall return always the same value until the next shutdown.  $| \; ( \; )$ 

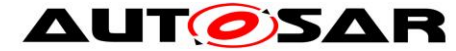

 $\mathbb{R}$   $\mathbb{R}$   $\mathbb{R$ 

**[SWS\_EcuM\_02157] [This function is intended for primary use in STARTUP or RUN** state. Reasonable use cases exist there. To simplify implementation, it is acceptable if the value is set in late shutdown phase for use during the next startup. If so, implementation specific limitations must be clearly documented.  $| \; ( \; )$ 

#### **8.4.3.10 EcuM\_GetState**

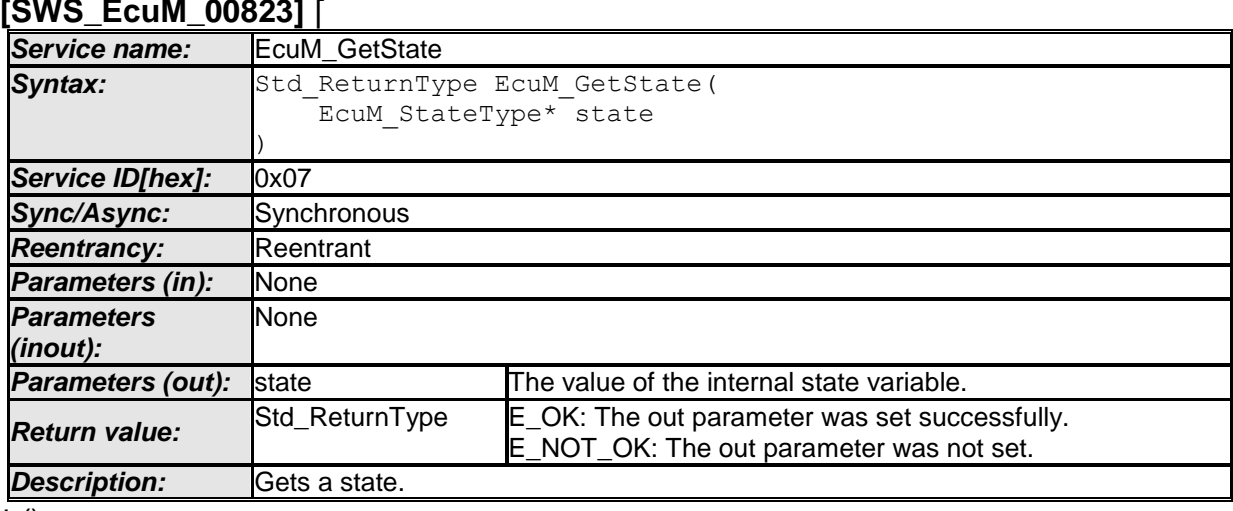

 $\vert$  ()

**[SWS\_EcuM\_00423] [The service must be accessible from an OS and an OS-free** context as well as from an interrupt context.  $| \; ( \; )$ 

#### **8.4.4 Wake up Handling**

## **8.4.4.1 EcuM\_GetPendingWakeupEvents**

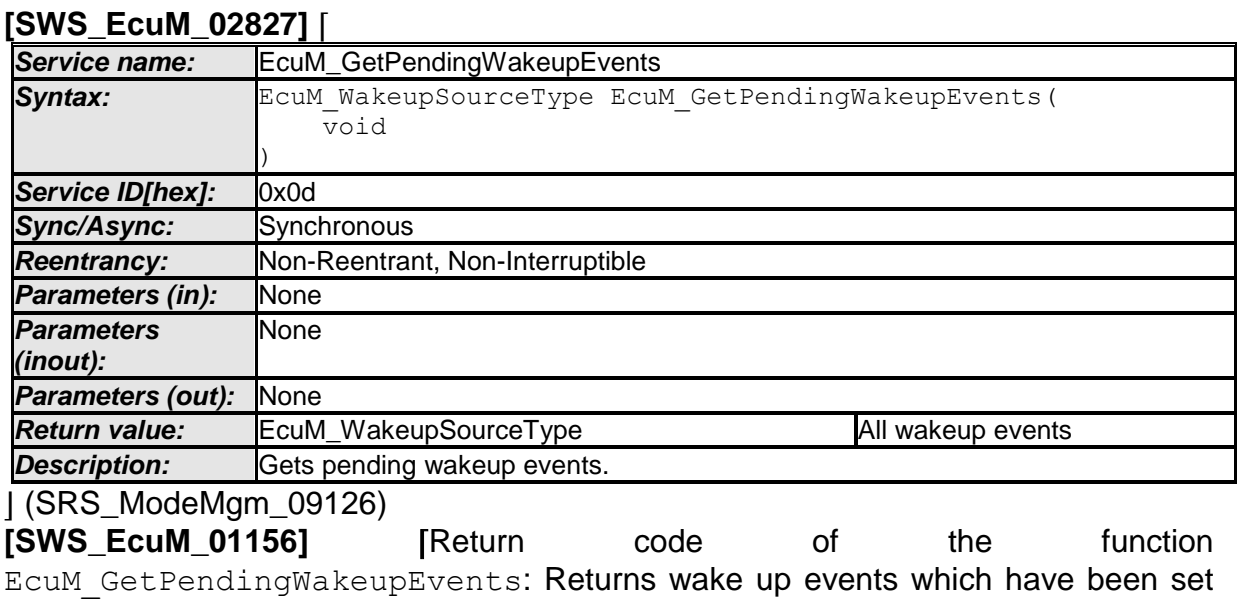

but not yet validated.  $\vert$  ()

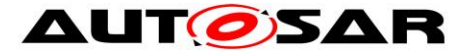

**[SWS EcuM 02172] [The service EcuM GetPendingWakeupEvents must be** callable from interrupt context, from OS context and an OS-free context.  $| \ \ ( \ )$ 

Caveat of EcuM GetPendingWakeupEvents: The wake up events returned by this service are only pending

## **8.4.4.2 EcuM\_ClearWakeupEvent**

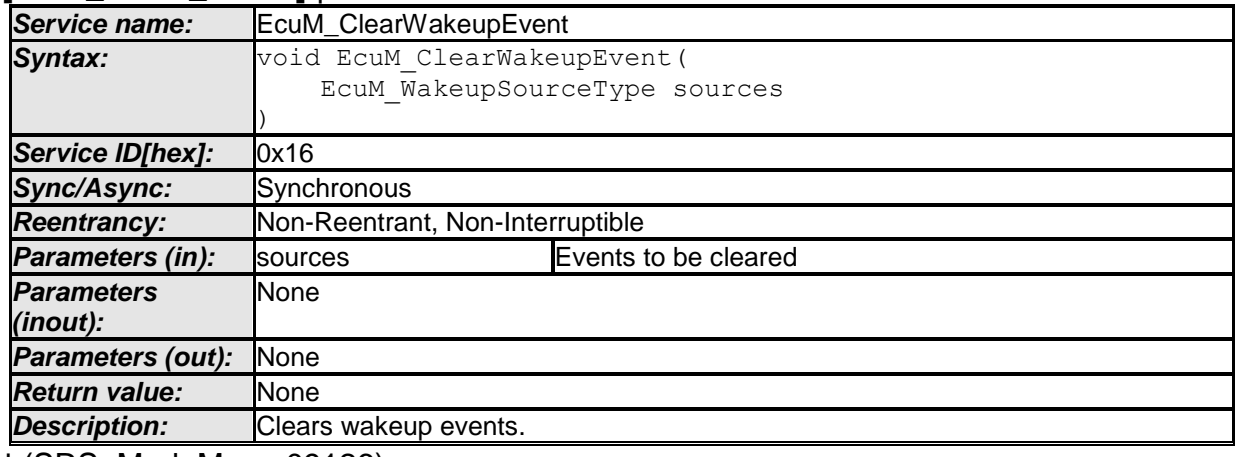

#### **[SWS\_EcuM\_02828]** ⌈

⌋ (SRS\_ModeMgm\_09126)

**[SWS\_EcuM\_02683**] ⌈EcuM\_ClearWakeupEvent shall clear all wake up events like pending, validated and expired events.  $|$  ()

**[SWS\_EcuM\_02807] The function must be callable from interrupt context, from OS** context and an OS-free context.  $| \; ( \; )$ 

## **8.4.4.3 EcuM\_GetValidatedWakeupEvents**

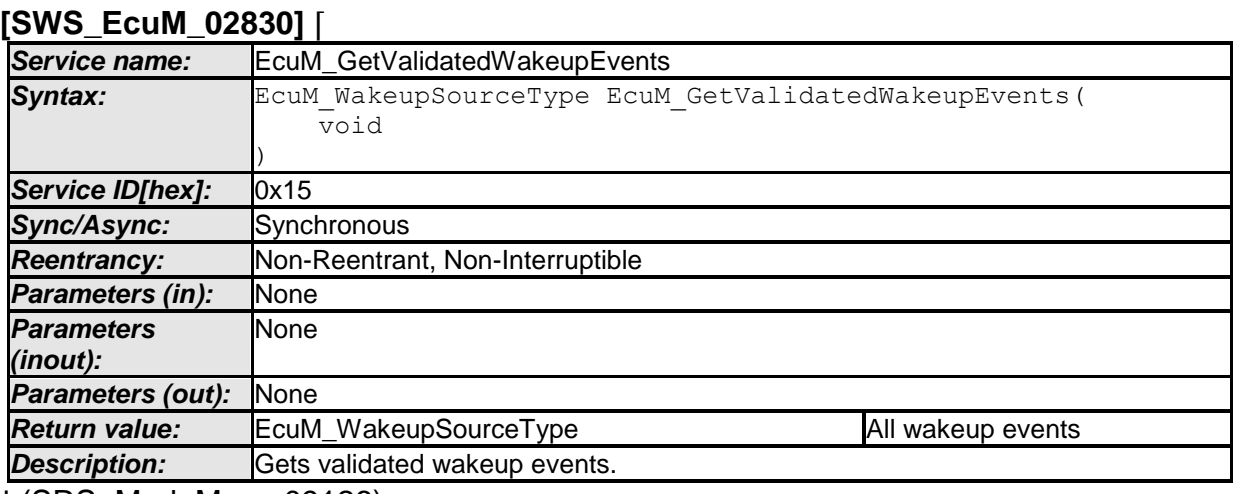

⌋ (SRS\_ModeMgm\_09126)

**[SWS\_EcuM\_02533]** ⌈Return code of EcuM\_GetValidatedWakeupEvents: Returns the value from the internal variable.  $|$  ()

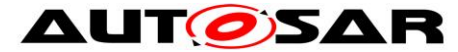

**[SWS\_EcuM\_02532] [The service must be callable from interrupt context, from OS** context and an OS-free context.  $|$  ()

#### **8.4.4.4 EcuM\_GetExpiredWakeupEvents**

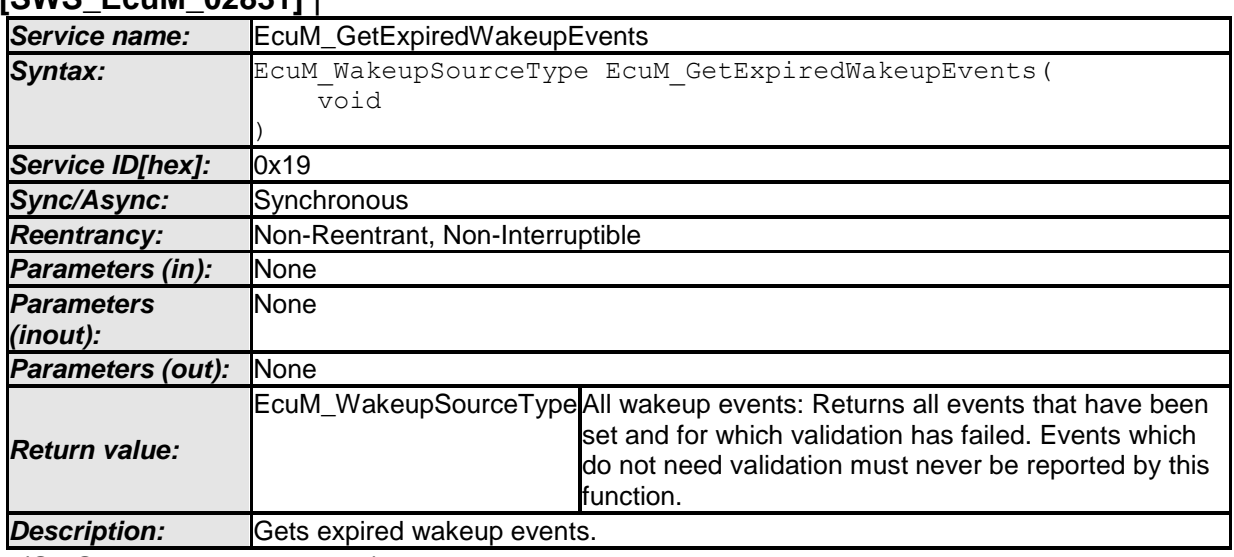

⌋ (SRS\_ModeMgm\_09126)

**[SWS\_EcuM\_02589]**⌈ The service EcuM\_GetExpiredWakeupEvents must be callable from interrupt context, from OS context and an OS-free context.  $| \; ( )$ 

## **8.4.4.5 EcuM\_GetStatusOfWakeupSource**

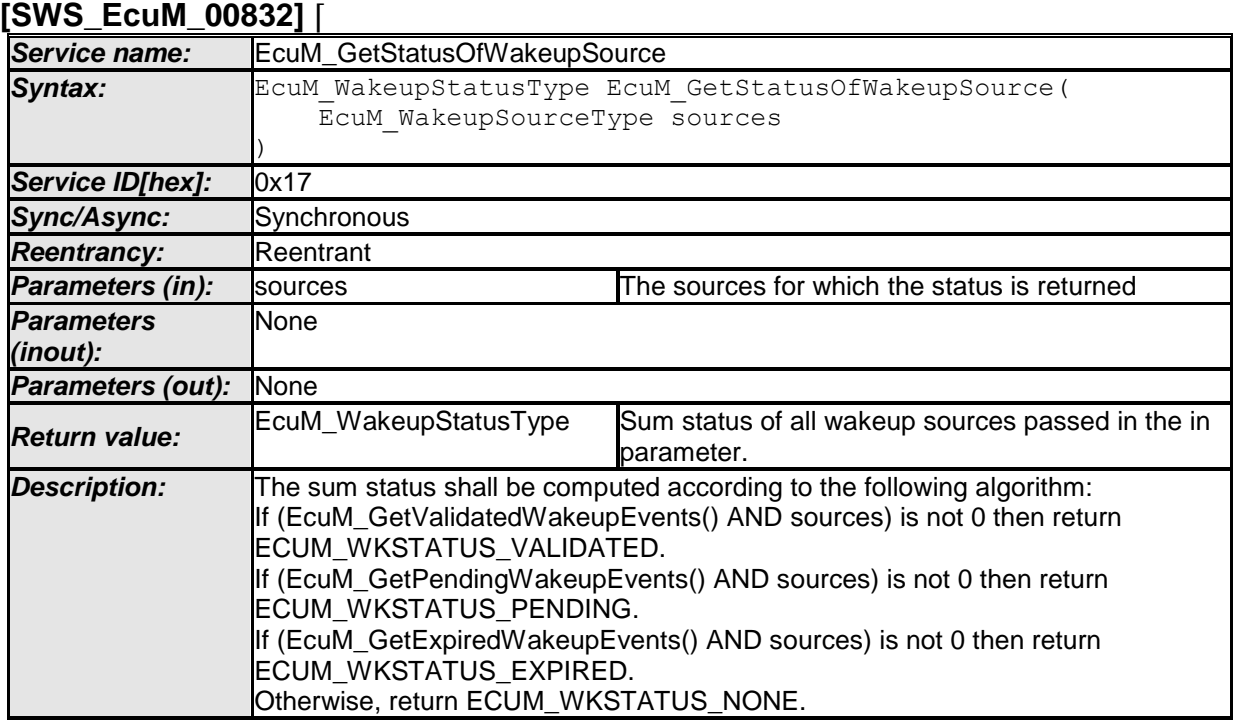

# **[SWS\_EcuM\_02831]** ⌈

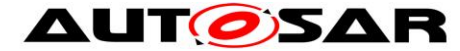

**[SWS EcuM 00754]** *[When the EcuM GetStatusOfWakeupSource service is* called and parameter "sources" equals 0, then this service shall return ECUM WKSTATUS NONE. If parameter "sources" equals ECUM WKSOURCE ALL SOURCES, then this service shall return the sum status of all configured wake up sources.  $| \; ( \; )$ 

#### **8.4.5 Miscellaneous**

#### **8.4.5.1 EcuM\_SelectBootTarget**

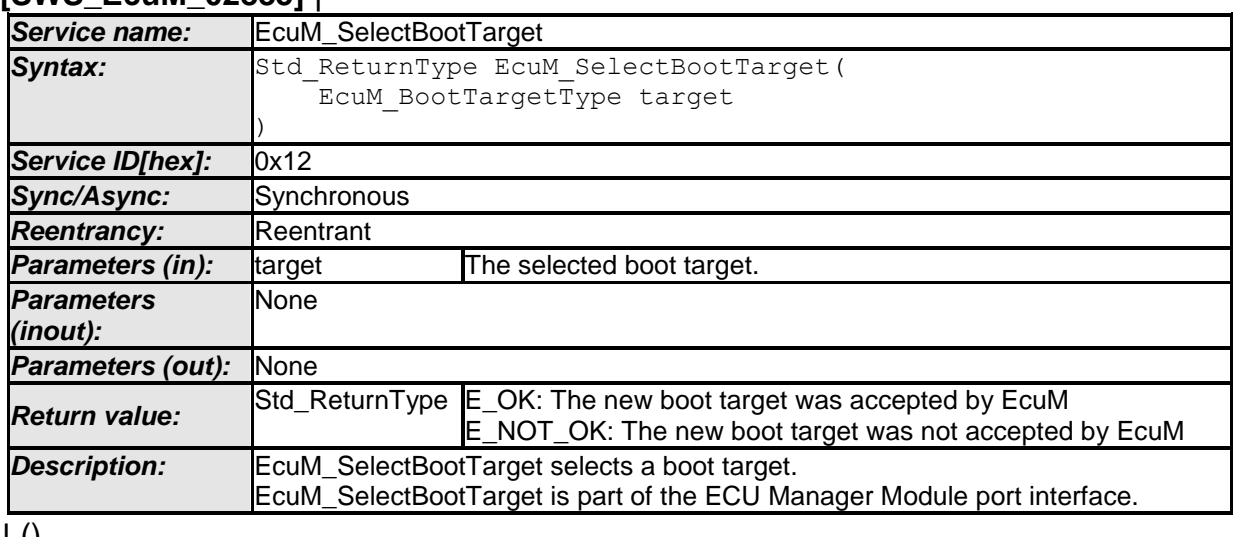

#### <span id="page-112-0"></span>**[SWS\_EcuM\_02835]** ⌈

 $\vert$  ()

**[SWS\_EcuM\_02247] [The service must store the selected target in a way which is** compatible with the boot loader. This may mean format AND location. The service is intended for implementing AUTOSAR ports.  $\mid$  ()

Caveat of the function EcuM SelectBootTarget: This service may be dependent on the available hardware and the boot loader used.

The implementation of this service will not be prescribed by AUTOSAR. The implementer of the service EcuM SelectBootTarget has to ensure to place the boot target information at a safe location, which then shall be evaluated by the boot manager after a reset.

This service is only intended for use by SW-C's related to diagnostics (boot management).

Note: In the definition of *[8.2.4.1](#page-94-0)* [Data Types](#page-94-0) a default boot target is defined. So even in case of E\_NOT\_OK, a valid boot targed is defined.

## **8.4.5.2 EcuM\_GetBootTarget**

#### **[SWS\_EcuM\_02836]** ⌈

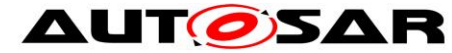

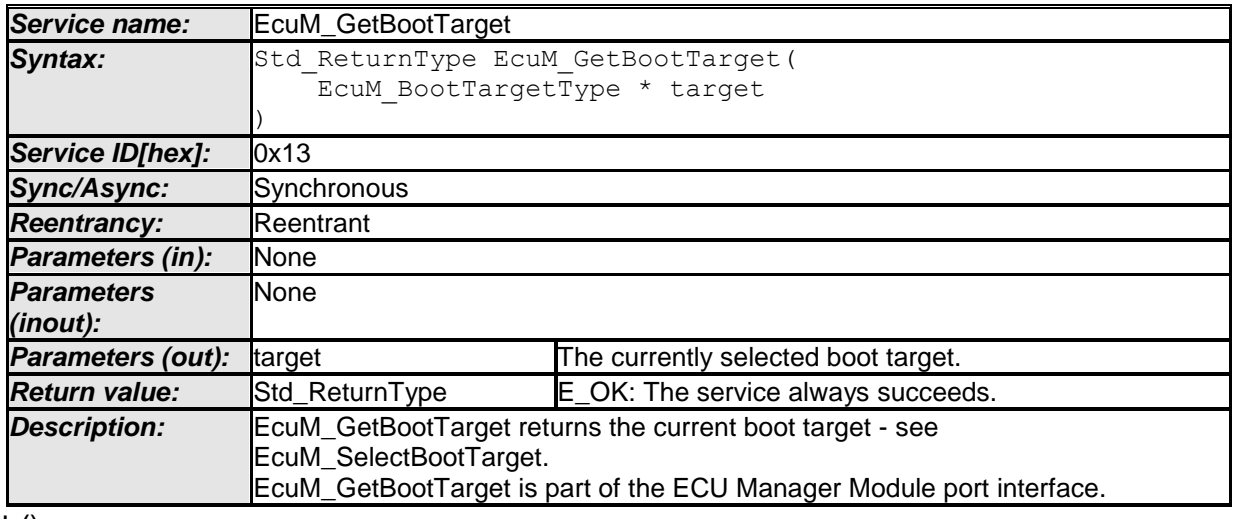

 $\vert$  ()

Since the information of the boot target shall also be evaluated by the boot loader, the service EcuM\_GetBootTarget must be available without the context of the RTE, the OS, or even the C language! If this is not implementable, the implementer has to offer and document another API which then is available for the boot loader.

**[SWS\_EcuMf\_00035]** [Parameter target of the function EcuM GetBootTarget: An implementation shall cope with NULL pointers by simply ignoring the out parameter in all cases.  $|$  ()

Note: In the definition of *[8.2.4.1](#page-94-0)* [Data Types](#page-94-0) a default boot target is defined. So even if [EcuM\\_SelectBootTarget](#page-112-0) was not called beforehand, a valid boot targed is defined.

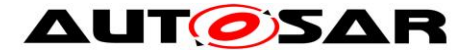

# **8.5 Scheduled Functions**

These functions are directly called by Basic Software Scheduler. The following functions shall have no return value and no parameter. All functions shall be non reentrant.

## **8.5.1 EcuM\_MainFunction**

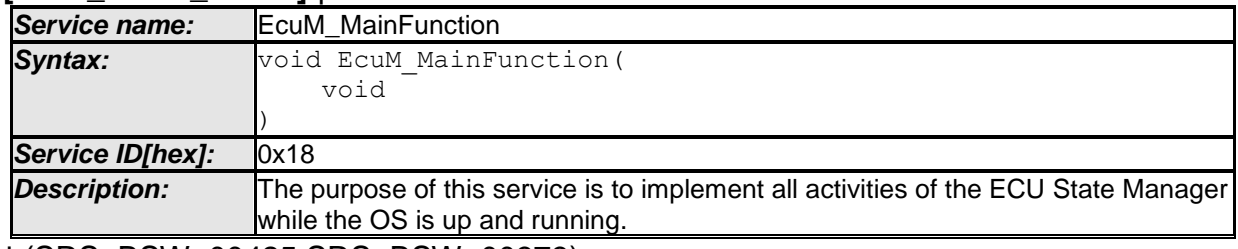

#### **[SWS\_EcuM\_02837]** ⌈

⌋ (SRS\_BSW\_00425,SRS\_BSW\_00373)

**[SWS EcuM 00594] [This service must be called on a periodic basis from an** adequate BSW task (i.e. a task under control of the BSW scheduler).

To determine the period, the system designer should consider the following timings:

- The period directly results in a possible latency for testing RUN requests. The largest acceptable reaction time will therefore limit the maximum period for invocation.
- The service will also carry out the wake up validation protocol (see *[7.8](#page-65-0)* [Wake-up](#page-65-0)  [Validation Protocol](#page-65-0)). The smallest validation timeout typically should limit the period.
- As a rule of thumb, the period of this service should be in the order of half as long as the shortest time constant mentioned in the topics above.

 $\perp$  ()

**[SWS\_EcuM\_00656] [The service shall not be called from tasks which may invoke** runnable entities.  $\vert$  ()

**[SWS\_EcuMf\_00029]** [ If the EcuM MainFunction is called without having called EcuM Init in advance (so the EcuM is un-initialized) the EcuM MainFunction shall return immediately without performing any functionality and without raising any errors.  $\vert \cdot \vert$ 

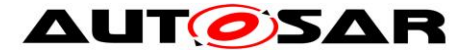

# **8.6 Callback Definitions**

#### **8.6.1 Callbacks from NVRAM Manager**

#### **8.6.1.1 EcuM\_CB\_NfyNvMJobEnd**

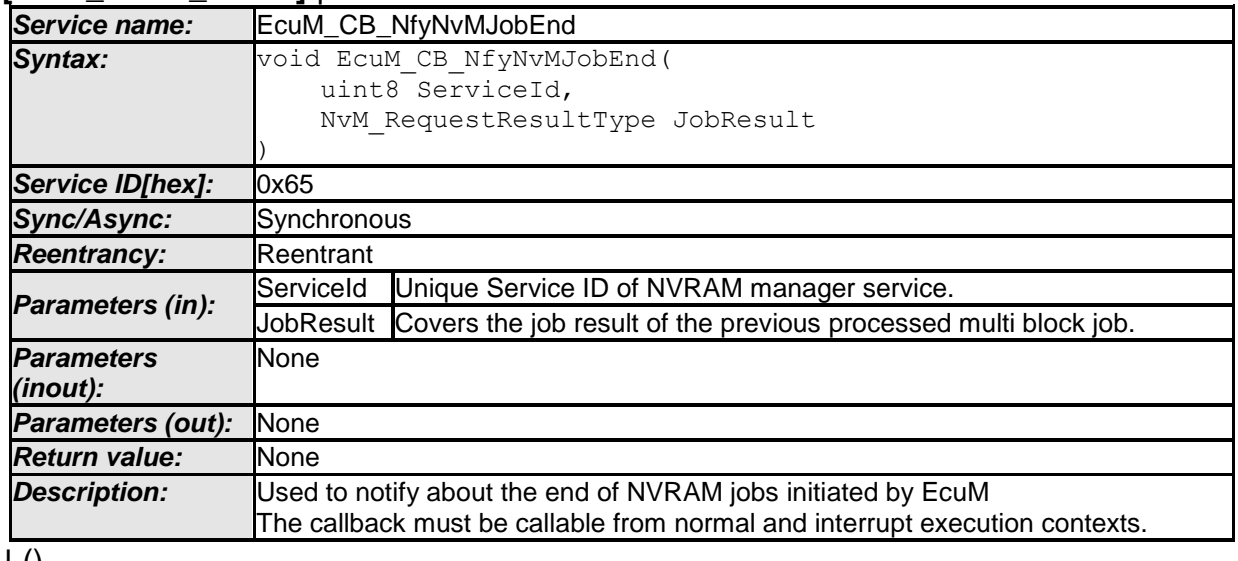

**[SWS\_EcuM\_00839]** ⌈

⌋ ()

Configuration of EcuM\_CB\_NfyNvMJobEnd: NVRAM manager must be configured to call this callback as a multiple block job end notification. See [\[12\]](#page-11-0) for details.

#### **8.6.2 Callbacks from Wake up Sources**

#### **8.6.2.1 EcuM\_CheckWakeup**

See *[8.7.6.28.7.6.2](#page-131-0)* [EcuM\\_CheckWakeupEcuM\\_CheckWakeup](#page-131-0) for a description of the service.

This service is a Callout of the ECU State Manager Fixed module as well as a Callback that wake up sources invoke when they process wake up interrupts.

#### **8.6.2.2 EcuM\_SetWakeupEvent**

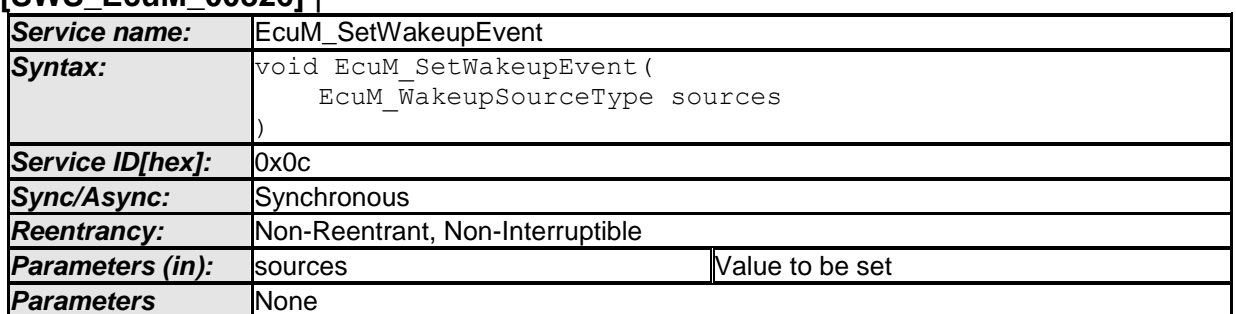

**[SWS\_EcuM\_00826]** ⌈

116 of 186 **Document ID 444: AUTOSAR\_SWS\_ECUStateManagerFixed** - AUTOSAR confidential -

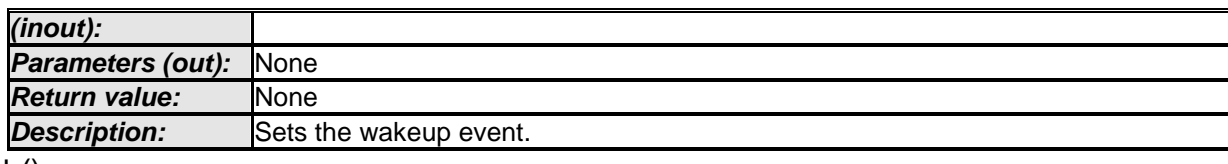

#### $\vert$  ()

**[SWS\_EcuM\_01117] [Takes the value and stores it in an internal variable (OR**operation).  $|$  ()

**[SWS\_EcuM\_02707] [The service must start the wake up validation timeout timer** according to chapter [7.8.4](#page-67-0) Wake up [validation timeout](#page-67-0).  $\mid$  ()

**[SWS\_EcuM\_02171] [The function must be callable from interrupt context, from OS** context and an OS-free context.  $|$  ()

**[SWS\_EcuMf\_00038] [If EcuM\_SetWakeupEvent is called for the corresponding** wakeup source the corresponding CheckWakeupTimer is cancelled.  $\vert \vert$  ()

**[SWS\_EcuMf\_00039] IIf the corresponding CheckWakeupTimer expires before** EcuM\_EndCheckWakeup or EcuM\_SetWakeupEvent is called, the check of the this wakeup source is finished.

 $\vert \vert$  ()

**[SWS\_EcuMf\_00120] [** EcuM\_SetWakeupEvent shall ignore all events passed in the sources parameter that are not associated to the selected sleep mode.  $| \ \n\rangle$ 

## **8.6.2.3 EcuM\_ValidateWakeupEvent**

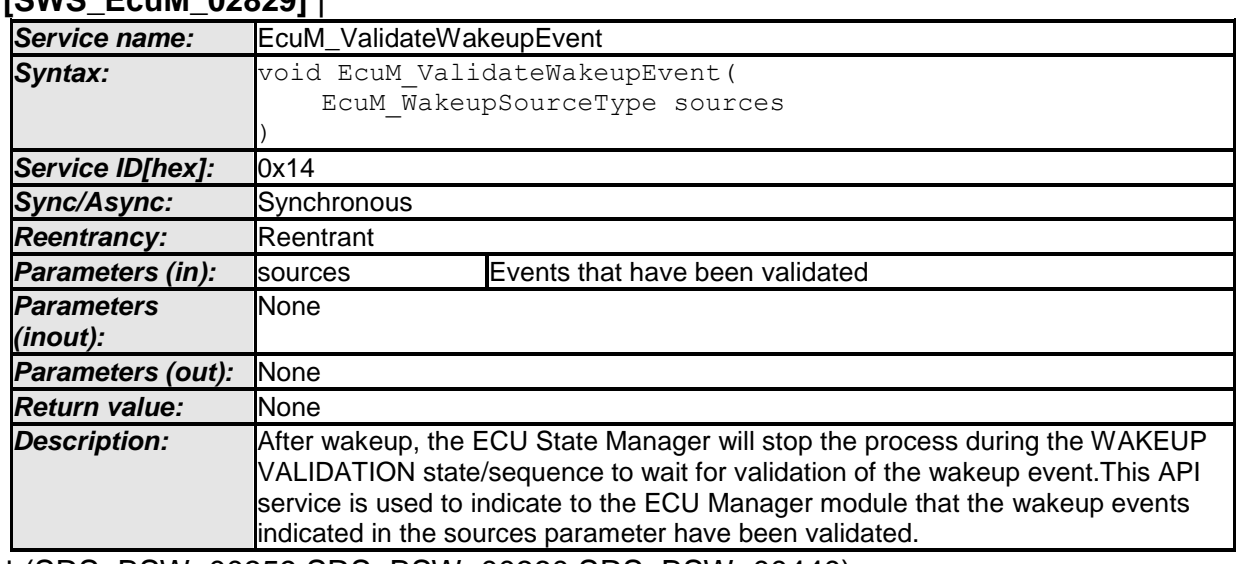

#### **[SWS\_EcuM\_02829]** ⌈

⌋ (SRS\_BSW\_00359,SRS\_BSW\_00360,SRS\_BSW\_00440)

**[SWS\_EcuM\_00344]** ⌈The validation shall be valid when ANDing the parameter events with the internal variable of pending wake up events results in a value other than null.  $\mid$  ()

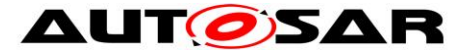

<span id="page-117-0"></span>**[SWS\_EcuM\_02645] [The service shall invoke ComM\_EcuM\_WakeUpIndication of** the Communication Manager for each wake up event if the EcuMComMChannelRef parameter in the EcuMWakeupSource configuration container for the corresponding wake up source is configured.  $\vert \cdot \vert$ 

**[SWS\_EcuM\_02345] [The function must be callable from interrupt context, from OS** context, and an OS-free context.  $| \; ( \; )$ 

**[SWS\_EcuM\_02790] [The service shall return without effect for all sources except** communication channels when called while ECU State Manager Fixed module is NOT in one of the states: SHUTDOWN, SLEEP, WAKEUP I, WAKEUP VALIDATION, and STARTUP. 1 ()

**[SWS\_EcuM\_02791] [The service shall have full effect in any state other than** ECUM\_STATE\_APP\_RUN for those sources which correspond to a communication channel (see **SWS** EcuM 02645).  $\vert$  ()

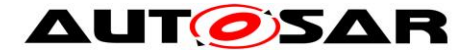

# **8.7 Callout Definitions**

Callouts are pieces of code that have to be added to the ECU State Manager Fixed module during ECU integration. The content of most callouts is hand-written code, for some callouts the ECU State Manager Fixed module configuration tool shall generate a default implementation that is manually edited by the integrator. Conceptually, these callouts belong to the ECU State Manager Fixed module .

Since callouts are no services of the ECU State Manager Fixed module they do not have an assigned Service ID.

#### **8.7.1 Generic Callouts**

#### **8.7.1.1 EcuM\_ErrorHook**

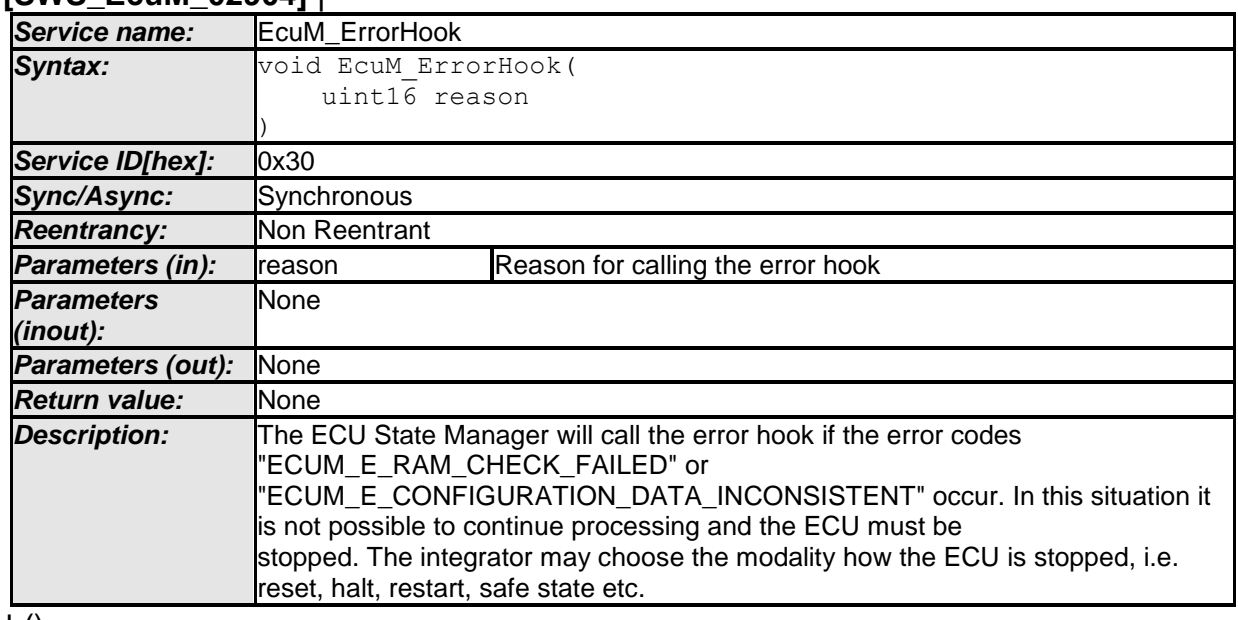

**[SWS\_EcuM\_02904]** ⌈

 $\vert$  ()

Invocation of EcuM ErrorHook: in all states

Class of EcuM\_ErrorHook: Mandatory

EcuM\_ErrorHook is integration code and the integrator is free to define additional individual error codes to be passed as the reason parameter. These error codes shall not conflict with the standard error codes i.e. E\_OK, E\_NOT\_OK, etc.

# **8.7.2 Callouts from STARTUP**

# **8.7.2.1 EcuM\_AL\_DriverInitZero**

**[SWS\_EcuM\_02905]** ⌈

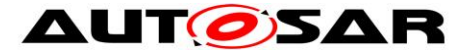

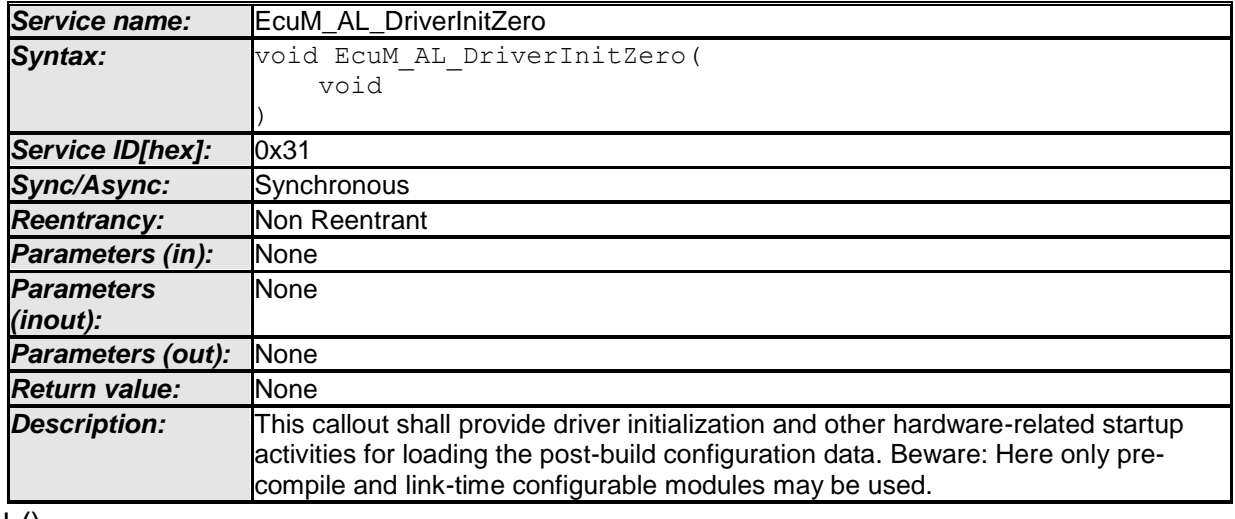

 $\vert$  ()

Invocation of EcuM\_AL\_DriverInitZero: Early in STARTUP I

The ECU State Manager Fixed module configuration tool shall generate a default implementation of the EcuM\_AL\_DriverInitZero callout from the sequence of modules defined in the EcuMDriverInitListZero configuration container. See defined in the EcuMDriverInitListZero configuration container. See [SWS\\_EcuM\\_02559](#page-34-0) and [SWS\\_EcuM\\_02730.](#page-34-1)

## **8.7.2.2 EcuM\_DeterminePbConfiguration**

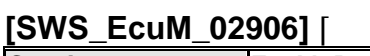

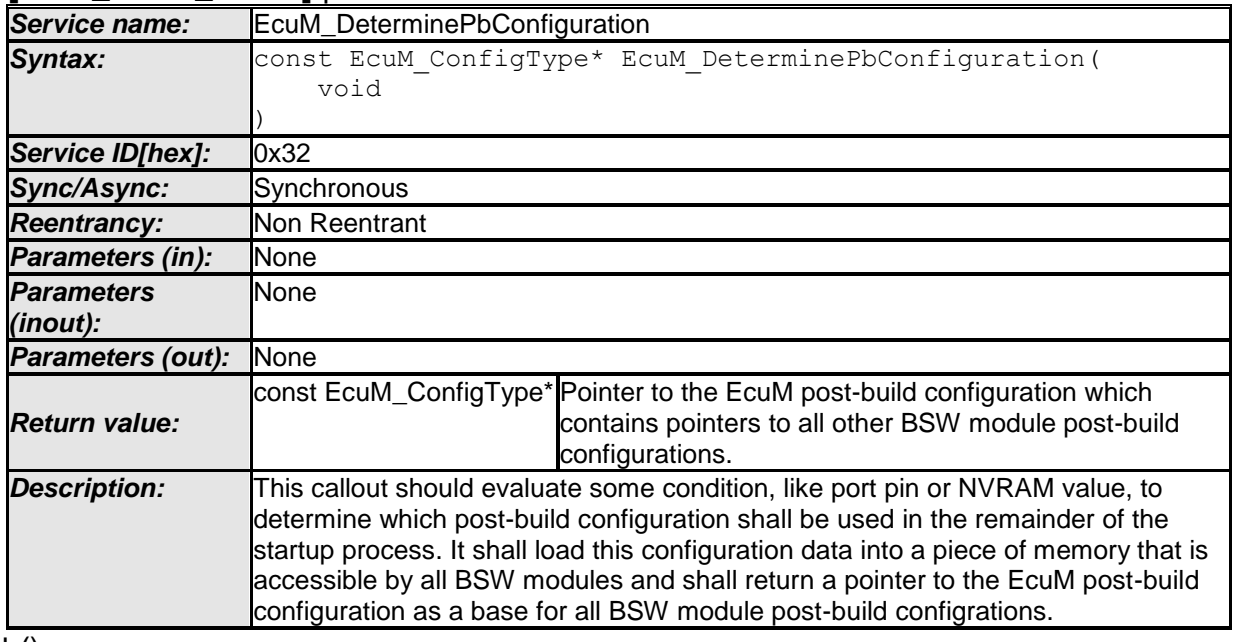

 $\pm 0$ 

Invocation of EcuM\_DeterminePbConfiguration: Early in STARTUP I

Content is manually written.

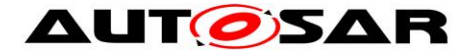

# **8.7.2.3 EcuM\_AL\_DriverInitOne**

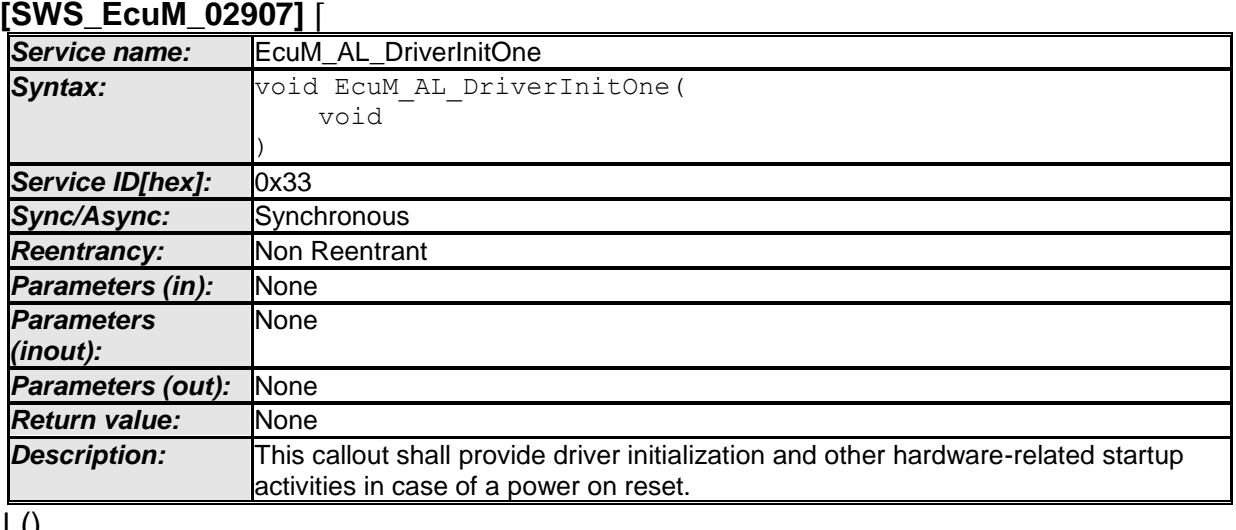

⌋ ()

Invocation of EcuM\_AL\_DriverInitOne: In STARTUP I

The ECU State Manager Fixed module configuration tool shall generate a default implementation of the EcuM AL DriverInitOne callout from the sequence of modules defined in the EcuMDriverInitListOne configuration container. See [SWS\\_EcuM\\_02559](#page-34-0) and [SWS\\_EcuM\\_02730.](#page-34-1)

Besides driver initialization, the following initialization sequences should be considered in this block: MCU initialization according to AUTOSAR\_SWS\_Mcu\_Driver chapter 9.1.

# **8.7.2.4 EcuM\_AL\_DriverInitTwo**

# **[SWS\_EcuM\_00908]** ⌈

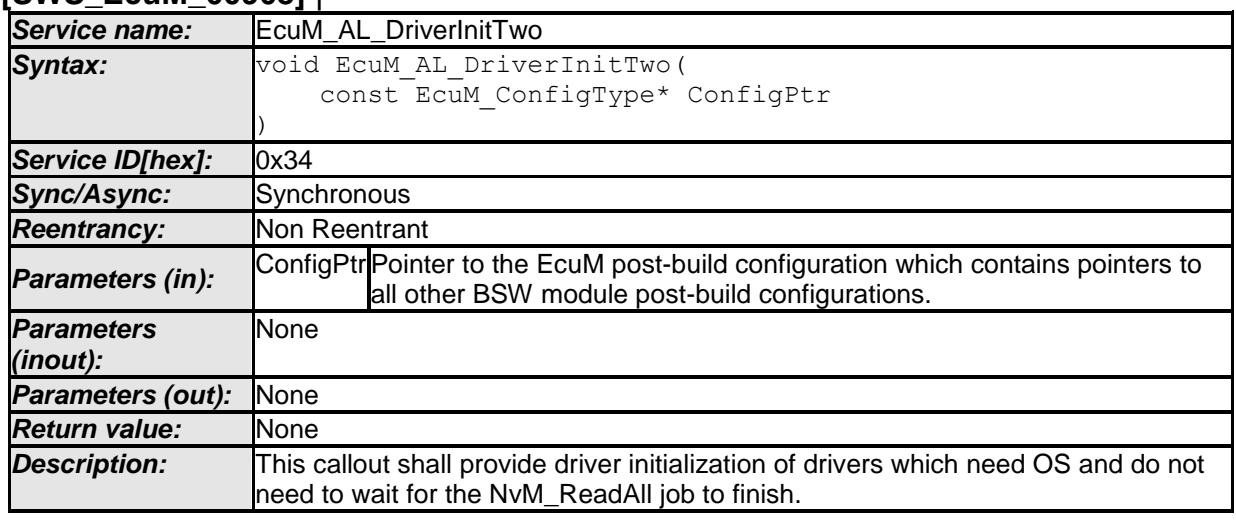

 $\vert \vert$  ()

Invocation of EcuM\_AL\_DriverInitTwo: In STARTUP II

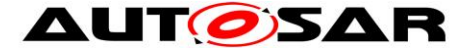

**[SWS\_EcuM\_00909]** ⌈

The ECU State Manager Fixed module configuration tool shall generate a default implementation of the EcuM AL DriverInitTwo callout from the sequence of modules defined in the EcuMDriverInitListTwo configuration container. See [SWS\\_EcuM\\_02559](#page-34-0) and [SWS\\_EcuM\\_02730.](#page-34-1)

# **8.7.2.5 EcuM\_AL\_DriverInitThree**

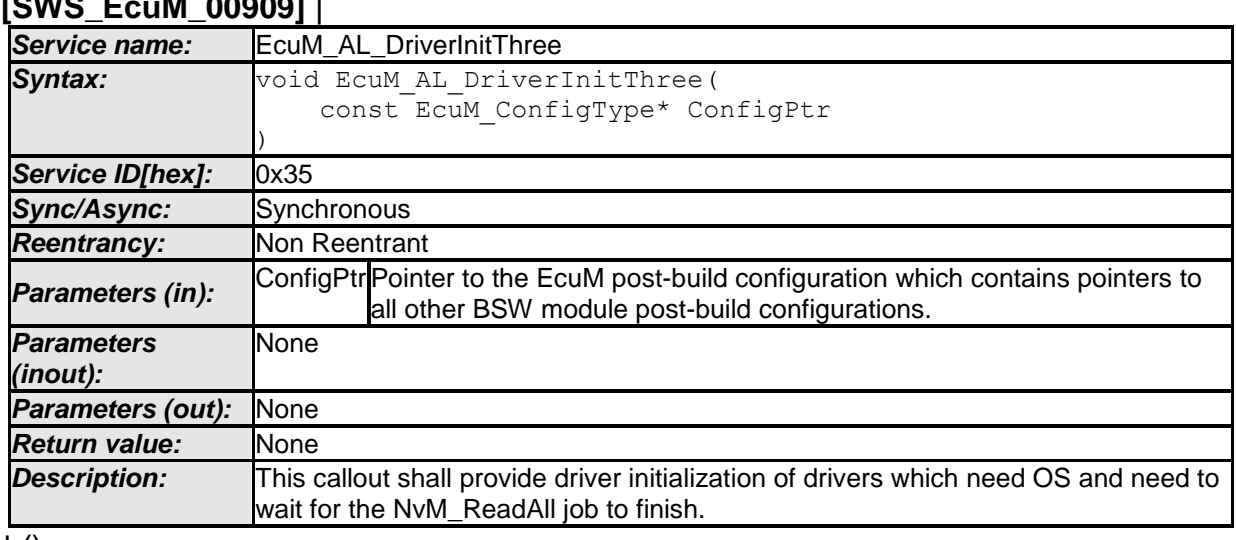

 $\vert$  ()

Invocation of EcuM\_AL\_DriverInitThree: In STARTUP II

The ECU State Manager Fixed module configuration tool shall generate a default implementation of the EcuM\_AL\_DriverInitThree callout from the sequence of modules defined in the EcuMDriverInitListThree configuration container. See [SWS\\_EcuM\\_02559](#page-34-0) and [SWS\\_EcuM\\_02730.](#page-34-1)

## **8.7.2.6 EcuM\_OnRTEStartup**

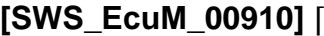

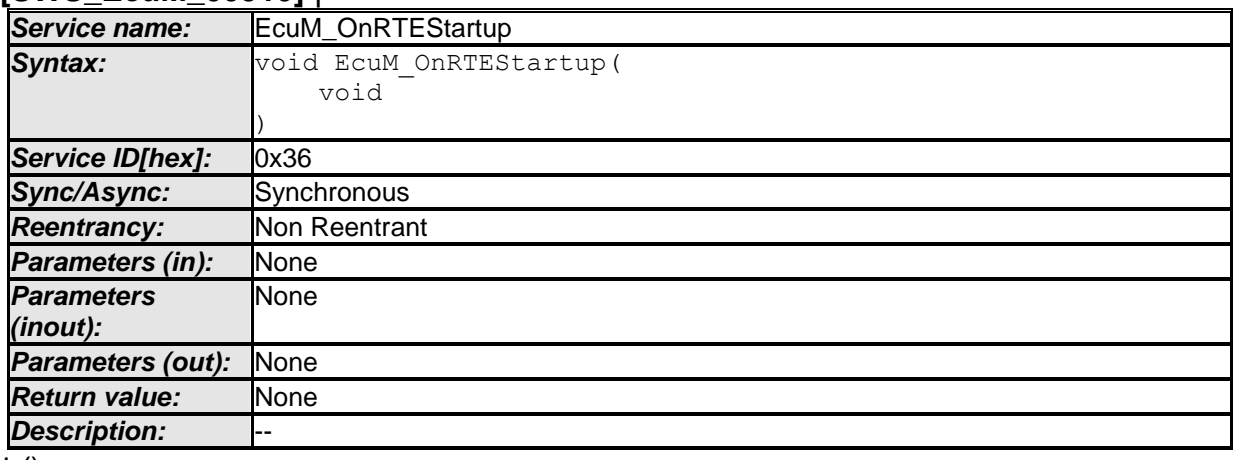

 $\vert$  ()

Invocation of EcuM\_OnRTEStartup: Just before calling RTE\_Start

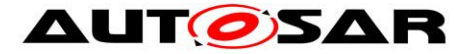

#### **8.7.3 Callouts from RUN State**

#### **8.7.3.1 EcuM\_OnEnterRun**

**[SWS\_EcuM\_00911]** ⌈

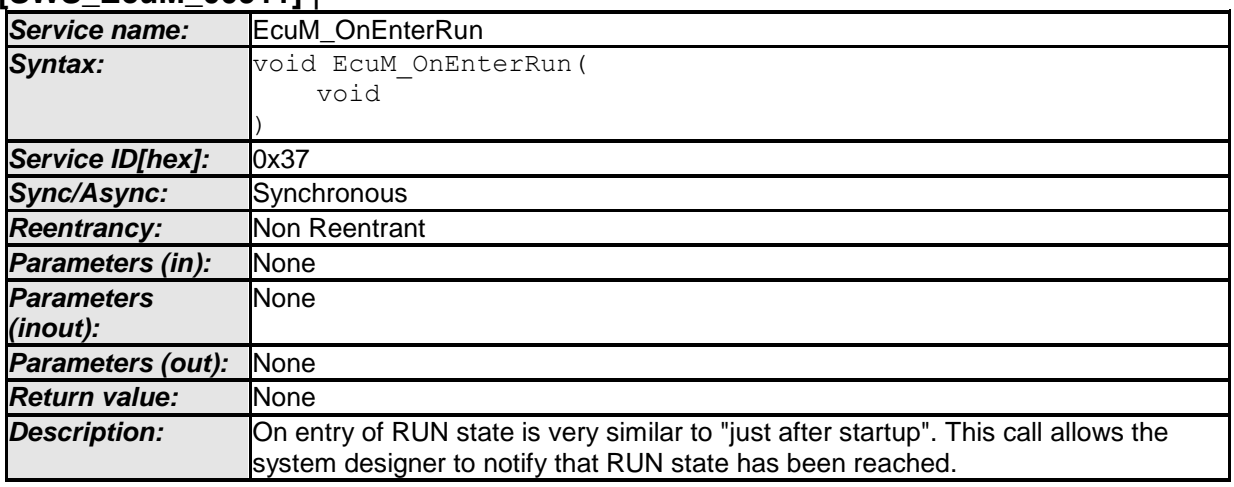

 $\vert \vert$  ()

Invocation of EcuM OnEnterRun: On entry of RUN state.

#### **8.7.3.2 EcuM\_OnExitRun [SWS\_EcuM\_00912]** ⌈

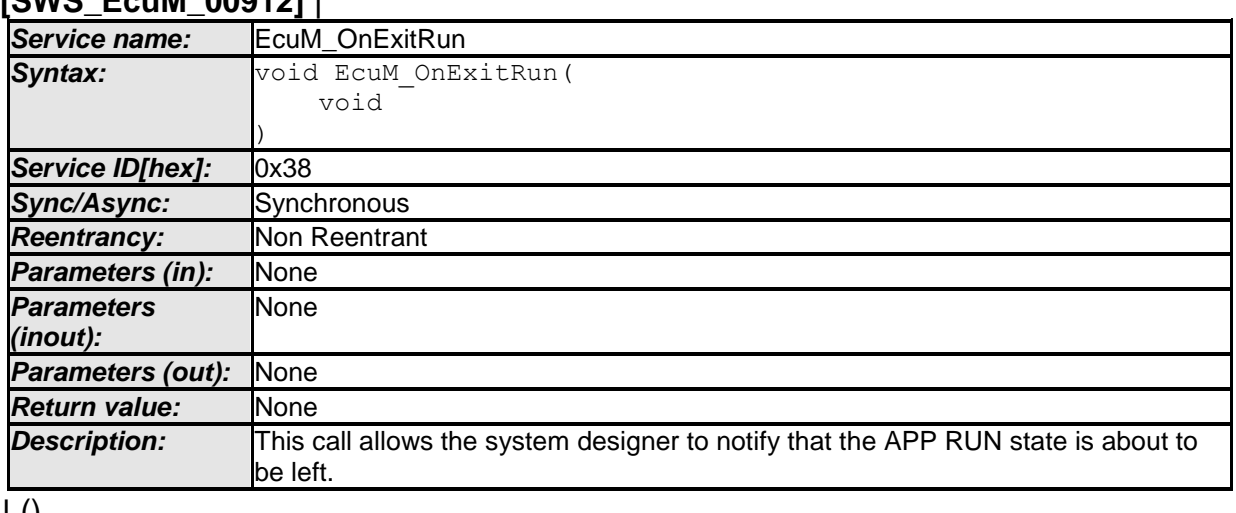

 $\pm 0$ 

Invocation of EcuM OnExitRun: By ECU State Manager Module upon detection that the last run request has been released.

#### **8.7.3.3 EcuM\_OnExitPostRun**

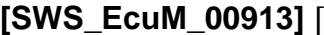

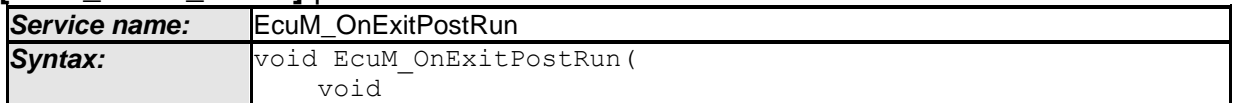

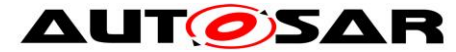

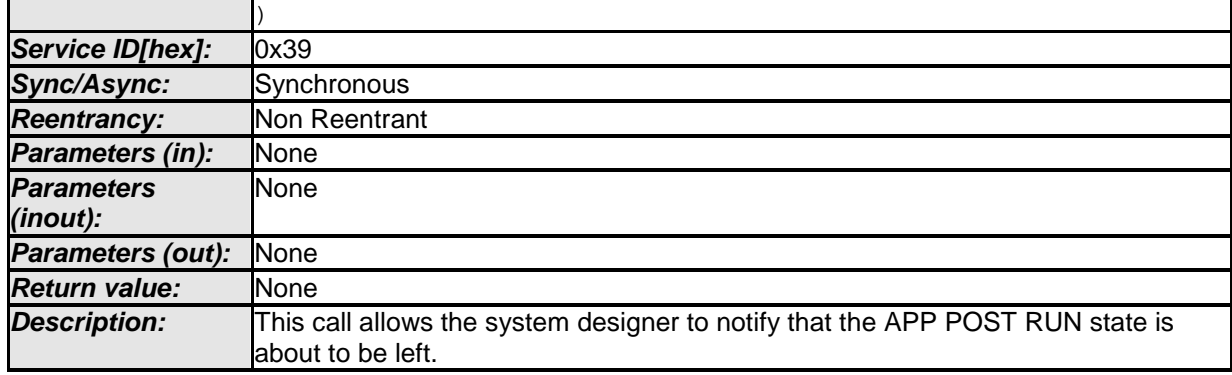

 $\vert \vert$  ()

Invocation of EcuM OnExitPostRun: ECU State Manager Module upon detection that the last POST\_RUN request has been released.

# **8.7.4 Callouts from SHUTDOWN**

# **8.7.4.1 EcuM\_OnPrepShutdown**

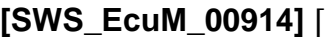

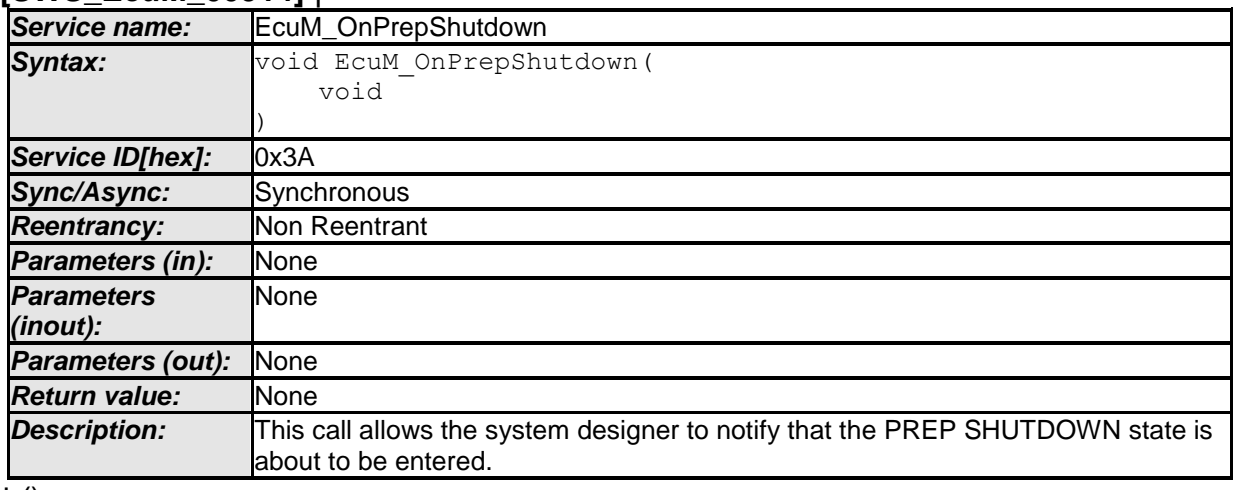

 $\pm 0$ 

Invocation of EcuM\_OnPrepShutdown: On entry of PREP SHUTDOWN

## **8.7.4.2 EcuM\_OnGoSleep**

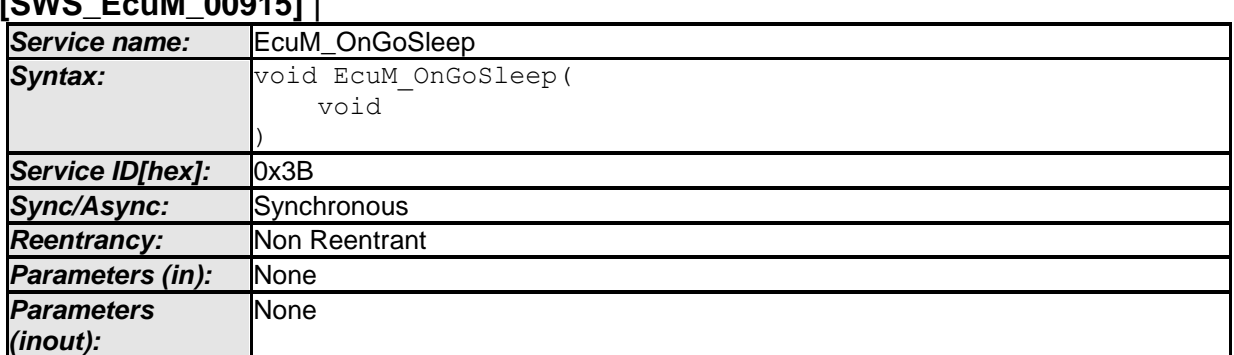

# **[SWS\_EcuM\_00915]** ⌈

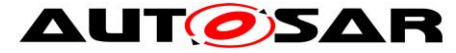

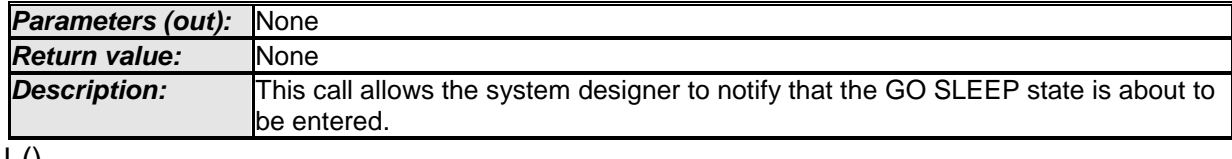

 $\pm 0$ 

Invocation of EcuM OnGoSleep: On entry of GO SLEEP

#### **8.7.4.3 EcuM\_OnGoOffOne**

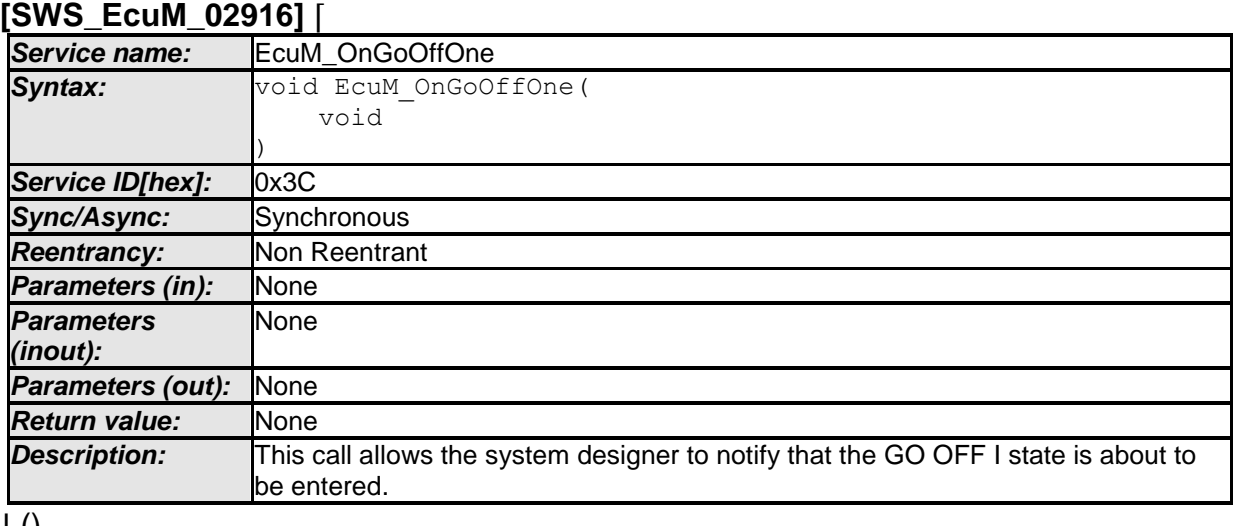

⌋ ()

Invocation of EcuM\_OnGoOffOne: On entry of GO OFF I

# **8.7.4.4 EcuM\_OnGoOffTwo**

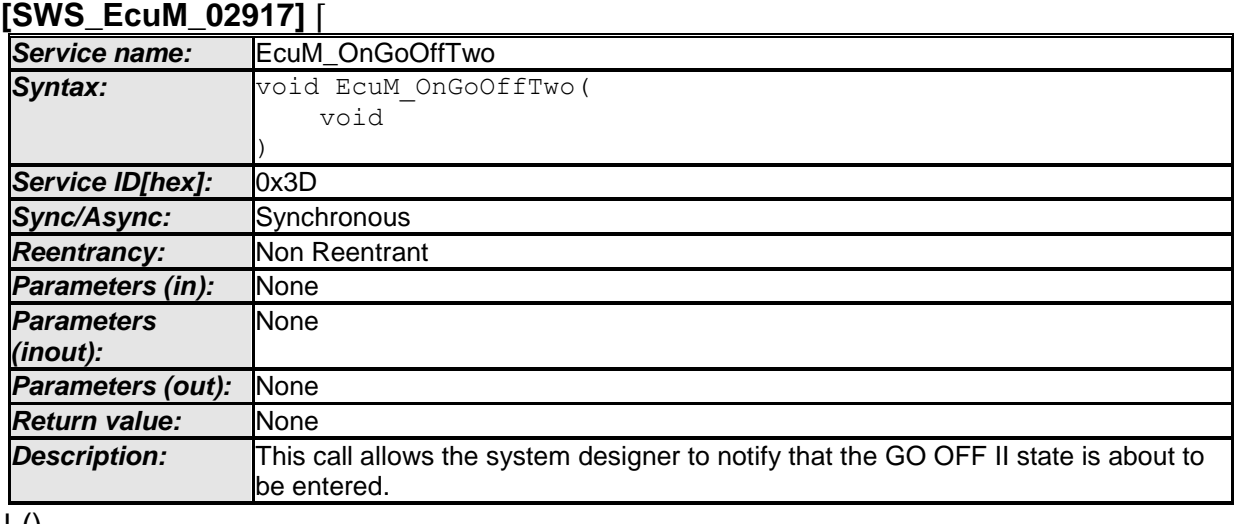

 $\pm 0$ 

Invocation of EcuM OnGoOffTwo: On entry of GO OFF II

#### **8.7.4.5 EcuM\_EnableWakeupSources**

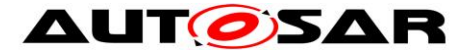

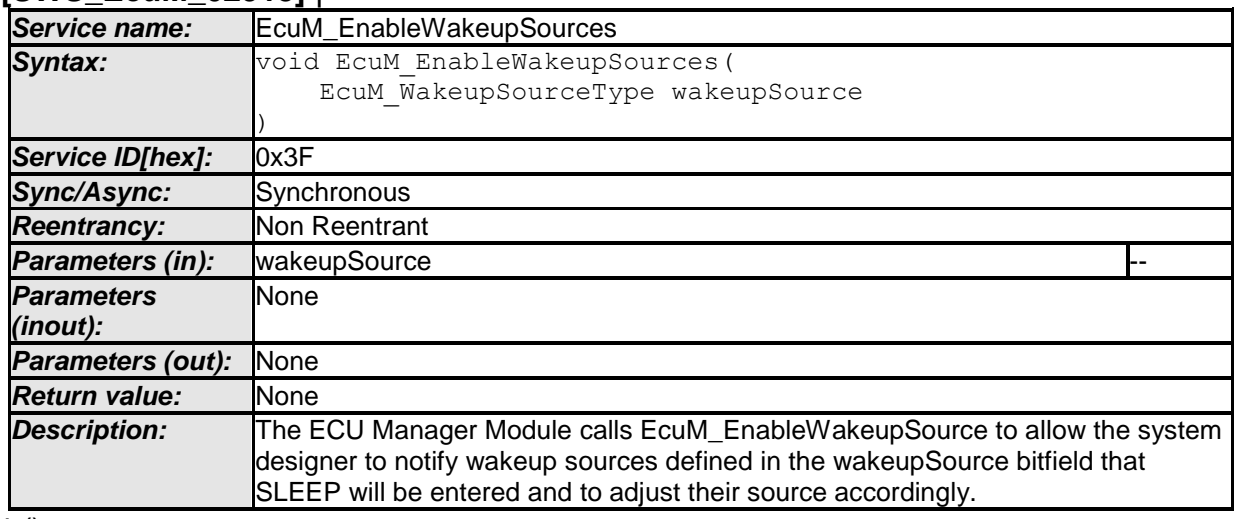

#### **[SWS\_EcuM\_02918]** ⌈

 $\vert \vert$  ()

**[SWS\_EcuM\_02546]** [The ECU State Manager Fixed module needs to derive the wake up sources to be enabled for the from configuration information.  $| \ \ ( \ )$ 

Invocation of EcuM\_EnableWakeupSources: From GOSLEEP II

## **8.7.4.6 EcuM\_GenerateRamHash**

# **[SWS\_EcuM\_02919]** ⌈

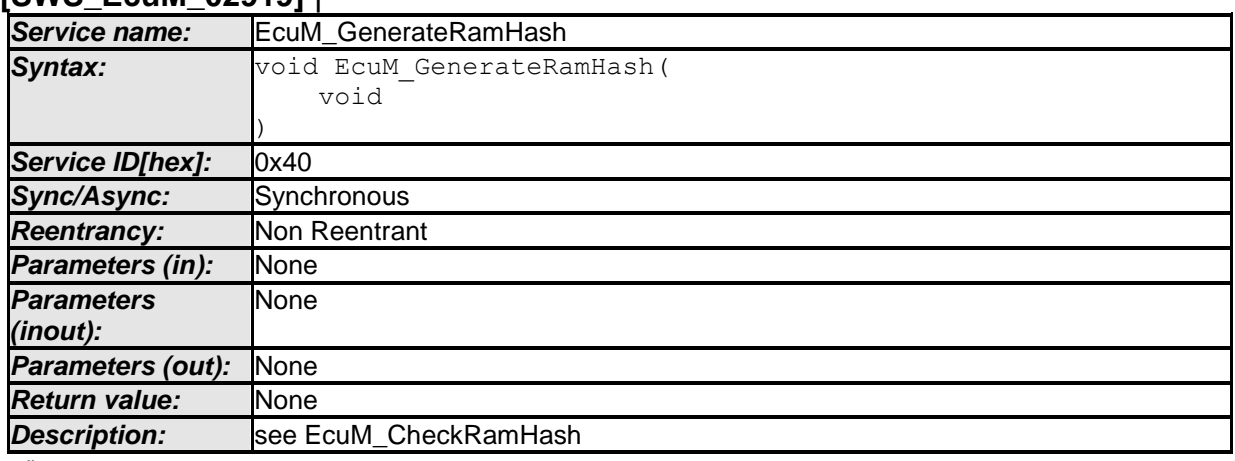

 $\perp$  ()

# **8.7.4.7 EcuM\_AL\_SwitchOff**

#### **[SWS\_EcuM\_02920]** ⌈

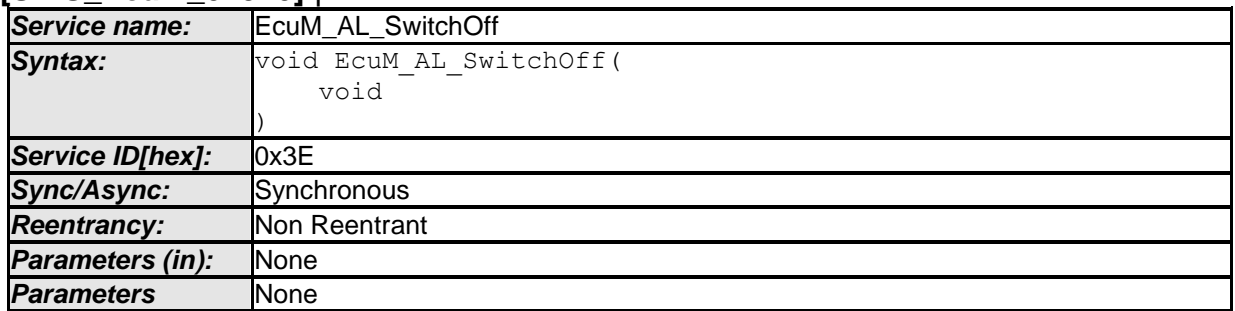

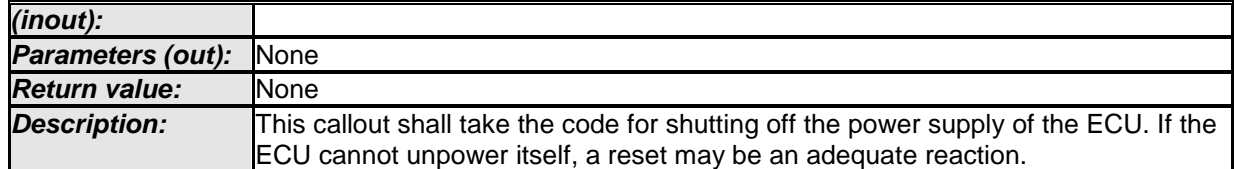

 $\vert \vert$  ()

#### Invocation of EcuM\_AL\_SwitchOff: Last activity in SHUTDOWN II

**Note**: In some cases of HW/SW concurrency, it may happen that during the power down in EcuM AL SwitchOff (endless loop) some hardware (e.g. a CAN transceiver) switches on the ECU again. In this case the ECU may be in a deadlock until the hardware watchdog resets the ECU. To reduce the time until the hardware watchdog fixes this deadlock, the integrator code in EcuM AL SwitchOff as last action can limit the endless loop and after a sufficient long time reset the ECU using Mcu PerformReset().

## **8.7.5 Callouts from WAKEUP**

#### **8.7.5.1 EcuM\_CheckRamHash**

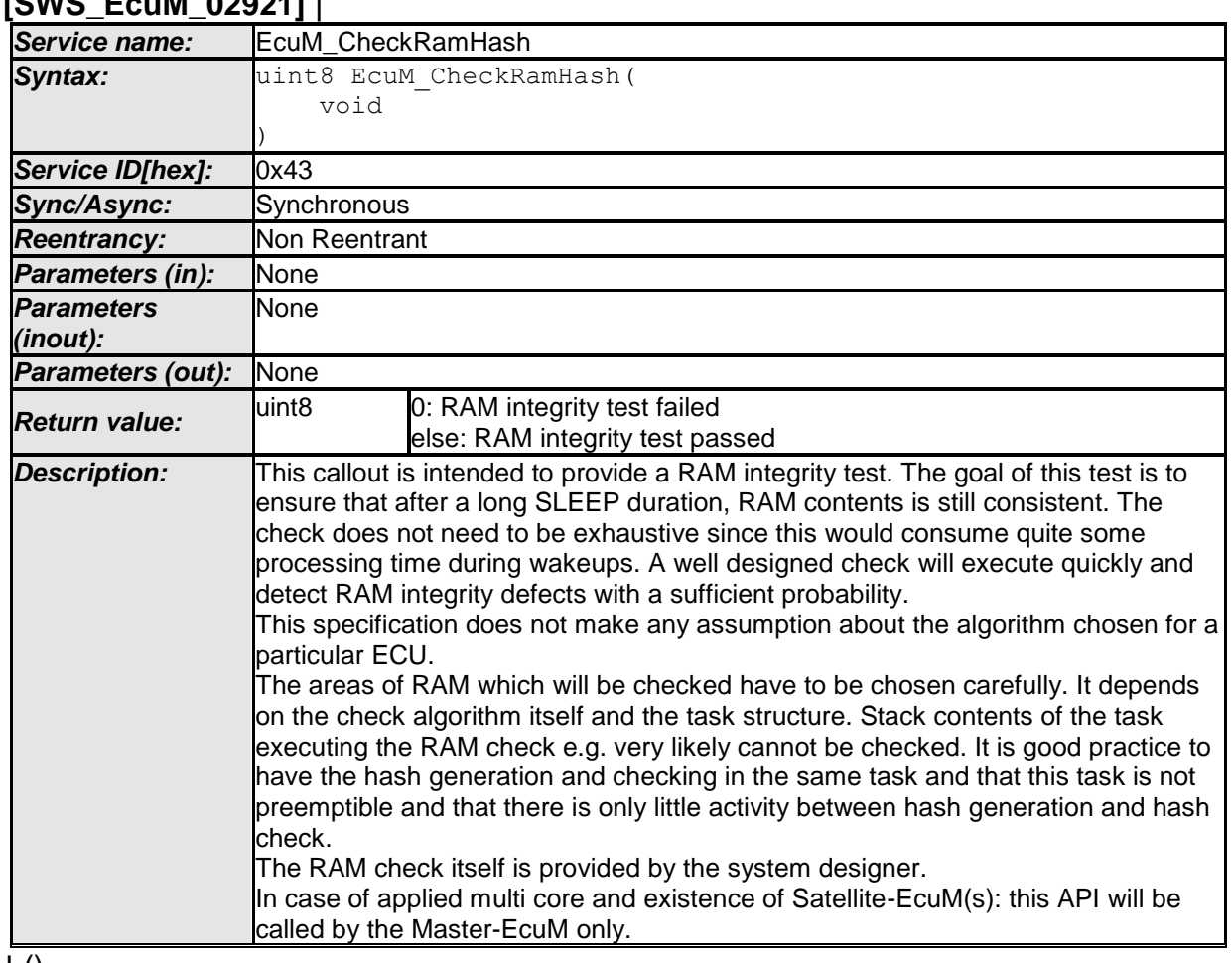

**[SWS\_EcuM\_02921]** ⌈

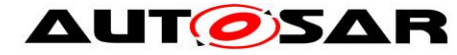

# **8.7.5.2 EcuM\_DisableWakeupSources**

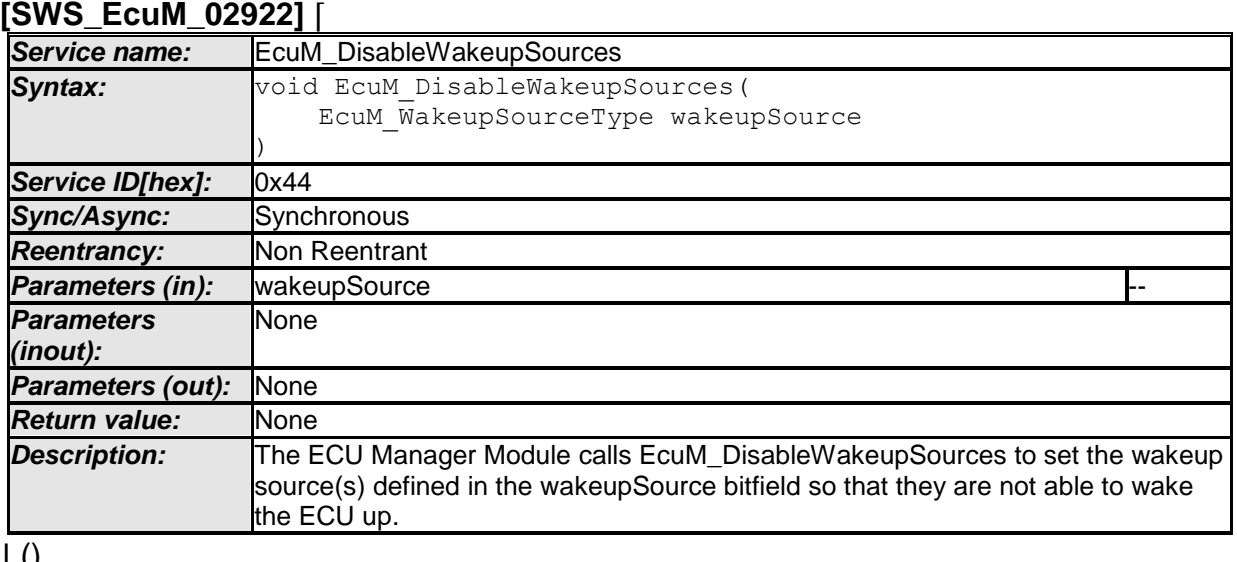

⌋ ()

Invocation of EcuM\_DisableWakeupSources: In WAKEUP I

## **8.7.5.3 EcuM\_AL\_DriverRestart**

#### **[SWS\_EcuM\_02923]** ⌈

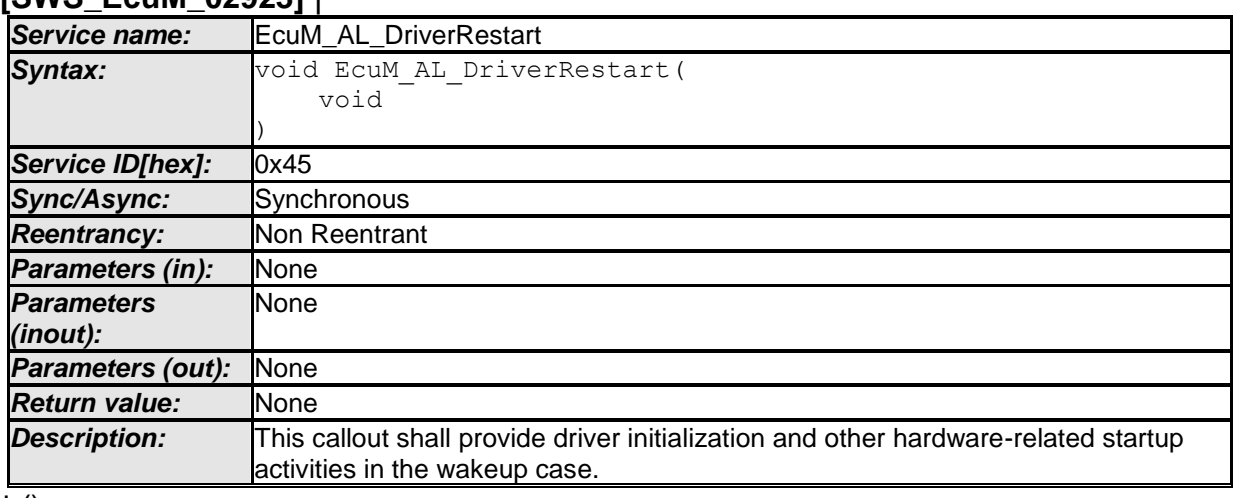

 $\vert$  ()

Invocation of EcuM\_AL\_DriverRestart: In WAKEUP I

The ECU State Manager Fixed module configuration tool shall generate a default implementation of the EcuM AL DriverRestart callout from the sequence of modules defined in the EcuMDriverRestartList configuration container. See [SWS\\_EcuM\\_02561,](#page-34-2) [SWS\\_EcuM\\_02559](#page-34-0) and [SWS\\_EcuM\\_02730.](#page-34-1)

#### **8.7.5.4 EcuM\_StartWakeupSources**

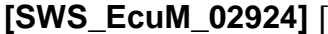

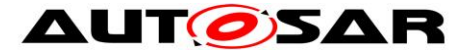

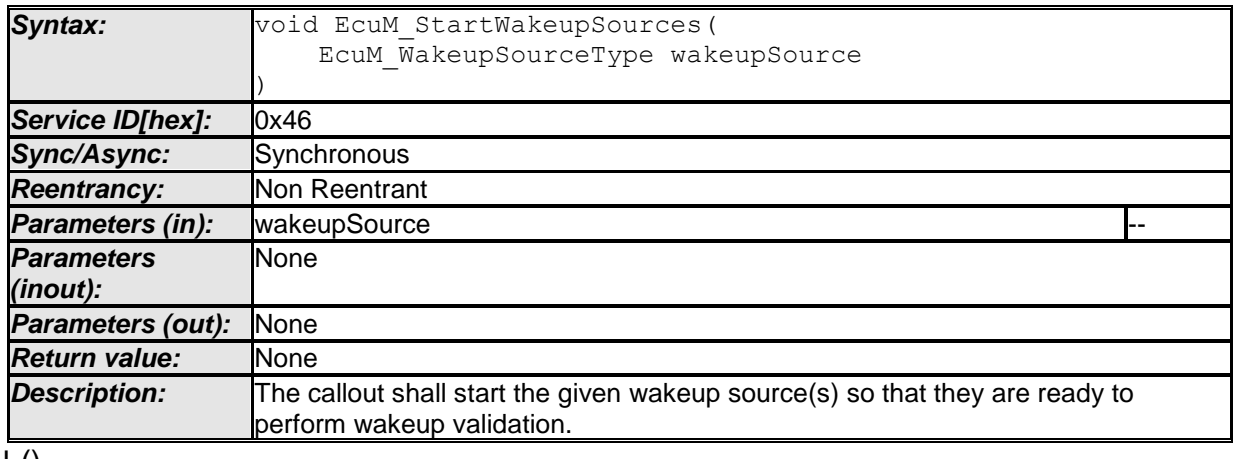

 $\vert$  ()

Invocation of EcuM\_StartWakeupSources: In WAKEUP VALIDATION

#### **8.7.5.5 EcuM\_CheckValidation**

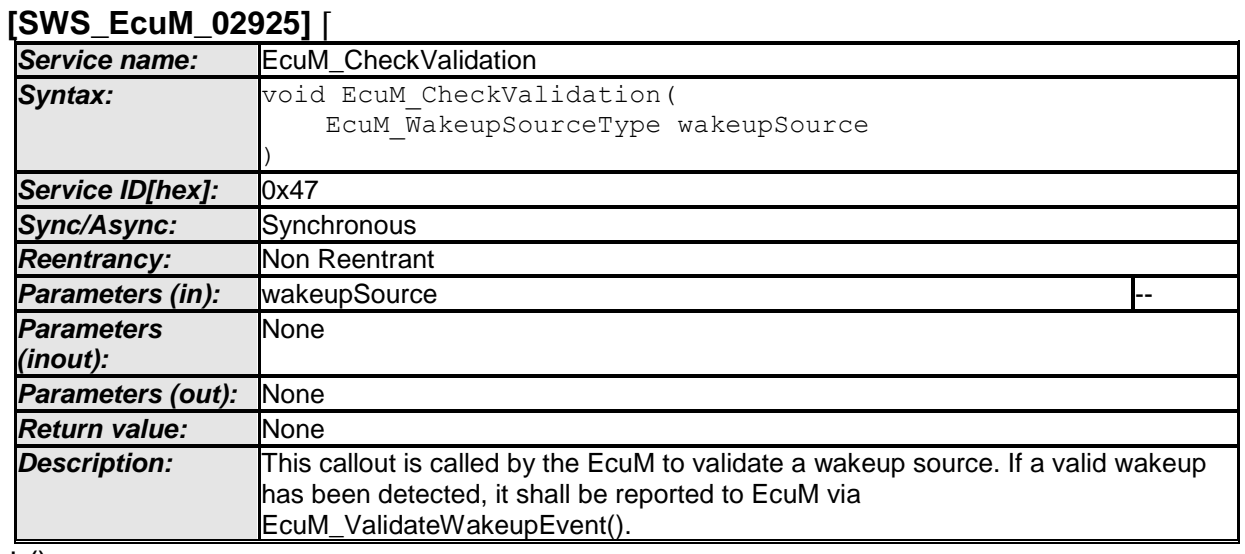

 $\pm 0$ 

Invocation of EcuM CheckValidation: In WAKEUP VALIDATION

# **8.7.5.6 EcuM\_StopWakeupSources**

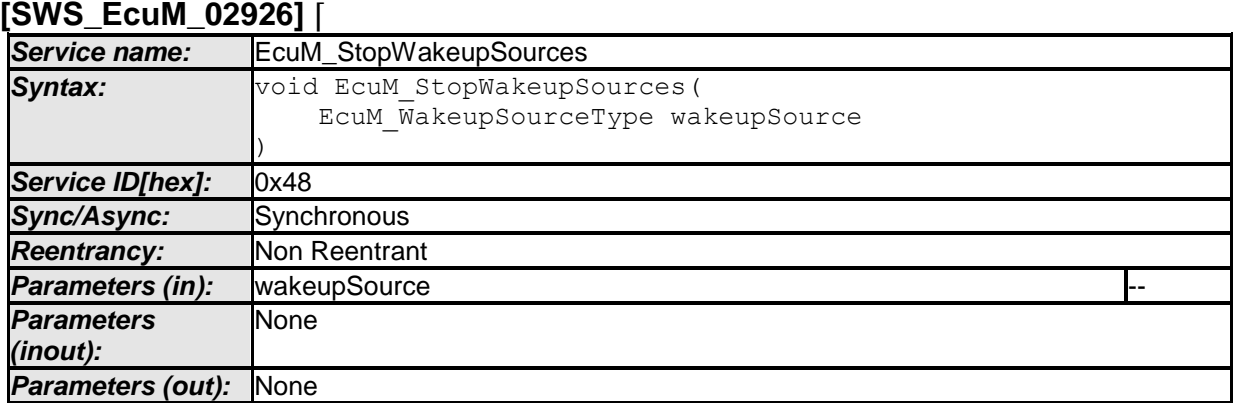

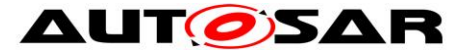

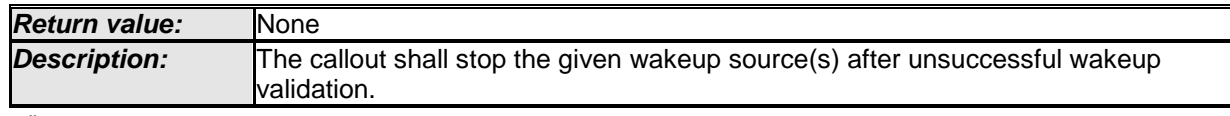

 $\vert \vert$  ()

Invocation of EcuM\_StopWakeupSources: In WAKEUP VALIDATION

# **8.7.5.7 EcuM\_OnWakeupReaction**

#### **[SWS\_EcuM\_00927]** ⌈

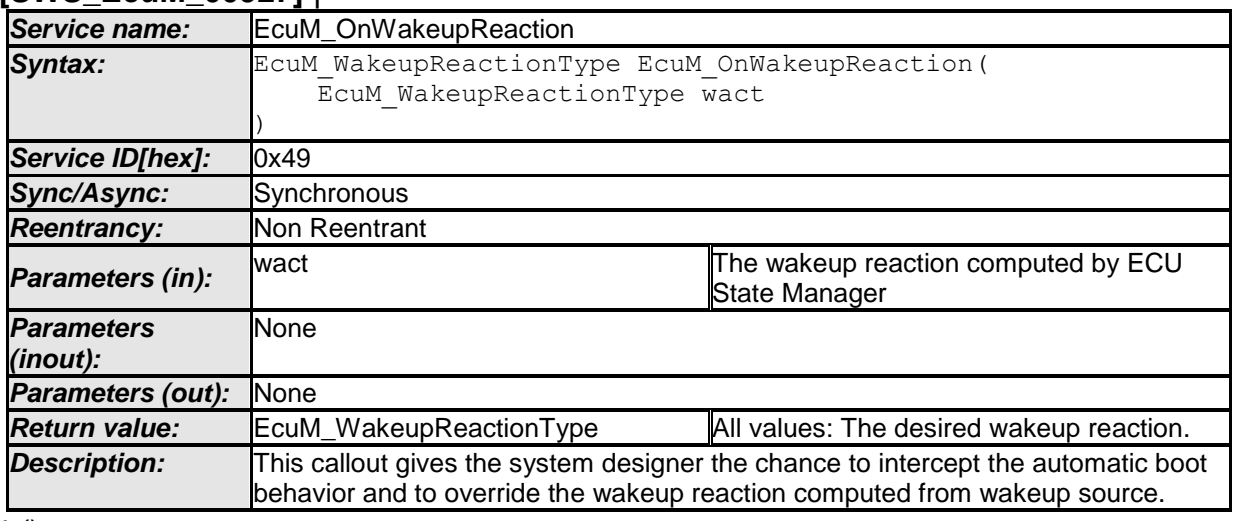

 $\vert \vert$  ()

Invocation of EcuM OnWakeupReaction: In WAKEUP REACTION after default computation of wake up reaction.

## **8.7.5.8 EcuM\_ StartCheckWakeup**

#### **[SWS\_EcuM\_04096]** ⌈

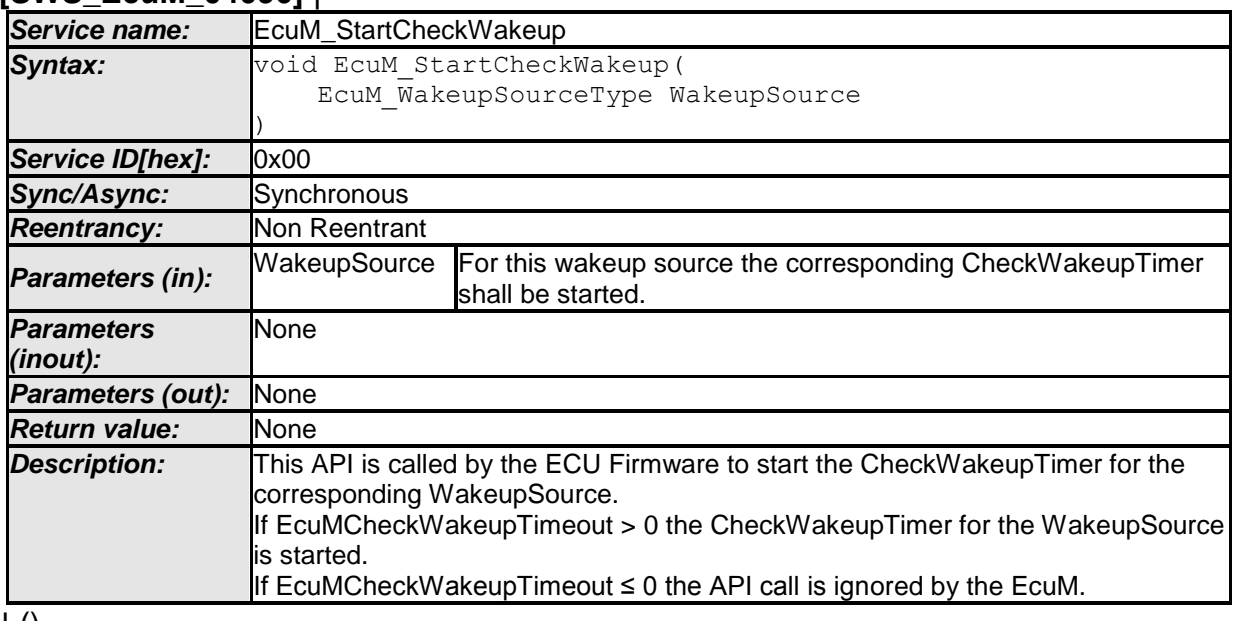

 $\pm 0$ 

130 of 186 **Document ID 444: AUTOSAR\_SWS\_ECUStateManagerFixed [SWS\_EcuMf\_00042]** [The function EcuM\_ StartCheckWakeup must be callable from interrupt context, and from OS context. | ()

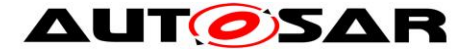

# **8.7.5.9 EcuM\_ EndCheckWakeup**

#### **[SWS\_EcuM\_02927]** ⌈

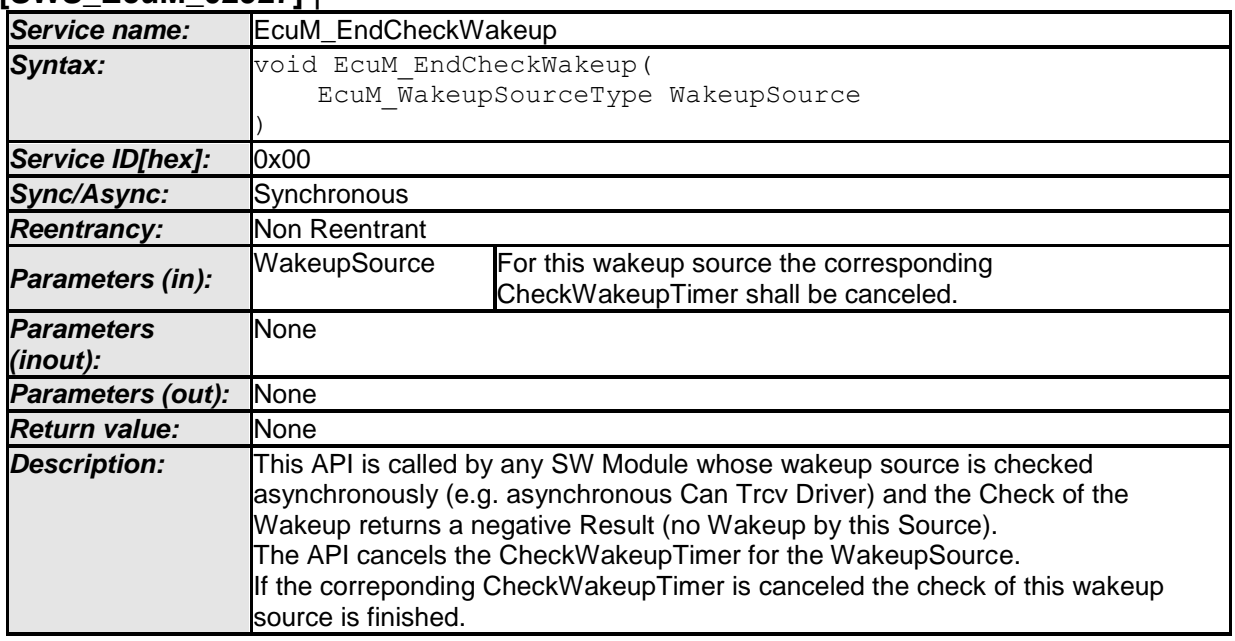

 $\vert \vert$  ()

**[SWS\_EcuMf\_00043] [The function EcuM\_ EndCheckWakeup must be callable from** interrupt context, and from OS context. | ()

## **8.7.6 Callouts from SLEEP State**

#### **8.7.6.1 EcuM\_SleepActivity**

#### **[SWS\_EcuM\_02928]** ⌈

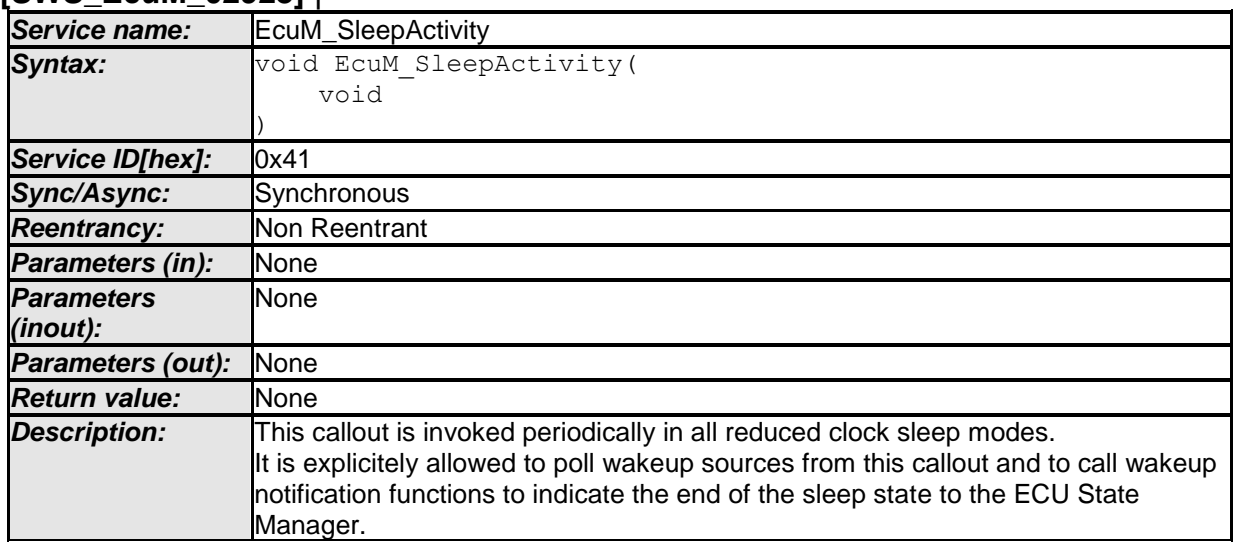

 $\overline{10}$ 

Invocation of EcuM\_SleepActivity: Periodically in SLEEP state if the MCU is not halted (i.e. clock is reduced)

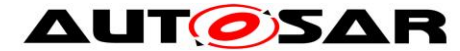

Note: If called from the poll sequence the EcuM calls this callout functions in a blocking loop at maximum frequency. The callout implementation must ensure by other means if callout code shall be executed with a lower period. The integrator may choose any method to control this, e.g. with the help of OS counters, OS alarms, or Gpt timers.

#### **8.7.6.2 EcuM\_CheckWakeup**

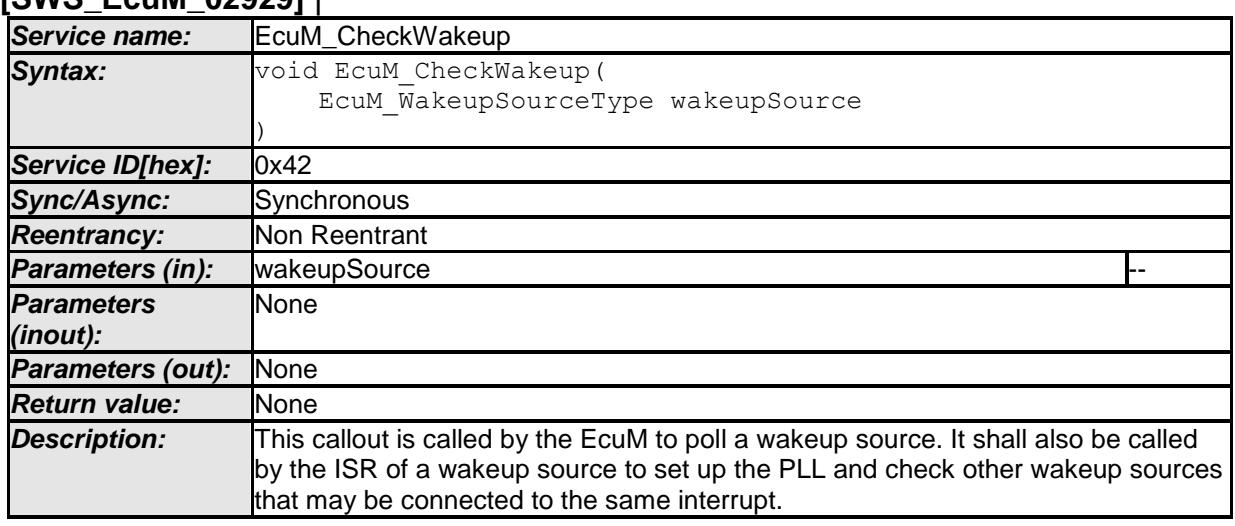

#### <span id="page-131-0"></span>**[SWS\_EcuM\_02929]** ⌈

 $\vert$  ()

Invocation of EcuM CheckWakeup: Periodically in SLEEP state if the MCU is not halted, or when handling a wake up interrupt

Note: If called from the poll sequence the EcuM calls this callout functions in a blocking loop at maximum frequency. The callout implementation must ensure by other means if callout code shall be executed with a lower period. The integrator may choose any method to control this, e.g. with the help of OS counters, OS alarms, or Gpt timers.

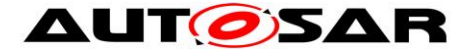

# **8.8 Expected Interfaces**

In this chapter all interfaces required from other modules are listed.

#### **8.8.1 Mandatory Interfaces**

This chapter defines all interfaces which are required to fulfill the core functionality of the module.

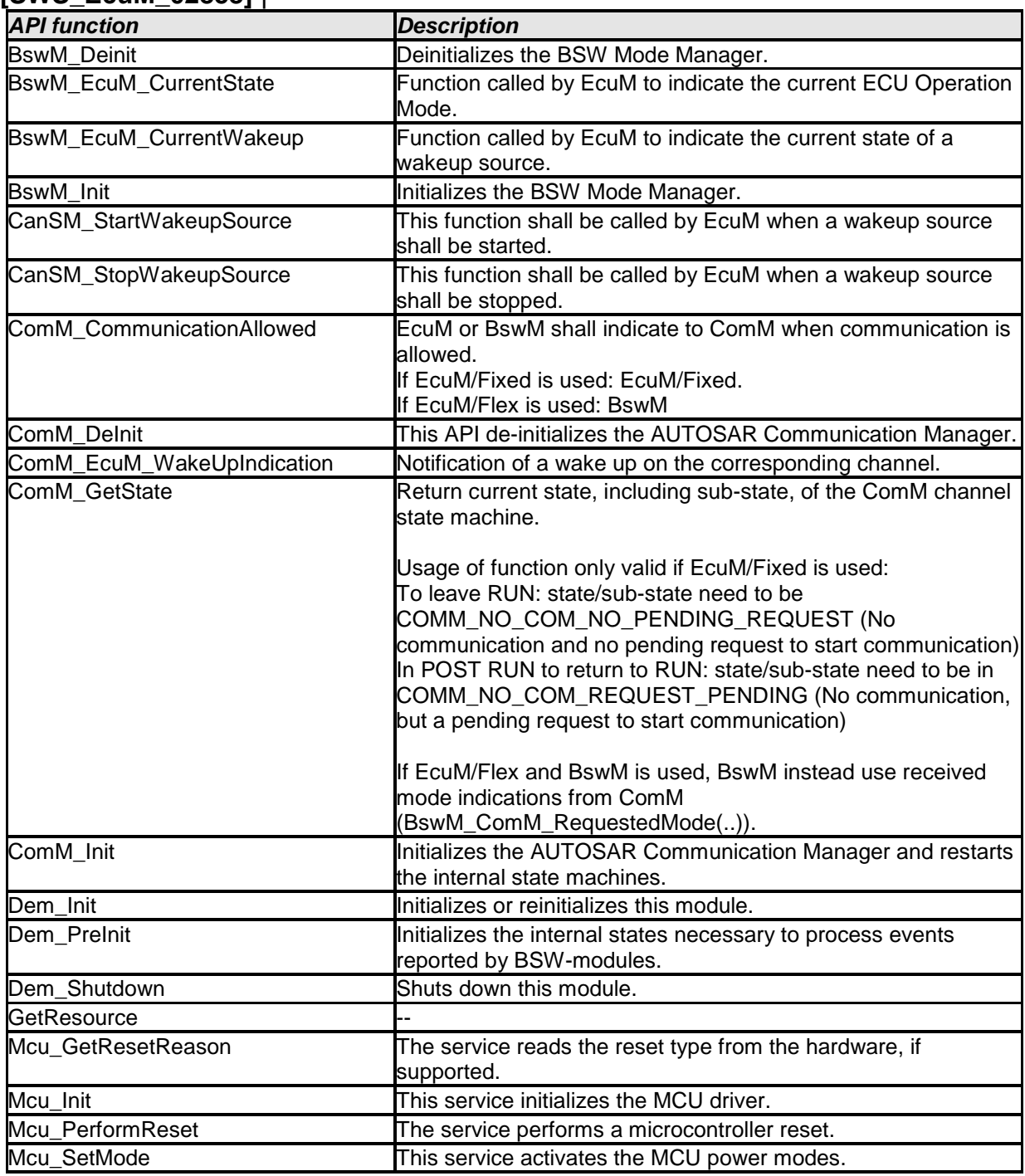

#### **[SWS\_EcuM\_02858]** ⌈

133 of 186 **Document ID 444: AUTOSAR\_SWS\_ECUStateManagerFixed** - AUTOSAR confidential -

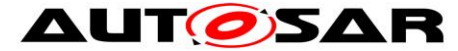

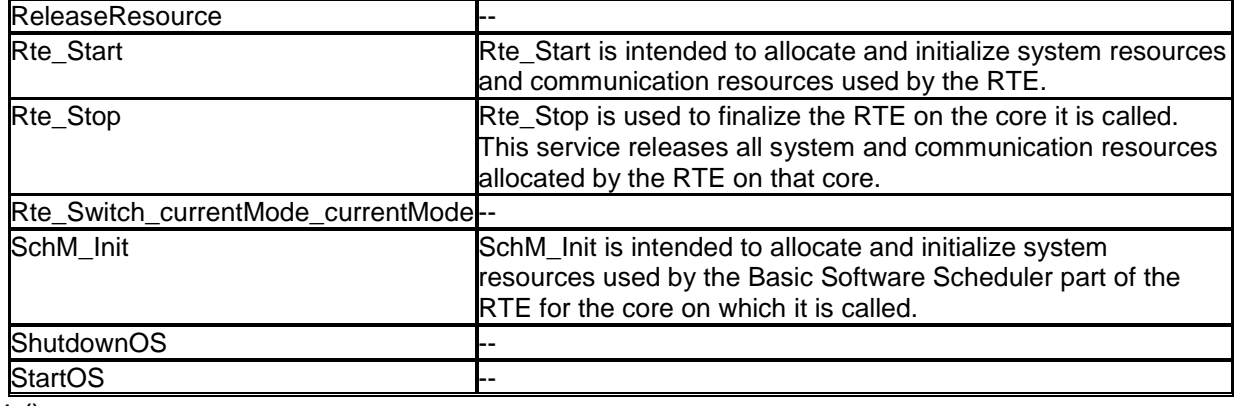

 $\vert \vert$  ()

#### **Table 6 - Mandatory interfaces**

Remark: The OS service GetResource needs a resource name. Therefore the ECU State Manager Fixed module has to define one OS resource name. The name of this OS resource is up to the implementation of the ECU State Manager, nevertheless this document assumes the name "RES\_AUTOSAR\_ECUM", which will be used in all figures in this document.

#### **8.8.2 Optional Interfaces**

This chapter defines all interfaces which are required to fulfill an optional functionality of the module.

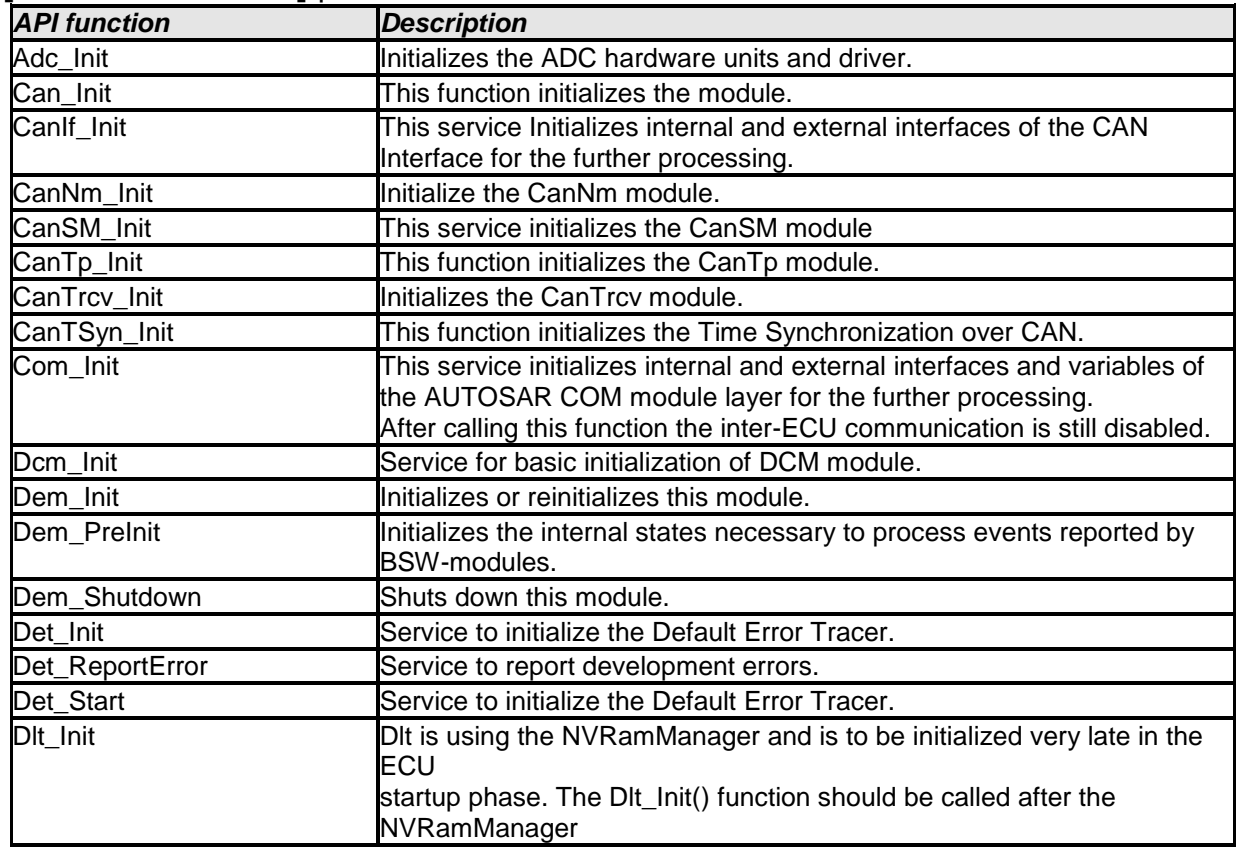

#### **[SWS\_EcuM\_02859]** ⌈

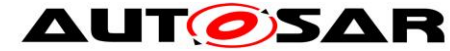

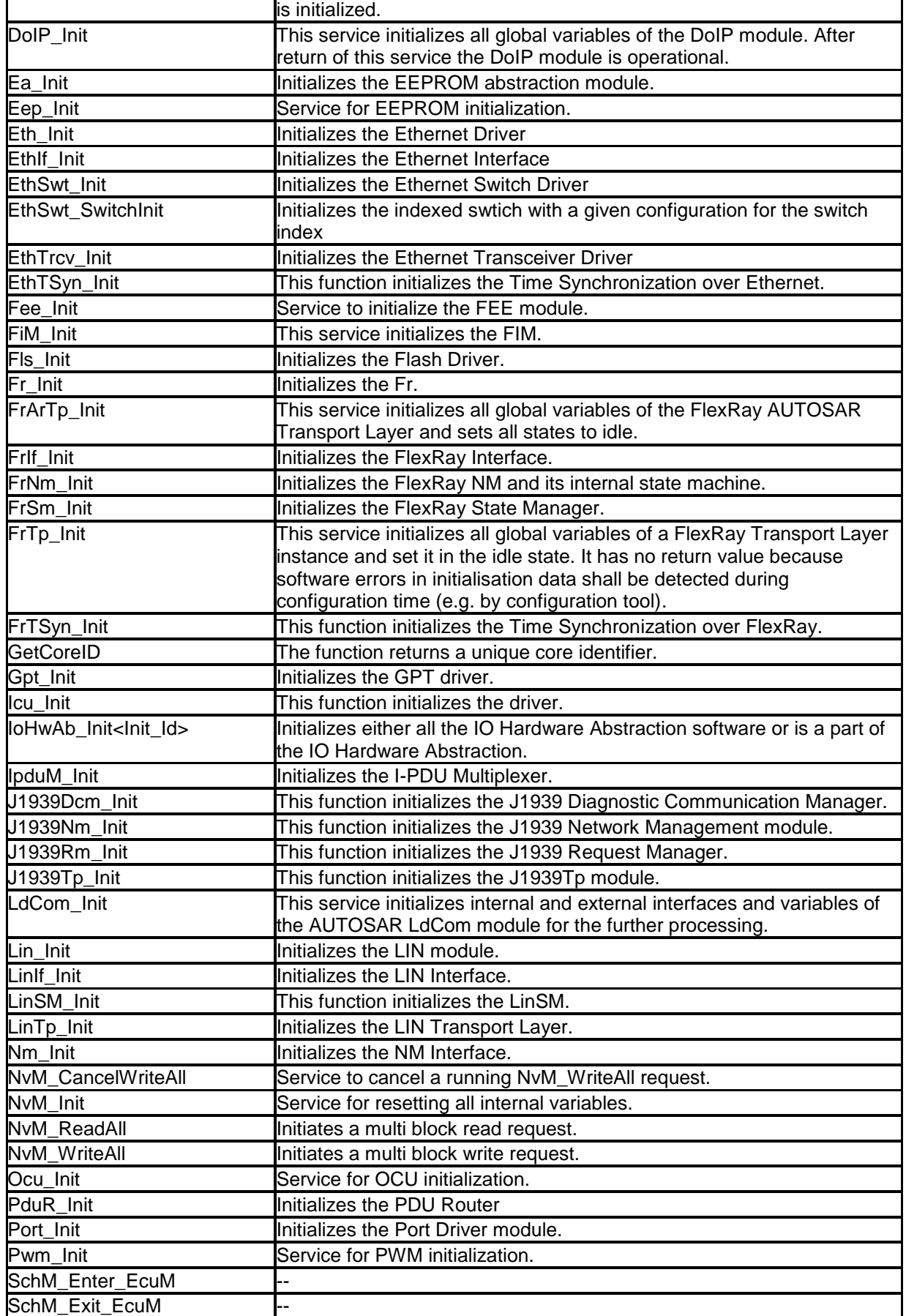

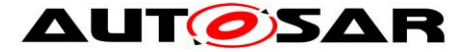

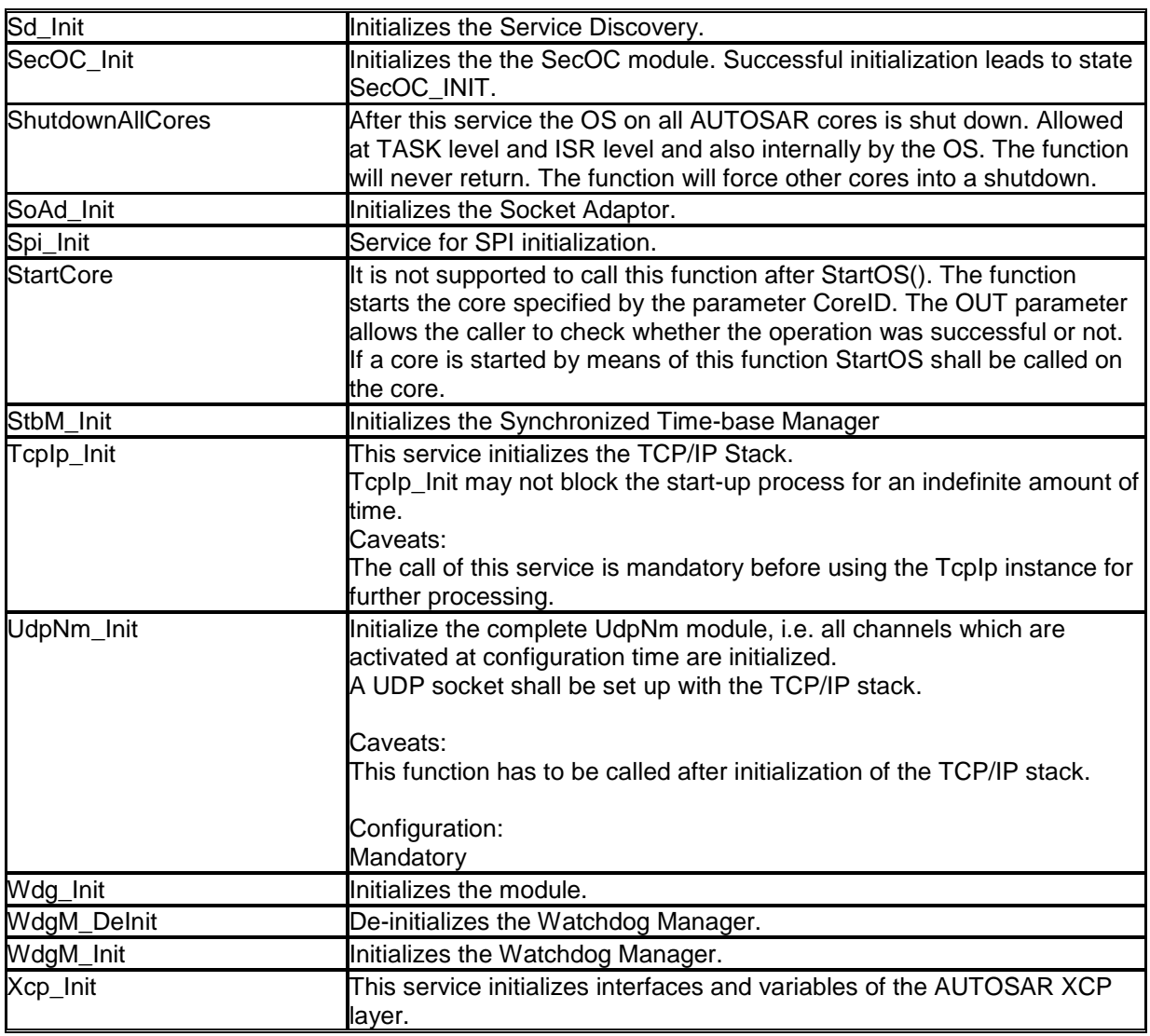

 $\overline{\phantom{0}}$ 

#### **Table 7 - Optional Interfaces**

# **8.8.3 Configurable interfaces**

There are no configurable interfaces.

# **9 Sequence Charts**

# **9.1 State Sequences**

Sequence charts showing the behavior of the ECU State Manager Fixed module in various states are contained in the flow of the specification text. The following list shows all sequence charts presented in this specification.

- Figure 4 [Startup Sequence \(high level diagram\)](#page-28-0)
- Figure 5 [Init Sequence I \(STARTUP I\)](#page-31-0)
- Figure 6 [Init Sequence II \(STARTUP II\)](#page-33-0)
- Figure 8 [RUN State Sequence \(high level diagram\)](#page-39-0)
- Figure 9 [RUN II State Sequence](#page-41-0)
- Figure 10 [RUN III State Sequence](#page-43-0)
- Figure 12 [Shutdown Sequence \(high level diagram\)](#page-45-0)
- Figure 13 [Deinitialization Sequence I \(PREP SHUTDOWN\)](#page-47-0)
- Figure 14 [Deinitialization Sequence IIa \(GOSLEEP](#page-50-0)
- Figure 15 [Deinitialization Sequence IIb \(GO OFF](#page-51-0) I)
- Figure 16 [Deinitialization Sequence III \(GO OFF II\)](#page-52-0)
- Figure 17 Sleep [Sequence \(high level diagram\)](#page-53-0)
- Figure 18 Sleep [Sequence I](#page-55-0)
- Figure 19 [Sleep Sequence II](#page-57-0)
- Figure 20 [Wake-up Sequence \(high level diagram\)](#page-59-0)
- Figure 22 [Wake-up Sequence I](#page-61-0)
- Figure 23 [Wake-up Validation Sequence](#page-63-0)
- Figure 25 [Wake-up Sequence II](#page-65-1)

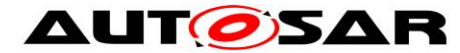

# **9.2 Wake-up Sequences**

The Wake-up Sequences show how a number of modules cooperate to put the ECU into a sleep state to be able to wake up and startup the ECU when a wake up event has occurred.

#### **9.2.1 GPT Wake-up Sequences**

The General Purpose Timer (GPT) is one of the possible wake up sources. Usually the GPT is started before the ECU is put to sleep and the hardware timer causes an interrupt when it expires. The interrupt wakes the microcontroller, and executes the interrupt handler in the GPT module. It informs the ECU State Manager Fixed module that a GPT wake up has occurred. In order to distinguish different GPT channels that caused the wake up, the integrator can assign a different wake up source identifier to each GPT channel. [Figure 33](#page-139-0) shows the corresponding sequence of calls.

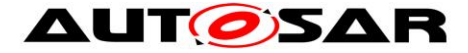

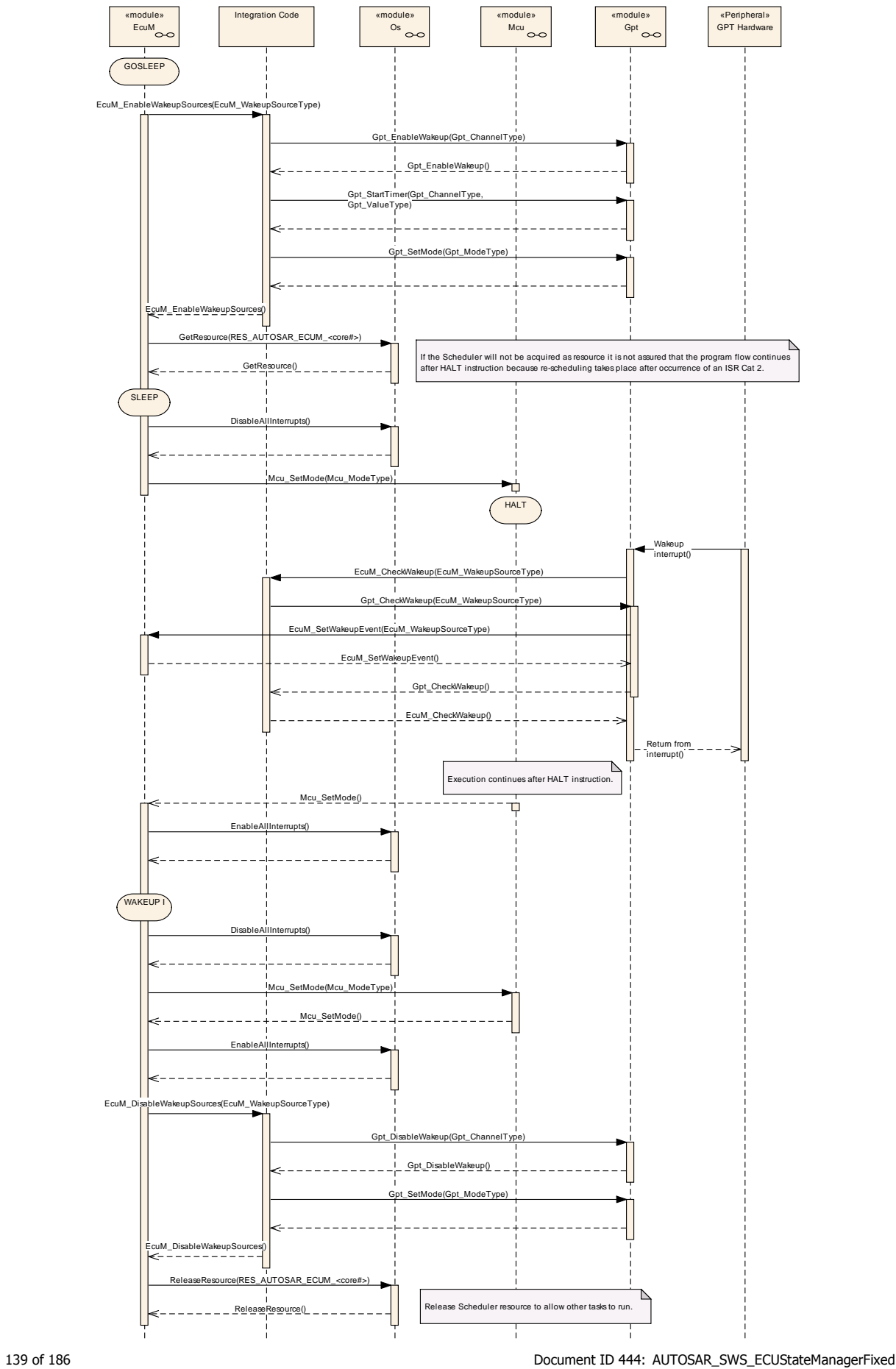

<sup>-</sup> AUTOSAR confidential -

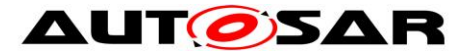

#### **Figure 33 – GPT wake up by interrupt**

<span id="page-139-0"></span>If the GPT hardware is capable of latching timer overruns, it is also possible to poll the GPT for wake-ups as shown in [Figure 34.](#page-141-0)

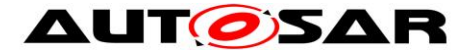

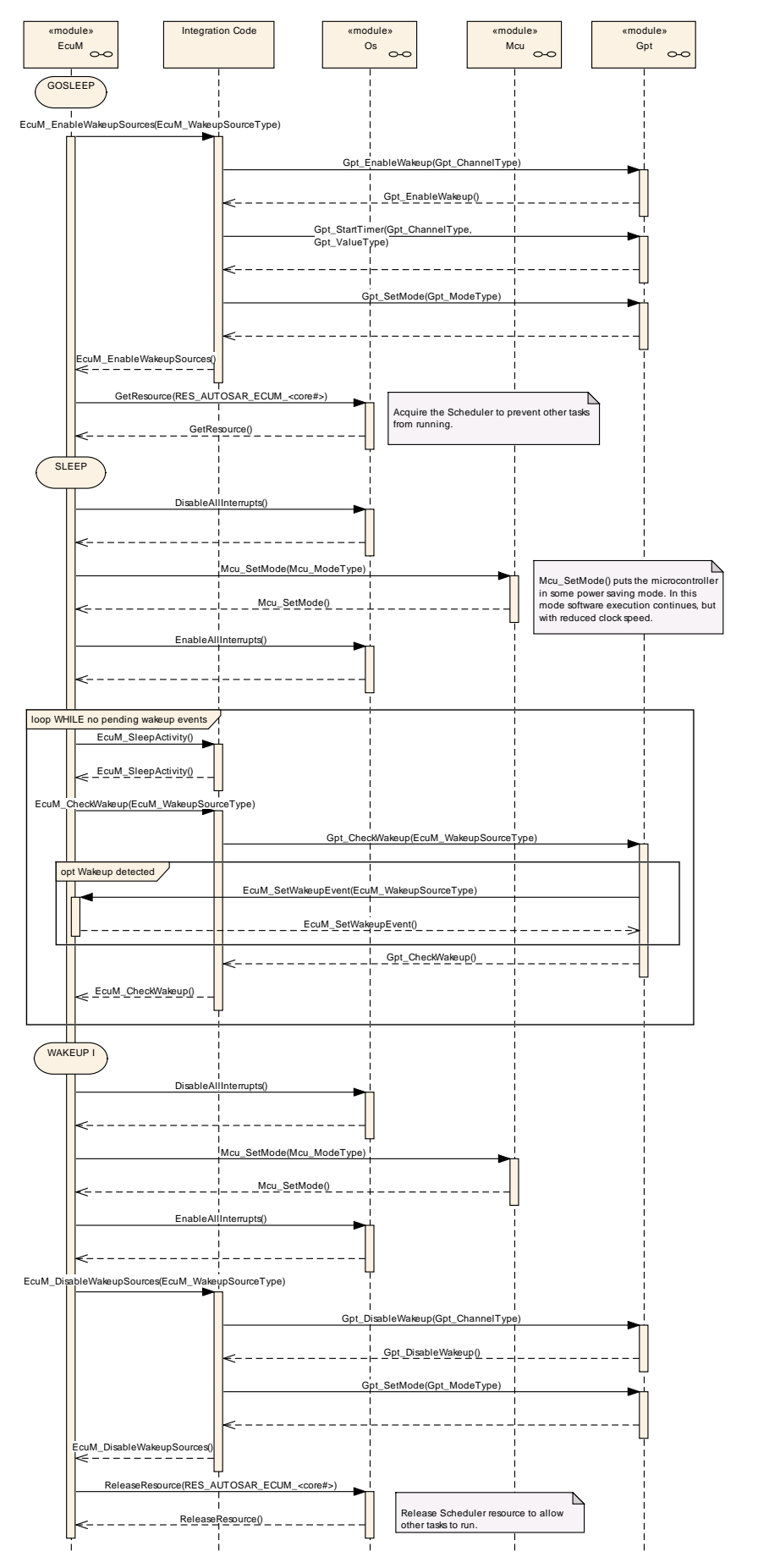

141 of 186 **Document ID 444: AUTOSAR\_SWS\_ECUStateManagerFixed** 

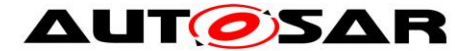

#### **Figure 34 – GPT wake up by polling**

#### <span id="page-141-0"></span>**9.2.2 ICU Wake-up Sequences**

The Input Capture Unit (ICU) is another wake up source. In contrast to GPT, the ICU driver is not itself the wake up source. It is just the module that processes the wake up interrupt. Therefore, only the driver of the wake up source can tell if it was responsible for that wake up. This makes it necessary for EcuM CheckWakeup to ask the module that is the actual wake up source. In order to know which module to ask, the ICU has to pass the identifier of the wake up source to EcuM\_CheckWakeup.

For shared interrupts the Integration code may have to check multiple wake up sources within EcuM CheckWakeup. To this end, the ICU has to pass the identifiers of all wake up sources that may have caused this interrupt to EcuM CheckWakeup. Note that, EcuM WakeupSourceType contains one bit for each wake up source, so that multiple wake up sources can be passed in one call.

[Figure 35](#page-143-0) shows the resulting sequence of calls.

Since the ICU is only responsible for processing the wake up interrupt, polling the ICU is not sensible. For polling the wake up sources have to be checked directly as shown in Figure 19 – [Sleep Sequence II.](#page-57-0)

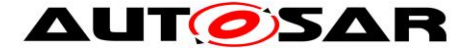

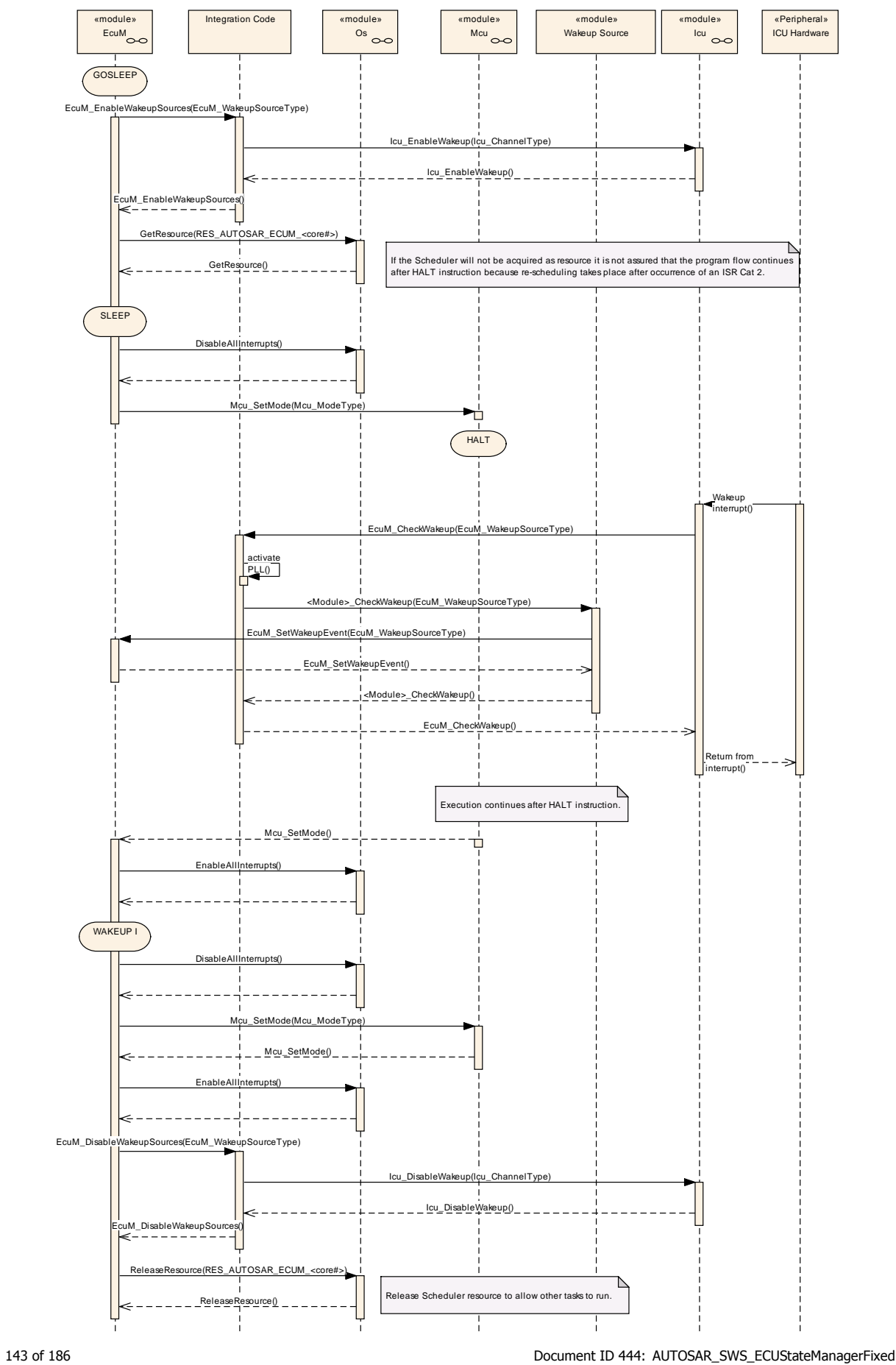

<sup>-</sup> AUTOSAR confidential -

<span id="page-143-0"></span>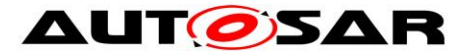

**Figure 35 – ICU wake up by interrupt**
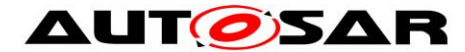

#### **9.2.3 CAN Wake-up Sequences**

On CAN a wake up can be detected by the transceiver or the communication controller using either an interrupt or polling. Wake up source identifiers should be shared between transceiver and controller as the ECU State Manager Fixed module only needs to know the network that has woken up and passes that on to the Communication Manager module.

In interrupt case or in shared interrupt case it is not clear which specific wake up source (CAN controller, CAN transceiver, LIN controller etc.) detected the wake up. Therefore the integrator has to assign the derived wakeupSource of EcuM\_CheckWakeup(wakeupSource), which could stand for a shared interrupt or just for a interrupt channel, to specific wake up sources which are passed to CanIf CheckWakeup(WakeupSource). So here the parameters wakeupSource from EcuM\_CheckWakeup() could be different to WakeupSource of CanIf\_CheckWakeup or they could equal. It depends on the hardware topology and the implementation in the integrator code of EcuM\_CheckWakeup().

During CanIf CheckWakeup(WakeupSource) the CAN Interface module (CanIf) will check if any device (CAN communication controller or transceiver) is configured with the value of "WakeupSource". If this is the case, the device is checked for wake up via the corresponding device driver module. If the device detected a wake up, the device driver informs EcuM via EcuM\_SetWakeupEvent(sources). The parameter "sources" is set to the configured value at the device. Thus it is set to the value CanIf\_CheckWakeup() was called with.

Multiple devices might be configured with the same wake up source value. But if devices are connected to different bus medium and they are wake-able, it makes sense to configure them with different wake up sources.

The following CAN Wake-up Sequences are partly optional, because there is no specification for the "Integration Code". Thus it is implementation specific if e.g. during EcuM\_CheckWakeup() the CanIf is called to check the wake up source.

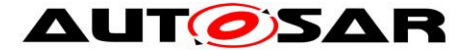

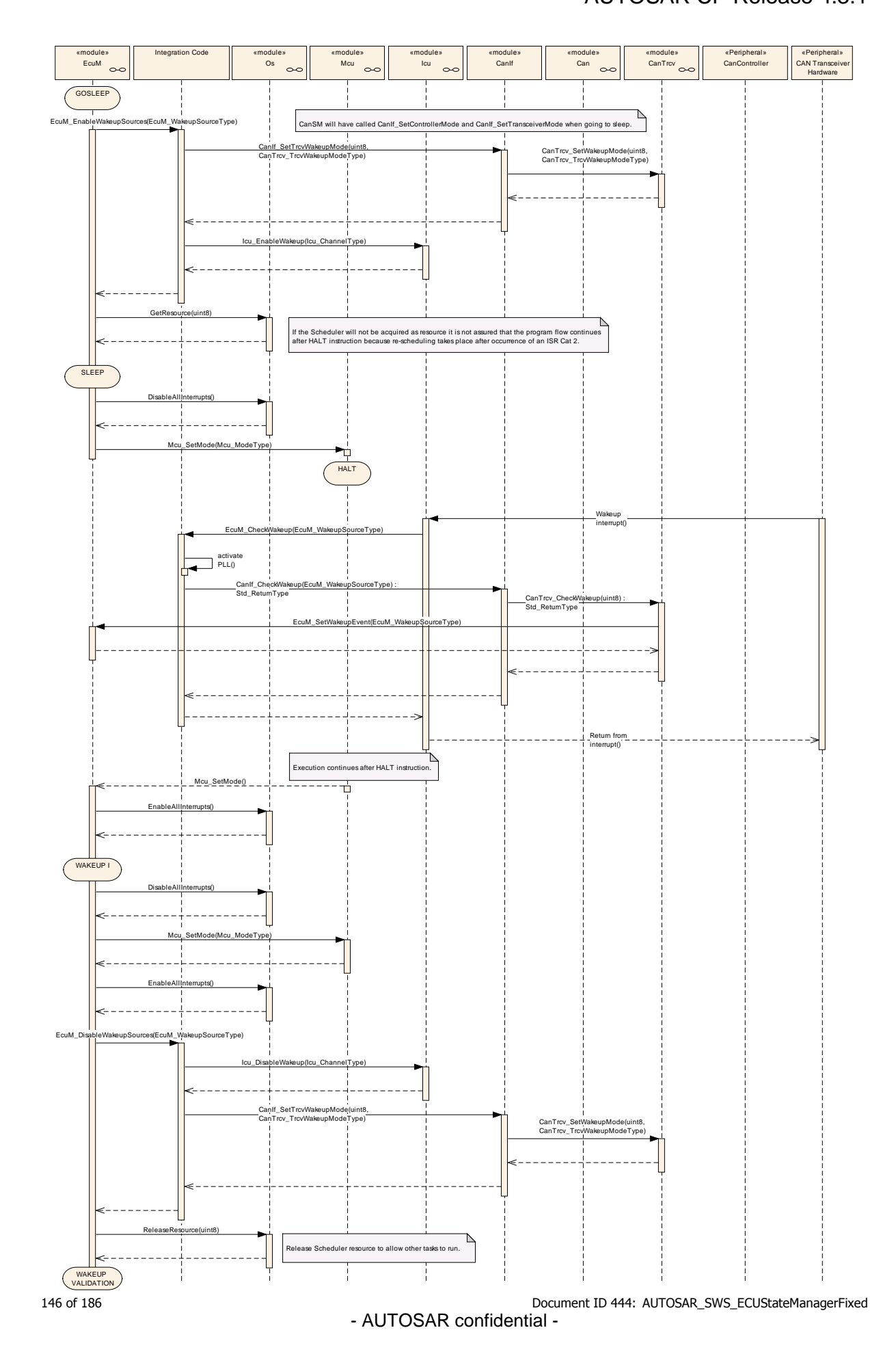

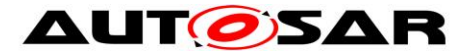

#### **Figure 36 – CAN transceiver wake up by interrupt**

<span id="page-146-0"></span>[Figure 36](#page-146-0) shows the CAN transceiver wake up via interrupt. The interrupt is usually handled by the ICU Driver as described in Chapter [9.2.2.](#page-141-0)

A CAN controller wake up by interrupt works similar to the GPT wake up. Here the interrupt handler and the CheckWakeup functionality are both encapsulated in the CAN Driver module, as shown in [Figure 37.](#page-146-1)

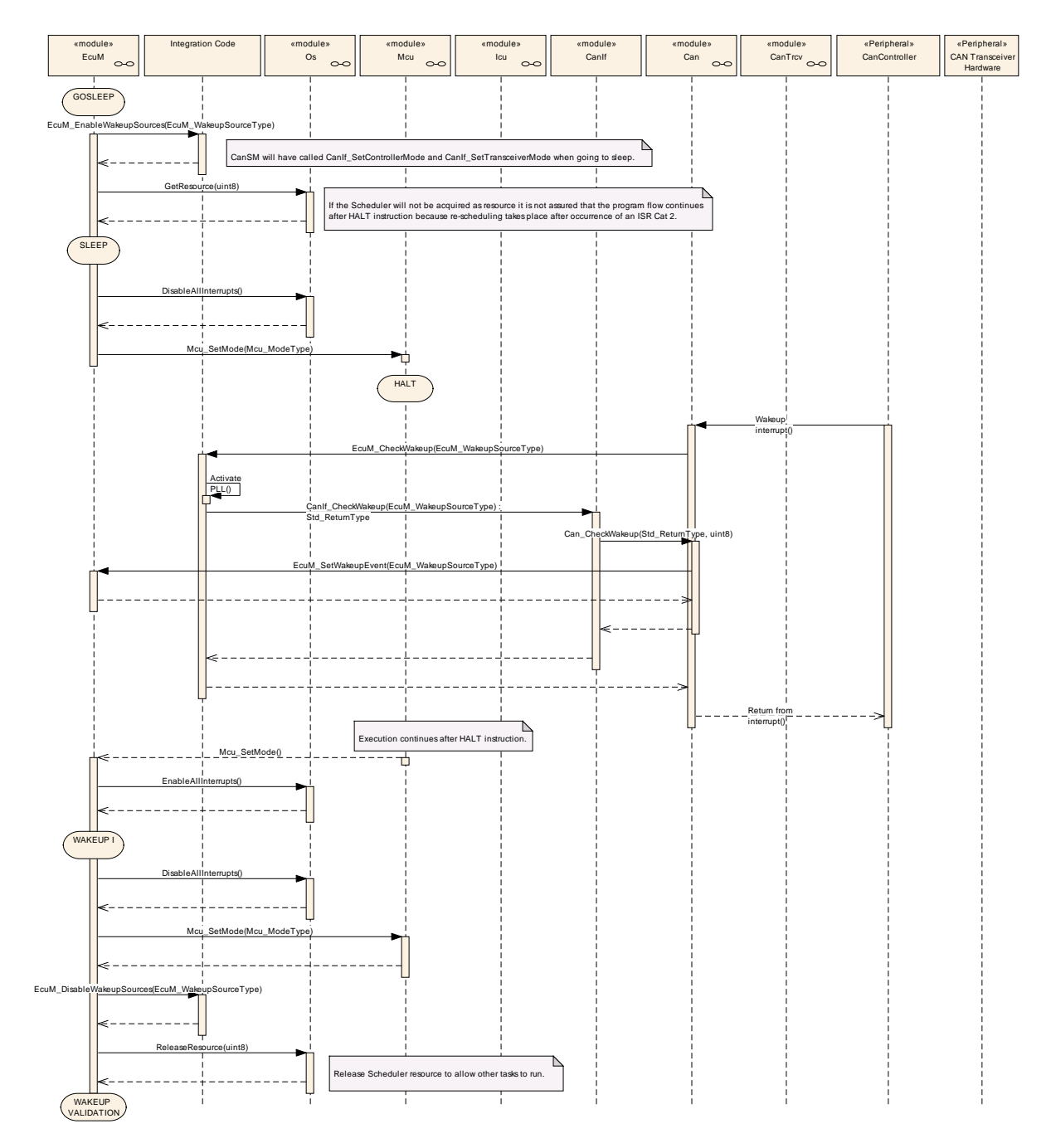

**Figure 37 – CAN controller wake up by interrupt**

<span id="page-146-1"></span>147 of 186 **Document ID 444: AUTOSAR\_SWS\_ECUStateManagerFixed** Wake up by polling is possible both for CAN transceiver and CAN controller. The ECU State Manager Fixed module will regularly check the CAN Interface module,

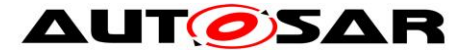

which in turn asks either the CAN Driver module or the CAN Transceiver Driver module depending on the wake up source parameter passed to the CAN Interface module, as shown in [Figure 38.](#page-147-0)

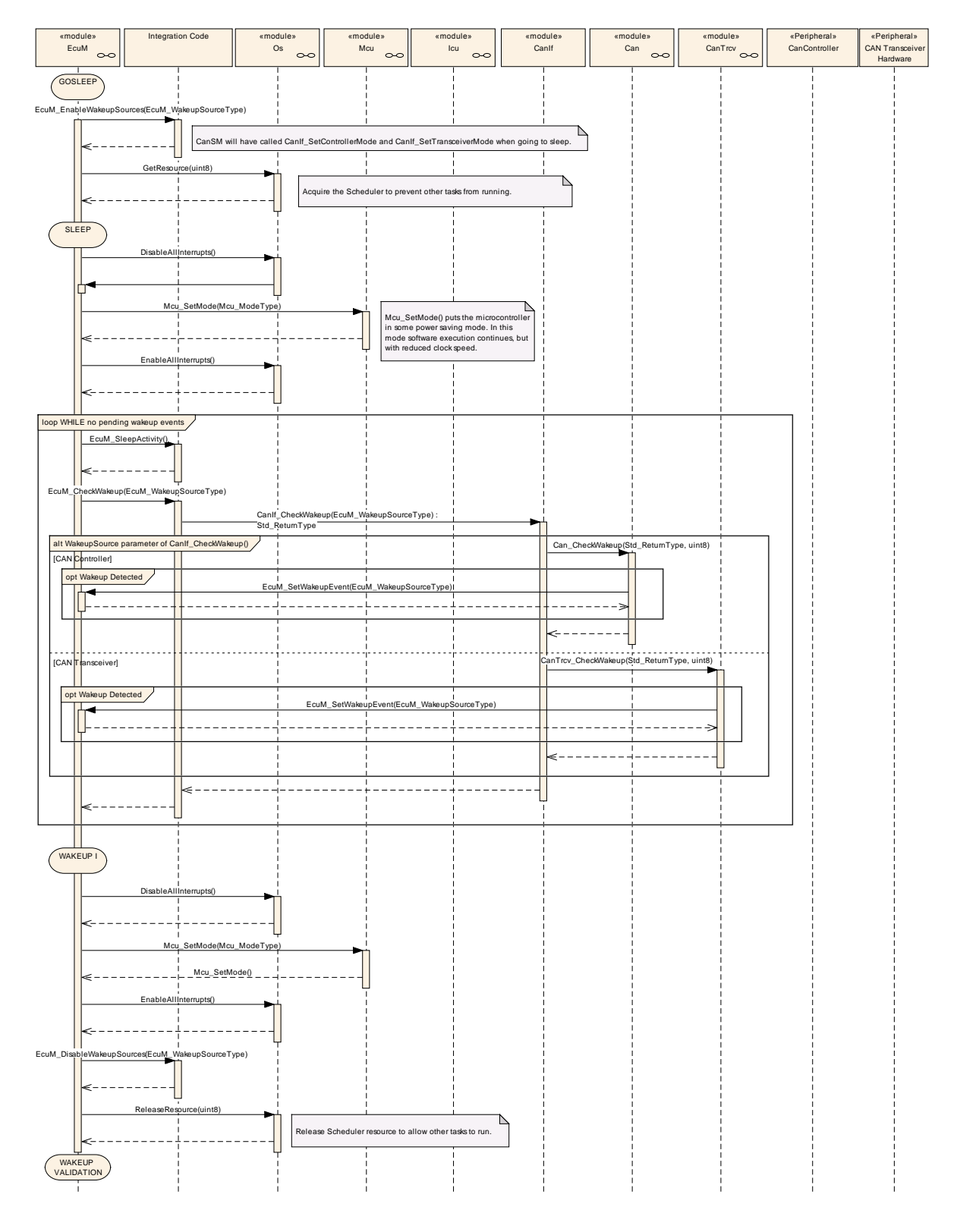

<span id="page-147-0"></span>**Figure 38 – CAN controller or transceiver wake up by polling**

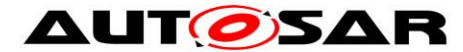

AUTOSAR CP Release 4.3.1

After the detection of a wake up event from the CAN transceiver or CAN controller by either interrupt or polling, the wake up event can be validated. This is done by switching on the corresponding CAN transceiver and CAN controller in EcuM StartWakeupSources. It depends on the used CAN transceivers and controllers, which function calls in Integrator Code EcuM\_StartWakeupSource are necessary. In [Figure 39](#page-150-0) e.g. the needed function calls to start and stop the wake up sources from CAN state manager module are mentioned.

Note that, although controller and transceiver are switched on, no CAN message will be forwarded by the CAN Interface module to any upper layer module.

Only when the corresponding PDU channel modes of the CAN Interface module are set to "Online", it will forward CAN messages.

The CAN Interface module recognizes the successful reception of at least one message and records it as a successful validation. During validation the ECU State Manager Fixed module regularly checks the CAN Interface module in Integrator Code EcuM CheckValidation.

The ECU State Manager Fixed module will, after successful validation, continue the normal startup of the CAN network via the Communication Manager module.

Otherwise, it will shutdown the CAN controller and CAN transceiver in EcuM StopWakeupSources and go back to sleep. The resulting sequence is shown in [Figure 39.](#page-150-0)

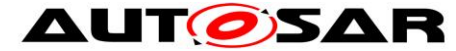

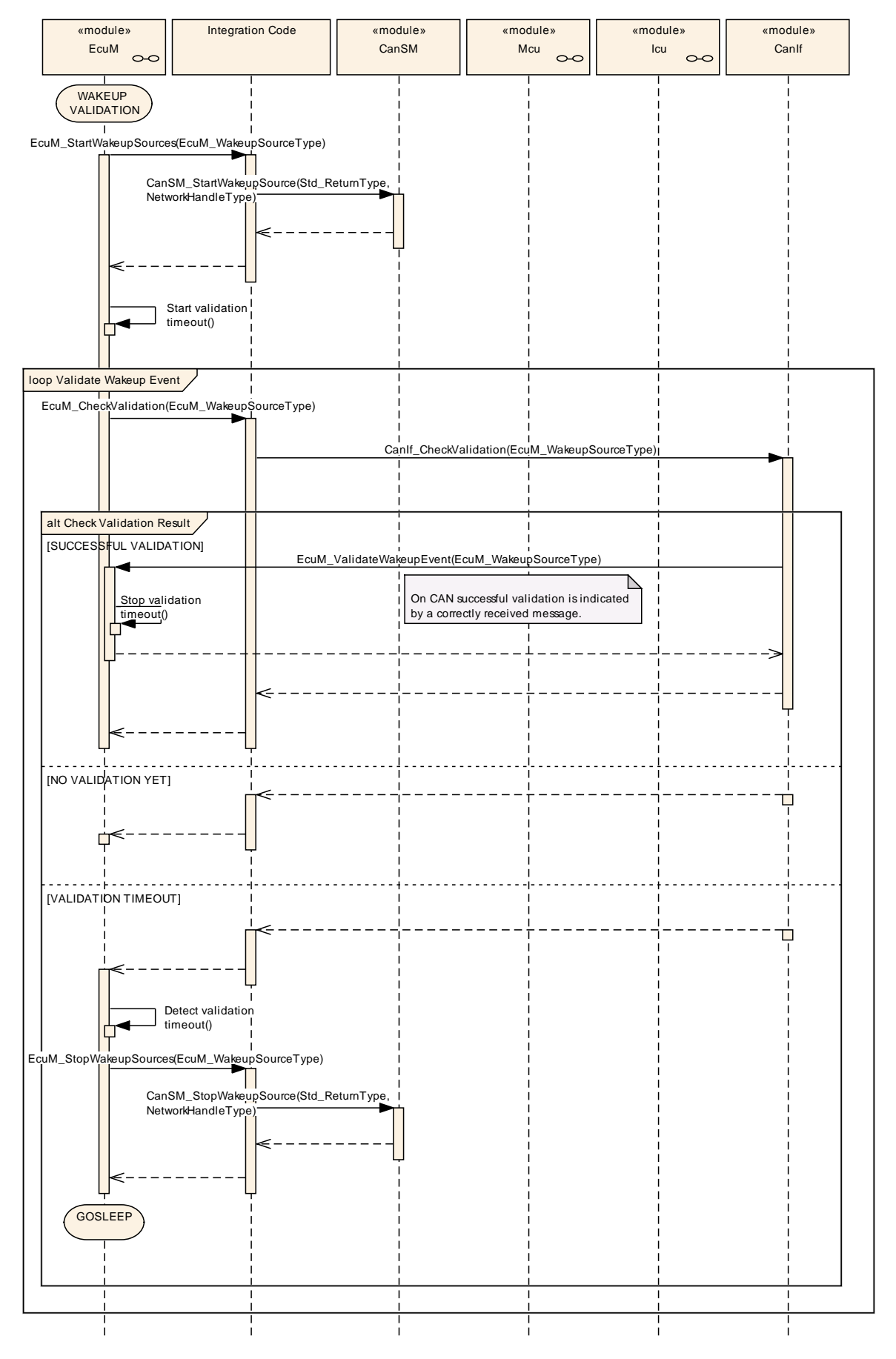

150 of 186 Document ID 444: AUTOSAR\_SWS\_ECUStateManagerFixed - AUTOSAR confidential -

<span id="page-150-0"></span>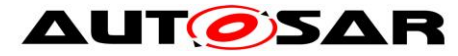

**Figure 39 – CAN wake up validation**

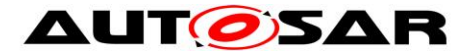

### **9.2.4 LIN Wake-up Sequences**

[Figure 40](#page-152-0) shows the LIN transceiver wake up via interrupt. The interrupt is usually handled by the ICU Driver as described in Chapter [9.2.2.](#page-141-0)

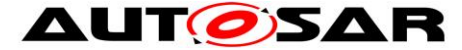

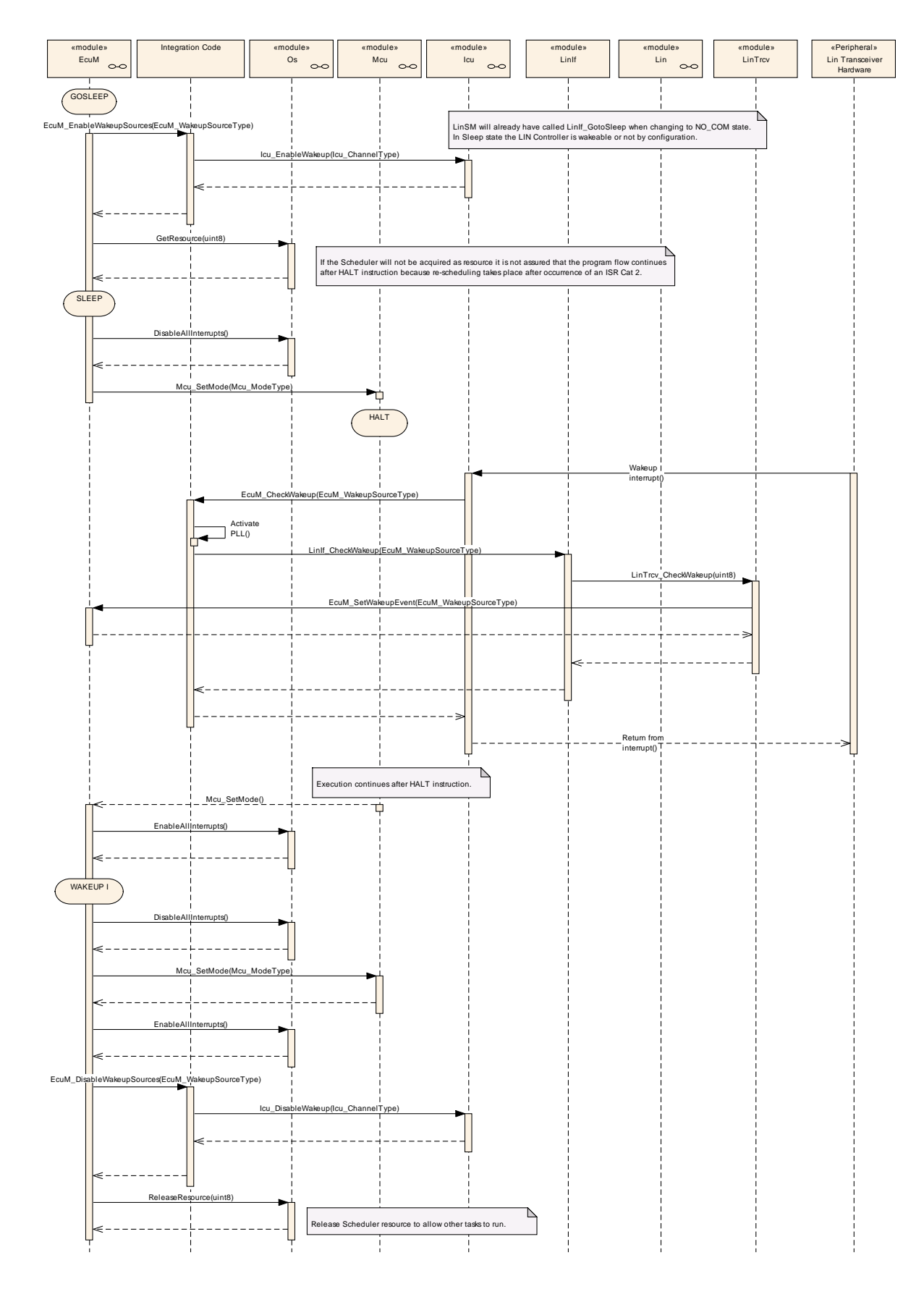

<span id="page-152-0"></span>**Figure 40 – LIN transceiver wake up by interrupt**

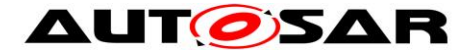

As shown in [Figure](#page-153-0) 41, the LIN controller wake up by interrupt works similar to the CAN controller wake up by interrupt. In both cases the Driver module encapsulates the interrupt handler.

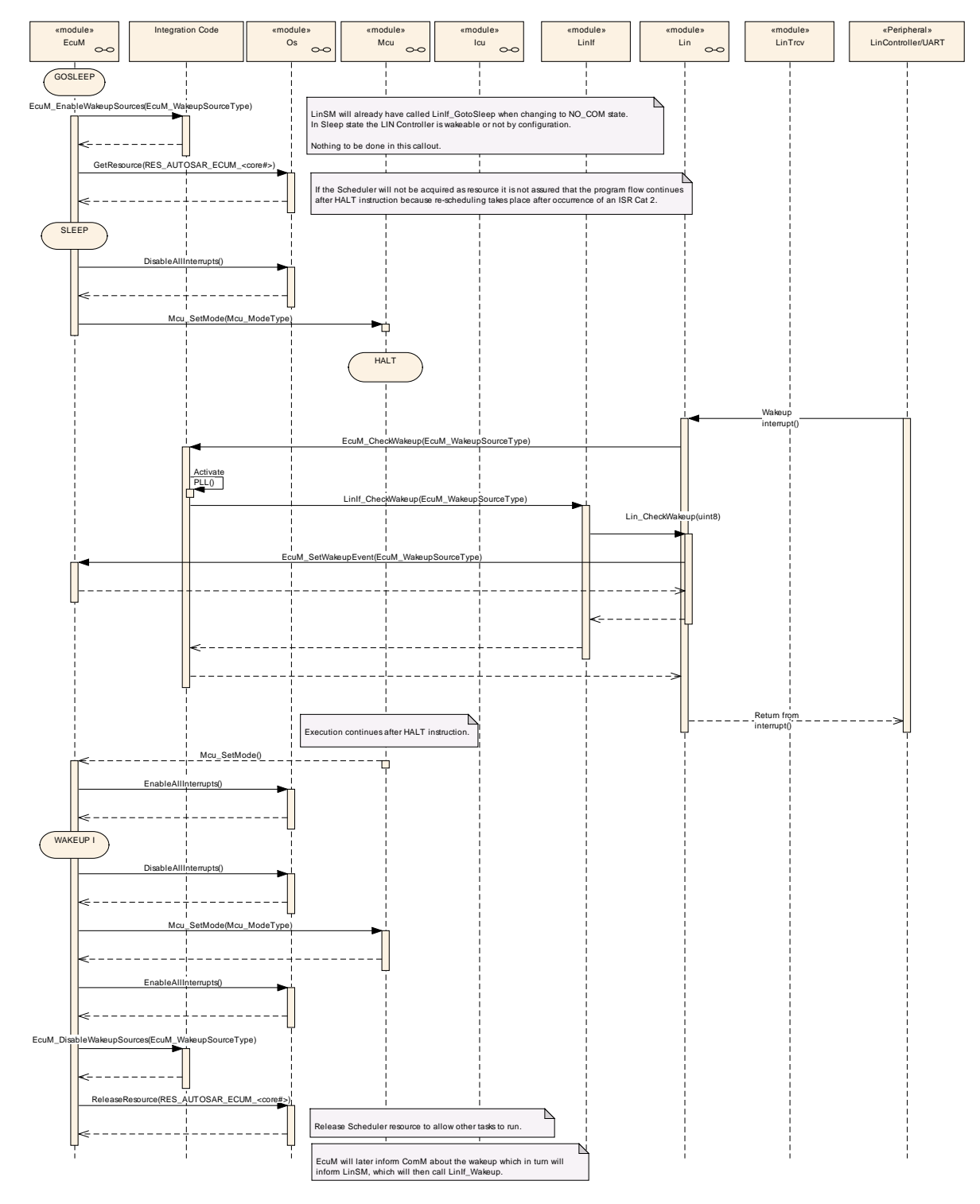

<span id="page-153-0"></span>**Figure 41 – LIN Controller wake up by Interrupt**

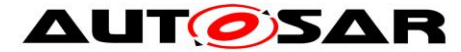

Wake up by polling is possible for LIN transceiver and LIN controller. The ECU State Manager Fixed module will regularly check the LIN Interface module, which in turn asks either the LIN Driver module or the LIN Transceiver Driver module, as shown in [Figure 42.](#page-154-0)

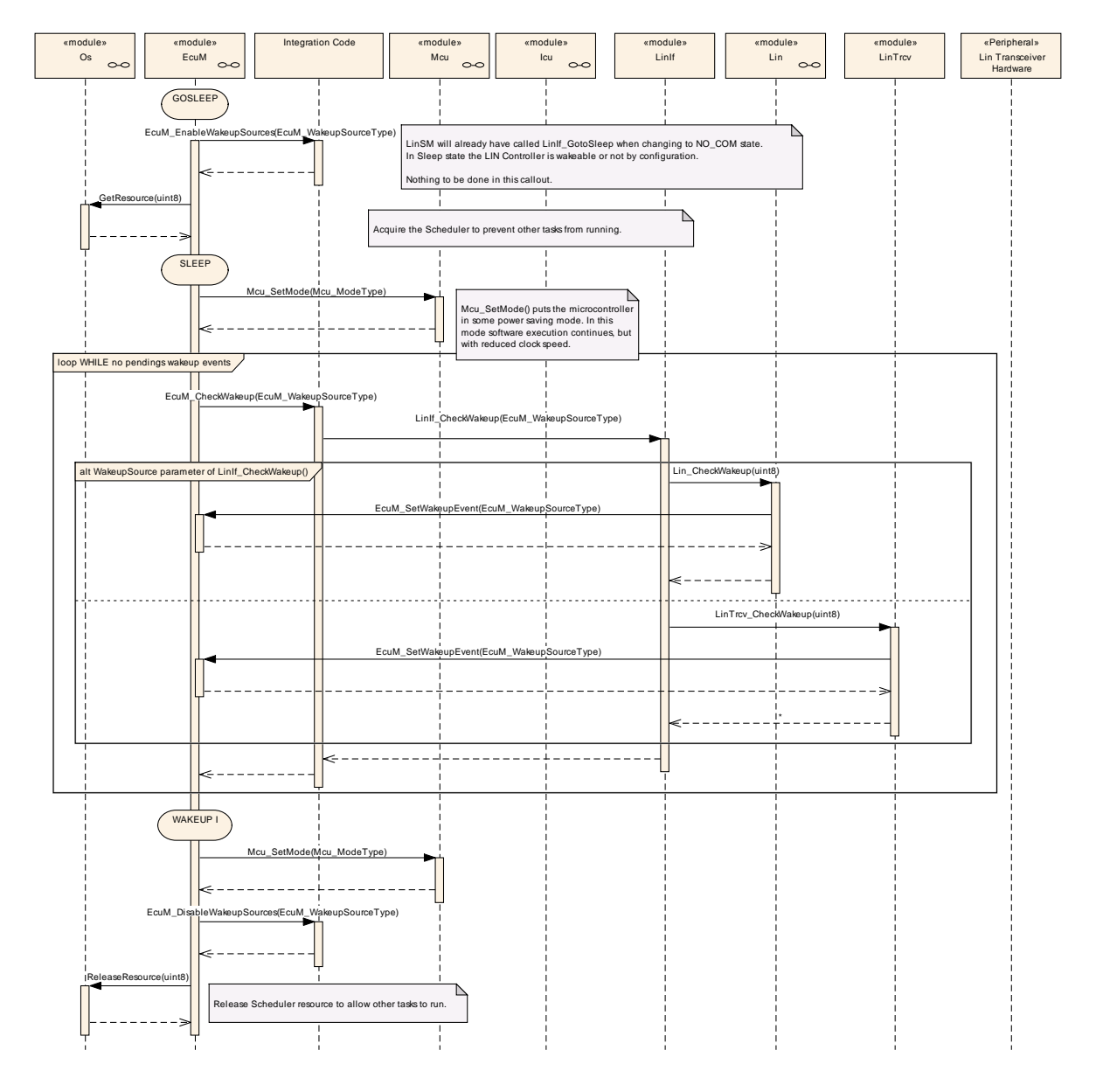

**Figure 42 – LIN controller or transceiver wake up by polling**

<span id="page-154-0"></span>Note that LIN does not require wake up validation.

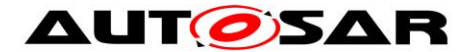

#### **9.2.5 FlexRay Wake-up Sequences**

For FlexRay a wake up is only possible via the FlexRay transceivers. There are two transceivers for the two different channels in a FlexRay cluster. They are treated as belonging to one network and thus, there should be only one wake up source identifier configured for both channels.

[Figure 43](#page-156-0) shows the FlexRay transceiver wake up via interrupt. The interrupt is usually handled by the ICU Driver module as described in Chapter [9.2.2.](#page-141-0)

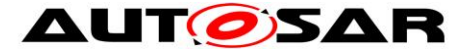

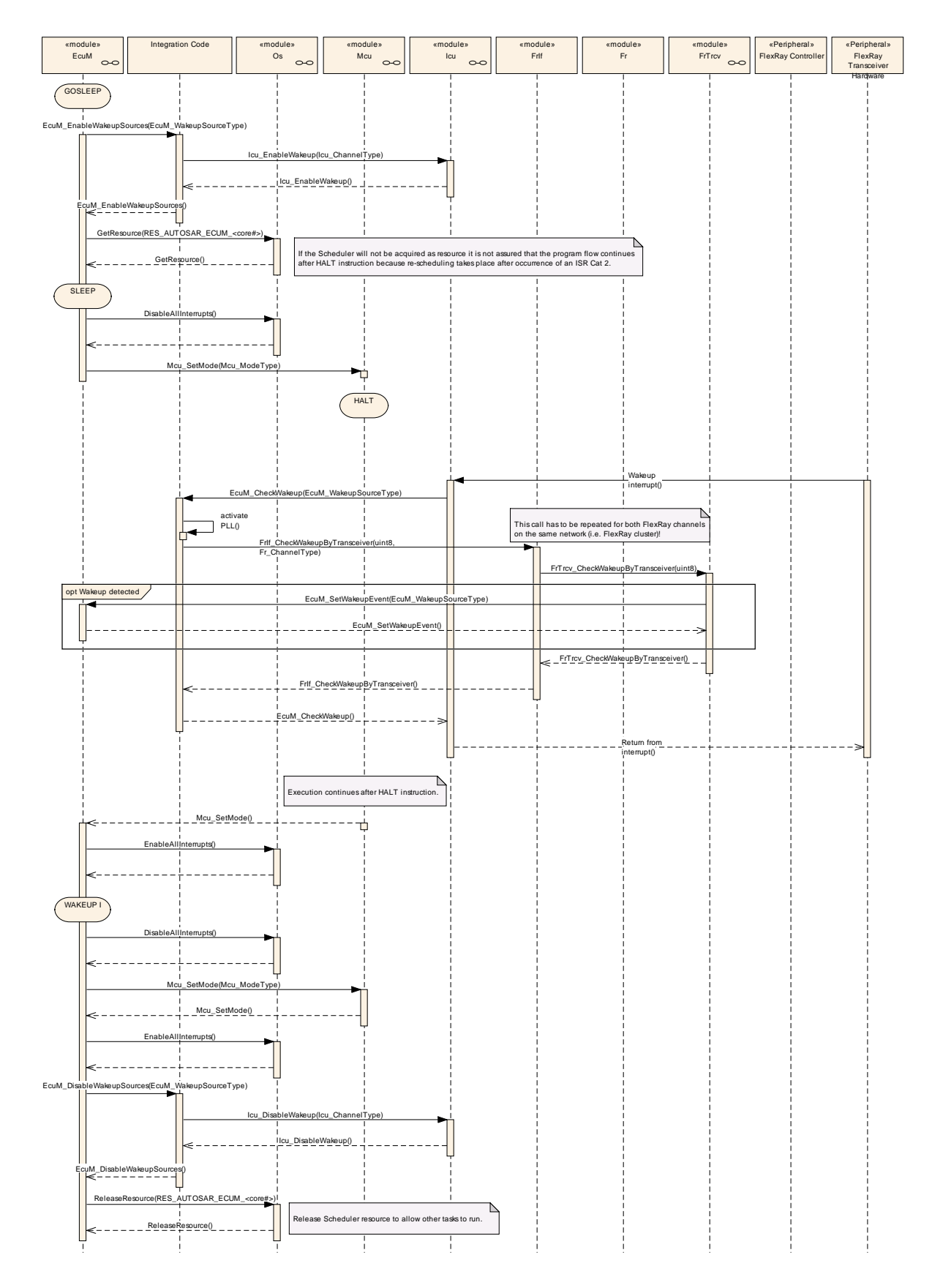

<span id="page-156-0"></span>**Figure 43 – FlexRay transceiver wake up by interrupt**

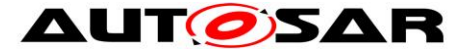

Note that in EcuM\_CheckWakeup there need to be two separate calls to FrIf CheckWakeupByTransceiver, one for each FlexRay channel.

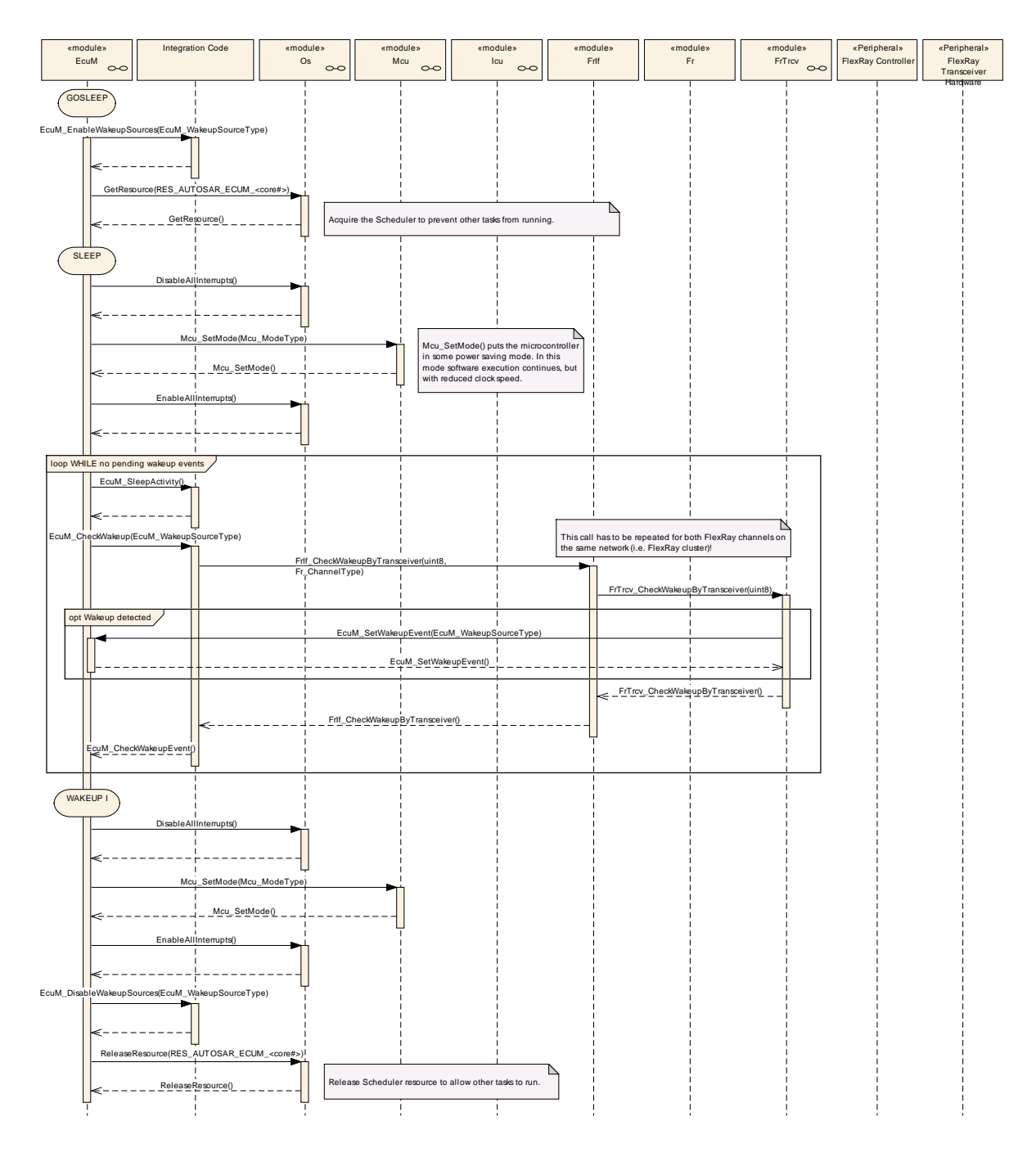

**Figure 44 – FlexRay transceiver wake up by polling**

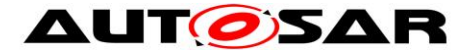

# **10 Configuration specification**

# **10.1 Containers and configuration parameters**

For details refer to the chapter 10.1.1 "Configuration and configuration parameters" in *SWS\_BSWGeneral.*

# **10.2Published Information**

For details refer to the chapter 10.3 "Published Information" in *SWS\_BSWGeneral.*

### **10.3Configurable Parameters**

**[SWS\_EcuM\_00809]** ⌈The following containers contain various references to initialization structures of BSW modules. NULL shall be a valid reference meaning 'no configuration data available' but only if the implementation of the initialized BSW module supports this.  $\vert \cdot \vert$ 

#### **10.3.1 EcuM**

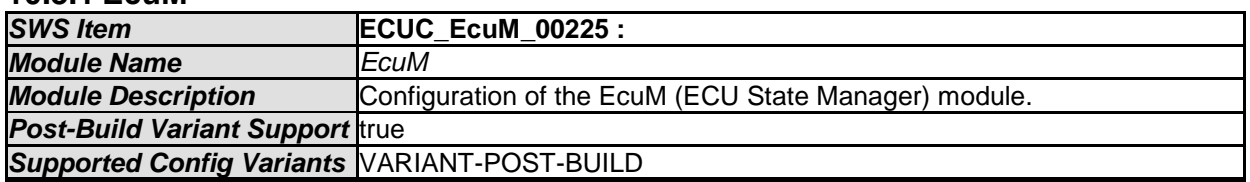

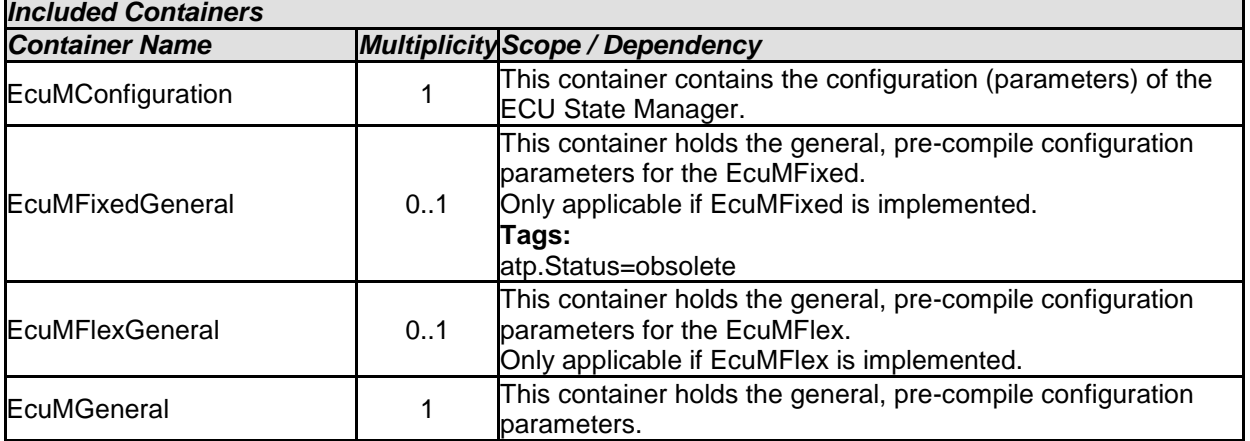

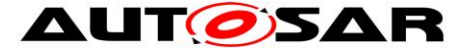

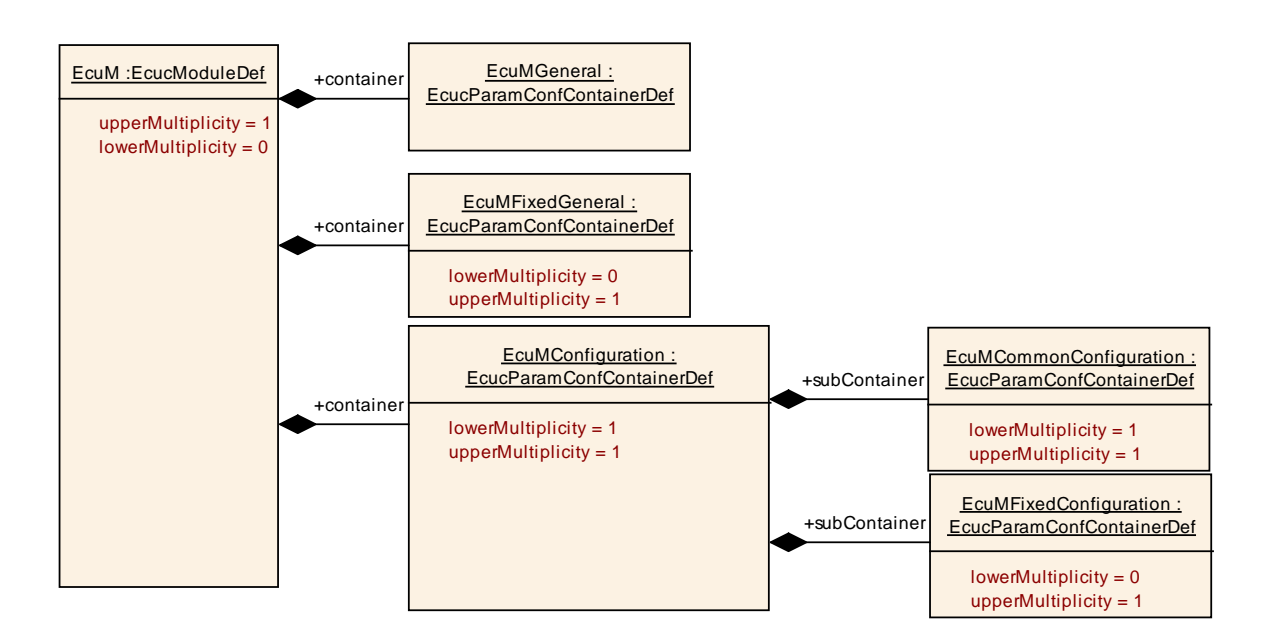

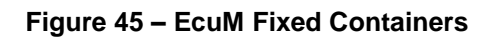

#### **10.3.2 EcuMGeneral**

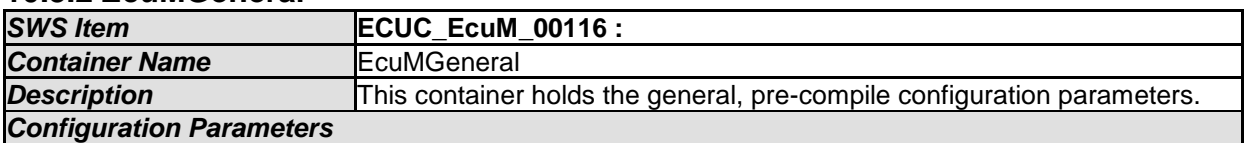

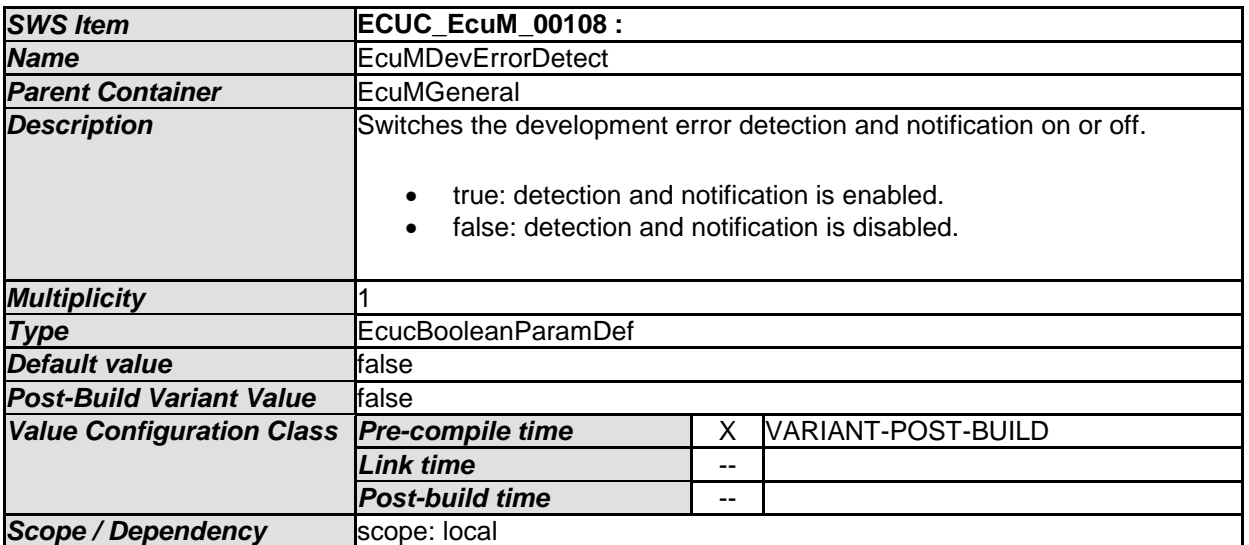

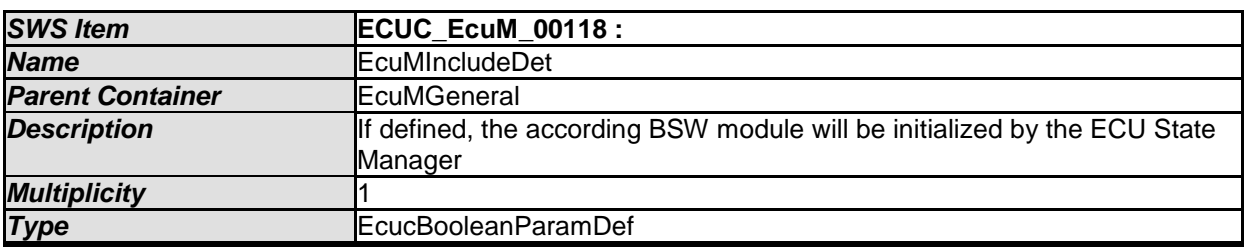

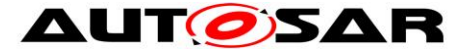

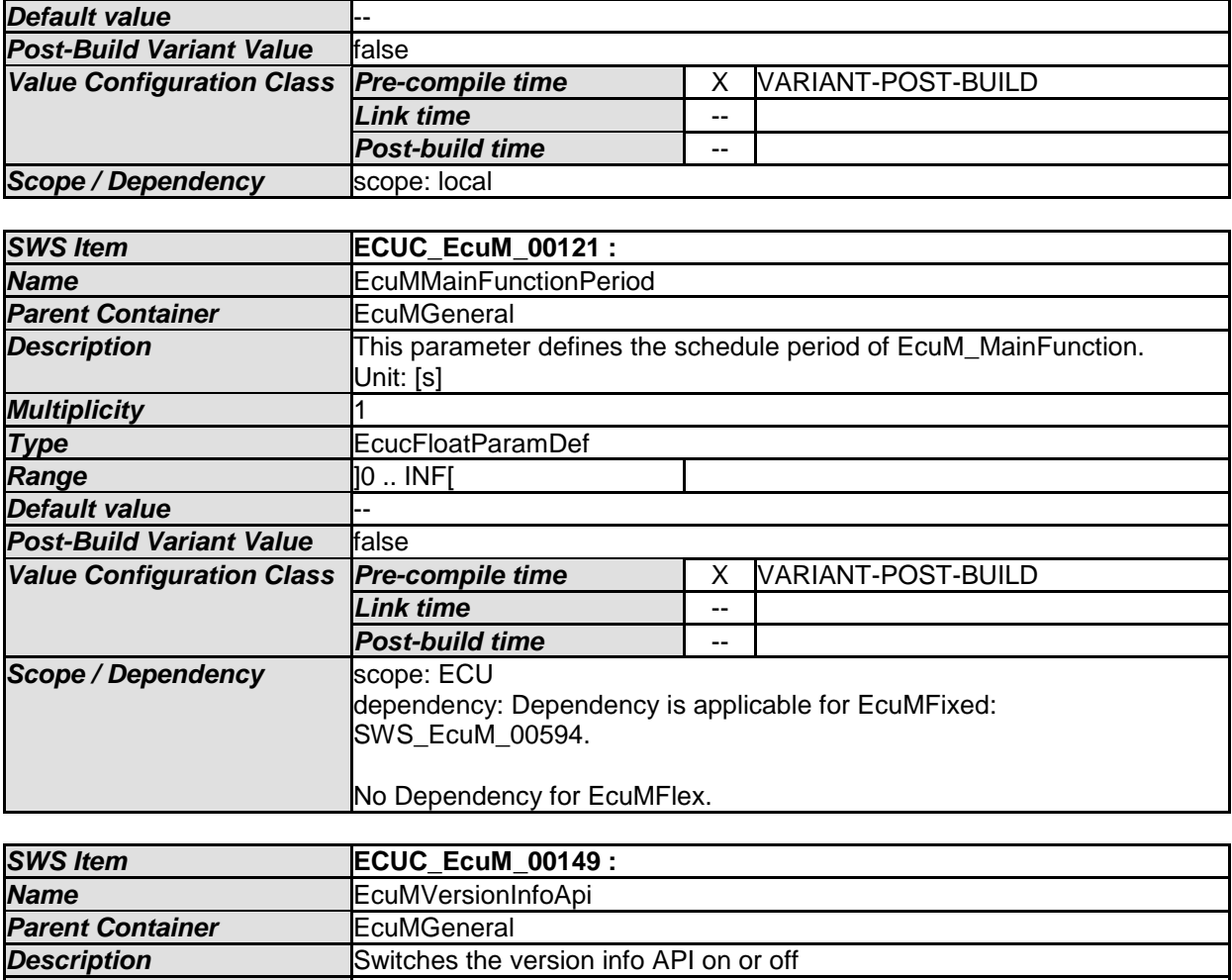

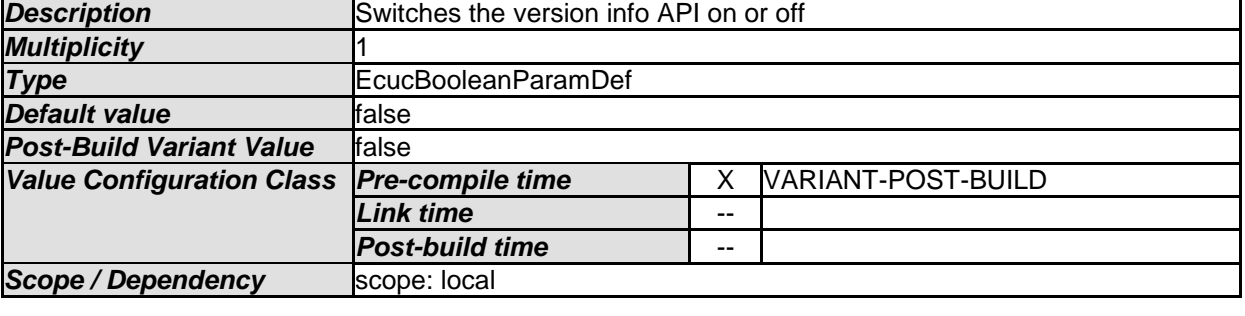

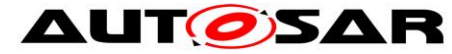

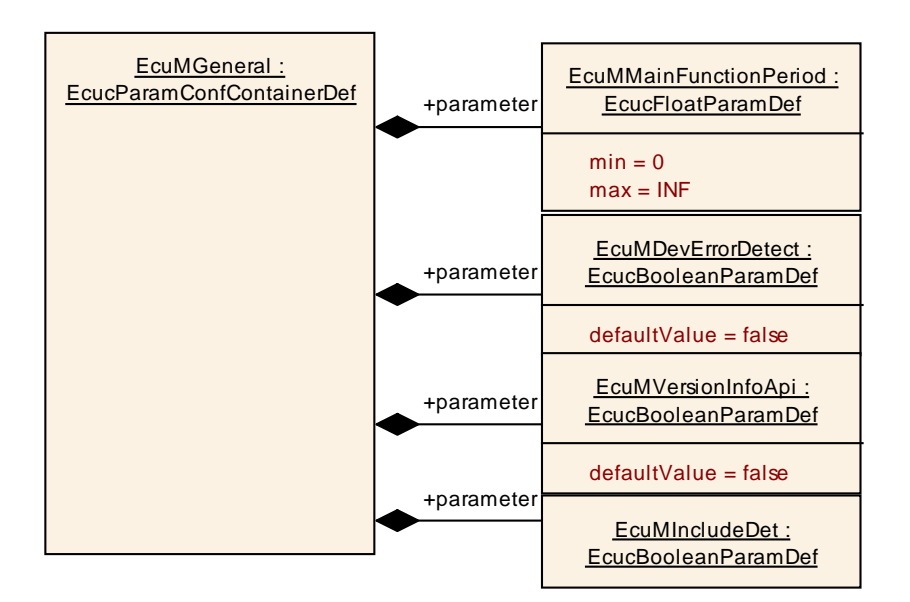

**Figure 46 – Container EcuMGeneral**

#### **10.3.3 EcuMFixedGeneral**

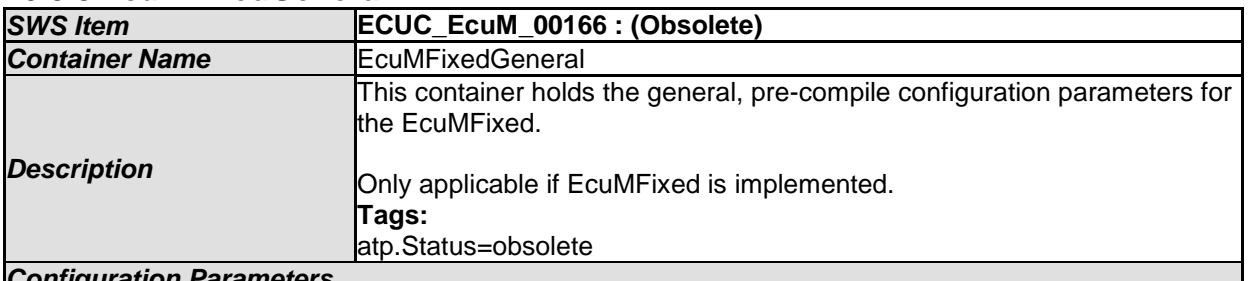

*Configuration Parameters* 

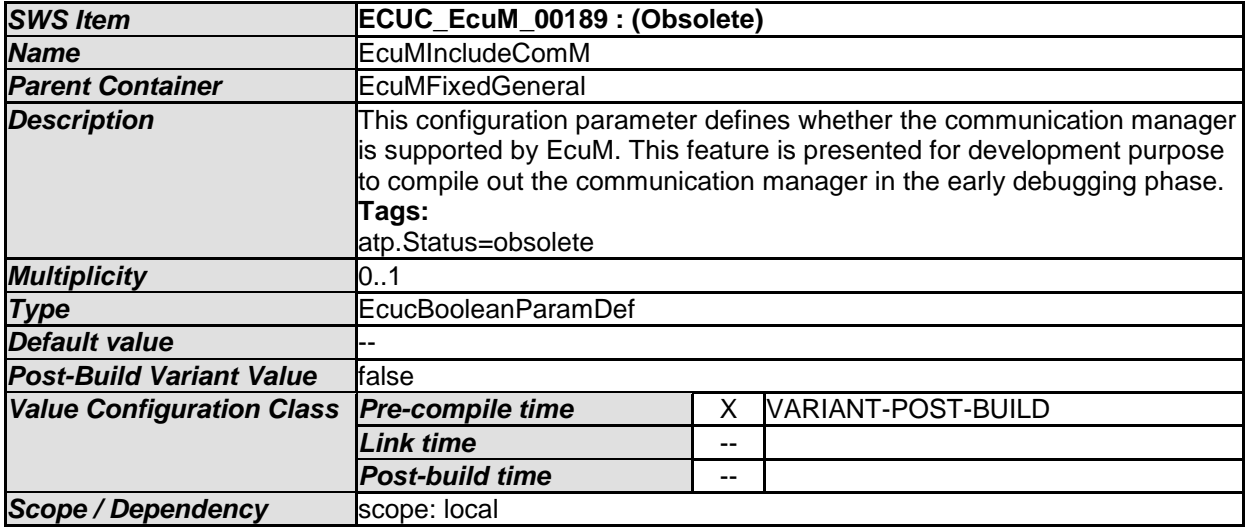

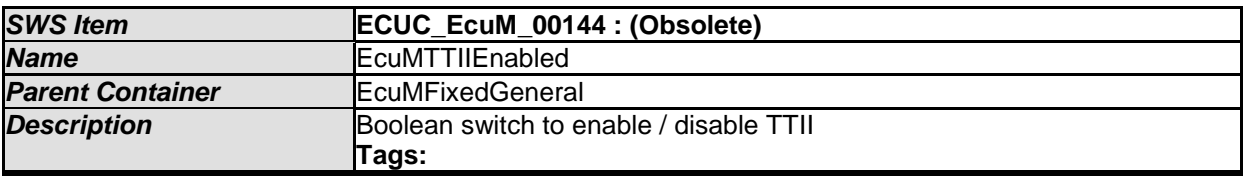

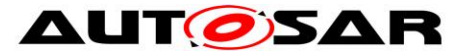

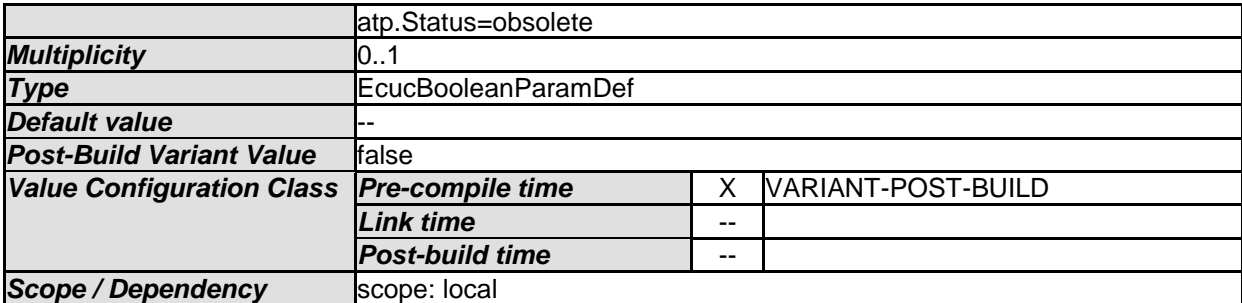

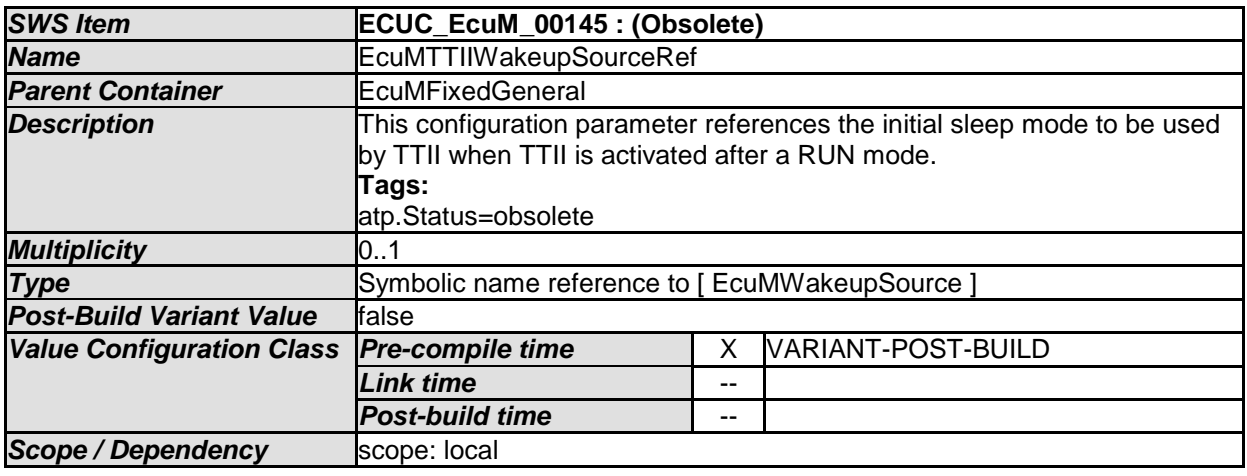

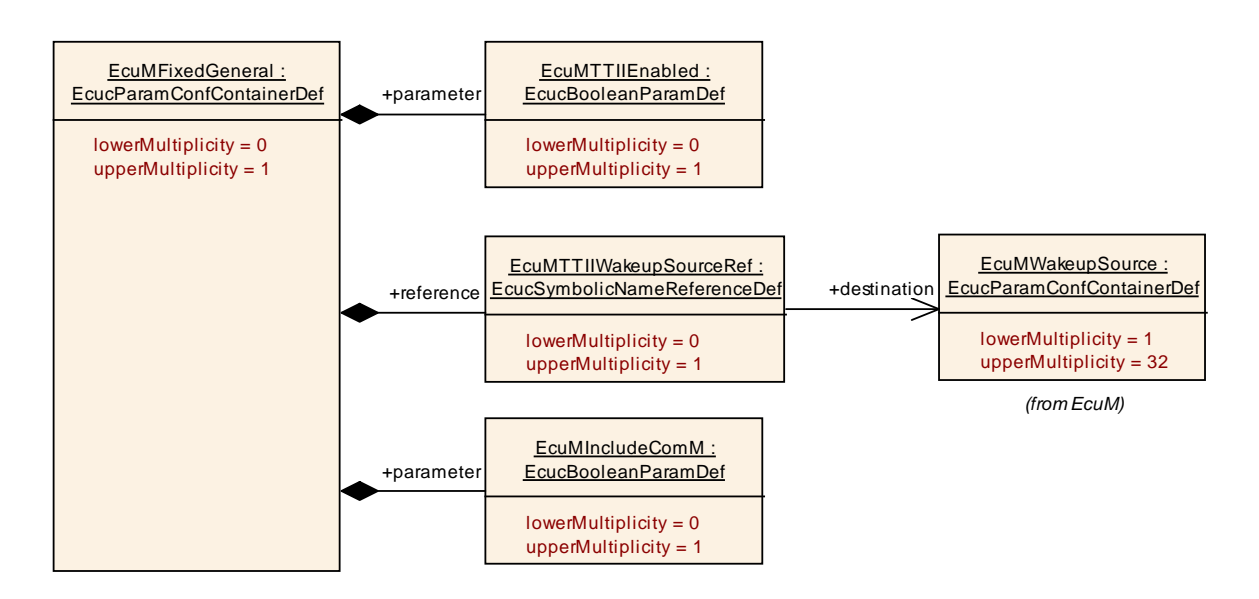

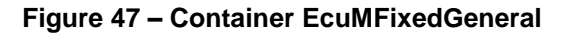

#### **10.3.4 EcuMFixedConfiguration**

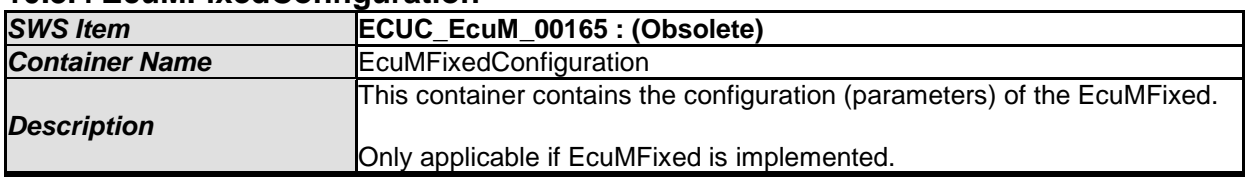

163 of 186 **Document ID 444: AUTOSAR\_SWS\_ECUStateManagerFixed** - AUTOSAR confidential -

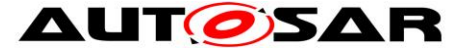

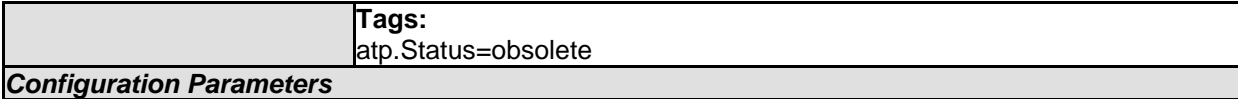

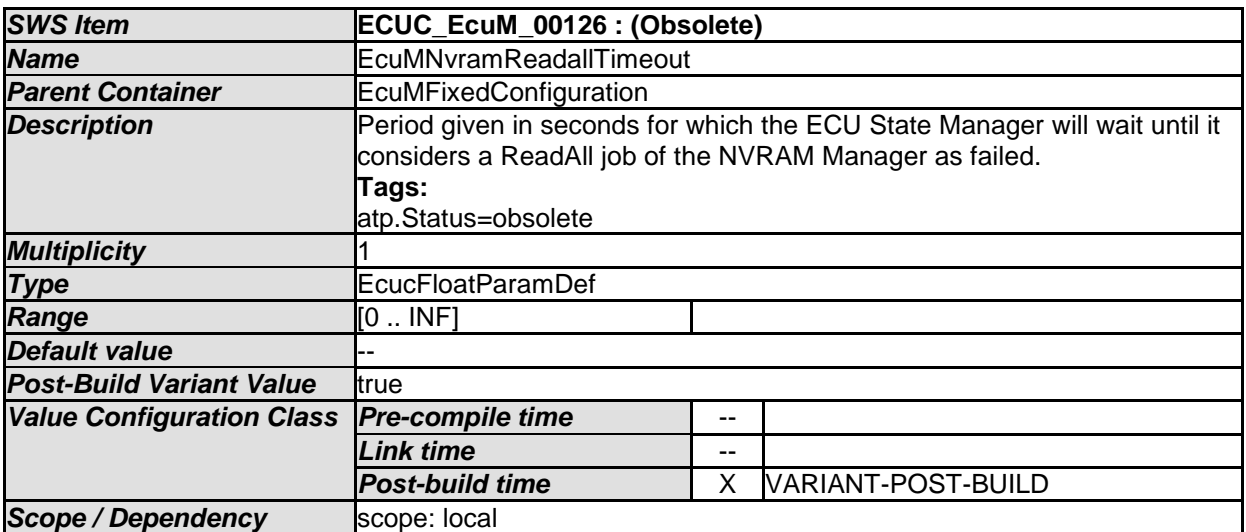

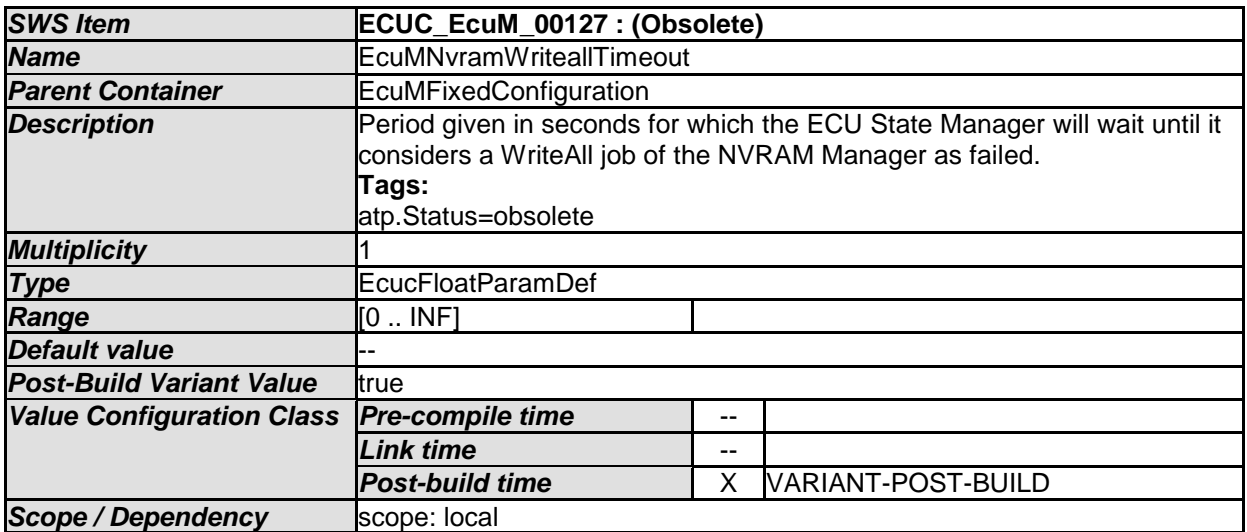

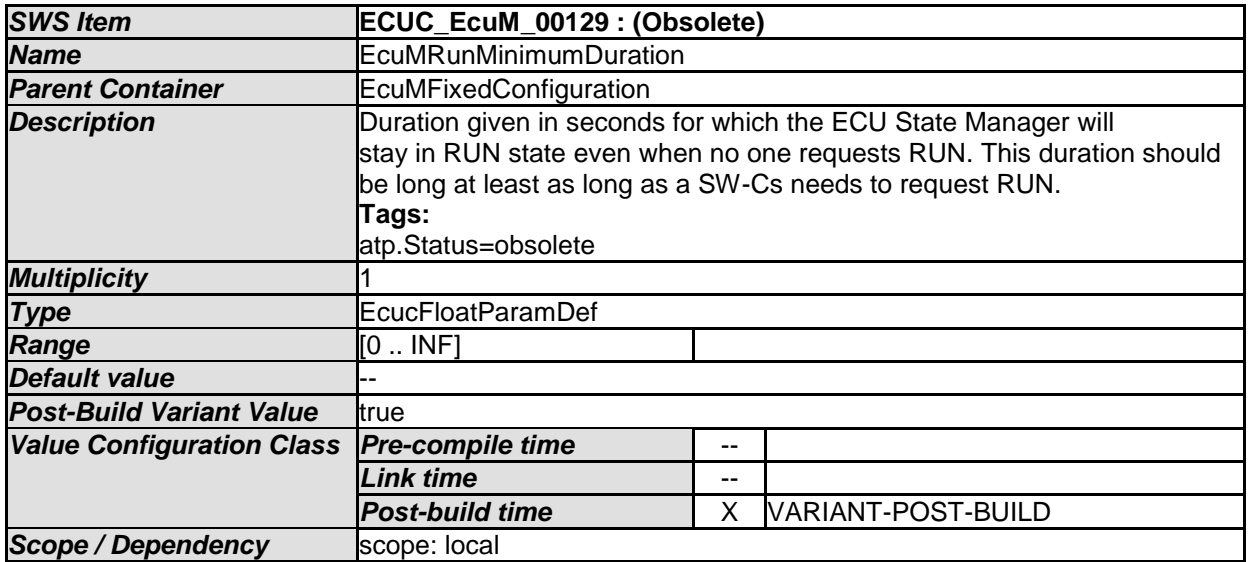

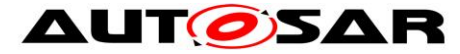

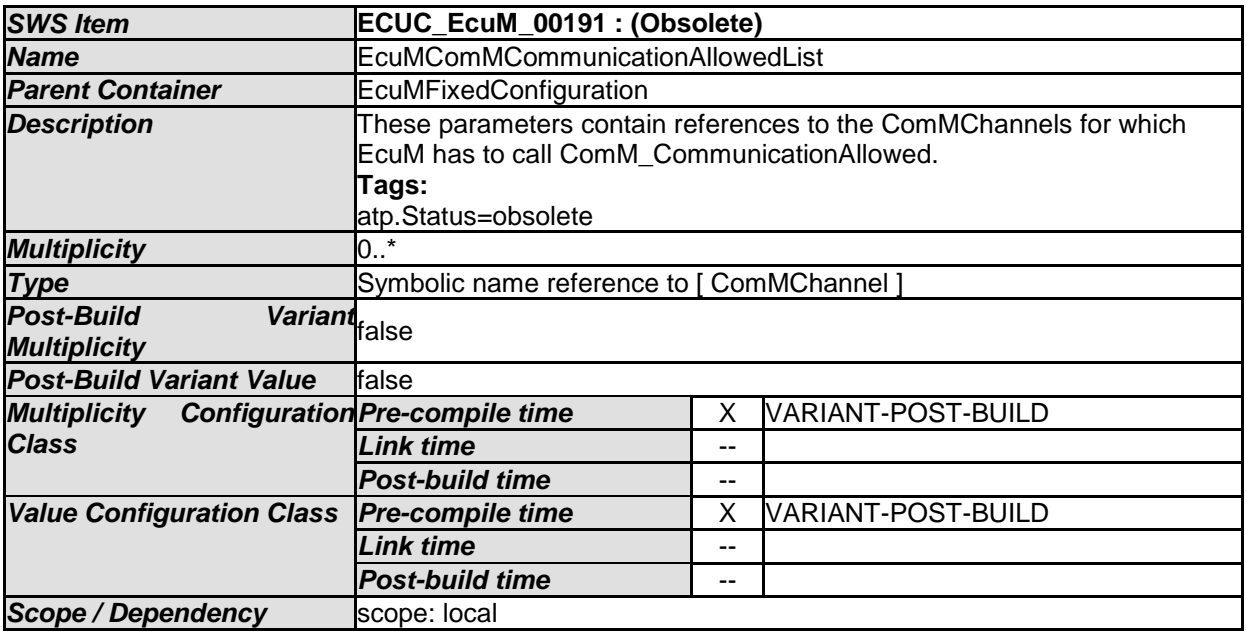

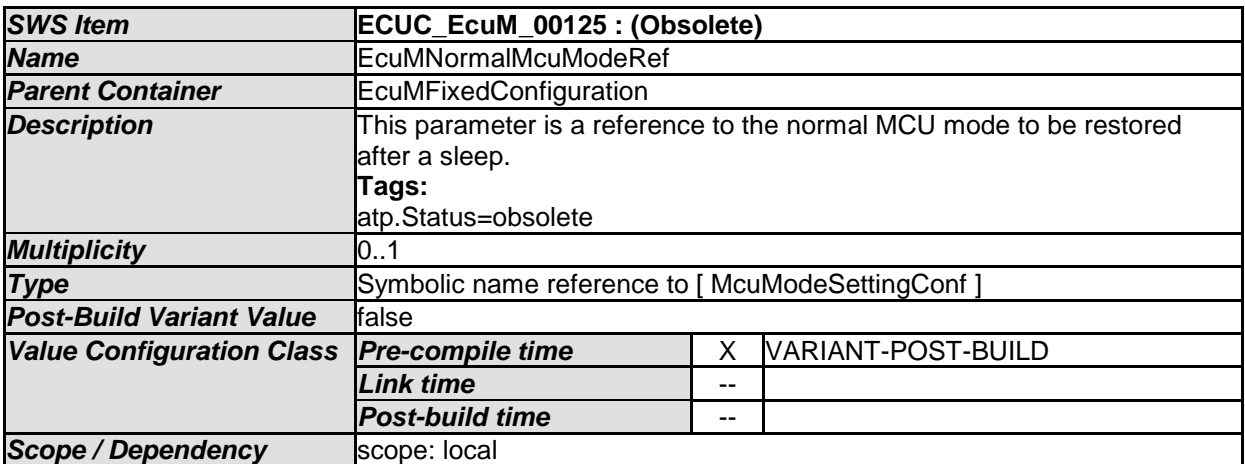

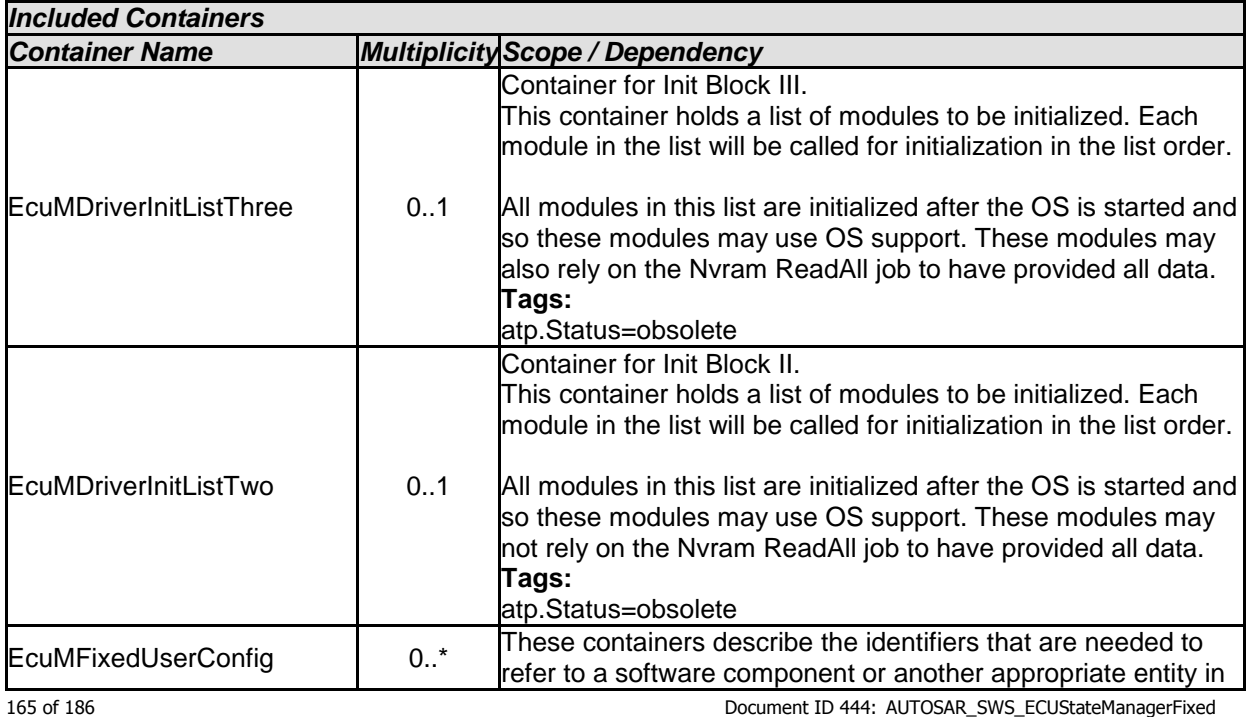

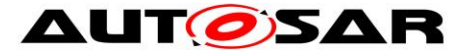

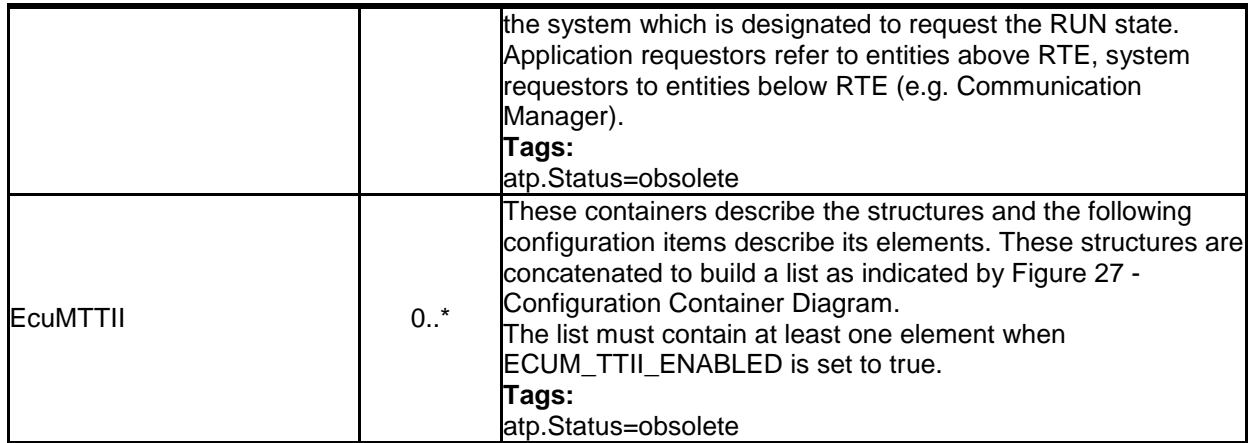

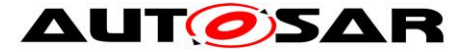

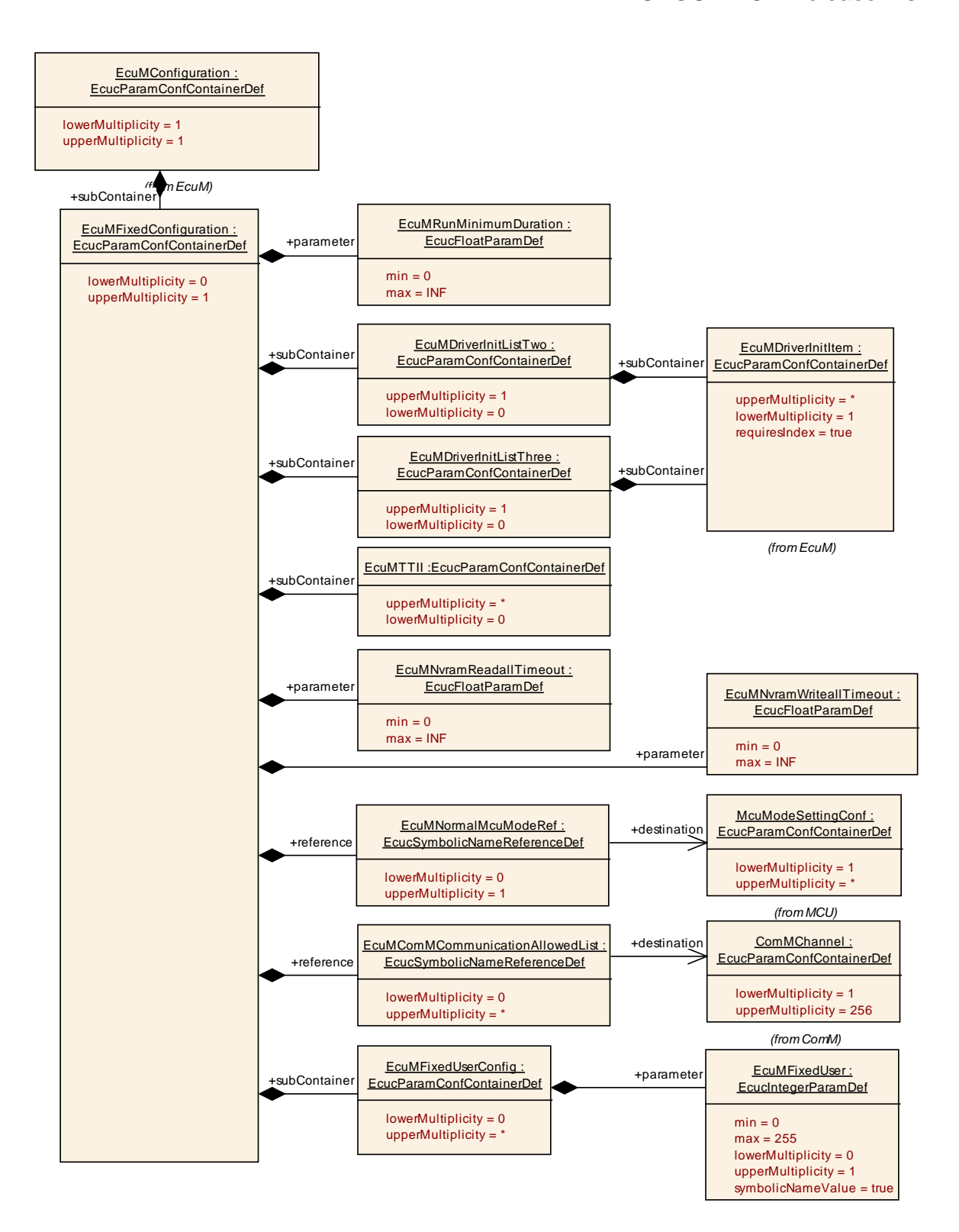

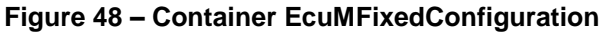

#### **10.3.5 EcuMCommonConfiguration**

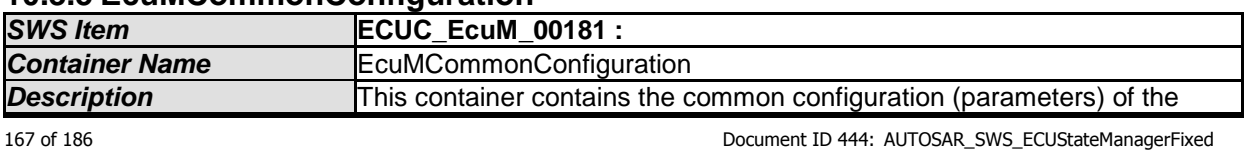

- AUTOSAR confidential -

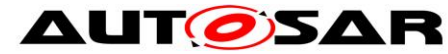

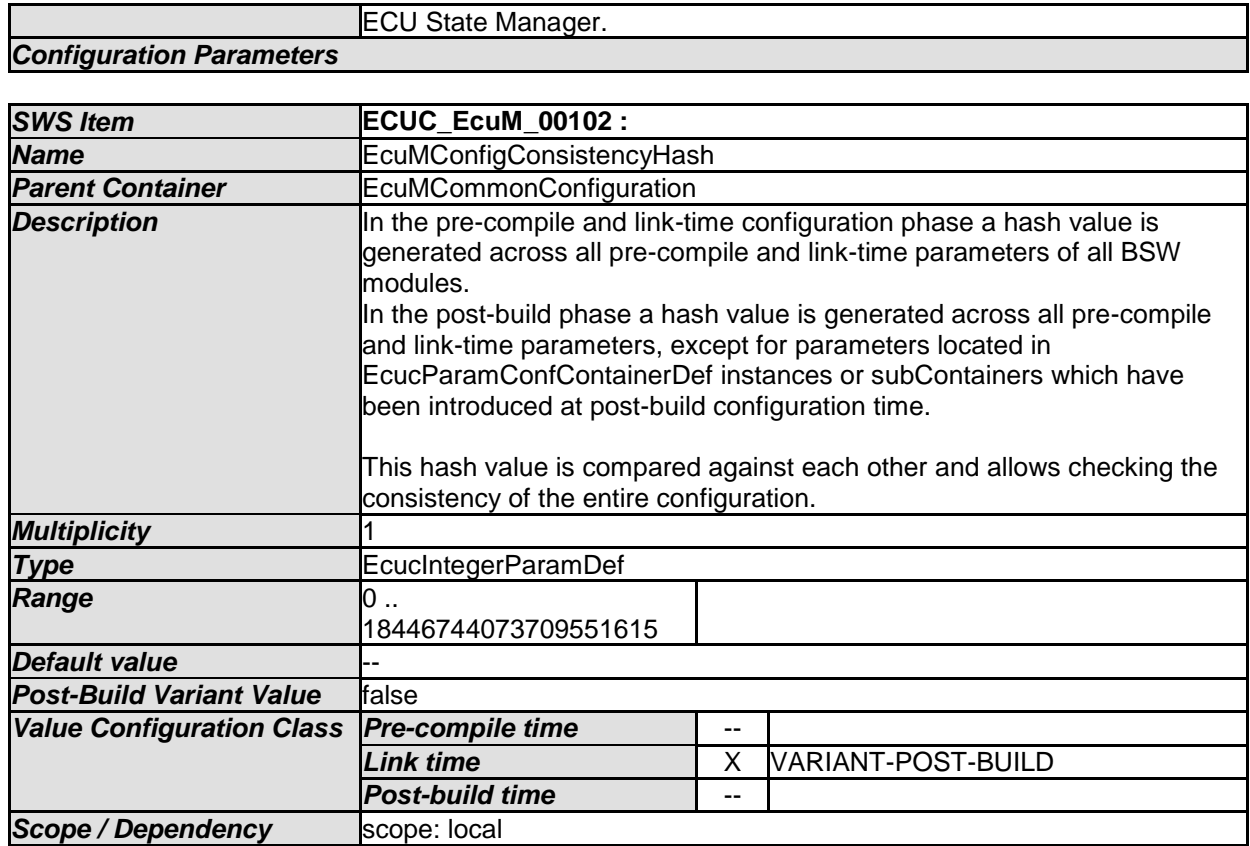

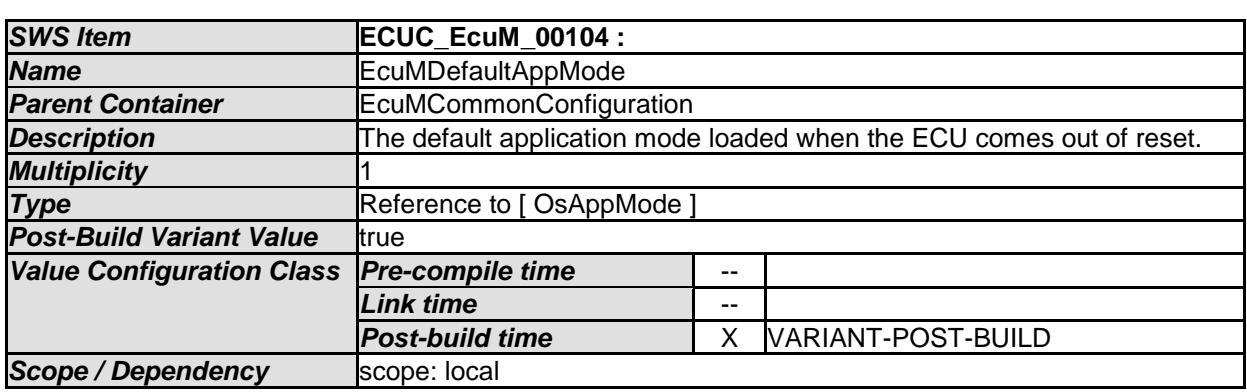

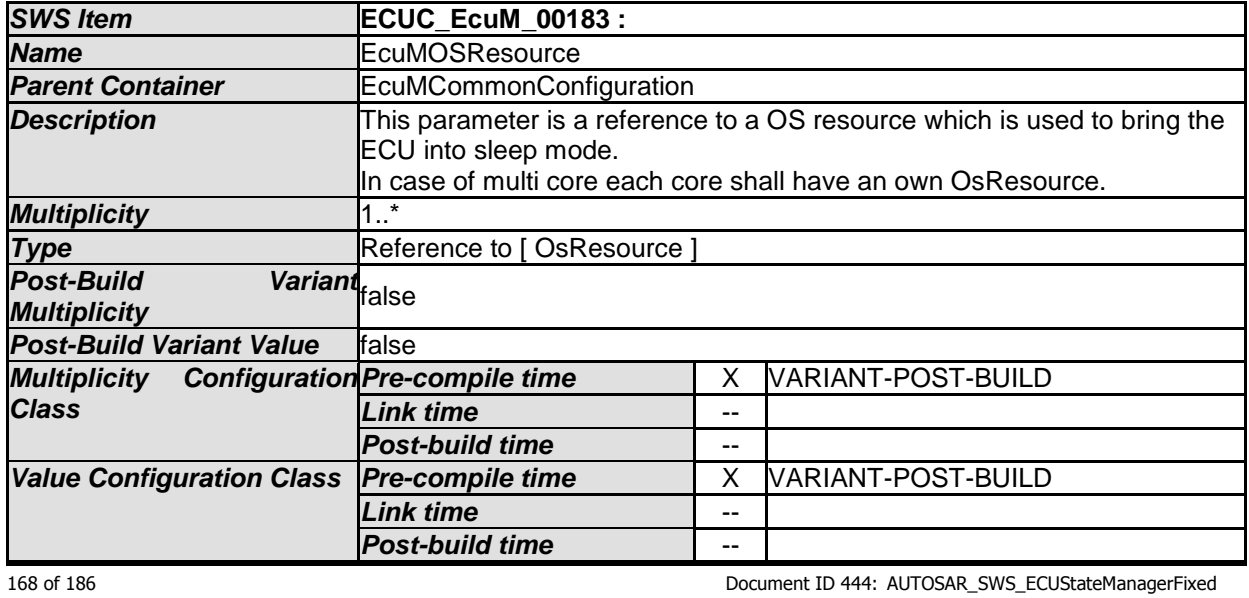

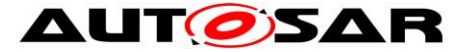

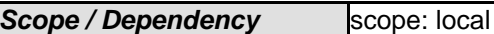

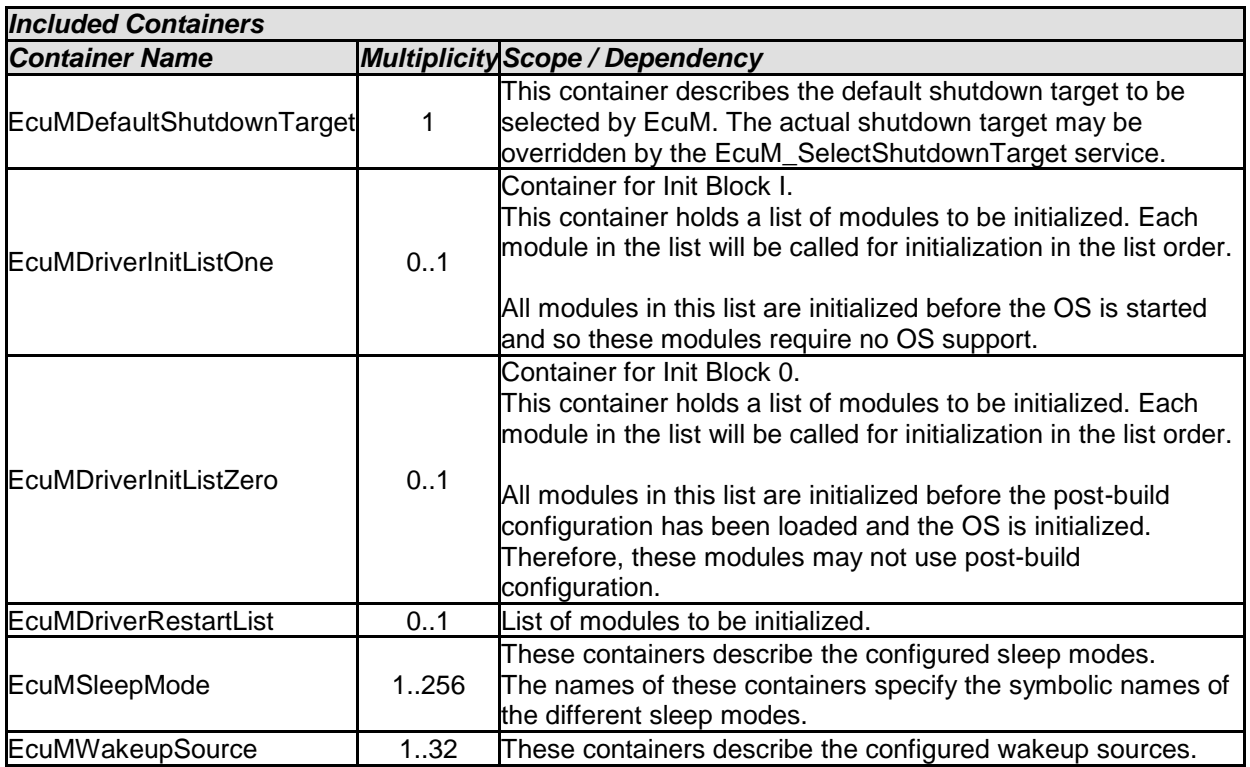

#### **10.3.6 EcuMDefaultShutdownTarget**

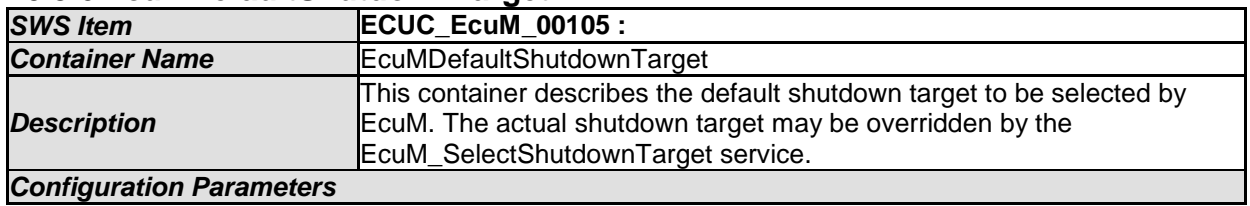

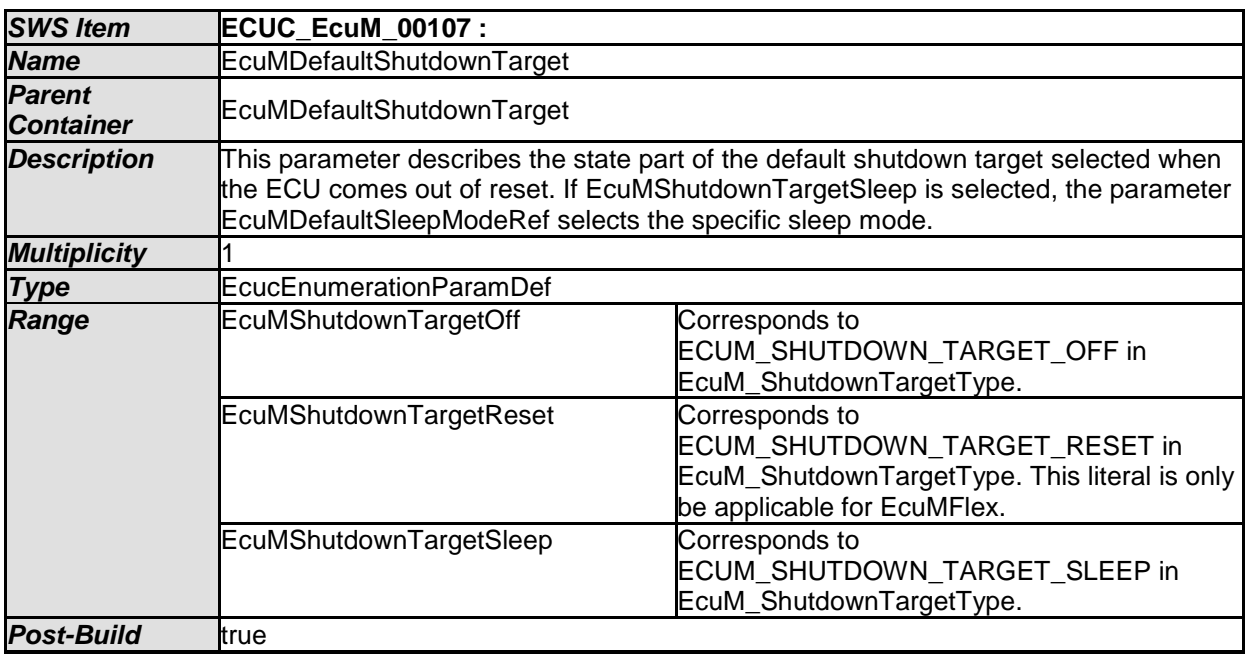

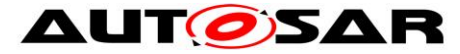

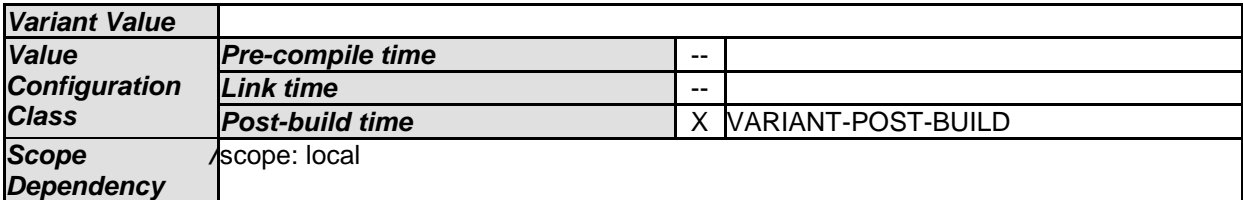

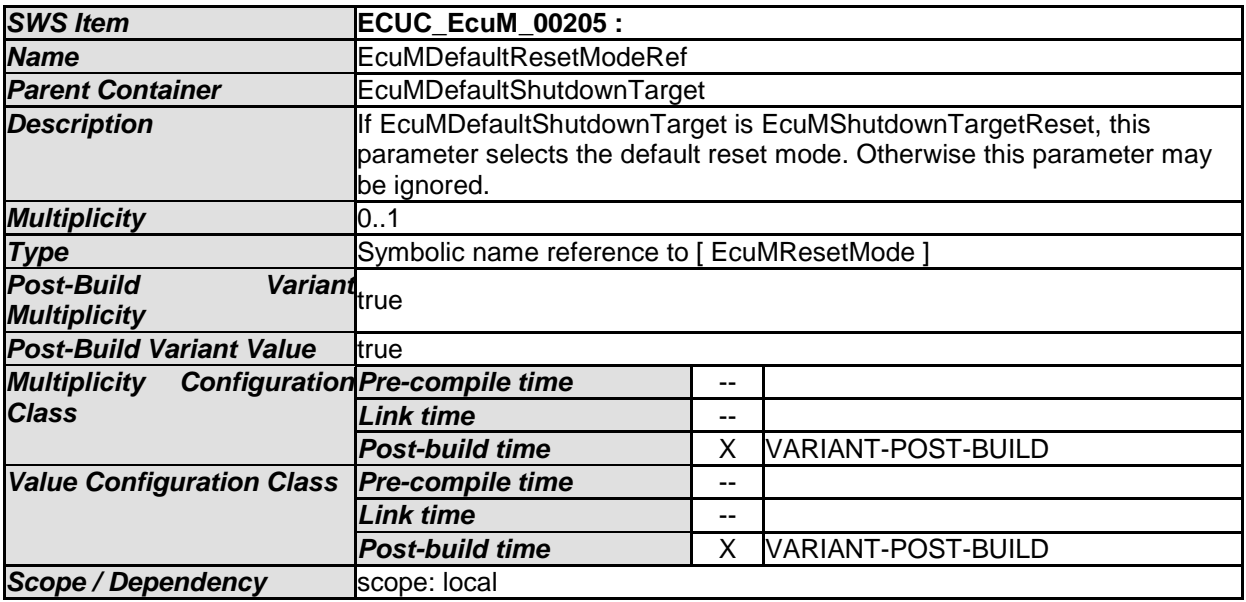

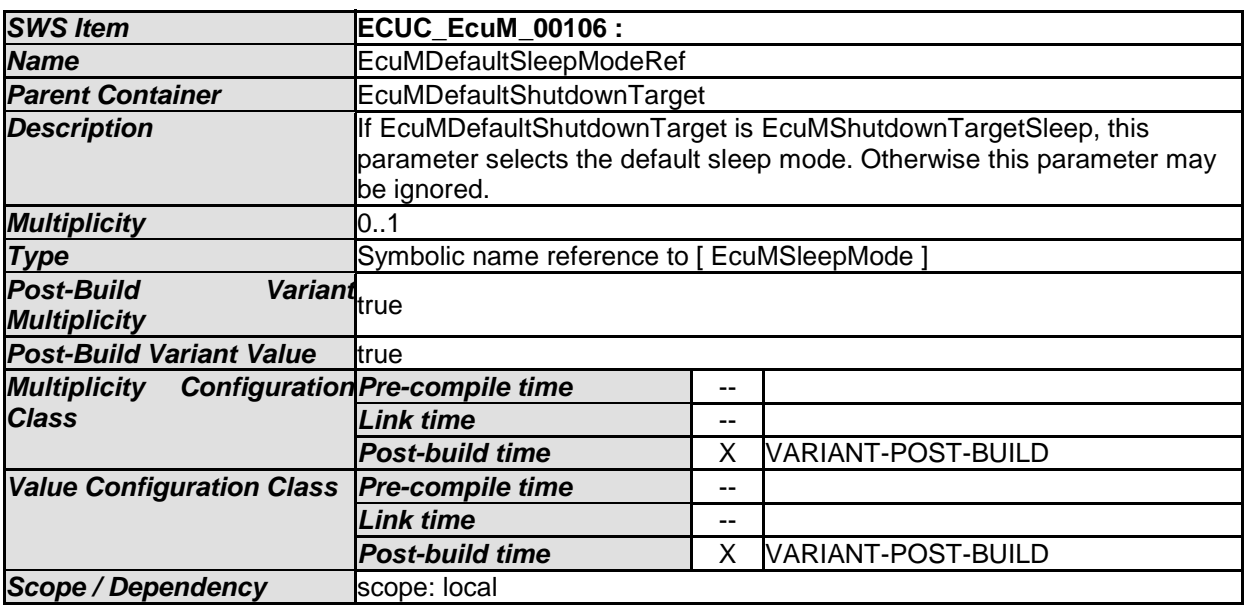

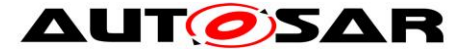

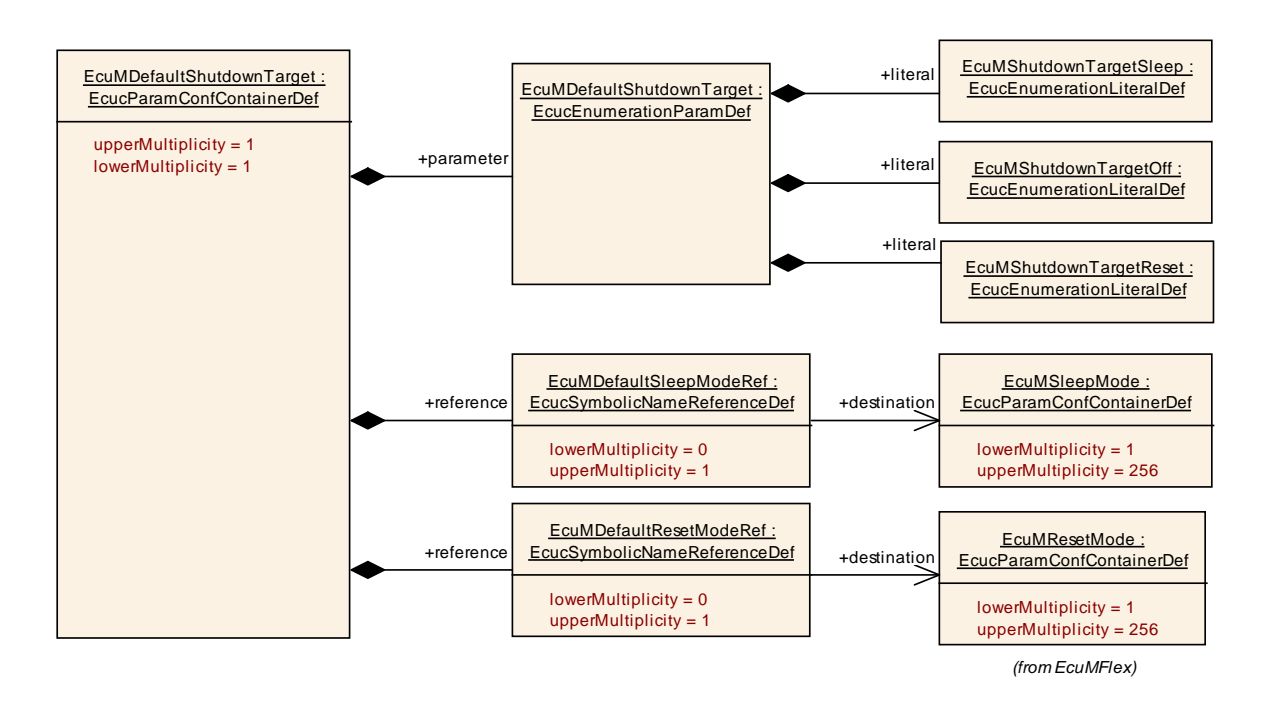

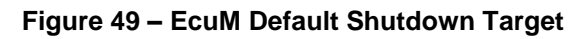

#### **10.3.7 EcuMDriverInitItem**

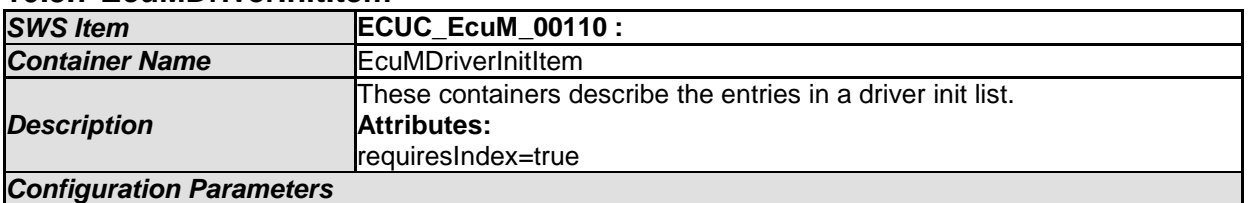

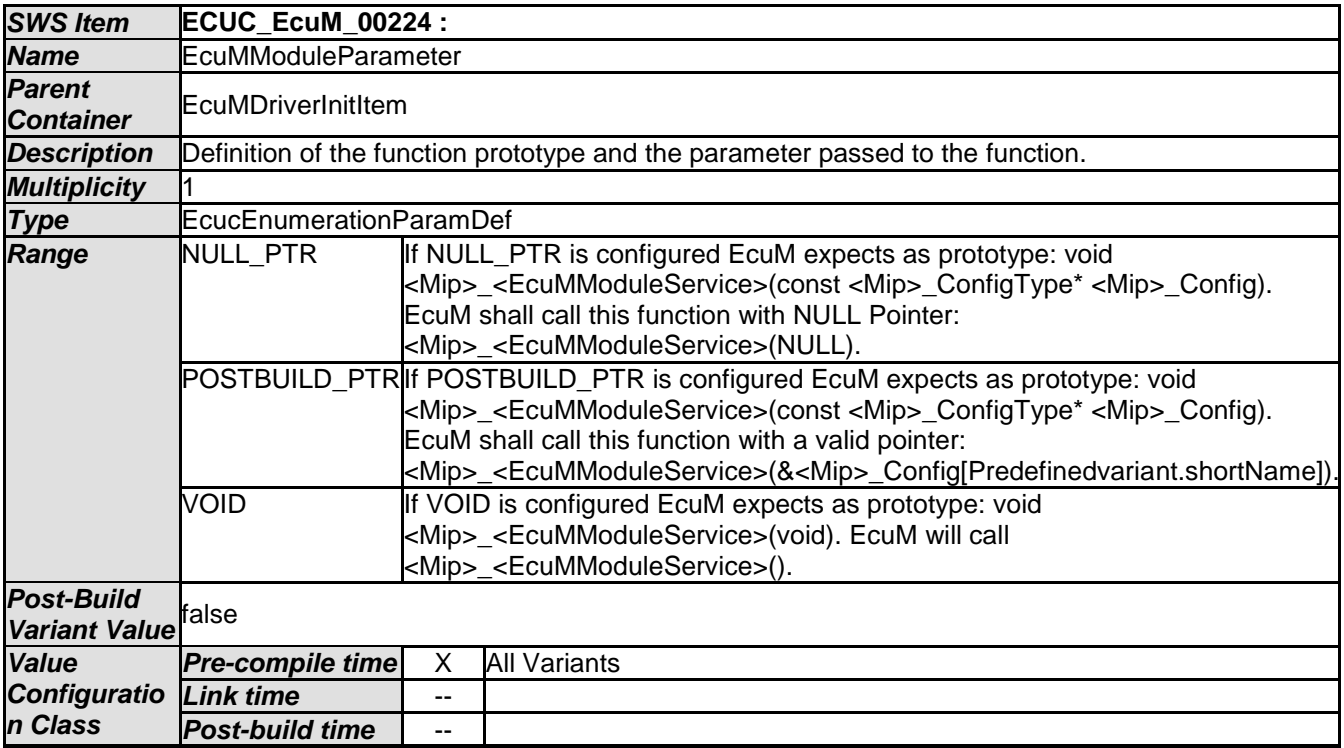

171 of 186 Document ID 444: AUTOSAR\_SWS\_ECUStateManagerFixed

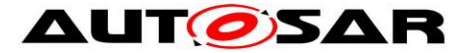

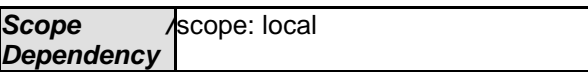

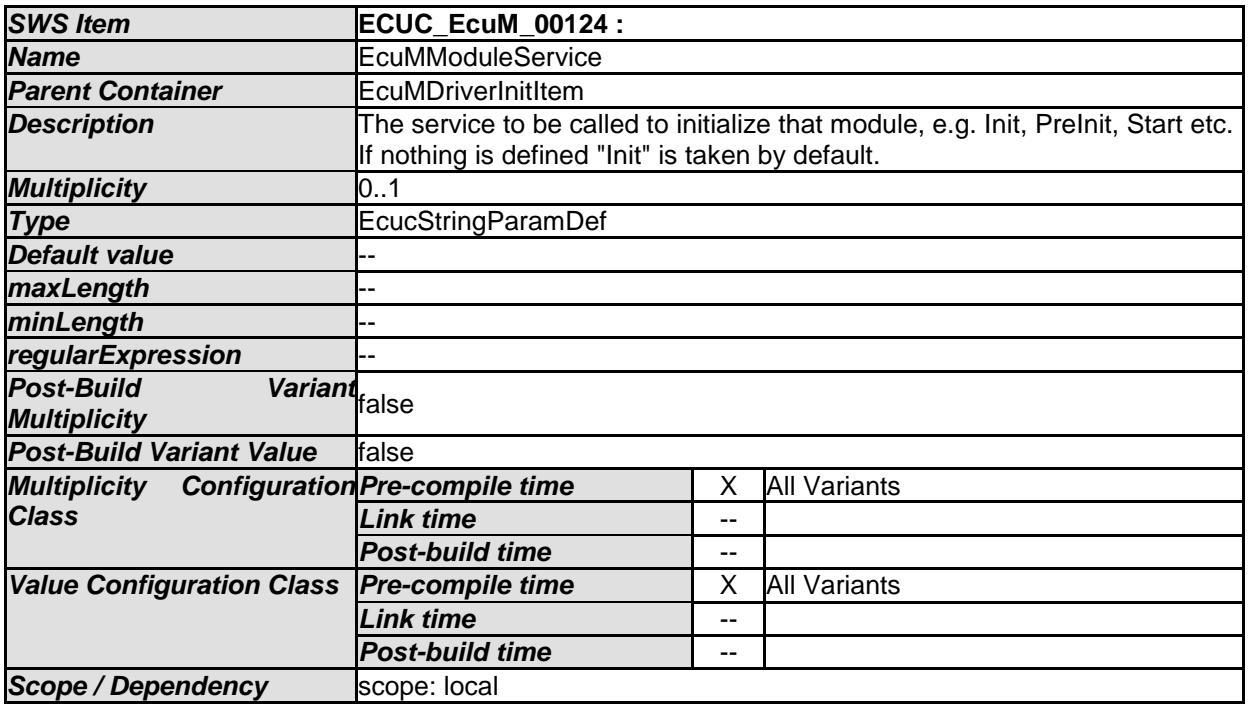

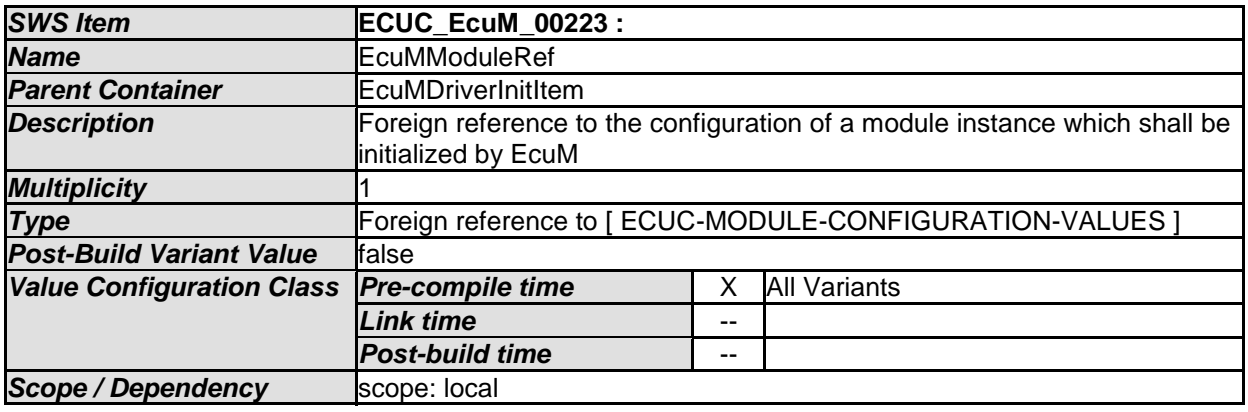

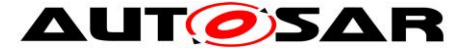

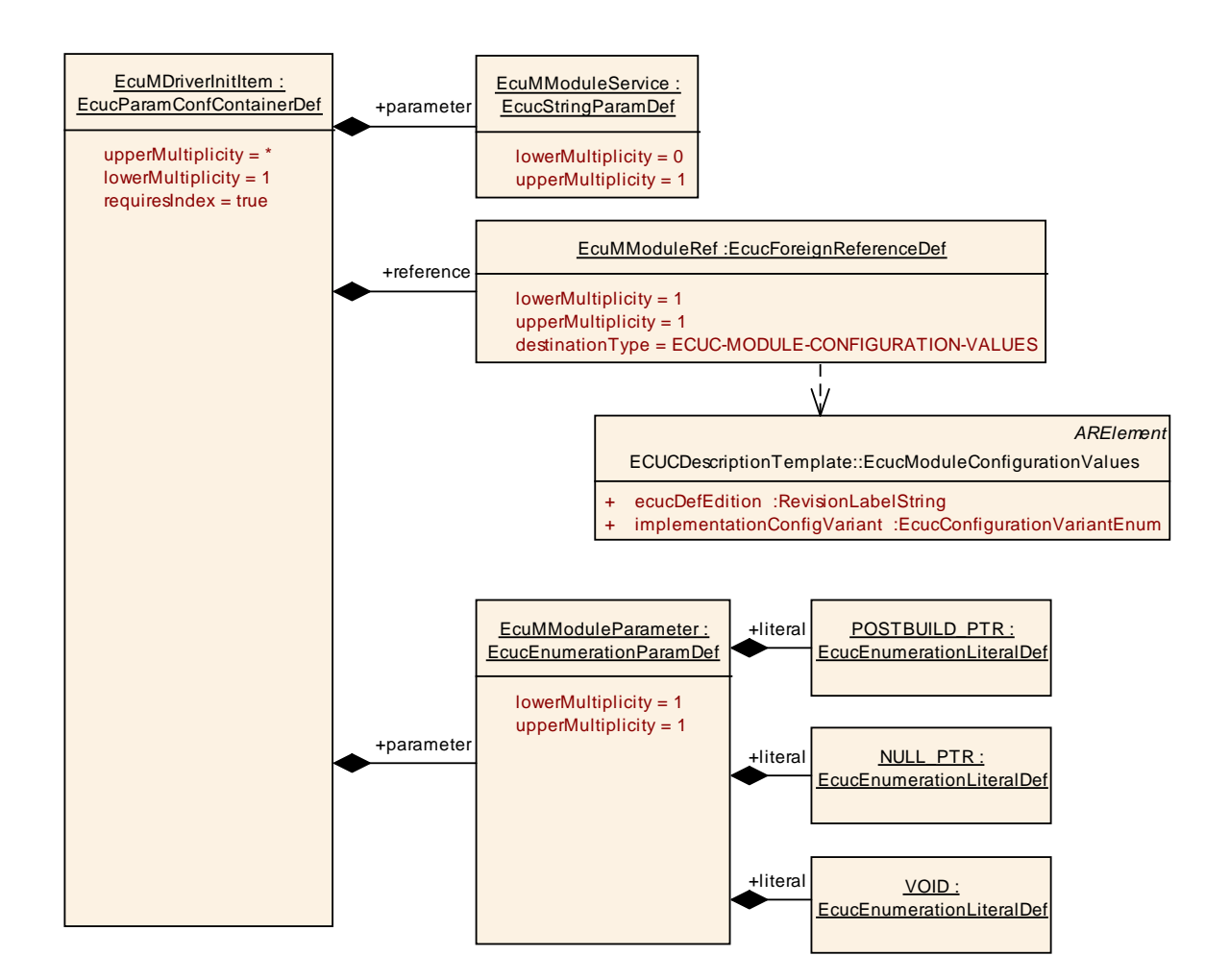

**Figure 50 – EcuM Driver Init Item**

#### **10.3.8 EcuMDriverInitListZero**

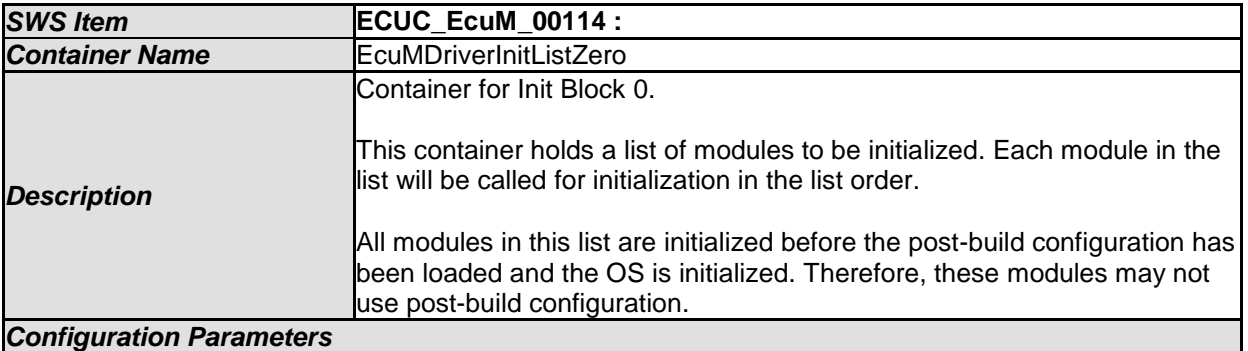

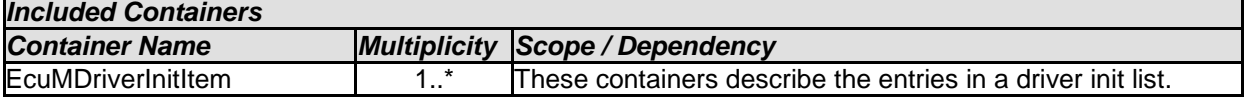

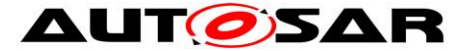

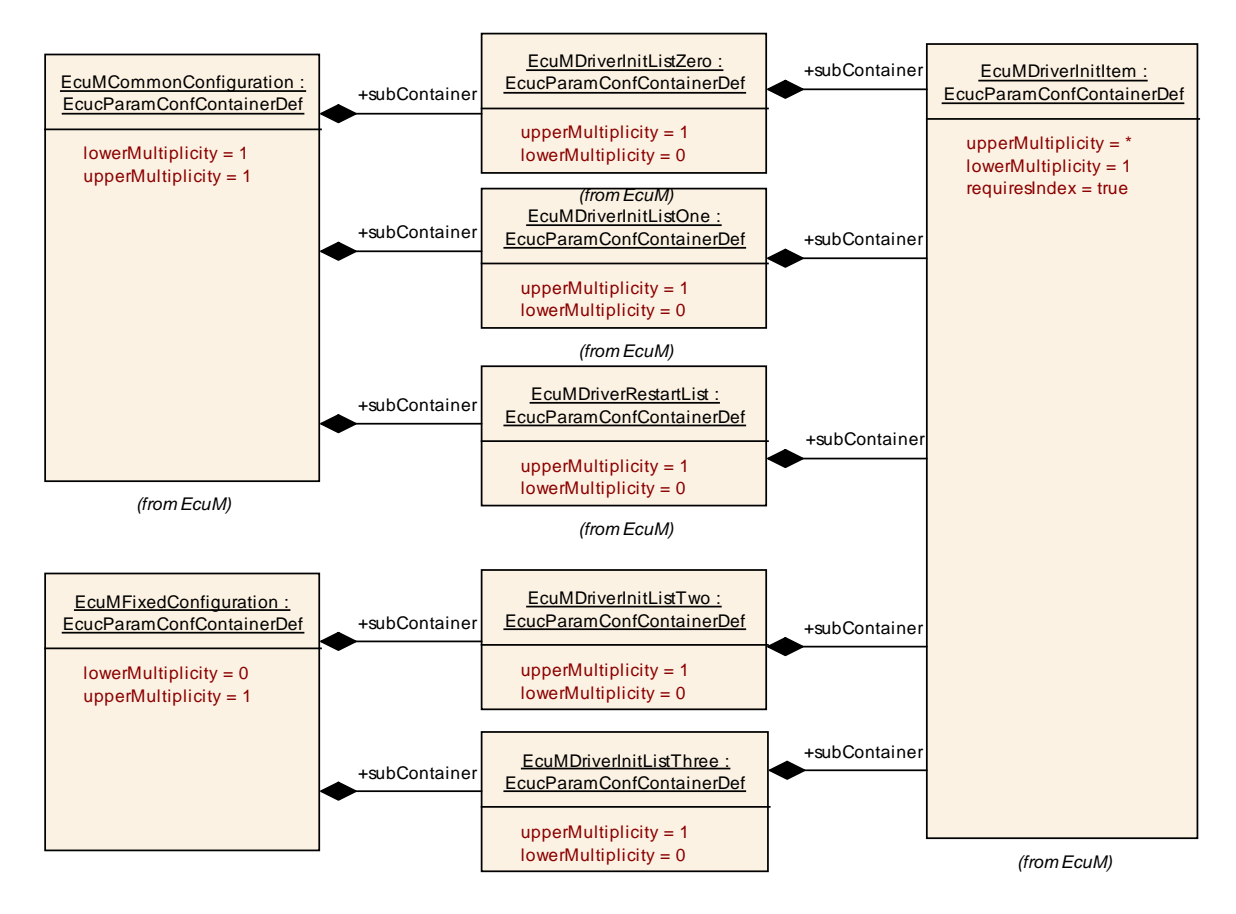

**Figure 51 – EcuM Fixed Init Lists**

#### **10.3.9 EcuMDriverInitListOne**

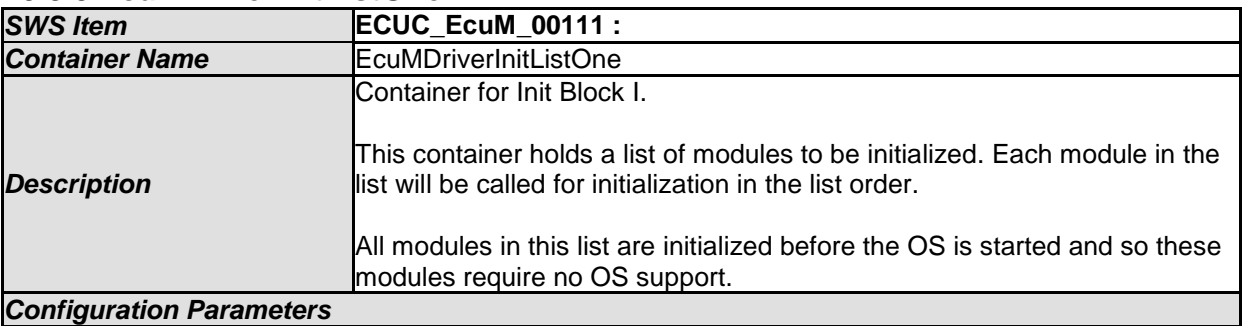

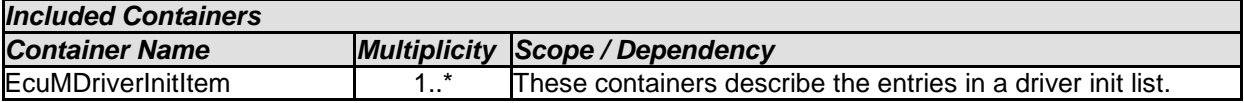

#### **10.3.10 EcuMDriverInitListTwo**

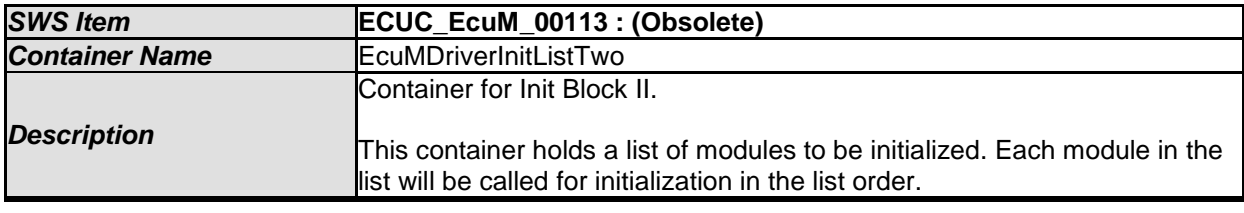

174 of 186 Document ID 444: AUTOSAR\_SWS\_ECUStateManagerFixed - AUTOSAR confidential -

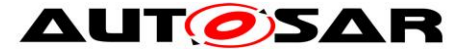

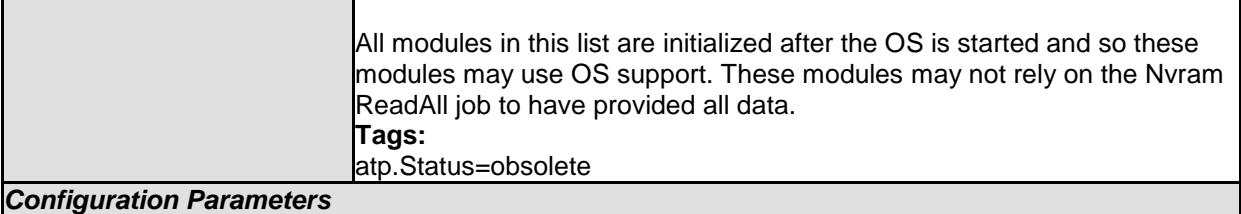

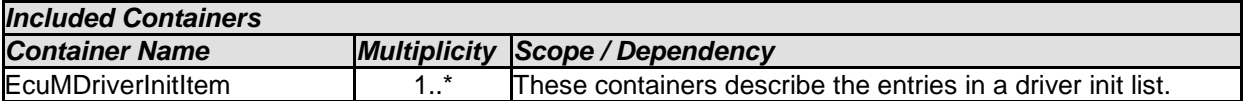

#### **10.3.11 EcuMDriverInitListThree**

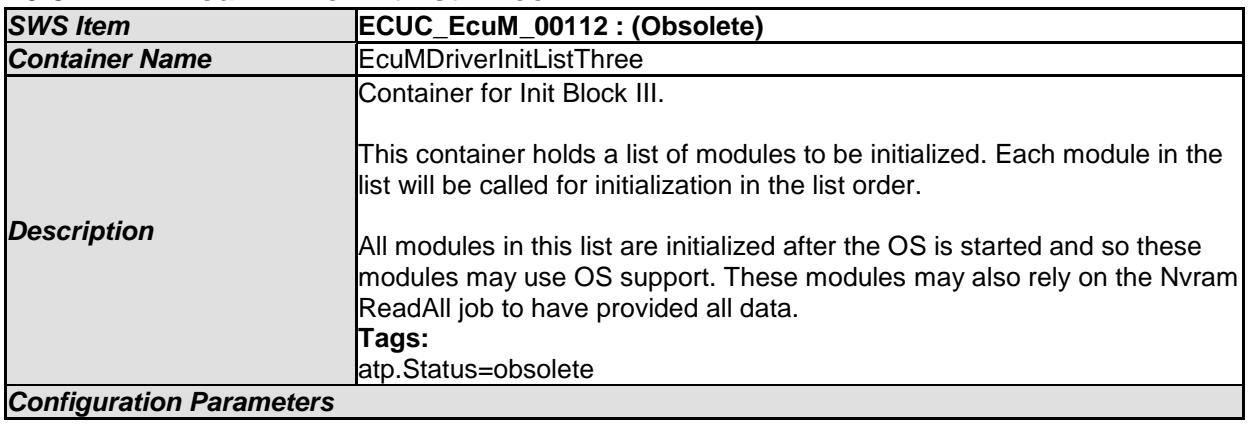

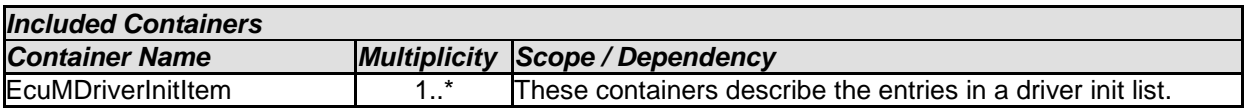

#### **10.3.12 EcuMSleepMode**

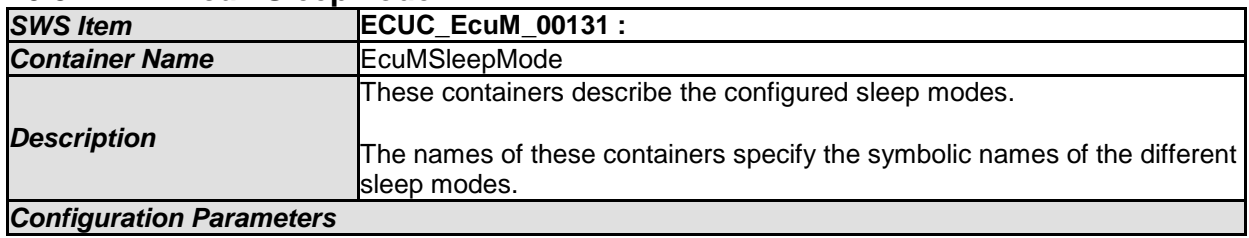

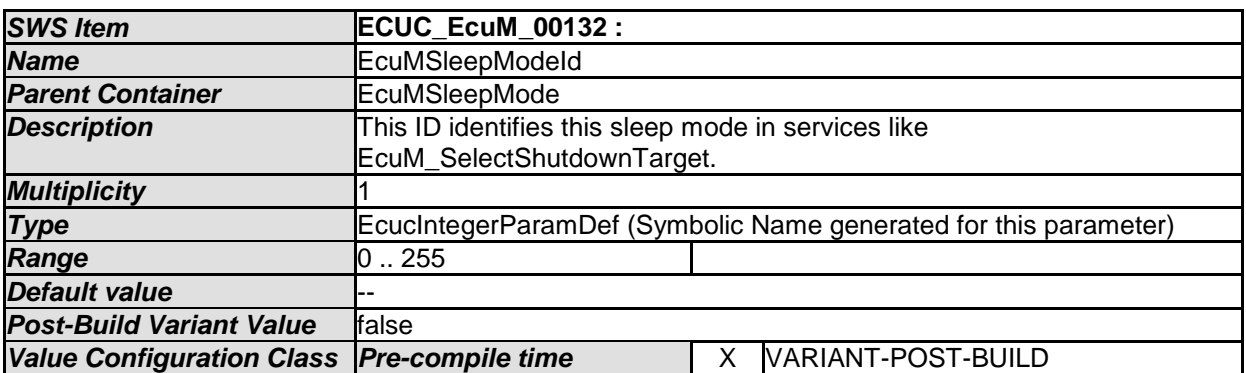

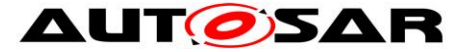

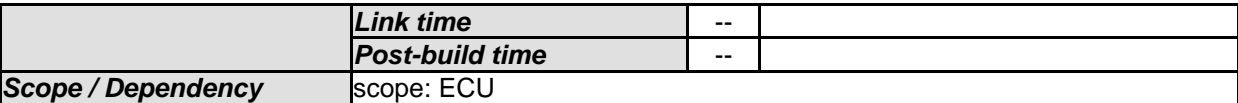

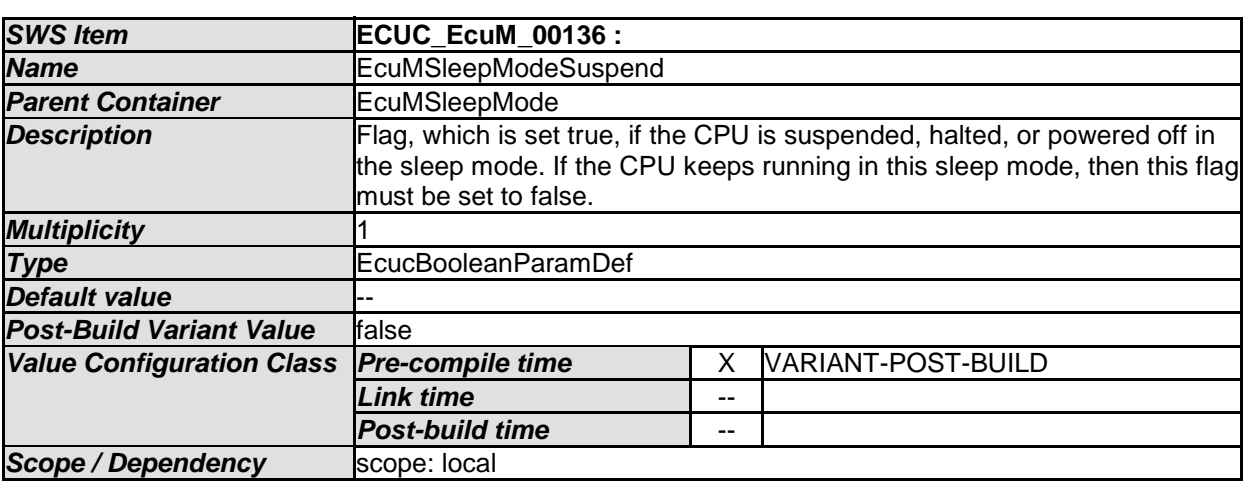

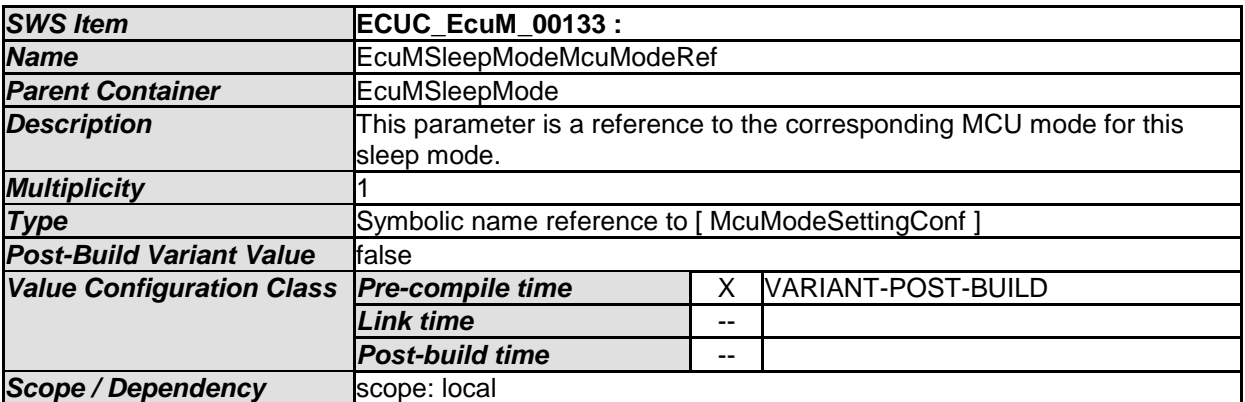

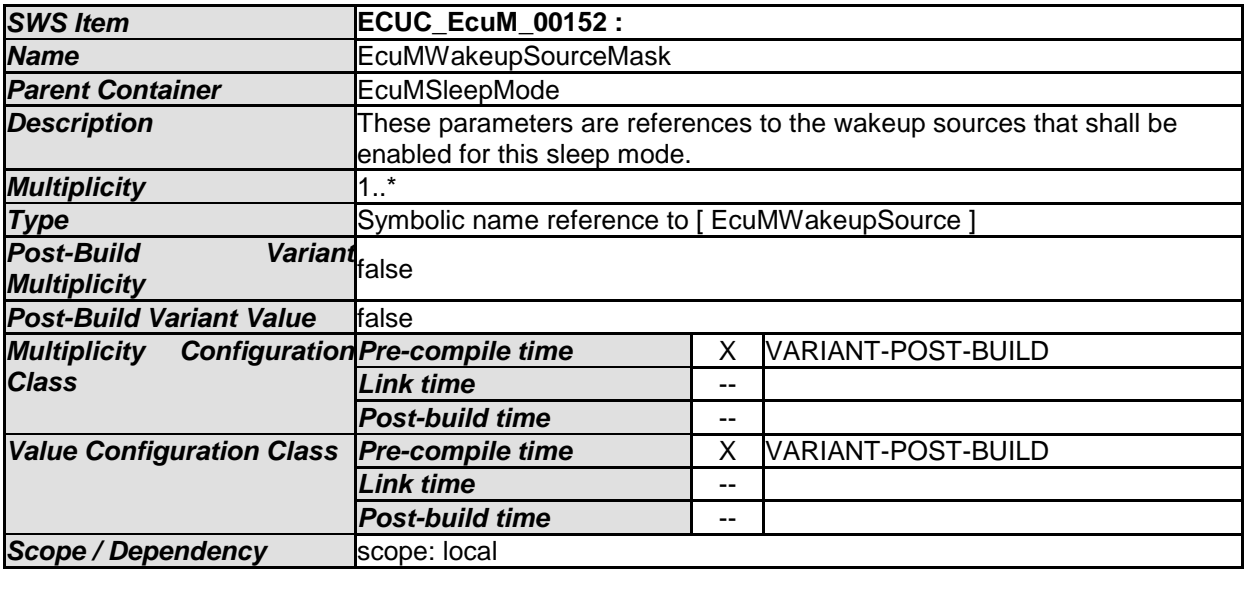

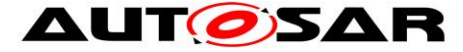

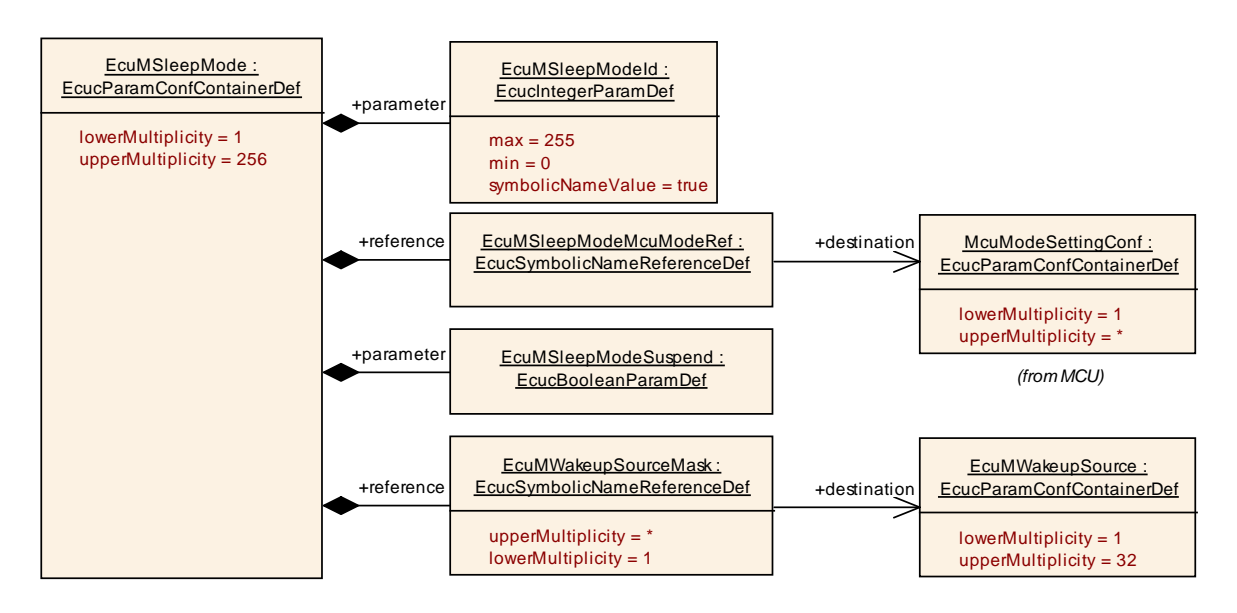

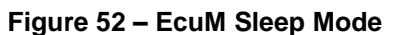

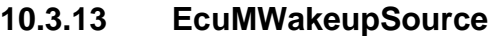

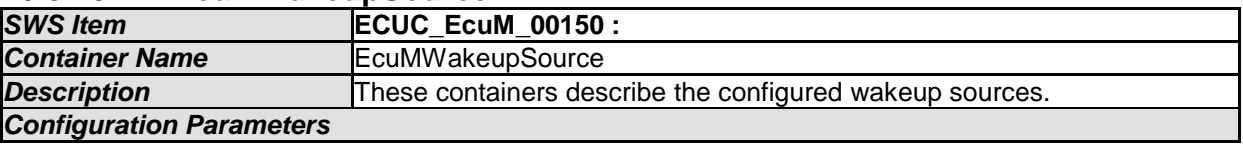

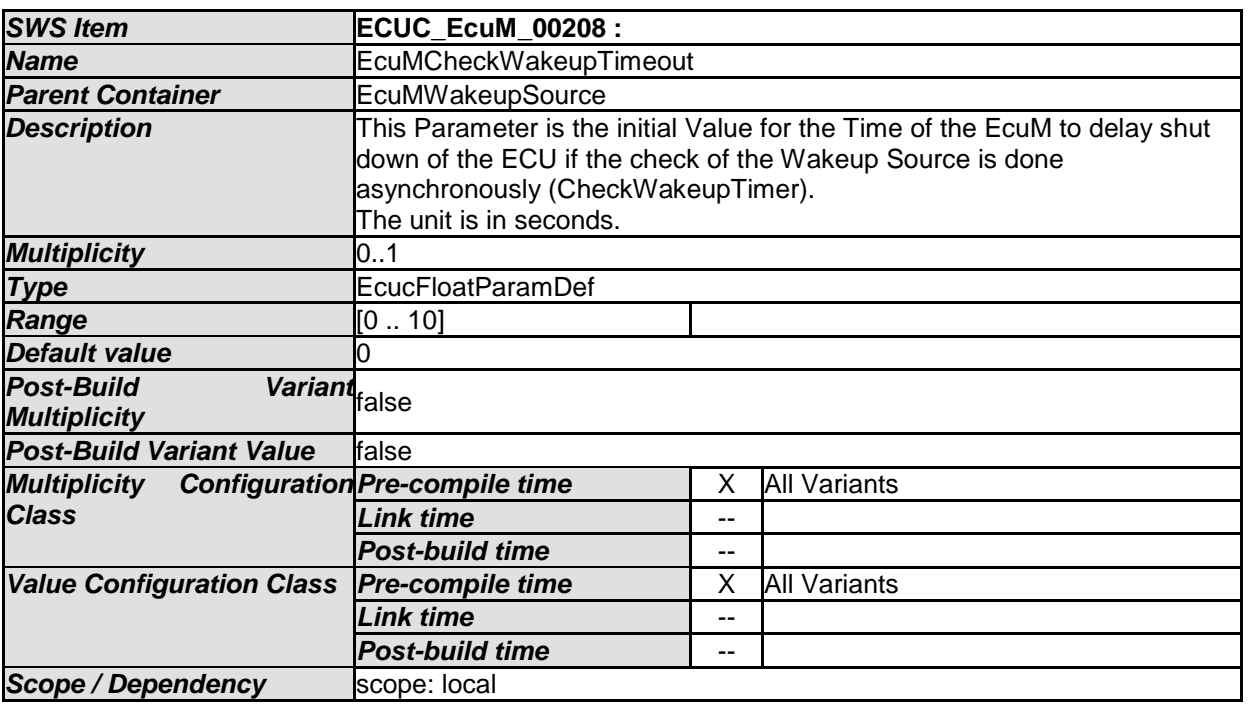

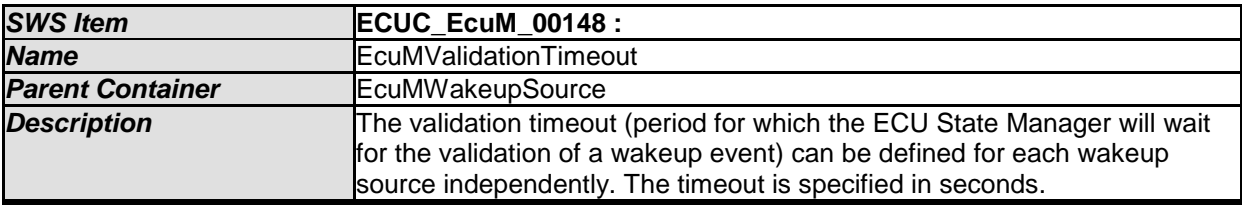

177 of 186 Document ID 444: AUTOSAR\_SWS\_ECUStateManagerFixed - AUTOSAR confidential -

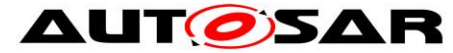

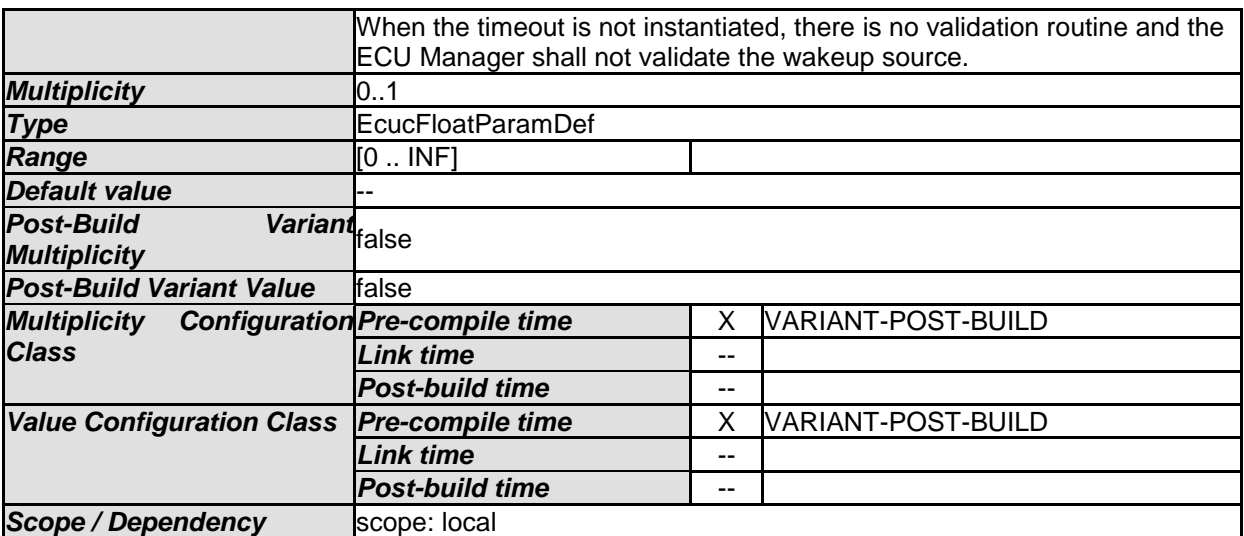

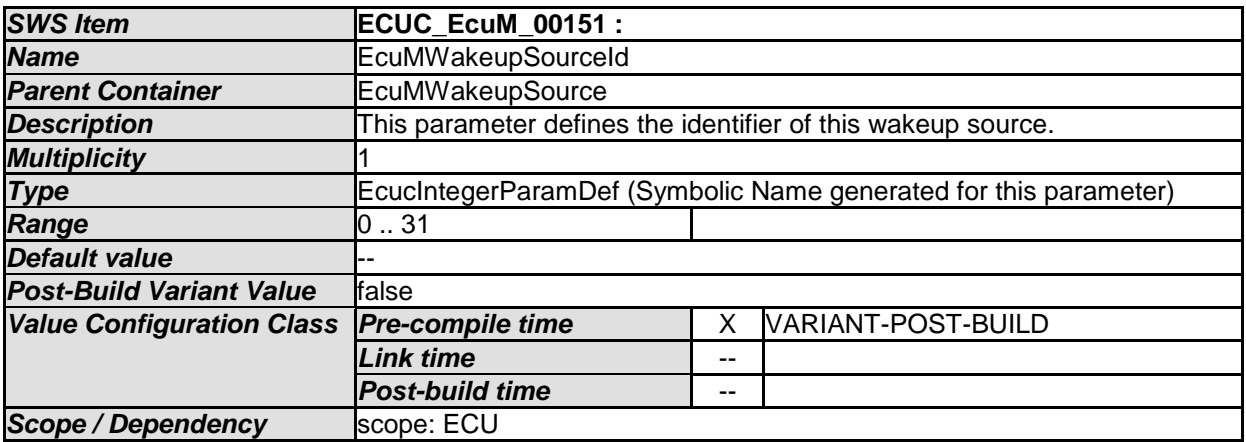

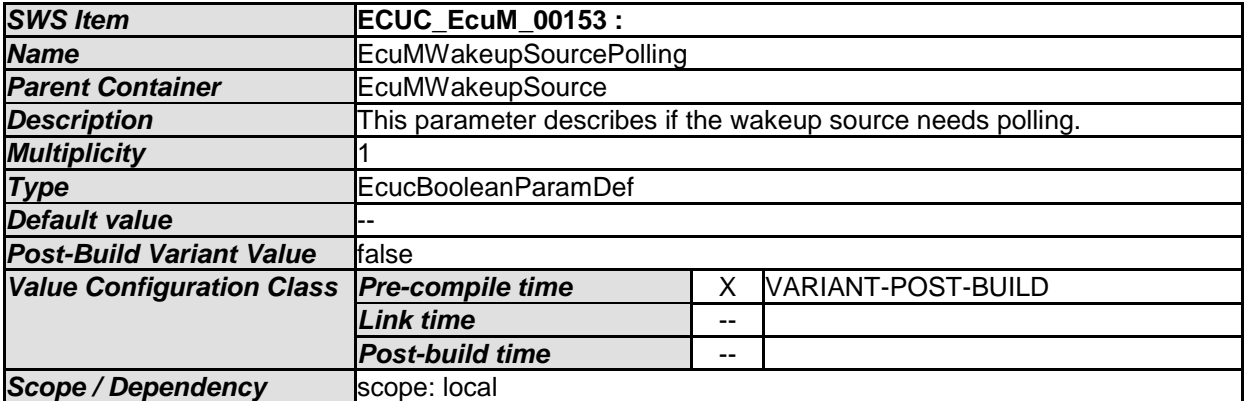

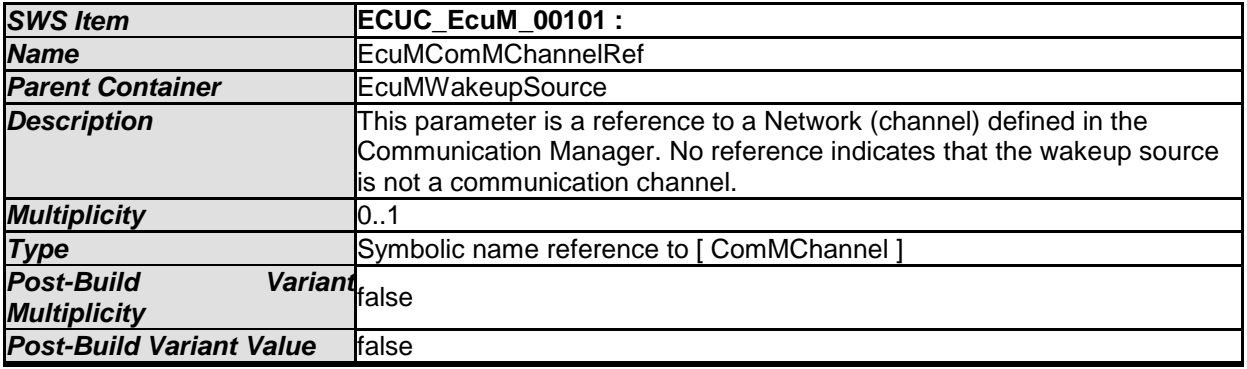

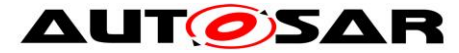

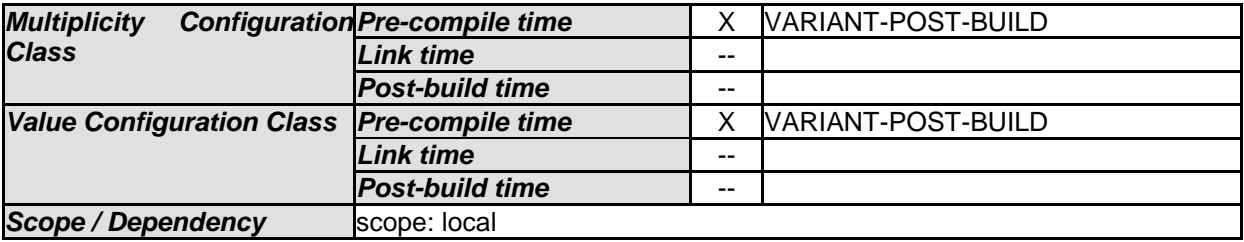

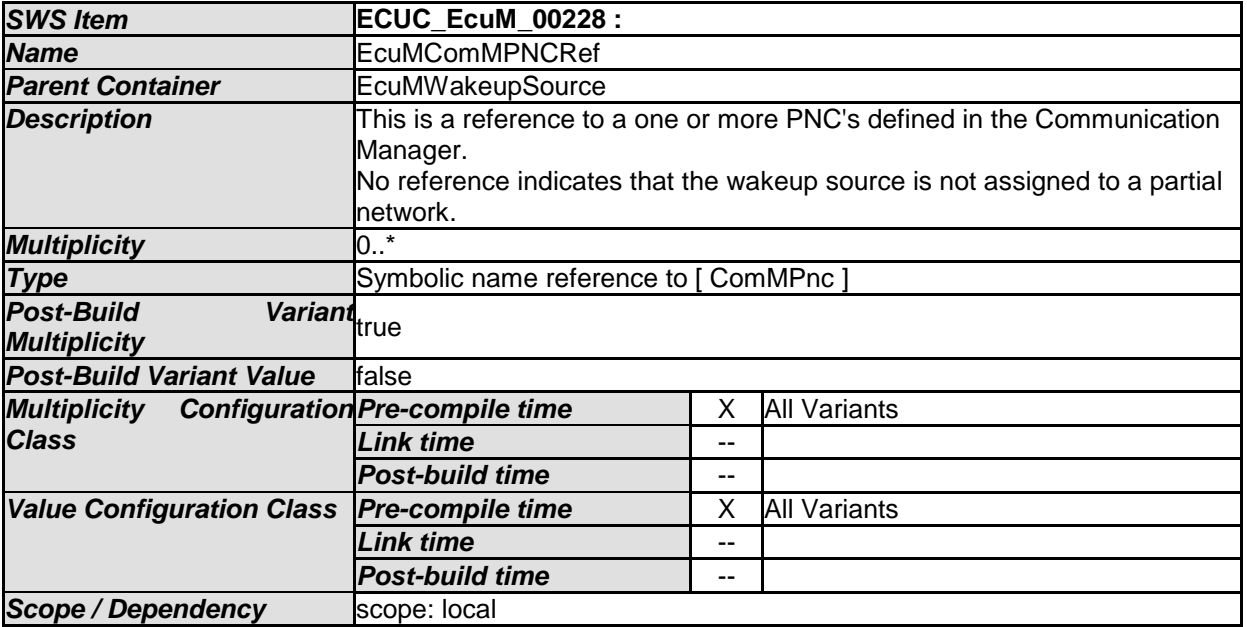

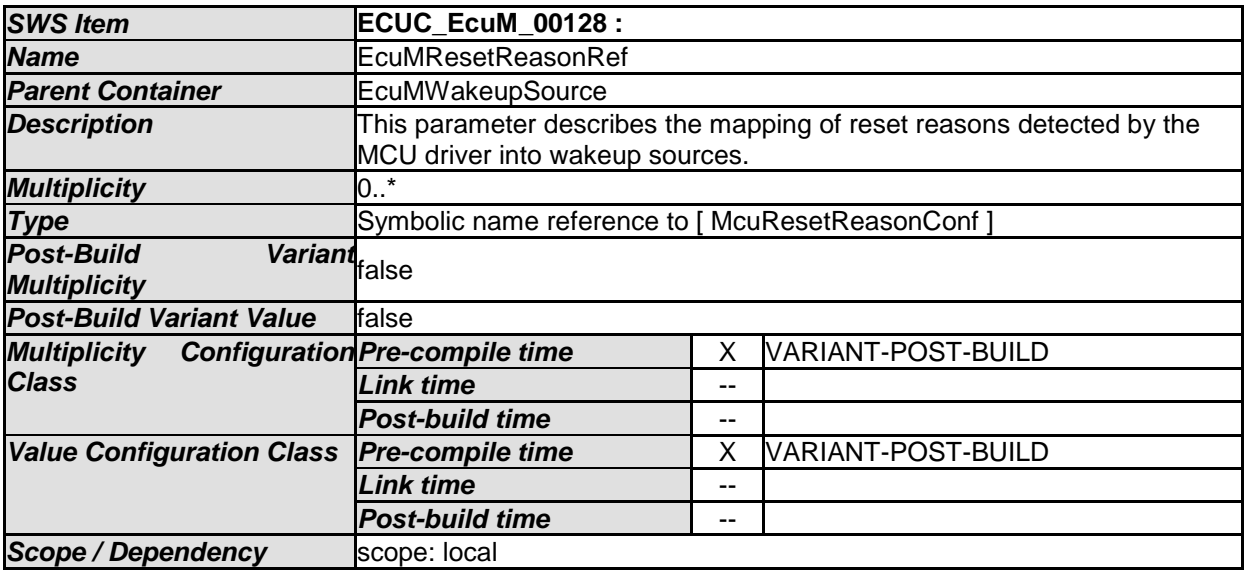

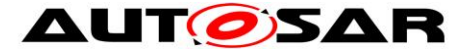

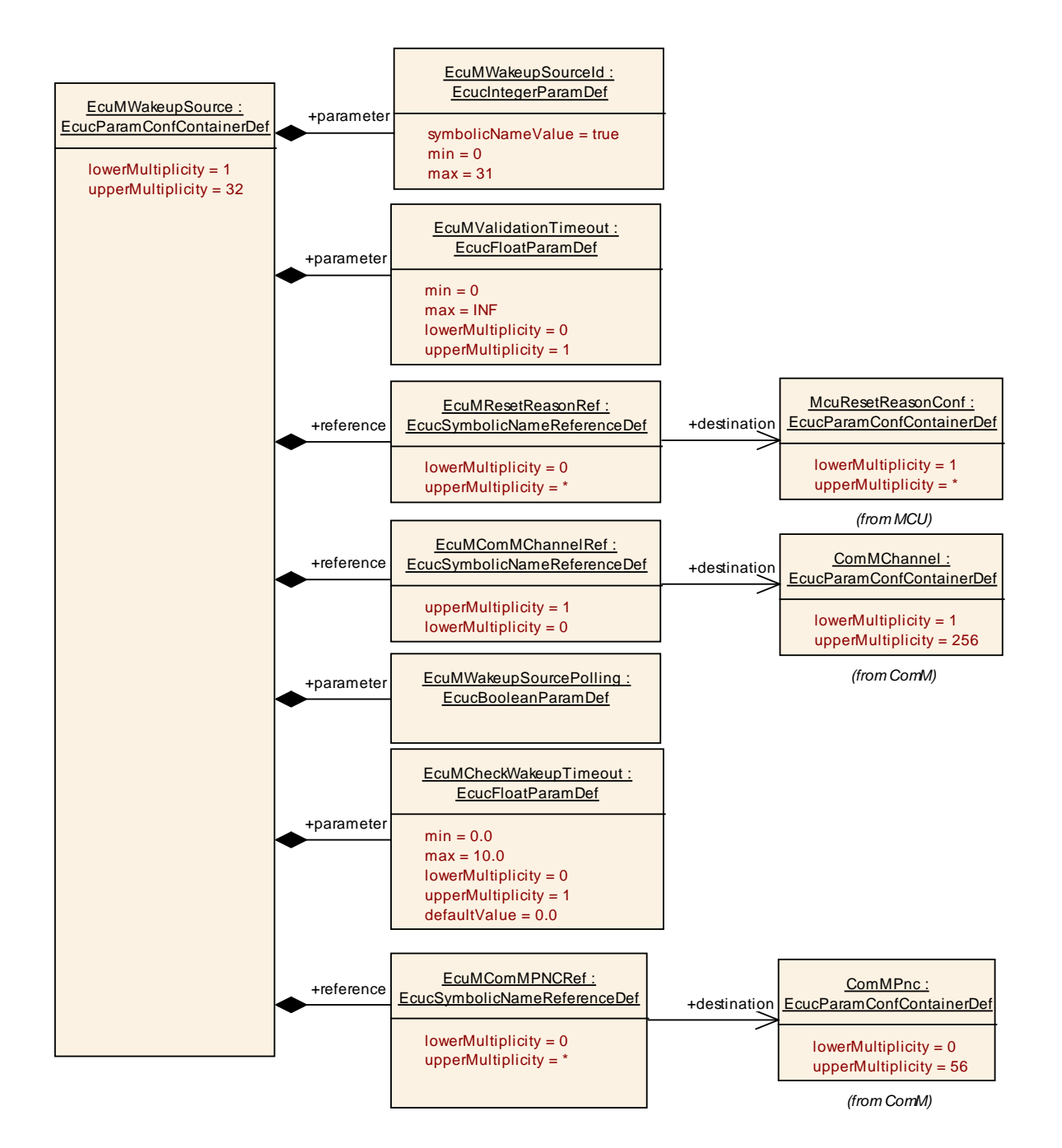

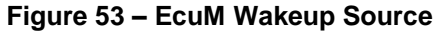

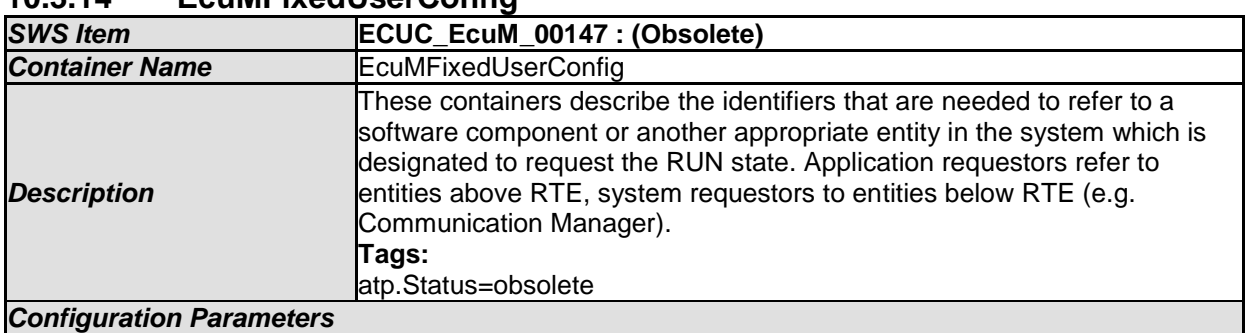

#### **10.3.14 EcuMFixedUserConfig**
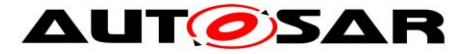

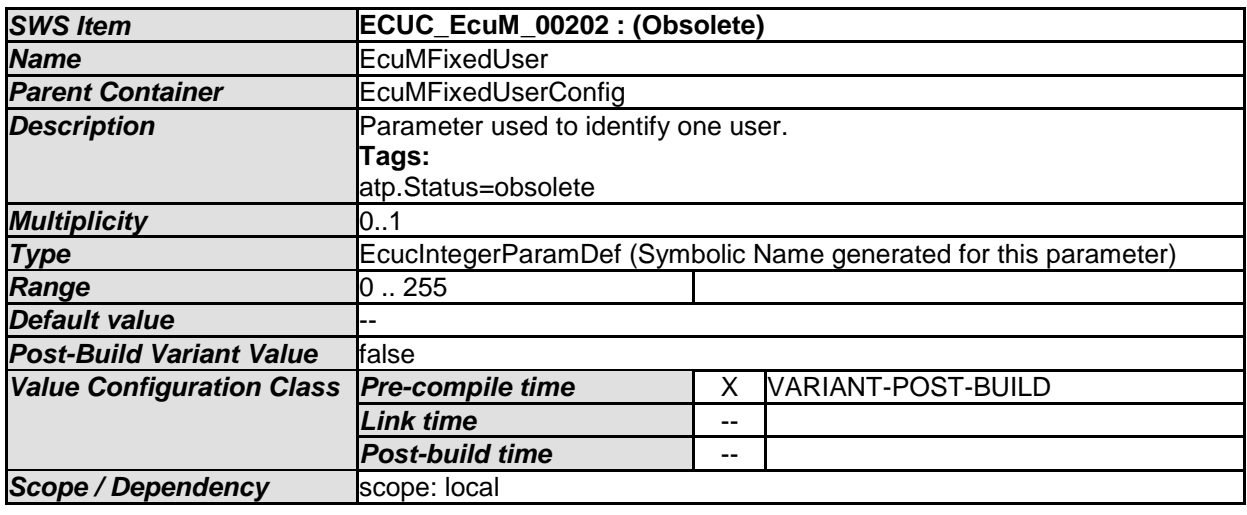

*No Included Containers* 

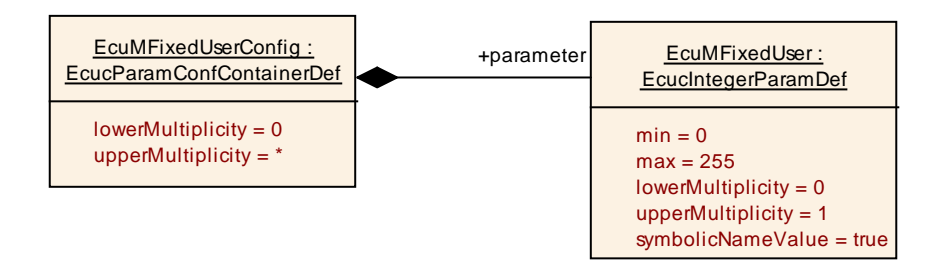

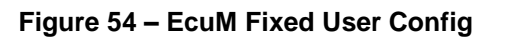

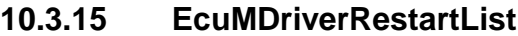

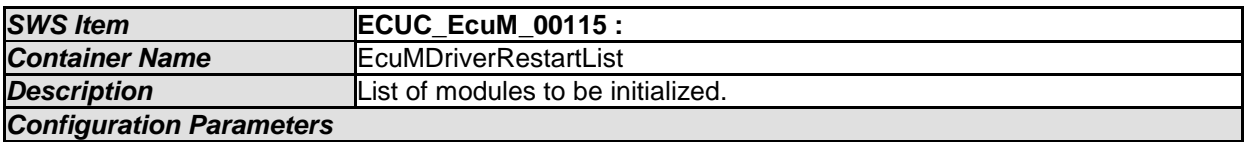

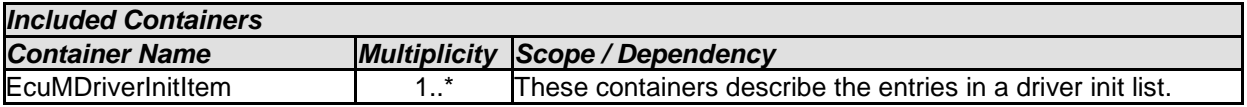

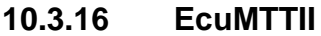

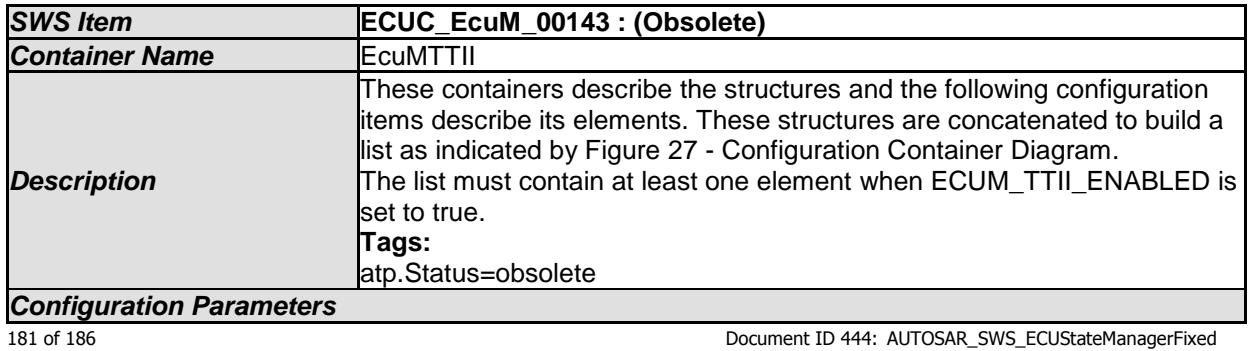

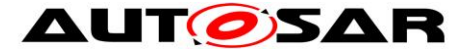

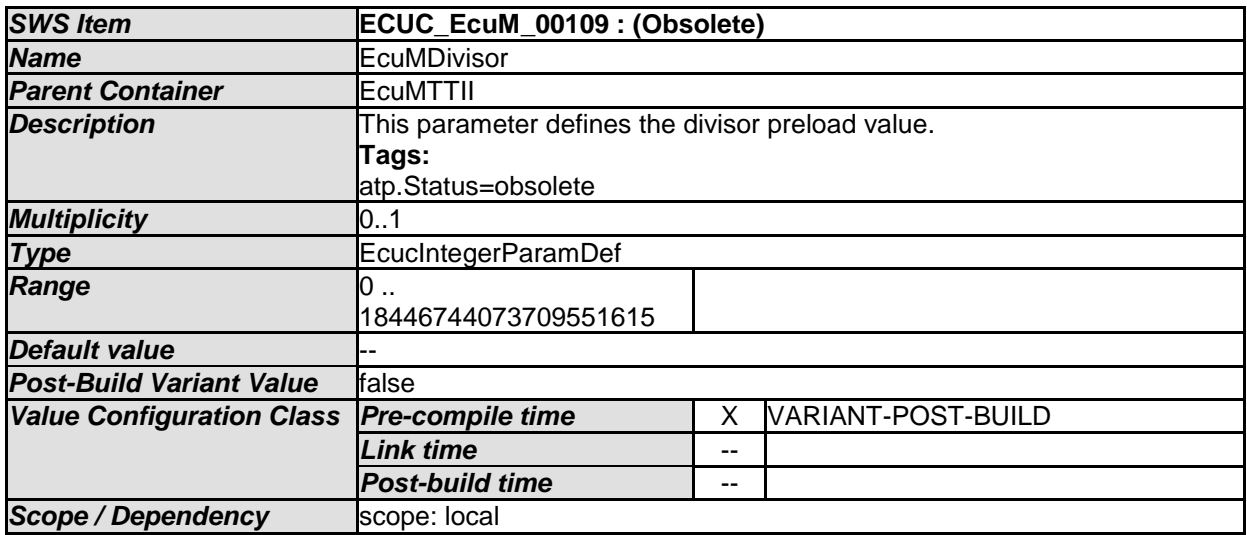

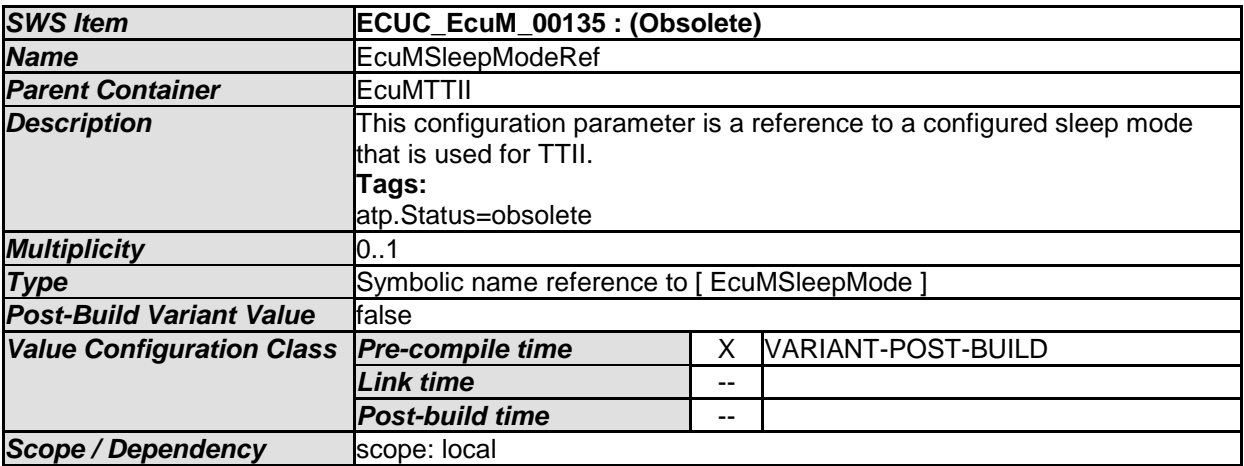

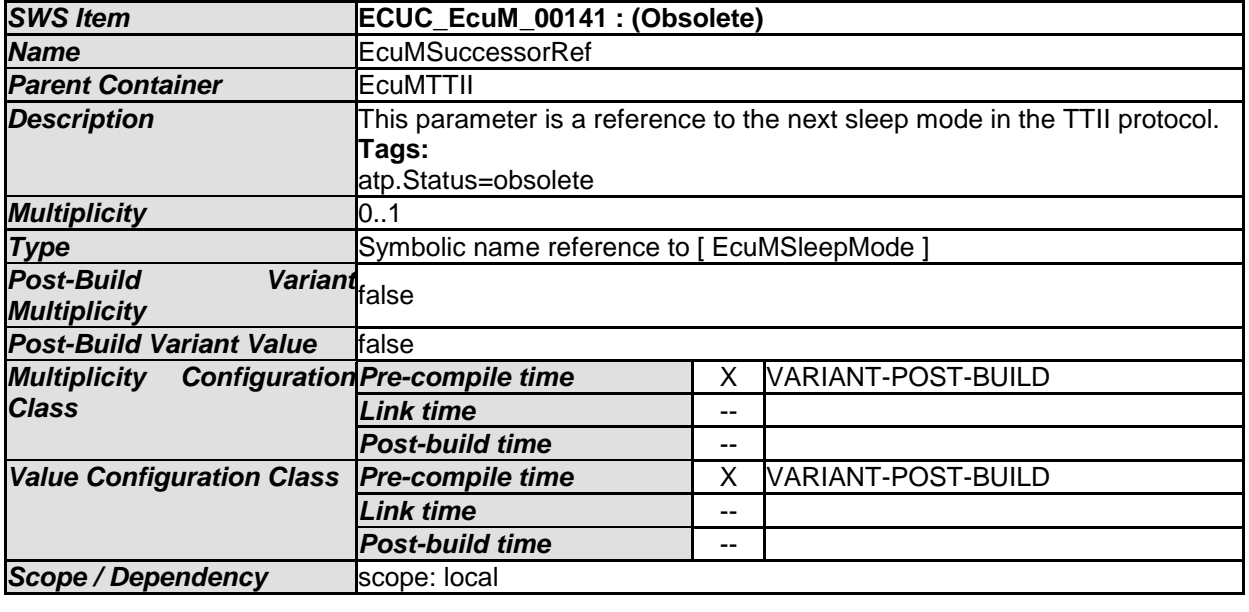

*No Included Containers* 

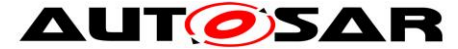

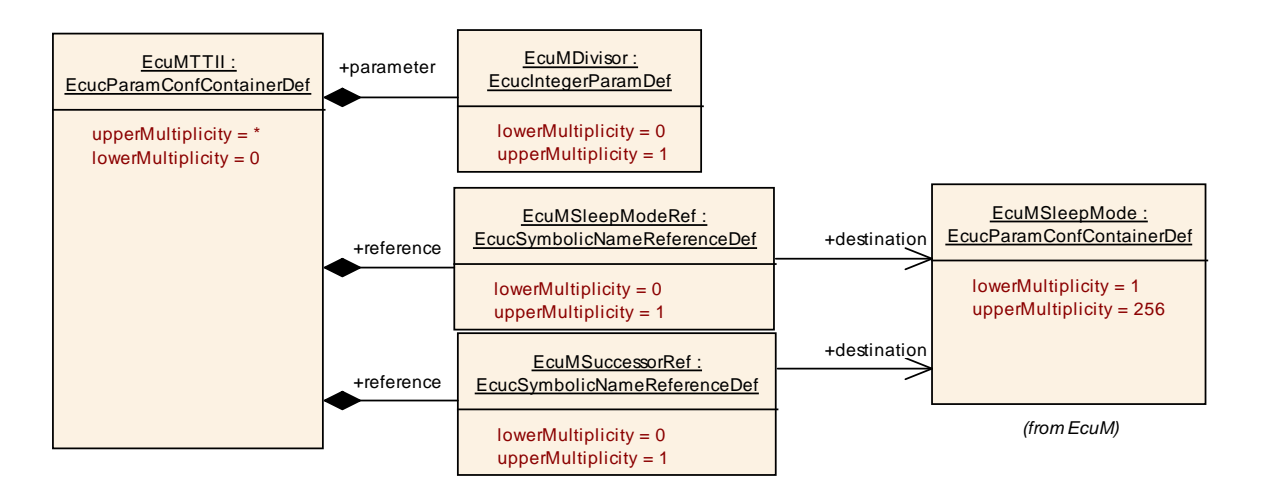

**Figure 55 – EcuM TTII**

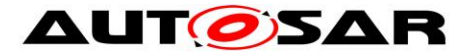

## **10.4Checking Configuration Consistency**

## **10.4.1 The Necessity for Checking Configuration Consistency**

In an AUTOSAR ECU several configuration parameters are set and put into the ECU at different times. Pre-compile parameters are set, put into the generated source code and compiled into object code. When the source code has been compiled, linktime parameters are set, compiled, and linked with the previously configured object code into an image that is put into the ECU. Finally, post-build parameters are set, compiled, linked, and put into the ECU at a different time. All these parameters must match to obtain a stable ECU.

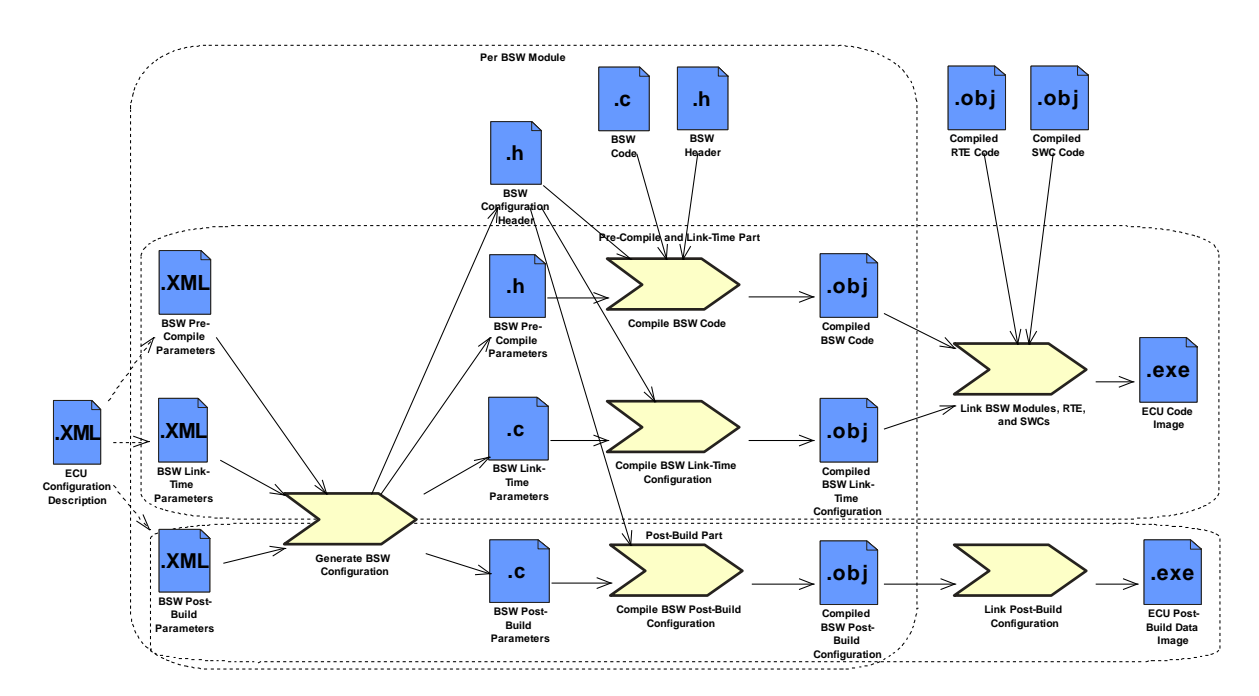

**Figure 56 – BSW Configuration Steps**

Checking consistency of parameters at configuration time can be done within the configuration tool itself. At compilation time, parameter errors may be detected by the compiler and at link time, the linker may find additional errors. Unfortunately, finding configuration errors in post-build parameters is very difficult. This can only be achieved at run-time by checking that

 the pre-compile and link-time parameter settings used when compiling the code

are exactly the same as

 the pre-compile and link-time parameter settings used when configuring and compiling the post-build parameters.

This can only be done at run-time.

**[SWS\_EcuM\_02796]** [To avoid multiple checks scattered over the different BSW modules, the ECU State Manager Fixed module shall check the consistency once before initializing the first BSW module. This also implies that the ECU State

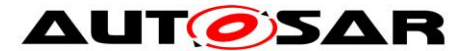

Manager Fixed module must not only check the consistency of its own parameters but of all post-build configurable BSW modules.  $| \; ( \; )$ 

The ECU configuration tool shall compute a hash value over all pre-compile and linktime configuration parameters of all BSW modules and put that into the link-time configuration parameter *ECUM\_CONFIGCONSISTENCY\_HASH.* The hash value is necessary for two reasons. First, the pre-compile and link-time parameters are not accessible anymore at run-time. Second, the check must be very efficient at run-time. Comparing hundreds of parameters would cause an unacceptable delay in the ECU startup process.

**[SWS\_EcuM\_02798] [The ECU State Manager Fixed module configuration tool shall** put the current value of the configuration parameter *ECUM\_CONFIGCONSISTENCY\_HASH* into a field in the [EcuM\\_ConfigType](#page-98-0) structure, which contains the root of all post-build configuration parameters. The ECU State Manager Fixed module shall check in [EcuM\\_Init](#page-101-0) that the field in the structure is equal to the value of *ECUM* CONFIGCONSISTENCY HASH.  $| \; ($ )

By computing both hash values at configuration time and comparing them at run-time the code of the ECU State Manager Fixed module becomes very efficient and independent of a certain hash computation algorithm. This allows for the use of complex hash computation algorithms, e.g. cryptographically strong hash functions.

Note that the same hash algorithm can be used to produce the value for the postbuild configuration identifier in the [EcuM\\_ConfigType](#page-98-0) structure. Then the hash algorithm is applied to the post-build parameters instead of the pre-compile and linktime parameters.

The used hash computation algorithm shall always produce the same hash value for the same set of configuration data, regardless of the order of configuration parameters in the XML files.

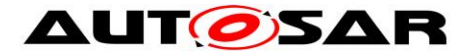

## **10.4.2 Example Hash Computation Algorithm**

Note: This chapter is non-normative. It describes one possible way of computing hash values.

A simple CRC over the values of configuration parameters will not serve as a good hash algorithm. It only detects global changes, e.g. one parameter has changed from 1 to 2. But if another parameter changed from 2 to 1, the CRC might stay the same.

Additionally, not only the values of the configuration parameters but also their names must be taken into account in the hash algorithm. One possibility is to build a text file that contains the names of the configuration parameters and containers, separate them from the values using a delimiter, e.g. a colon, and putting each parameter as a line into a text file. For the above Watchdog Manager example only one parameter will be included because only this one is pre-compile configured. The text file would then contain the line:

/WdgMConfiguration/WdgM\_Trigger/WDGM\_NUMBER\_OF\_WATCHDOG\_INSTANCES:2

If there are multiple containers of the same type, each container name can be appended with a number, e.g.  $"0"$ ,  $"1"$  and so on.

To make the hash value independent of the order in which the parameters are written into the text file, the lines in the file must now be sorted lexicographically.

Finally, a cryptographically strong hash function, e.g. MD5, can be run on the text file to produce the hash value. These hash functions produce completely different hash values for slightly changed input files.